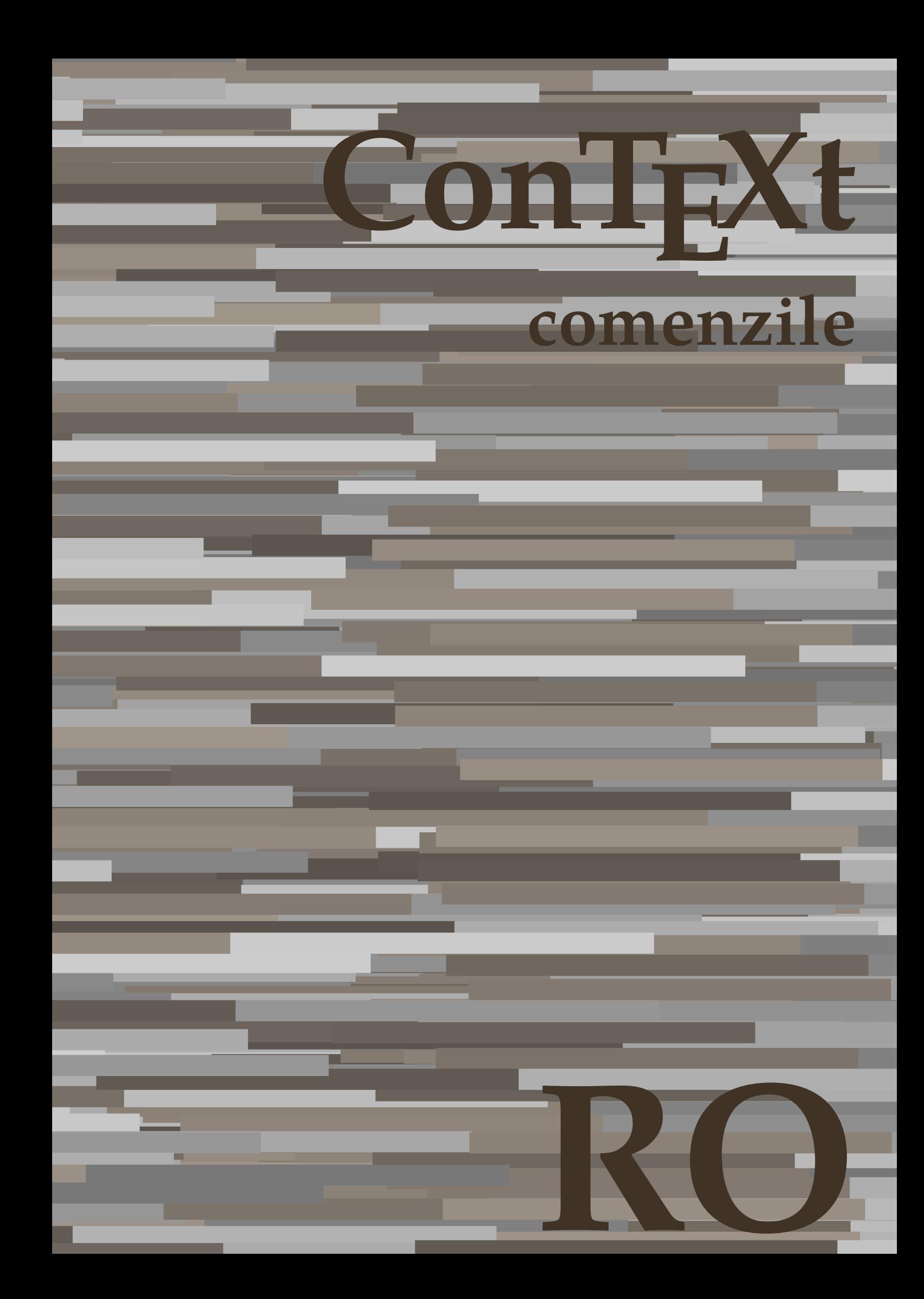

## **ConTEXt comenzile**

**ro / română 16 martie 2018**

AfterPar Alphabeticnumerals AMSTEX AmSTeX And abjadnaivenumerals abjadnodotnumerals abjadnumerals activatespacehandler acute adaptcollector adapteazaaspect adaptfontfeature adaptpapersize addfeature addfeature:direct addfontpath addtocommalist addtoJSpreamble addvalue adubuffer adubuffer:instance adumarcaje afiseazaaspect afiseazaculoare afiseazafonttext afiseazagrid afiseazagrupculoare afiseazamakeup afiseazamediufonttext afiseazapaleta afiseazarama afiseazasetari afiseazasetsimboluri afiseazastruts afiseazatiparire aftersplitstring aftertestandsplitstring aldin aldininclinat aldinitalic alignbottom aligned alignedbox alignedline alignhere alignmentcharacter aliniatcentru aliniatdreapta aliniatstanga allinputpaths alphabeticnumerals alwayscitation alwayscitation:alternative alwayscitation:userdata alwayscite alwayscite:alternative alwayscite:userdata ampersand anchor appendetoks appendgvalue appendtocommalist appendtoks appendtoksonce appendvalue apply applyalternativestyle applyprocessor applytocharacters applytofirstcharacter applytosplitstringchar applytosplitstringcharspaced applytosplitstringline applytosplitstringlinespaced • [setup][name=AfterPar] • [comment=setup definition AfterPar]**\AfterPar {...}** • [setup][name=Alphabeticnumerals] • [comment=setup definition Alphabeticnumerals]**\Alphabeticnumerals {...}** • [setup][name=AMSTEX] • [comment=setup definition AMSTEX]**\AMSTEX** • [setup][name=AmSTeX] • [comment=setup definition AmSTeX]**\AmSTeX** • [setup][name=And] • [comment=setup definition And]**\And** • [setup][name=abjadnaivenumerals] • [comment=setup definition abjadnaivenumerals]**\abjadnaivenumerals {...}** • [setup][name=abjadnodotnumerals] • [comment=setup definition abjadnodotnumerals]**\abjadnodotnumerals {...}** • [setup][name=abjadnumerals] • [comment=setup definition abjadnumerals]**\abjadnumerals {...}** • [setup][name=activatespacehandler] • [comment=setup definition activatespacehandler]**\activatespacehandler {...}** • [setup][name=acute] • [comment=setup definition acute]**\acute {...}** [setup][name=adaptcollector][comment=setup definition adaptcollector]\adaptcollecto: [setup][name=adapteazaaspoct][comment=setup definition adapteazaaspect]\adapteazaa [setup][name=adaptfontfeature][comment=setup definition adaptfontfeature]\adaptfont: • [setup][name=adaptpapersize] • [comment=setup definition adaptpapersize]**\adaptpapersize [...] [...]** • [setup][name=addfeature] • [comment=setup definition addfeature]**\addfeature [...]** • [setup][name=addfeature:direct] • [comment=setup definition addfeature:direct]**\addfeature {...}** • [setup][name=addfontpath] • [comment=setup definition addfontpath]**\addfontpath [...]** • [setup][name=addtocommalist] • [comment=setup definition addtocommalist]**\addtocommalist {...} \...** • [setup][name=addtoJSpreamble] • [comment=setup definition addtoJSpreamble]**\addtoJSpreamble {...} {...}** • [setup][name=addvalue] • [comment=setup definition addvalue]**\addvalue {...} {...}** • [setup][name=adubuffer] • [comment=setup definition adubuffer]**\adubuffer [...]** [setup][name=adubuffer:instance][comment=setup definition adubuffer:instance]\getBUFI [setup][name=adumarcaje][comment=setup definition adumarcaje]\adumarcaje [...] [setup][name=afiseazaaspoct][comment=setup definition afiseazaaspect]\afiseazaaspec • [setup][name=afiseazaculoare] • [comment=setup definition afiseazaculoare]**\afiseazaculoare [...]** [setup][name=afiseazafonttoxt][comment=setup definition afiseazafonttext]\afiseazafon [setup][name=afiseazagwid][comment=setup definition afiseazagrid]\afiseazagrid [... • [setup][name=afiseazagrupculoare] • [comment=setup definition afiseazagrupculoare]**\afiseazagrupculoare [...] [...]** • [setup][name=afiseazamakeup] • [comment=setup definition afiseazamakeup]**\afiseazamakeup [...]** • [setup][name=afiseazamediufonttext] • [comment=setup definition afiseazamediufonttext]**\afiseazamediufonttext [...]** • [setup][name=afiseazapaleta] • [comment=setup definition afiseazapaleta]**\afiseazapaleta [...] [...]** • [setup][name=afiseazarama] • [comment=setup definition afiseazarama]**\afiseazarama [...] [...]** • [setup][name=afiseazasetari] • [comment=setup definition afiseazasetari]**\afiseazasetari [...]** • [setup][name=afiseazasetsimboluri] • [comment=setup definition afiseazasetsimboluri]**\afiseazasetsimboluri [...]** • [setup][name=afiseazastruts] • [comment=setup definition afiseazastruts]**\afiseazastruts** • [setup][name=afiseazatiparire] • [comment=setup definition afiseazatiparire]**\afiseazatiparire [...] [...] [..=..]** [setup][name=aftersplitstring][comment=setup definition aftersplitstring]\aftersplitsti [setup][name=aftertestandsplitstring][comment=setup definition aftertestandsplitstring]\a • [setup][name=aldin] • [comment=setup definition aldin]**\aldin** • [setup][name=aldininclinat] • [comment=setup definition aldininclinat]**\aldininclinat** • [setup][name=aldinitalic] • [comment=setup definition aldinitalic]**\aldinitalic** • [setup][name=alignbottom] • [comment=setup definition alignbottom]**\alignbottom** • [setup][name=aligned] • [comment=setup definition aligned]**\aligned [...] {...}** • [setup][name=alignedbox] • [comment=setup definition alignedbox]**\alignedbox [...] \... {...}** • [setup][name=alignedline] • [comment=setup definition alignedline]**\alignedline {...} {...} {...}** • [setup][name=alignhere] • [comment=setup definition alignhere]**\alignhere** • [setup][name=alignmentcharacter] • [comment=setup definition alignmentcharacter]**\alignmentcharacter** • [setup][name=aliniatcentru] • [comment=setup definition aliniatcentru]**\aliniatcentru {...}** • [setup][name=aliniatdreapta] • [comment=setup definition aliniatdreapta]**\aliniatdreapta {...}** • [setup][name=aliniatstanga] • [comment=setup definition aliniatstanga]**\aliniatstanga {...}** • [setup][name=allinputpaths] • [comment=setup definition allinputpaths]**\allinputpaths** • [setup][name=alphabeticnumerals] • [comment=setup definition alphabeticnumerals]**\alphabeticnumerals {...}** [setup][name=alwayscitation][comment=setup definition alwayscitation]\alwayscitatio [setup][name=alwayscitation:alternative][comment=setup definition alwayscitation:alterna [setup][name=alwayscitation:userdata][comment=setup definition alwayscitation:userdata] [setup][name=alwayscite][comment=setup definition alwayscite]\alwayscite [..=..] [setup][name=alwayscite:alternative][comment=setup definition alwayscite:alternative]\al • [setup][name=alwayscite:userdata] • [comment=setup definition alwayscite:userdata]**\alwayscite [..=..] [..=..]** • [setup][name=ampersand] • [comment=setup definition ampersand]**\ampersand** • [setup][name=anchor] • [comment=setup definition anchor]**\anchor [...] [..=..] [..=..] {...}** [setup][name=appendetoks][comment=setup definition appendetoks]\appendetoks ... • [setup][name=appendgvalue] • [comment=setup definition appendgvalue]**\appendgvalue {...} {...}** [setup][name=appendtocommalist][comment=setup definition appendtocommalist]\apper [setup][name=appendtoks][comment=setup definition appendtoks]\appendtoks ... \t [setup][name=appendtoksonce][comment=setup definition appendtoksonce]\appendtoks • [setup][name=appendvalue] • [comment=setup definition appendvalue]**\appendvalue {...} {...}** • [setup][name=apply] • [comment=setup definition apply]**\apply {...} {...}** • [setup][name=applyalternativestyle] • [comment=setup definition applyalternativestyle]**\applyalternativestyle {...}** • [setup][name=applyprocessor] • [comment=setup definition applyprocessor]**\applyprocessor {...} {...}** • [setup][name=applytocharacters] • [comment=setup definition applytocharacters]**\applytocharacters \... {...}** • [setup][name=applytofirstcharacter] • [comment=setup definition applytofirstcharacter]**\applytofirstcharacter \... {...}** • [setup][name=applytosplitstringchar] • [comment=setup definition applytosplitstringchar]**\applytosplitstringchar \... {...}** • [setup][name=applytosplitstringcharspaced] • [comment=setup definition applytosplitstringcharspaced]**\applytosplitstringcharspaced \... {...}** • [setup][name=applytosplitstringline] • [comment=setup definition applytosplitstringline]**\applytosplitstringline \... {...}** • [setup][name=applytosplitstringlinespaced] • [comment=setup definition applytosplitstringlinespaced]**\applytosplitstringlinespaced \... {...}** applytosplitstringword • [setup][name=applytosplitstringword] • [comment=setup definition applytosplitstringword]**\applytosplitstringword \... {...}** applytosplitstringwordspaced • [setup][name=applytosplitstringwordspaced] • [comment=setup definition applytosplitstringwordspaced]**\applytosplitstringwordspaced \... {...}**

- applytowords [setup][name=applytowords] [comment=setup definition applytowords]**\applytowords \... {...}** arabicdecimals • [setup][name=arabicdecimals] • [comment=setup definition arabicdecimals]**\arabicdecimals {...}** arabicexnumerals • [setup][name=arabicexnumerals] • [comment=setup definition arabicexnumerals]**\arabicexnumerals {...}** arabicnumerals • [setup][name=arabicnumerals] • [comment=setup definition arabicnumerals]**\arabicnumerals {...}** arg **• Exercise 2.1 Comment=setup definition arg**  $\left[ \text{setup} \right]$  **•** [setup][name=arg][comment=setup definition arg] $\text{arg } \{ \dots \}$ asciistr • **a b** [setup][name=asciistr] comment=setup definition asciistr  $\{\ldots\}$ ascundeblocuri • **•** [setup][name=ascundeblocuri][comment=setup definition ascundeblocuri] \ascundeblocuri assignalfadimension **•** [setup][name=assignalfadimension][comment=setup definition assignalfadimension]\ass: assigndimen • [setup][name=assigndimen] • [comment=setup definition assigndimen]**\assigndimen \... {...}** assigndimension • [setup][name=assigndimension] • [comment=setup definition assigndimension]**\assigndimension {...} \... {...} {...} {...}** assignifempty **•** [setup][name=assignifempty][comment=setup definition assignifempty]\assignifempty assigntranslation • **•** [setup][name=assigntranslation][comment=setup definition assigntranslation]\assigntranslation [ assignvalue • [setup][name=assignvalue] • [comment=setup definition assignvalue]**\assignvalue {...} \... {...} {...} {...}** assignwidth • [setup][name=assignwidth] • [comment=setup definition assignwidth]**\assignwidth {...} \... {...} {...}** assumelongusagecs • [setup][name=assumelongusagecs] • [comment=setup definition assumelongusagecs]**\assumelongusagecs \... {...}** astype **• Example 2014** • [setup][name=astype][comment=setup definition astype]\astype  $\{ \ldots \}$ attachment:instance • **•** [setup][name=attachment:instance][comment=setup definition attachment:instance]\ATTAC attachment:instance:attachment **•** [setup][name=attachment:instance:attachment][comment=setup definition attachment:insta autocap • **[setup]**[name=autocap][comment=setup definition autocap]\autocap  $\{ \ldots \}$ autodirhbox **•** [setup][name=autodirhbox] comment=setup definition autodirhbox] \autodirhbox ... { autodirvbox **•** [setup][name=autodirvbox][comment=setup definition autodirvbox]\autodirvbox ... autodirvtop • setup][name=autodirvtop][comment=setup definition autodirvtop]**\autodirvtop** ... { autoinsertnextspace • [setup][name=autoinsertnextspace] • [comment=setup definition autoinsertnextspace]**\autoinsertnextspace** autointegral **•** [setup][name=autointegral][comment=setup definition autointegral] **\autointegral** {... automathematics • **•** [setup][name=automathematics][comment=setup definition automathematics]\automathe autosetups • [setup][name=autosetups] • [comment=setup definition autosetups]**\autosetups {...}** autostarttext • **[blue definition autostarttext]** • [setup][name=autostarttext][comment=setup definition autostarttext]\autostarttext . availablehsize • [setup][name=availablehsize] • [comment=setup definition availablehsize]**\availablehsize** averagecharwidth **•** [setup][name=averagecharwidth][comment=setup definition averagecharwidth] **\averagecharmidth** BeforePar • **beforePar •** [setup][name=BeforePar][comment=setup definition BeforePar]\BeforePar {...} Big • [setup][name=Big] • [comment=setup definition Big]**\Big ...** Bigg • [setup][name=Bigg] • [comment=setup definition Bigg]**\Bigg ...** Biggl **•** [setup][name=Biggl][comment=setup definition Biggl]\Biggl ... Biggm • [setup][name=Biggm] • [comment=setup definition Biggm]**\Biggm ...** Biggr • [setup][name=Biggr] • [comment=setup definition Biggr]**\Biggr ...** Bigl • [setup][name=Bigl] • [comment=setup definition Bigl]**\Bigl ...** Bigm • [setup][name=Bigm] • [comment=setup definition Bigm]**\Bigm ...** Bigr • [setup][name=Bigr] • [comment=setup definition Bigr]**\Bigr ... backgroundimage** • **• •** [setup][name=backgroundimage][comment=setup definition backgroundimage]\backgroundimage=backgroundimage=backgroundimage=backgroundimage=backgroundimage=backgroundimage=backgroundimage=background **backgroundimagefill •** [setup][name=backgroundimagefill] [comment=setup definition backgroundimagefill] **\bac backgroundline** • [setup][name=backgroundline] [comment=setup definition backgroundline]\backgroundline [... bar • [setup][name=bar] • [comment=setup definition bar]**\bar {...}** baraculoare • [setup][name=baraculoare] • [comment=setup definition baraculoare]**\baraculoare [...] barainteractiune** • [setup][name=barainteractiune][comment=setup definition barainteractiune]\barainteractiune in bar:instance • **[barter]** • [setup][name=bar:instance][comment=setup definition bar:instance]\BAR {...} bar:instance:hiddenbar • [setup][name=bar:instance:hiddenbar] • [comment=setup definition bar:instance:hiddenbar]\hiddenbar **{...}** bar:instance:nobar • [setup][name=bar:instance:nobar] • [comment=setup definition bar:instance:nobar]\nobar **{...}** bar:instance:overbar • **•** [setup][name=bar:instance:overbar][comment=setup definition bar:instance:overbar]\over bar:instance:overbars • [setup][name=bar:instance:overbars] • [comment=setup definition bar:instance:overbars]\overbars **{...}** bar:instance:overstrike • [setup][name=bar:instance:overstrike][comment=setup definition bar:instance:overstrike] bar:instance:overstrikes • [setup][name=bar:instance:overstrikes] • [comment=setup definition bar:instance:overstrikes]\overstrikes **{...}** bar:instance:underbar • [setup][name=bar:instance:underbar] • [comment=setup definition bar:instance:underbar]\underbar **{...}** bar:instance:underbars • [setup][name=bar:instance:underbars] • [comment=setup definition bar:instance:underbars]\underbars **{...}** bar:instance:underdash • [setup][name=bar:instance:underdash] • [comment=setup definition bar:instance:underdash]\underdash **{...}** bar:instance:underdashes • [setup][name=bar:instance:underdashes] • [comment=setup definition bar:instance:underdashes]\underdashes **{...}** bar:instance:underdot • [setup][name=bar:instance:underdot] • [comment=setup definition bar:instance:underdot]\underdot **{...}** bar:instance:underdots • [setup][name=bar:instance:underdots] • [comment=setup definition bar:instance:underdots]\underdots **{...}** bar:instance:underrandom • [setup][name=bar:instance:underrandom] • [comment=setup definition bar:instance:underrandom]\underrandom **{...}** bar:instance:underrandoms **•** [setup][name=bar:instance:underrandoms][comment=setup definition bar:instance:underra bar:instance:understrike • [setup][name=bar:instance:understrike] • [comment=setup definition bar:instance:understrike]\understrike **{...}** bar:instance:understrikes • [setup][name=bar:instance:understrikes] • [comment=setup definition bar:instance:understrikes]\understrikes **{...}** basegrid • [setup][name=basegrid] • [comment=setup definition basegrid]**\basegrid [..=..]** baselinebottom • [setup][name=baselinebottom][comment=setup definition baselinebottom]\baselinebott **baselineleftbox** • [setup][name=baselineleftbox][comment=setup definition baselineleftbox]\baselineleft baselinemiddlebox • [setup][name=baselinemiddlebox] • [comment=setup definition baselinemiddlebox]**\baselinemiddlebox {...}** baselinerightbox • [setup][name=baselinerightbox] • [comment=setup definition baselinerightbox]**\baselinerightbox {...} bbordermatrix** • [setup][name=bbordermatrix][comment=setup definition bbordermatrix]\bbordermatrix bbox • [setup][name=bbox] • [comment=setup definition bbox]**\bbox {...}** [setup][name=beforesplitstring][comment=setup definition beforesplitstring]\beforespli **beforetestandsplitstring** • [setup][name=beforetestandsplitstring][comment=setup definition beforetestandsplitstring beginblock:example • [setup][name=beginblock:example][comment=setup definition beginblock:example]\begin beginhbox • [setup][name=beginhbox] • [comment=setup definition beginhbox]**\beginhbox ... \endhbox**
- **beginofshapebox 1999 1999 1999 1999 1999 1999 1999 1999 1999 1999 1999 1999 1999 1999 1999 1999 1999 1999 1999 1999 1999 1999 1999 1999 1999 1999 1999 1999 1999**

bTABLEnext • [setup][name=bTABLEnext] • [comment=setup definition bTABLEnext]**\bTABLEnext [..=..] ... \eTABLEnext** bTC • [setup][name=bTC] • [comment=setup definition bTC]**\bTC [..=..] ... \eTC** bTD • [setup][name=bTD] • [comment=setup definition bTD]**\bTD [..=..] ... \eTD** bTDs • [setup][name=bTDs] • [comment=setup definition bTDs]**\bTDs [...] ... \eTDs** bTH • [setup][name=bTH] • [comment=setup definition bTH]**\bTH [..=..] ... \eTH** bTN • [setup][name=bTN] • [comment=setup definition bTN]**\bTN [..=..] ... \eTN** bTR • [setup][name=bTR] • [comment=setup definition bTR]**\bTR [..=..] ... \eTR** bTRs • [setup][name=bTRs] • [comment=setup definition bTRs]**\bTRs [...] ... \eTRs** bTX • [setup][name=bTX] • [comment=setup definition bTX]**\bTX [..=..] ... \eTX** bTY • [setup][name=bTY] • [comment=setup definition bTY]**\bTY [..=..] ... \eTY** btxabbreviatedjournal • [setup][name=btxabbreviatedjournal] • [comment=setup definition btxabbreviatedjournal]**\btxabbreviatedjournal {...}** btxaddjournal • [setup][name=btxaddjournal] • [comment=setup definition btxaddjournal]**\btxaddjournal [...] [...]** btxalwayscitation • **•** [setup][name=btxalwayscitation][comment=setup definition btxalwayscitation]\btxalway btxalwayscitation:alternative • [setup][name=btxalwayscitation:alternative] • [comment=setup definition btxalwayscitation:alternative]**\btxalwayscitation [...] [...]** btxalwayscitation:userdata • setup][name=btxalwayscitation:userdata][comment=setup definition btxalwayscitation:use<br>• [setup][name=btxauthorfied][comment=setup definition btxauthorfield]\btxauthorfield] btxdetail • [setup][name=btxdetail] • [comment=setup definition btxdetail]**\btxdetail {...}** btxdirect • [setup][name=btxdirect] • [comment=setup definition btxdirect]**\btxdirect {...}** btxdoif • [setup][name=btxdoif] • [comment=setup definition btxdoif]**\btxdoif {...} {...}** btxdoifcombiinlistelse • [setup][name=btxdoifcombiinlistelse] • [comment=setup definition btxdoifcombiinlistelse]**\btxdoifcombiinlistelse {...} {...} {...} {...}** btxdoifelse • [setup][name=btxdoifelse] • [comment=setup definition btxdoifelse]**\btxdoifelse {...} {...} {...}** btxdoifelsecombiinlist • [setup][name=btxdoifelsecombiinlist] • [comment=setup definition btxdoifelsecombiinlist]**\btxdoifelsecombiinlist {...} {...} {...} {...}** btxdoifelsesameasprevious • [setup][name=btxdoifelsesameasprevious] • [comment=setup definition btxdoifelsesameasprevious]**\btxdoifelsesameasprevious {...} {...} {...}** btxdoifelsesameaspreviouschecked • [setup][name=btxdoifelsesameaspreviouschecked] • [comment=setup definition btxdoifelsesameaspreviouschecked]**\btxdoifelsesameaspreviouschecked {...} {...} {...} {...}** btxdoifelseuservariable • [setup][name=btxdoifelseuservariable] • [comment=setup definition btxdoifelseuservariable]**\btxdoifelseuservariable {...} {...} {...} btxdoifnot** • [setup][name=btxdoifnot][comment=setup definition btxdoifnot]\btxdoifnot  $\{ \ldots \}$  {. btxdoifsameaspreviouscheckedelse • [setup][name=btxdoifsameaspreviouscheckedelse] • [comment=setup definition btxdoifsameaspreviouscheckedelse]**\btxdoifsameaspreviouscheckedelse {...} {...} {...} {...}** btxdoifsameaspreviouselse • [setup][name=btxdoifsameaspreviouselse] • [comment=setup definition btxdoifsameaspreviouselse]**\btxdoifsameaspreviouselse {...} {...} {...}** btxdoifuservariableelse • [setup][name=btxdoifuservariableelse] • [comment=setup definition btxdoifuservariableelse]**\btxdoifuservariableelse {...} {...} {...}** btxfield • [setup][name=btxfield] • [comment=setup definition btxfield]**\btxfield {...}** btxfieldname • [setup][name=btxfieldname] • [comment=setup definition btxfieldname]**\btxfieldname {...}** btxfieldtype • [setup][name=btxfieldtype] • [comment=setup definition btxfieldtype]**\btxfieldtype {...}** btxfirstofrange • [setup][name=btxfirstofrange] • [comment=setup definition btxfirstofrange]**\btxfirstofrange {...}**

**•**  $[setup][name=beginblock]=setlength]$   $[common=beginmod] 1$   $[common=beginmod] 2$   $[common=beginmod] 3$   $[common=beginmod] 4$   $[common=beginmod] 5$   $[common=beginmod] 7$   $[common=beginmod] 6$   $[common=beginmod] 7$   $[common=beginmod] 7 \end{smallmatrix} \end{smallmatrix}$ beginvtop • [setup][name=beginvtop] • [comment=setup definition beginvtop]**\beginvtop ... \endvtop** begstrut • [setup][name=begstrut] • [comment=setup definition begstrut]**\begstrut ... \endstrut** bigbodyfont • [setup][name=bigbodyfont] • [comment=setup definition bigbodyfont]**\bigbodyfont** bigg • [setup][name=bigg] • [comment=setup definition bigg]**\bigg ...** bigger • [setup][name=bigger] • [comment=setup definition bigger]**\bigger** biggl • [setup][name=biggl] • [comment=setup definition biggl]**\biggl ...** biggm • [setup][name=biggm] • [comment=setup definition biggm]**\biggm ...** biggr • [setup][name=biggr] • [comment=setup definition biggr]**\biggr ...** bigl • [setup][name=bigl] • [comment=setup definition bigl]**\bigl ...** bigm • [setup][name=bigm] • [comment=setup definition bigm]**\bigm ...** bigr • [setup][name=bigr] • [comment=setup definition bigr]**\bigr ...** bigskip • [setup][name=bigskip] • [comment=setup definition bigskip]**\bigskip** bitmapimage • [setup][name=bitmapimage] • [comment=setup definition bitmapimage]**\bitmapimage [..=..] {...}** blanc • [setup][name=blanc] • [comment=setup definition blanc]**\blanc [...]** blap • [setup][name=blap] • [comment=setup definition blap]**\blap {...}** bleed • [setup][name=bleed] • [comment=setup definition bleed]**\bleed [..=..] {...}** bleedheight • [setup][name=bleedheight] • [comment=setup definition bleedheight]**\bleedheight** bleedwidth • [setup][name=bleedwidth] • [comment=setup definition bleedwidth]**\bleedwidth** blockligatures • [setup][name=blockligatures] • [comment=setup definition blockligatures]**\blockligatures [...]** blocksynctexfile • [setup][name=blocksynctexfile] • [comment=setup definition blocksynctexfile]**\blocksynctexfile [...]** bodyfontenvironmentlist • [setup][name=bodyfontenvironmentlist] • [comment=setup definition bodyfontenvironmentlist]**\bodyfontenvironmentlist** bodyfontsize • [setup][name=bodyfontsize] • [comment=setup definition bodyfontsize]**\bodyfontsize** boldface • [setup][name=boldface] • [comment=setup definition boldface]**\boldface** booleanmodevalue • [setup][name=booleanmodevalue] • [comment=setup definition booleanmodevalue]**\booleanmodevalue {...}** bordermatrix • **•** [setup][name=bordermatrix] [comment=setup definition bordermatrix] \bordermatrix {. bottombox • [setup][name=bottombox] • [comment=setup definition bottombox]**\bottombox {...} bottomleftbox** • [setup][name=bottomleftbox][comment=setup definition bottomleftbox]\bottomleftbox **bottomrightbox** • [setup][name=bottomrightbox][comment=setup definition bottomrightbox]\bottomright boxcursor • [setup][name=boxcursor] • [comment=setup definition boxcursor]**\boxcursor boxmarker** • **isetup][name=boxmarker] comment=setup definition boxmarker**] **\boxmarker** {...} {.. **boxofsize** • **isetup][name=boxofsize] [comment=setup definition boxofsize]\boxofsize \... ... {.** boxreference • **•** setup][name=boxreference][comment=setup definition boxreference]\boxreference [.. bpar • [setup][name=bpar] • [comment=setup definition bpar]**\bpar ... \epar** bpos • [setup][name=bpos] • [comment=setup definition bpos]**\bpos {...}** breakhere • [setup][name=breakhere] • [comment=setup definition breakhere]**\breakhere** breve • [setup][name=breve] • [comment=setup definition breve]**\breve {...} bTABLE** • [setup][name=bTABLE][comment=setup definition bTABLE]\bTABLE [..=..] ... \eTA bTABLEbody • [setup][name=bTABLEbody] • [comment=setup definition bTABLEbody]**\bTABLEbody [..=..] ... \eTABLEbody** bTABLEfoot • **•** [setup][name=bTABLEfoot][comment=setup definition bTABLEfoot]**\bTABLEfoot** [..=. bTABLEhead • [setup][name=bTABLEhead] • [comment=setup definition bTABLEhead]**\bTABLEhead [..=..] ... \eTABLEhead**

btxauthorfield • [setup][name=btxauthorfield] • [comment=setup definition btxauthorfield]**\btxauthorfield {...}**

[setup][name=btxexpandedjournal][comment=setup definition btxexpandedjournal]\btxe

3

btxflush btxflushauthor btxflushauthorinverted btxflushauthorinvertedshort btxflushauthorname btxflushauthornormal btxflushauthornormalshort btxflushsuffix btxfoundname btxfoundtype btxhiddencitation btxhybridcite btxhybridcite:alternative btxhybridcite:direct btxhybridcite:userdata btxlistcitation btxlistcitation:alternative btxlistcitation:userdata btxloadjournalist btxoneorrange btxremapauthor btxsavejournalist btxsetup btxsingularorplural btxsingularplural btxtextcitation btxtextcitation:alternative btxtextcitation:userdata buildmathaccent buildtextaccent buildtextbottomcomma buildtextbottomdot buildtextcedilla buildtextgrave buildtextmacron buildtextognek butoaneinteractiune buton butonmeniu:button butonmeniu:interactionmenu buton:example Caps CONTEXT ConTeXt Context ConvertConstantAfter ConvertToConstant CUVANT CUVINTE Cuvant Cuvinte caligrafic camel camp catcodetablename cbox centeraligned centerbox centeredbox centeredlastline centerednextbox centerline centru cfrac characterkerning:example chardescription charwidthlanguage check checkcharacteralign checkedchar checkedfiller checkedstrippedcsname checkedstrippedcsname:string checkinjector checknextindentation

• [setup][name=btxflush] • [comment=setup definition btxflush]**\btxflush {...}** • [setup][name=btxflushauthor] • [comment=setup definition btxflushauthor]**\btxflushauthor [...] {...}** • [setup][name=btxflushauthorinverted] • [comment=setup definition btxflushauthorinverted]**\btxflushauthorinverted {...}** [setup][name=btxflushauthorinvertedshort][comment=setup definition btxflushauthorinve • [setup][name=btxflushauthorname] • [comment=setup definition btxflushauthorname]**\btxflushauthorname {...}** • [setup][name=btxflushauthornormal] • [comment=setup definition btxflushauthornormal]**\btxflushauthornormal {...}** • [setup][name=btxflushauthornormalshort] • [comment=setup definition btxflushauthornormalshort]**\btxflushauthornormalshort {...}** • [setup][name=btxflushsuffix] • [comment=setup definition btxflushsuffix]**\btxflushsuffix** • [setup][name=btxfoundname] • [comment=setup definition btxfoundname]**\btxfoundname {...}** [setup][name=btxfoundtype][comment=setup definition btxfoundtype]\btxfoundtype { • [setup][name=btxhiddencitation] • [comment=setup definition btxhiddencitation]**\btxhiddencitation [...]** [setup][name=btxhybridcite][comment=setup definition btxhybridcite]\btxhybridcite [ [setup][name=btxhybridcite:alternative][comment=setup definition btxhybridcite:alternativ • [setup][name=btxhybridcite:direct] • [comment=setup definition btxhybridcite:direct]**\btxhybridcite {...}** • [setup][name=btxhybridcite:userdata] • [comment=setup definition btxhybridcite:userdata]**\btxhybridcite [..=..] [..=..]** • [setup][name=btxlistcitation] • [comment=setup definition btxlistcitation]**\btxlistcitation [..=..] [...]** [setup][name=btxlistcitation:alternative][comment=setup definition btxlistcitation:alternati • [setup][name=btxlistcitation:userdata] • [comment=setup definition btxlistcitation:userdata]**\btxlistcitation [..=..] [..=..]** [setup][name=btxloadjournalist][comment=setup definition btxloadjournalist]\btxloadjo [setup][name=btxoneorrange][comment=setup definition btxoneorrange]\btxoneorrange • [setup][name=btxremapauthor] • [comment=setup definition btxremapauthor]**\btxremapauthor [...] [...]** • [setup][name=btxsavejournalist] • [comment=setup definition btxsavejournalist]**\btxsavejournalist [...]** • [setup][name=btxsetup] • [comment=setup definition btxsetup]**\btxsetup {...}** • [setup][name=btxsingularorplural] • [comment=setup definition btxsingularorplural]**\btxsingularorplural {...} {...} {...}** [setup][name=btxsingularplumal][comment=setup definition btxsingularplural]\btxsingular [setup][name=btxtextcitation][comment=setup definition btxtextcitation]\btxtextcitati [setup][name=btxtextcitation:alternative][comment=setup definition btxtextcitation:alterna • [setup][name=btxtextcitation:userdata] • [comment=setup definition btxtextcitation:userdata]**\btxtextcitation [..=..] [..=..]** • [setup][name=buildmathaccent] • [comment=setup definition buildmathaccent]**\buildmathaccent {...} {...}** • [setup][name=buildtextaccent] • [comment=setup definition buildtextaccent]**\buildtextaccent {...} {...}** [setup][name=buildtextbottomcomma][comment=setup definition buildtextbottomcomma] • [setup][name=buildtextbottomdot] • [comment=setup definition buildtextbottomdot]**\buildtextbottomdot {...}** • [setup][name=buildtextcedilla] • [comment=setup definition buildtextcedilla]**\buildtextcedilla {...}** • [setup][name=buildtextgrave] • [comment=setup definition buildtextgrave]**\buildtextgrave {...}** • [setup][name=buildtextmacron] • [comment=setup definition buildtextmacron]**\buildtextmacron {...}** • [setup][name=buildtextognek] • [comment=setup definition buildtextognek]**\buildtextognek {...}** [setup][name=butoaneinteractiune][comment=setup definition butoaneinteractiune]\buto [setup][name=buton][comment=setup definition buton]\buton  $[\dots]$   $\{... \}$   $[\dots]$ [setup][name=butonmeniu:button][comment=setup definition butonmeniu:button]\buton • [setup][name=butonmeniu:interactionmenu] • [comment=setup definition butonmeniu:interactionmenu]**\butonmeniu [...] [..=..] {...} {...}** [setup][name=buton:example][comment=setup definition buton:example]\BUTTON [..=. • [setup][name=Caps] • [comment=setup definition Caps]**\Caps {...}** [setup][name=CONTEXT][comment=setup definition CONTEXT]\CONTEXT • [setup][name=ConTeXt] • [comment=setup definition ConTeXt]**\ConTeXt** • [setup][name=Context] • [comment=setup definition Context]**\Context** • [setup][name=ConvertConstantAfter] • [comment=setup definition ConvertConstantAfter]**\ConvertConstantAfter \... {...} {...}** • [setup][name=ConvertToConstant] • [comment=setup definition ConvertToConstant]**\ConvertToConstant \... {...} {...}** [setup][name=CUVANT][comment=setup definition CUVANT]\CUVANT {...} [setup][name=CUVINTE][comment=setup definition CUVINTE]\CUVINTE {...} • [setup][name=Cuvant] • [comment=setup definition Cuvant]**\Cuvant {...}** • [setup][name=Cuvinte] • [comment=setup definition Cuvinte]**\Cuvinte {...}** • [setup][name=caligrafic] • [comment=setup definition caligrafic]**\caligrafic** • [setup][name=camel] • [comment=setup definition camel]**\camel {...}** [setup][name=camp][comment=setup definition camp]\camp [...] [...] • [setup][name=catcodetablename] • [comment=setup definition catcodetablename]**\catcodetablename** [setup][name=cbox][comment=setup definition cbox]\cbox ...  $\{... \}$ • [setup][name=centeraligned] • [comment=setup definition centeraligned]**\centeraligned {...}** • [setup][name=centerbox] • [comment=setup definition centerbox]**\centerbox ... {...}** [setup][name=centeredbox][comment=setup definition centeredbox]\centeredbox ... { • [setup][name=centeredlastline] • [comment=setup definition centeredlastline]**\centeredlastline** [setup][name=centerednextbox][comment=setup definition centerednextbox]\centeredne • [setup][name=centerline] • [comment=setup definition centerline]**\centerline {...}** [setup][name=centwu][comment=setup definition centru]\centru .. [setup][name=cfrac][comment=setup definition cfrac]\cfrac [...] {...} {...} [setup][name=characterkerning:example][comment=setup definition characterkerning:exar • [setup][name=chardescription] • [comment=setup definition chardescription]**\chardescription {...}** • [setup][name=charwidthlanguage] • [comment=setup definition charwidthlanguage]**\charwidthlanguage** [setup][name=check][comment=setup definition check]\check {...} • [setup][name=checkcharacteralign] • [comment=setup definition checkcharacteralign]**\checkcharacteralign {...}** • [setup][name=checkedchar] • [comment=setup definition checkedchar]**\checkedchar {...} {...}** [setup][name=checkedfiller][comment=setup definition checkedfiller]\checkedfiller {. [setup][name=checkedstrippedcsname][comment=setup definition checkedstrippedcsname • [setup][name=checkedstrippedcsname:string] • [comment=setup definition checkedstrippedcsname:string]**\checkedstrippedcsname ...** • [setup][name=checkinjector] • [comment=setup definition checkinjector]**\checkinjector [...]** • [setup][name=checknextindentation] • [comment=setup definition checknextindentation]**\checknextindentation [...]**

4

checknextinjector • **•** [setup][name=checknextinjector][comment=setup definition checknextinjector]\checknextin

checkpage • [setup][name=checkpage] • [comment=setup definition checkpage]**\checkpage [...] [..=..]** checkparameters • **•** [setup][name=checkparameters][comment=setup definition checkparameters]\checkpara checkpreviousinjector • [setup][name=checkpreviousinjector] • [comment=setup definition checkpreviousinjector]**\checkpreviousinjector [...]** checksoundtrack • [setup][name=checksoundtrack] • [comment=setup definition checksoundtrack]**\checksoundtrack {...}** checktwopassdata **•** [setup][name=checktwopassdata] comment=setup definition checktwopassdata] \checktwopassdata checkvariables • [setup][name=checkvariables] • [comment=setup definition checkvariables]**\checkvariables [...] [..=..]** chem • [setup][name=chem] • [comment=setup definition chem]**\chem {...} {...} {...}** chemical • [setup][name=chemical] • [comment=setup definition chemical]**\chemical [...] [...] [...]** chemicalbottext • **chemicalbottext •** [setup][name=chemicalbottext][comment=setup definition chemicalbottext]\chemicalbot chemicalmidtext • [setup][name=chemicalmidtext] • [comment=setup definition chemicalmidtext]**\chemicalmidtext {...}** chemicalsymbol • [setup][name=chemicalsymbol] • [comment=setup definition chemicalsymbol]**\chemicalsymbol [...]** chemicaltext • **•** [setup][name=chemicaltext] comment=setup definition chemicaltext] \chemicaltext {.. chemicaltoptext • [setup][name=chemicaltoptext] • [comment=setup definition chemicaltoptext]**\chemicaltoptext {...}** chineseallnumerals • [setup][name=chineseallnumerals] • [comment=setup definition chineseallnumerals]**\chineseallnumerals {...}** chinesecapnumerals • [setup][name=chinesecapnumerals] • [comment=setup definition chinesecapnumerals]**\chinesecapnumerals {...}** chinesenumerals • [setup][name=chinesenumerals] • [comment=setup definition chinesenumerals]**\chinesenumerals {...}** citation • [setup][name=citation] • [comment=setup definition citation]**\citation [..=..] [...]** citation:alternative **•** [setup][name=citation:alternative][comment=setup definition citation:alternative]\citation **[** citation:direct • **[blue ]**[name=citation:direct]][comment=setup definition citation:direct]\citation {...} citation:userdata • **e** [setup][name=citation:userdata][comment=setup definition citation:userdata]\citation cite • **[setup]**[name=cite] **•** [setup][name=cite] • [setup] • [setup] • [setup] • [comment=setup definition cite] \cite  $[... = 0.1]$ cite:alternative • [setup][name=cite:alternative] • [comment=setup definition cite:alternative]**\cite [...] [...]** cite:direct • **[setup]**[name=cite:direct][comment=setup definition cite:direct]\cite {...} cite:userdata • **•** [setup][name=cite:userdata][comment=setup definition cite:userdata]\cite  $[\dots]$  [..=..] clap **•** [setup][name=clap][comment=setup definition clap]\clap {...} classfont • [setup][name=classfont] • [comment=setup definition classfont]**\classfont {...} {...}** cldcommand **•** [setup][name=cldcommand] [comment=setup definition cldcommand] \cldcommand {... cldcontext • **[setup]**[name=cldcontext]|comment=setup definition cldcontext]\cldcontext {...} cldloadfile • [setup][name=cldloadfile] • [comment=setup definition cldloadfile]**\cldloadfile {...}** cldprocessfile **•** [setup][name=cldprocessfile][comment=setup definition cldprocessfile]\cldprocessfile clip • [setup][name=clip] [comment=setup definition clip] \clip  $[... = 0.1]$  {...} cloneazacamp **•** [setup][name=cloneazacamp][comment=setup definition cloneazacamp]\cloneazacamp collect • **[setup]**[name=collect] **[comment=setup definition collect**  $\{...\}$ collectedtext • **•** [setup][name=collectedtext][comment=setup definition collectedtext]\collectedtext [. collectexpanded • [setup][name=collectexpanded] • [comment=setup definition collectexpanded]**\collectexpanded {...}** coloana • [setup][name=coloana] • [comment=setup definition coloana]**\coloana [...]** colorcomponents • [setup][name=colorcomponents] • [comment=setup definition colorcomponents]**\colorcomponents {...}** colored • [setup][name=colored] • [comment=setup definition colored]**\colored [..=..] {...}** colored:name • **•** [setup][name=colored:name][comment=setup definition colored:name]\colored [...] coloronly • [setup][name=coloronly] • [comment=setup definition coloronly]**\coloronly [...] {...}** columnbreak **•** [setup][name=columnbreak] [comment=setup definition columnbreak]\columnbreak [.. combinepages • **• i**setup][name=combinepages][comment=setup definition combinepages]\combinepages comentariu:instance • • **•** [setup][name=comentariu:instance][comment=setup definition comentariu:instance]\COMM comentariu:instance:comment • **•** [setup][name=comentariu:instance:comment][comment=setup definition comentariu:instan commalistelement • [setup][name=commalistelement] • [comment=setup definition commalistelement]**\commalistelement** commalistsentence • **•** [setup][name=commalistsentence] [comment=setup definition commalistsentence] **\commal** commalistsize • [setup][name=commalistsize] • [comment=setup definition commalistsize]**\commalistsize** comparagrupculoare • [setup][name=comparagrupculoare] • [comment=setup definition comparagrupculoare]**\comparagrupculoare [...]** comparapaleta • **•** [setup][name=comparapaleta] comment=setup definition comparapaleta]\comparapaleta comparedimension • [setup][name=comparedimension] • [comment=setup definition comparedimension]**\comparedimension {...} {...}** comparedimensioneps • [setup][name=comparedimensioneps] • [comment=setup definition comparedimensioneps]**\comparedimensioneps {...} {...}** completeazanumarpagina • [setup][name=completeazanumarpagina] • [comment=setup definition completeazanumarpagina]**\completeazanumarpagina** completebtxrendering **•** [setup][name=completebtxrendering][comment=setup definition completebtxrendering]\c completecombinedlist:instance **•** [setup][name=completecombinedlist:instance][comment=setup definition completecombin completecombinedlist:instance:content • [setup][name=completecombinedlist:instance:content][comment=setup definition complete completelist **•** [setup][name=completelist] comment=setup definition completelist] **\completelist** [... completelistoffloats:instance **•** [setup][name=completelistoffloats:instance][comment=setup definition completelistoffloats completelistoffloats:instance:chemicals • [setup][name=completelistoffloats:instance:chemicals][comment=setup definition complete completelistoffloats:instance:figures • [setup][name=completelistoffloats:instance:figures] • [comment=setup definition completelistoffloats:instance:figures]\completelistoffigures **[..=..]** completelistoffloats:instance:graphics • [setup][name=completelistoffloats:instance:graphics] • [comment=setup definition completelistoffloats:instance:graphics]\completelistofgraphics **[..=..]** completelistoffloats:instance:intermezzi • [setup][name=completelistoffloats:instance:intermezzi] • [comment=setup definition completelistoffloats:instance:intermezzi]\completelistofintermezzi **[..=..]** completelistoffloats:instance:tables • [setup][name=completelistoffloats:instance:tables] • [comment=setup definition completelistoffloats:instance:tables]\completelistoftables **[..=..]** completelistofpublications **•** [setup][name=completelistofpublications][comment=setup definition completelistofpublications completelistofsorts • [setup][name=completelistofsorts] • [comment=setup definition completelistofsorts]**\completelistofsorts [...] [..=..]** completelistofsorts:instance • setup][name=completelistofsorts:instance][comment=setup definition completelistofsorts:instance] completelistofsorts:instance:logos • [setup][name=completelistofsorts:instance:logos] • [comment=setup definition completelistofsorts:instance:logos]\completelistoflogos **[..=..]** completelistofsynonyms **•** [setup][name=completelistofsynonyms][comment=setup definition completelistofsynonym completelistofsynonyms:instance **•** [setup][name=completelistofsynonyms:instance][comment=setup definition completelistofs completelistofsynonyms:instance:abbreviations • [setup][name=completelistofsynonyms:instance:abbreviations][comment=setup definition completeregister • **[**setup][name=completeregister]]comment=setup definition completeregister]\completeregister completeregister:instance • setup][name=completeregister:instance][comment=setup definition completeregister:insta completeregister:instance:index • [setup][name=completeregister:instance:index][comment=setup definition completeregiste complexorsimple • [setup][name=complexorsimple] • [comment=setup definition complexorsimple]**\complexorsimple \...** complexorsimpleempty • [setup][name=complexorsimpleempty] • [comment=setup definition complexorsimpleempty]**\complexorsimpleempty \...**

complexorsimpleempty:argument • [setup][name=complexorsimpleempty:argument] • [comment=setup definition complexorsimpleempty:argument]**\complexorsimpleempty {...}** complexorsimple:argument • [setup][name=complexorsimple:argument] • [comment=setup definition complexorsimple:argument]**\complexorsimple {...}** componenta **•** [setup][name=componenta][comment=setup definition componenta]\componenta [...] componenta:string • [setup][name=componenta:string] • [comment=setup definition componenta:string]**\componenta ...** composedcollector • [setup][name=composedcollector] • [comment=setup definition composedcollector]**\composedcollector {...}** composedlayer • [setup][name=composedlayer] • [comment=setup definition composedlayer]**\composedlayer {...}** compresult • [setup][name=compresult] • [comment=setup definition compresult]**\compresult** constantdimen • **•** [setup][name=constantdimen] comment=setup definition constantdimen]\constantdimen constantdimenargument **•** [setup][name=constantdimenargument][comment=setup definition constantdimenargument constantemptyargument **•** [setup][name=constantemptyargument][comment=setup definition constantemptyargument constantnumber **•** [setup][name=constantnumber][comment=setup definition constantnumber]**\constantnu** constantnumberargument **•** [setup][name=constantnumberargument][comment=setup definition constantnumberargument contentreference **• Contentreference •** [setup][name=contentreference]] comment=setup definition contentreference] **\contentref** continuednumber • [setup][name=continuednumber] • [comment=setup definition continuednumber]**\continuednumber {...}** continueifinputfile • [setup][name=continueifinputfile] • [comment=setup definition continueifinputfile]**\continueifinputfile {...}** convertargument • **•** [setup][name=convertargument][comment=setup definition convertargument]\convertargument convertcommand **•** [setup][name=convertcommand][comment=setup definition convertcommand]\convertcommand \... \to \... \to \... \to \... \to \... \to \... \to \... \to \... \to \... \to \... \to \... \to \... \to \... \to \ convertedcounter • **•** [setup][name=convertedcounter][comment=setup definition convertedcounter]\converted converteddimen • [setup][name=converteddimen][comment=setup definition converteddimen]**\converteddimen** convertedsubcounter • **•** [setup][name=convertedsubcounter][comment=setup definition convertedsubcounter]\con convertestenumar • **•** [setup][name=convertestenumar] [comment=setup definition convertestenumar] \converte convertmonth **•** [setup][name=convertmonth][comment=setup definition convertmonth]\convertmonth { convertvalue • convertvalue •  $\bullet$  [setup][name=convertvalue]]comment=setup definition convertvalue]\convertvalue ... convertvboxtohbox • [setup][name=convertvboxtohbox] • [comment=setup definition convertvboxtohbox]**\convertvboxtohbox** copiazacamp • [setup][name=copiazacamp] [comment=setup definition copiazacamp] \copiazacamp [.. copyboxfromcache • [setup][name=copyboxfromcache] • [comment=setup definition copyboxfromcache]**\copyboxfromcache {...} {...} ...** copylabeltext:instance • ended and the setup][name=copylabeltext:instance]\comment=setup definition copylabeltext:instance]\co  $\bullet \quad \text{[setup][name=copylabeltext:instance:btxlabel} \\ \bullet \quad \text{[setup][name=copylabeltext:instance:btxlabel} \\ \bullet \quad \text{[setup][name=copylabeltext:instance:btxlabel} \\ \bullet \quad \text{[0.1]} \\ \bullet \quad \text{[0.2]} \\ \bullet \quad \text{[0.3]} \\ \bullet \quad \text{[1.3]} \\ \bullet \quad \text{[1.3]} \\ \bullet \quad \text{[1.3]} \\ \bullet \quad \text{[1.3]} \\ \bullet \quad \text{[1.3]} \\ \bullet \quad \text{[1.3]} \\ \bullet \quad \text{[1.3]} \\ \bullet \quad \text{[1.3]} \\ \bullet \quad \text$ copylabeltext:instance:head • [setup][name=copylabeltext:instance:head][comment=setup definition copylabeltext:instan copylabeltext:instance:label • [setup][name=copylabeltext:instance:label] • [comment=setup definition copylabeltext:instance:label]\copylabeltext **[...] [..=..]** copylabeltext:instance:mathlabel • [setup][name=copylabeltext:instance:mathlabel] • [comment=setup definition copylabeltext:instance:mathlabel]\copymathlabeltext **[...] [..=..]** copylabeltext:instance:operator • setup][name=copylabeltext:instance:operator][comment=setup definition copylabeltext:ins copylabeltext:instance:prefix **•** [setup][name=copylabeltext:instance:prefix][comment=setup definition copylabeltext:instan copylabeltext:instance:suffix **•** [setup][name=copylabeltext:instance:suffix][comment=setup definition copylabeltext:instan copylabeltext:instance:taglabel • [setup][name=copylabeltext:instance:taglabel] • [comment=setup definition copylabeltext:instance:taglabel]\copytaglabeltext **[...] [..=..]** copylabeltext:instance:unit • instance:unit • [setup][name=copylabeltext:instance:unit][comment=setup definition copylabeltext:instance copypages • **[30] • [setup][name=copypages]** [comment=setup definition copypages] **\copypages** [...] [...] copyparameters • **•** [setup][name=copyparameters] [comment=setup definition copyparameters] \copyparameters [...] copyposition • **•** [setup][name=copyposition][comment=setup definition copyposition]\copyposition {. corecteazaspatiualb • [setup][name=corecteazaspatiualb] • [comment=setup definition corecteazaspatiualb]**\corecteazaspatiualb {...}** countersubs • [setup][name=countersubs] • [comment=setup definition countersubs]**\countersubs [...] [...]** counttoken • **•** [setup][name=counttoken][comment=setup definition counttoken]\counttoken ... \in counttokens • [setup][name=counttokens] • [comment=setup definition counttokens]**\counttokens ... \to \...** cramped • [setup][name=cramped] • [comment=setup definition cramped]**\cramped {...}** crampedclap • [setup][name=crampedclap] • [comment=setup definition crampedclap]**\crampedclap {...}** crampedllap • [setup][name=crampedllap] • [comment=setup definition crampedllap]**\crampedllap {...}** crampedrlap • [setup][name=crampedrlap] • [comment=setup definition crampedrlap]**\crampedrlap {...}** ctop **•** [setup][name=ctop][comment=setup definition ctop]\ctop ... {...} ctxcommand • [setup][name=ctxcommand] • [comment=setup definition ctxcommand]**\ctxcommand {...}** ctxdirectcommand • [setup][name=ctxdirectcommand] • [comment=setup definition ctxdirectcommand]**\ctxdirectcommand {...}** ctxdirectlua • [setup][name=ctxdirectlua] • [comment=setup definition ctxdirectlua]**\ctxdirectlua {...}** ctxfunction • [setup][name=ctxfunction] • [comment=setup definition ctxfunction]**\ctxfunction {...}** ctxfunctiondefinition:example • [setup][name=ctxfunctiondefinition:example][comment=setup definition ctxfunctiondefinition:example ctxfunction:example • [setup][name=ctxfunction:example][comment=setup definition ctxfunction:example]\CTXF ctxlatecommand • [setup][name=ctxlatecommand] • [comment=setup definition ctxlatecommand]**\ctxlatecommand {...}** ctxlatelua • [setup][name=ctxlatelua] • [comment=setup definition ctxlatelua]**\ctxlatelua {...}** [setup][name=ctxloadluafile][comment=setup definition ctxloadluafile]\ctxloadluafile ctxlua • [setup][name=ctxlua] • [comment=setup definition ctxlua]**\ctxlua {...}** ctxluabuffer • [setup][name=ctxluabuffer] • [comment=setup definition ctxluabuffer]**\ctxluabuffer [...]** ctxluacode • [setup][name=ctxluacode] • [comment=setup definition ctxluacode]**\ctxluacode {...}** ctxreport • [setup][name=ctxreport] • [comment=setup definition ctxreport]**\ctxreport {...}** ctxsprint • [setup][name=ctxsprint] • [comment=setup definition ctxsprint]**\ctxsprint {...}** culoare • [setup][name=culoare] • [comment=setup definition culoare]**\culoare [...] {...}** culoaregri • [setup][name=culoaregri] • [comment=setup definition culoaregri]**\culoaregri [...] {...}** currentassignmentlistkey • [setup][name=currentassignmentlistkey] • [comment=setup definition currentassignmentlistkey]**\currentassignmentlistkey** currentassignmentlistvalue • [setup][name=currentassignmentlistvalue] • [comment=setup definition currentassignmentlistvalue]**\currentassignmentlistvalue** currentbtxuservariable • [setup][name=currentbtxuservariable] • [comment=setup definition currentbtxuservariable]**\currentbtxuservariable {...}** currentcommalistitem • [setup][name=currentcommalistitem] • [comment=setup definition currentcommalistitem]**\currentcommalistitem** currentcomponent • [setup][name=currentcomponent] • [comment=setup definition currentcomponent]**\currentcomponent** currentenvironment • [setup][name=currentenvironment] • [comment=setup definition currentenvironment]**\currentenvironment** currentfeaturetest • [setup][name=currentfeaturetest] • [comment=setup definition currentfeaturetest]**\currentfeaturetest** currentinterface • [setup][name=currentinterface] • [comment=setup definition currentinterface]**\currentinterface** currentlabel:example • [setup][name=currentlabel:example][comment=setup definition currentlabel:example]\cur currentlanguage • [setup][name=currentlanguage] • [comment=setup definition currentlanguage]**\currentlanguage** currentlistentrydestinationattribute • [setup][name=currentlistentrydestinationattribute] • [comment=setup definition currentlistentrydestinationattribute]**\currentlistentrydestinationattribute**

currentlistentrylimitedtext • [setup][name=currentlistentrylimitedtext] • [comment=setup definition currentlistentrylimitedtext]**\currentlistentrylimitedtext {...}** currentlistentrynumber • [setup][name=currentlistentrynumber] • [comment=setup definition currentlistentrynumber]**\currentlistentrynumber** currentlistentrypagenumber • [setup][name=currentlistentrypagenumber] • [comment=setup definition currentlistentrypagenumber]**\currentlistentrypagenumber** currentlistentryreferenceattribute • [setup][name=currentlistentryreferenceattribute] • [comment=setup definition currentlistentryreferenceattribute]**\currentlistentryreferenceattribute {...}** currentlistentrytitle • [setup][name=currentlistentrytitle] • [comment=setup definition currentlistentrytitle]**\currentlistentrytitle** currentlistentrytitlerendered • [setup][name=currentlistentrytitlerendered] • [comment=setup definition currentlistentrytitlerendered]**\currentlistentrytitlerendered** currentlistsymbol • [setup][name=currentlistsymbol] • [comment=setup definition currentlistsymbol]**\currentlistsymbol** currentmainlanguage • [setup][name=currentmainlanguage] • [comment=setup definition currentmainlanguage]**\currentmainlanguage** currentmessagetext • [setup][name=currentmessagetext] • [comment=setup definition currentmessagetext]**\currentmessagetext** currentmoduleparameter • **•** [setup][name=currentmoduleparameter][comment=setup definition currentmoduleparame currentoutputstream • [setup][name=currentoutputstream] • [comment=setup definition currentoutputstream]**\currentoutputstream** currentproduct • [setup][name=currentproduct] • [comment=setup definition currentproduct]**\currentproduct** currentproject • [setup][name=currentproject] • [comment=setup definition currentproject]**\currentproject** currentregime • [setup][name=currentregime] • [comment=setup definition currentregime]**\currentregime** currentregisterpageuserdata • [setup][name=currentregisterpageuserdata] • [comment=setup definition currentregisterpageuserdata]**\currentregisterpageuserdata {...}** currentresponses • [setup][name=currentresponses] • [comment=setup definition currentresponses]**\currentresponses** currenttime • [setup][name=currenttime] • [comment=setup definition currenttime]**\currenttime [...]** currentvalue • [setup][name=currentvalue] • [comment=setup definition currentvalue]**\currentvalue** currentxtablecolumn • [setup][name=currentxtablecolumn] • [comment=setup definition currentxtablecolumn]**\currentxtablecolumn** currentxtablerow • [setup][name=currentxtablerow] • [comment=setup definition currentxtablerow]**\currentxtablerow** cuvant • **[setup][name=cuvant]** [comment=setup definition cuvant] **\cuvant**  $\{ \ldots \}$ cuvantdreapta • [setup][name=cuvantdreapta] • [comment=setup definition cuvantdreapta]**\cuvantdreapta [...] {...}** d • [setup][name=d] • [comment=setup definition d]**\d {...}** data • [setup][name=data] • [comment=setup definition data]**\data [..=..] [...]** datacurenta • [setup][name=datacurenta] • [comment=setup definition datacurenta]**\datacurenta [...]** datasetvariable **•** [setup][name=datasetvariable][comment=setup definition datasetvariable] **\datasetvaria** dayoftheweek **•** [setup][name=dayoftheweek][comment=setup definition dayoftheweek]\dayoftheweek { dayspermonth **•** [setup][name=dayspermonth] [comment=setup definition dayspermonth] **\dayspermonth** dddot **•** [setup][name=dddot][comment=setup definition dddot]\dddot  $\{ \ldots \}$ ddot • **•** [setup][name=ddot][comment=setup definition ddot]**\ddot**  $\{ \ldots \}$ decrement • **[setup]**[name=decrement] comment=setup definition decrement \decrement \... decrementcounter • **•** [setup][name=decrementcounter][comment=setup definition decrementcounter] **\decrement** decrementedcounter • **•** [setup][name=decrementedcounter]] comment=setup definition decrementedcounter  $\delta$ decrementpagenumber **•** [setup][name=decrementpagenumber][comment=setup definition decrementpagenumber] decrementsubpagenumber • [setup][name=decrementsubpagenumber] • [comment=setup definition decrementsubpagenumber]**\decrementsubpagenumber** decrementvalue **•** [setup][name=decrementvalue][comment=setup definition decrementvalue]**\decrementvalue** decrement:argument • **•** [setup][name=decrement:argument] comment=setup definition decrement:argument] **\dec** defaultinterface • [setup][name=defaultinterface] • [comment=setup definition defaultinterface]**\defaultinterface** defaultobjectpage • [setup][name=defaultobjectpage] • [comment=setup definition defaultobjectpage]**\defaultobjectpage** defaultobjectreference **•** [setup][name=defaultobjectreference] comment=setup definition defaultobjectreference] \d defcatcodecommand **•** [setup][name=defcatcodecommand] [comment=setup definition defcatcodecommand] \def defconvertedargument **•** [setup][name=defconvertedargument][comment=setup definition defconvertedargument]\ defconvertedcommand **•** [setup][name=defconvertedcommand][comment=setup definition defconvertedcommand]] defconvertedvalue **•** [setup][name=defconvertedvalue][comment=setup definition defconvertedvalue]\defconv defineactivecharacter **•** *defineactivecharacter*  $\bullet$  [setup][name=defineactivecharacter][comment=setup definition defineactivecharacter] definealternativestyle **•** [setup][name=definealternativestyle][comment=setup definition definealternativestyle]\de defineanchor • **•** [setup][name=defineanchor][comment=setup definition defineanchor]\defineanchor [. defineattachment • **•** [setup][name=defineattachment][comment=setup definition defineattachment]**\defineat** defineattribute • setup][name=defineattribute][comment=setup definition defineattribute]**\defineattribute** = defineattribute = defineattribute = definition defineattribute = definition defineattribute = definition defineat definebackground **•** [setup][name=definebackground][comment=setup definition definebackground]\defineb definebar • **•** [setup][name=definebar] [comment=setup definition definebar] **\definebar**  $[\ldots]$   $[\ldots]$ definebodyfontswitch **•** [setup][name=definebodyfontswitch]\comment=setup definition definebodyfontswitch]\definebodyfontswitch [\definebodyfontswitch] definebreakpoint • **•** [setup][name=definebreakpoint][comment=setup definition definebreakpoint]**\definebre** definebreakpoints **•** [setup][name=definebreakpoints] **•** [comment=setup definition definebreakpoints] **\defineb** definebtx **•** [setup][name=definebtx] comment=setup definition definebtx] **\definebtx**  $[\ldots]$   $[\ldots]$ definebtxdataset **•** [setup][name=definebtxdataset][comment=setup definition definebtxdataset]**\definebtxd** definebtxregister • **•** [setup][name=definebtxregister][comment=setup definition definebtxregister]**\definebtx** definebtxrendering **•** [setup][name=definebtxrendering][comment=setup definition definebtxrendering] **\definebt** definebutton • **•** [setup][name=definebutton][comment=setup definition definebutton]\definebutton [.. definecapitals **•** [setup][name=definecapitals][comment=setup definition definecapitals]\definecapitals definecharacterkerning **•** [setup][name=definecharacterkerning]] comment=setup definition definecharacterkerning] definecharacterspacing **•** [setup][name=definecharacterspacing]] comment=setup definition definecharacterspacing] definechemical • setup][name=definechemical] {\definition definechemical] **\definechemic** definechemicals **•** [setup][name=definechemicals][comment=setup definition definechemicals]**\definechemicals** definechemicalsymbol **•** [setup][name=definechemicalsymbol][comment=setup definition definechemicalsymbol]\definition definecollector • **•** [setup][name=definecollector][comment=setup definition definecollector]\definecollect definecolumnbreak • **•** [setup][name=definecolumnbreak]]comment=setup definition definecolumnbreak]**\defin** definecombination **•** [setup][name=definecombination][comment=setup definition definecombination]\define definecomment **•** [setup][name=definecomment][comment=setup definition definecomment]\definecomment definecomplexorsimple **•** [setup][name=definecomplexorsimple][comment=setup definition definecomplexorsimple]<br>definecomplexorsimpleempty **•** [setup][name=definecomplexorsimpleempty][comment=setup definition definecomplexor [setup][name=definecomplexorsimpleempty][comment=setup definition definecomplexors definecomplexorsimpleempty:argument • setup][name=definecomplexorsimpleempty:argument][comment=setup definition definec definecomplexorsimple:argument **•** [setup][name=definecomplexorsimple:argument][comment=setup definition definecomple defineconversionset **•** [setup][name=defineconversionset][comment=setup definition defineconversionset]\definition defineconversionset [ definecounter • **[**setup][name=definecounter][comment=setup definition definecounter] **\definecounter**  $\bullet$ 

definedataset definedelimitedtext definedfont defineeffect defineexpandable defineexternalfigure definefallbackfamily definefallbackfamily:preset definefieldbody definefieldbodyset definefieldcategory definefileconstant definefilefallback definefilesynonym definefiller definefirstline definefittingpage definefontalternative definefontfallback definefontfamily definefontfamilypreset definefontfamilypreset:name definefontfamily:preset definefontfeature definefontfile definefontsize definefontsolution defineformula defineformulaalternative defineformulaframed defineframedcontent defineframedtable definefrozenfont defineglobalcolor defineglobalcolor:name definegraphictypesynonym definegridsnapping defineheadalternative definehelp definehigh definehighlight definehspace definehypenationfeatures defineindentedtext defineindenting defineinitial defineinsertion defineinteraction defineinteractionbar defineinterfaceconstant defineinterfaceelement defineinterfacevariable defineinterlinespace defineintermediatecolor defineitemgroup defineitems definelabelclass definelayer definelayerpreset definelayerpreset:name definelayout definelinefiller definelinenote definelinenumbering definelines definelistalternative definelistextra definelow definelowhigh definelowmidhigh defineMPinstance definemarginblock definemargindata definemarker definemathaccent

• [setup][name=definedataset] • [comment=setup definition definedataset]**\definedataset [...] [...] [..=..]** • [setup][name=definedelimitedtext] • [comment=setup definition definedelimitedtext]**\definedelimitedtext [...] [...] [..=..]** • [setup][name=definedfont] • [comment=setup definition definedfont]**\definedfont [...]** [setup][name=defineeffoct][comment=setup definition defineeffect]\defineeffect [...] • [setup][name=defineexpandable] • [comment=setup definition defineexpandable]**\defineexpandable [...] \... {...}** • [setup][name=defineexternalfigure] • [comment=setup definition defineexternalfigure]**\defineexternalfigure [...] [...] [..=..]** • [setup][name=definefallbackfamily] • [comment=setup definition definefallbackfamily]**\definefallbackfamily [...] [...] [...] [..=..]** • [setup][name=definefallbackfamily:preset] • [comment=setup definition definefallbackfamily:preset]**\definefallbackfamily [...] [...] [...] [...]** • [setup][name=definefieldbody] • [comment=setup definition definefieldbody]**\definefieldbody [...] [...] [..=..]** • [setup][name=definefieldbodyset] • [comment=setup definition definefieldbodyset]**\definefieldbodyset [...] [...]** • [setup][name=definefieldcategory] • [comment=setup definition definefieldcategory]**\definefieldcategory [...] [...] [..=..]** • [setup][name=definefileconstant] • [comment=setup definition definefileconstant]**\definefileconstant {...} {...}** • [setup][name=definefilefallback] • [comment=setup definition definefilefallback]**\definefilefallback [...] [...]** [setup][name=definefilesynonym][comment=setup definition definefilesynonym]\define: • [setup][name=definefiller] • [comment=setup definition definefiller]**\definefiller [...] [...] [..=..]** • [setup][name=definefirstline] • [comment=setup definition definefirstline]**\definefirstline [...] [...] [..=..]** • [setup][name=definefittingpage] • [comment=setup definition definefittingpage]**\definefittingpage [...] [...] [..=..]** • [setup][name=definefontalternative] • [comment=setup definition definefontalternative]**\definefontalternative [...]** • [setup][name=definefontfallback] • [comment=setup definition definefontfallback]**\definefontfallback [...] [...] [...] [..=..]** [setup][name=definefontfamily][comment=setup definition definefontfamily]\definefont • [setup][name=definefontfamilypreset] • [comment=setup definition definefontfamilypreset]**\definefontfamilypreset [...] [..=..]** [setup][name=definefontfamilypreset:name][comment=setup definition definefontfamilypr • [setup][name=definefontfamily:preset] • [comment=setup definition definefontfamily:preset]**\definefontfamily [...] [...] [...] [...]** • [setup][name=definefontfeature] • [comment=setup definition definefontfeature]**\definefontfeature [...] [...] [..=..]** [setup][name=definefontfile][comment=setup definition definefontfile]\definefontfile • [setup][name=definefontsize] • [comment=setup definition definefontsize]**\definefontsize [...]** [setup][name=definefontsolution][comment=setup definition definefontsolution]\definef [setup][name=defineformula][comment=setup definition defineformula]\defineformula • [setup][name=defineformulaalternative] • [comment=setup definition defineformulaalternative]**\defineformulaalternative [...] [...] [...]** • [setup][name=defineformulaframed] • [comment=setup definition defineformulaframed]**\defineformulaframed [...] [...] [..=..]** • [setup][name=defineframedcontent] • [comment=setup definition defineframedcontent]**\defineframedcontent [...] [...] [..=..]** [setup][name=defineframedtable][comment=setup definition defineframedtable]\definef • [setup][name=definefrozenfont] • [comment=setup definition definefrozenfont]**\definefrozenfont [...] [...]** • [setup][name=defineglobalcolor] • [comment=setup definition defineglobalcolor]**\defineglobalcolor [...] [..=..]** • [setup][name=defineglobalcolor:name] • [comment=setup definition defineglobalcolor:name]**\defineglobalcolor [...] [...]** [setup][name=definegraphictypesynonym][comment=setup definition definegraphictypesy • [setup][name=definegridsnapping] • [comment=setup definition definegridsnapping]**\definegridsnapping [...] [...]** • [setup][name=defineheadalternative] • [comment=setup definition defineheadalternative]**\defineheadalternative [...] [...] [..=..]** [setup][name=definehelp][comment=setup definition definehelp]\definehelp [...] [. [setup][name=definehigh][comment=setup definition definehigh]\definehigh [...] [. [setup][name=definehighlight][comment=setup definition definehighlight]\definehighl: [setup][name=definehspace][comment=setup definition definehspace]\definehspace [. • [setup][name=definehypenationfeatures] • [comment=setup definition definehypenationfeatures]**\definehypenationfeatures [...] [..=..]** • [setup][name=defineindentedtext] • [comment=setup definition defineindentedtext]**\defineindentedtext [...] [...] [..=..]** [setup][name=defineindenting][comment=setup definition defineindenting]\defineinder [setup][name=defineinitial][comment=setup definition defineinitial]\defineinitial [.. [setup][name=defineinsertion][comment=setup definition defineinsertion]\defineinsert [setup][name=defineinteraction][comment=setup definition defineinteraction]\defineint • [setup][name=defineinteractionbar] • [comment=setup definition defineinteractionbar]**\defineinteractionbar [...] [...] [..=..]** • [setup][name=defineinterfaceconstant] • [comment=setup definition defineinterfaceconstant]**\defineinterfaceconstant {...} {...}** • [setup][name=defineinterfaceelement] • [comment=setup definition defineinterfaceelement]**\defineinterfaceelement {...} {...}** • [setup][name=defineinterfacevariable] • [comment=setup definition defineinterfacevariable]**\defineinterfacevariable {...} {...}** • [setup][name=defineinterlinespace] • [comment=setup definition defineinterlinespace]**\defineinterlinespace [...] [...] [..=..]** • [setup][name=defineintermediatecolor] • [comment=setup definition defineintermediatecolor]**\defineintermediatecolor [...] [...] [..=..]** [setup][name=defineitemgrowp][comment=setup definition defineitemgroup]\defineite [setup][name=defineitems][comment=setup definition defineitems]\defineitems [...] • [setup][name=definelabelclass] • [comment=setup definition definelabelclass]**\definelabelclass [...] [...]** [setup][name=definelayer][comment=setup definition definelayer]\definelayer [...] • [setup][name=definelayerpreset] • [comment=setup definition definelayerpreset]**\definelayerpreset [...] [..=..]** [setup][name=definelayerpreset:name][comment=setup definition definelayerpreset:name] [setup][name=definelayout][comment=setup definition definelayout]\definelayout [.. • [setup][name=definelinefiller] • [comment=setup definition definelinefiller]**\definelinefiller [...] [...] [..=..]** • [setup][name=definelinenote] • [comment=setup definition definelinenote]**\definelinenote [...] [...] [..=..]** • [setup][name=definelinenumbering] • [comment=setup definition definelinenumbering]**\definelinenumbering [...] [...] [..=..]** [setup][name=definelines][comment=setup definition definelines]\definelines [...] • [setup][name=definelistalternative] • [comment=setup definition definelistalternative]**\definelistalternative [...] [...] [..=..]** • [setup][name=definelistextra] • [comment=setup definition definelistextra]**\definelistextra [...] [...] [..=..]** [setup][name=definelow][comment=setup definition definelow]\definelow  $[\dots]$  [... [setup][name=definelowhigh][comment=setup definition definelowhigh]\definelowhigh • [setup][name=definelowmidhigh] • [comment=setup definition definelowmidhigh]**\definelowmidhigh [...] [...] [..=..]** • [setup][name=defineMPinstance] • [comment=setup definition defineMPinstance]**\defineMPinstance [...] [...] [..=..]** • [setup][name=definemarginblock] • [comment=setup definition definemarginblock]**\definemarginblock [...] [...] [..=..]** • [setup][name=definemargindata] • [comment=setup definition definemargindata]**\definemargindata [...] [...] [..=..]** • [setup][name=definemarker] • [comment=setup definition definemarker]**\definemarker [...]** [setup][name=definemathaccent][comment=setup definition definemathaccent]\definema

definemathalignment **•** [setup][name=definemathalignment][comment=setup definition definemathalignment]\de definemathcases **•** [setup][name=definemathcases][comment=setup definition definemathcases]\definemath definemathcommand **•** [setup][name=definemathcommand][comment=setup definition definemathcommand]\de definemathdouble **•** [setup][name=definemathdouble][comment=setup definition definemathdouble]**\definem** definemathdoubleextensible **•** [setup][name=definemathdoubleextensible][comment=setup definition definemathdoublee definemathematics **•** [setup][name=definemathematics] [comment=setup definition definemathematics] **\define** definemathextensible **•** [setup][name=definemathextensible][comment=setup definition definemathextensible]\de definemathfence **• •** setup][name=definemathfence][comment=setup definition definemathfence]\definemath definemathfraction **•** [setup][name=definemathfraction] comment=setup definition definemathfraction] **\definem** definemathframed **•** [setup][name=definemathframed][comment=setup definition definemathframed]\definem definemathmatrix **•** [setup][name=definemathmatrix] comment=setup definition definemathmatrix] **\definem**at definemathornament **•** [setup][name=definemathornament][comment=setup definition definemathornament]\de: definemathover **•** [setup][name=definemathover][comment=setup definition definemathover]\definematho definemathoverextensible **•** [setup][name=definemathoverextensible][comment=setup definition definemathoverextens definemathovertextextensible **•** [setup][name=definemathovertextextensible][comment=setup definition definemathoverte: definemathradical • [setup][name=definemathradical] • [comment=setup definition definemathradical]**\definemathradical [...] [...] [..=..]** definemathstackers **•** [setup][name=definemathstackers][comment=setup definition definemathstackers] **\defin** definemathstyle **•** [setup][name=definemathstyle][comment=setup definition definemathstyle]**\definemathstyle** definemathtriplet **•** [setup][name=definemathtriplet][comment=setup definition definemathtriplet]\definema definemathunder **•** [setup][name=definemathunder][comment=setup definition definemathunder]\definema definemathunderextensible **•** [setup][name=definemathunderextensible][comment=setup definition definemathunderextensible definemathundertextextensible **•** [setup][name=definemathundertextextensible][comment=setup definition definemathunder definemathunstacked **•** [setup][name=definemathunstacked][comment=setup definition definemathunstacked]\de definemeasure • **•** [setup][name=definemeasure][comment=setup definition definemeasure]**\definemeasure** definemessageconstant **•** [setup][name=definemessageconstant]] comment=setup definition definemessageconstant] definemixedcolumns **•** [setup][name=definemixedcolumns][comment=setup definition definemixedcolumns]\def definemode **•** [setup][name=definemode][comment=setup definition definemode]\definemode [...] definemultitonecolor **•** [setup][name=definemultitonecolor] [comment=setup definition definemultitonecolor] **\def** definenamedcolor **• independent of the setup**  $\bullet$  [setup][name=definenamedcolor][comment=setup definition definenamedcolor]**\definen** definenamedcolor:name **•** [setup][name=definenamedcolor:name][comment=setup definition definenamedcolor:name definenamespace **• • independent of the example of the example of the example of the example of the example of the example of the example of the example of the example of the example of the example of the example of the ex** definenarrower **•** *definenarrower* **•** [setup][name=definenarrower][comment=setup definition definenarrower]\definenarrow definenote **• •** [setup][name=definenote][comment=setup definition definenote]\definenote [...] [. defineornament:collector **•** [setup][name=defineornament:collector][comment=setup definition defineornament:collector defineornament:layer **•** [setup][name=defineornament:layer][comment=setup definition defineornament:layer]\de defineoutputroutine **•** [setup][name=defineoutputroutine][comment=setup definition defineoutputroutine]\defineoutputroutine  $\delta$ defineoutputroutinecommand **•** [setup][name=defineoutputroutinecommand][comment=setup definition defineoutputrout definepage **•** [setup][name=definepage][comment=setup definition definepage]**\definepage** [...] [ definepagebreak **•** [setup][name=definepagebreak][comment=setup definition definepagebreak]**\definepage** definepagechecker • **•** [setup][name=definepagechecker][comment=setup definition definepagechecker] \definepagechecker definepagegrid **•** [setup][name=definepagegrid][comment=setup definition definepagegrid]\definepagegr definepagegridarea • [setup][name=definepagegridarea] • [comment=setup definition definepagegridarea]**\definepagegridarea [...] [...] [..=..]** definepagegridspan **•** [setup][name=definepagegridspan][comment=setup definition definepagegridspan]\defi definepageinjection **•** [setup][name=definepageinjection]]comment=setup definition definepageinjection]\defin definepageinjectionalternative **•** [setup][name=definepageinjectionalternative][comment=setup definition definepageinjectionalternative **[** definepageshift • **e** [setup][name=definepageshift][comment=setup definition definepageshift]\definepagesl definepagestate • **•** [setup][name=definepagestate][comment=setup definition definepagestate]\definepages definepairedbox **•** [setup][name=definepairedbox][comment=setup definition definepairedbox]\definepairedbox defineparagraph **•** [setup][name=defineparagraph][comment=setup definition defineparagraph]\defineparagraph [...] defineparallel **•** [setup][name=defineparallel][comment=setup definition defineparallel] **\defineparallel** defineparbuilder • **•** [setup][name=defineparbuilder][comment=setup definition defineparbuilder]\definepar defineplacement **•** [setup][name=defineplacement][comment=setup definition defineplacement]**\defineplacement** definepositioning **•** [setup][name=definepositioning][comment=setup definition definepositioning]\definepo defineprefixset • [setup][name=defineprefixset][comment=setup definition defineprefixset]**\defineprefixition**<br>defineprocesscolor • [setup][name=defineprocesscolor][comment=setup definition defineprocesscolor]\define [setup][name=defineprocesscolor][comment=setup definition defineprocesscolor]\define defineprocessor • **•** [setup][name=defineprocessor][comment=setup definition defineprocessor]\defineproces definepushbutton **•** [setup][name=definepushbutton] comment=setup definition definepushbutton **[\definepushbutton** definepushsymbol **•** [setup][name=definepushsymbol]][comment=setup definition definepushsymbol]\definepushsymbol definerenderingwindow **•** [setup][name=definerenderingwindow][comment=setup definition definerenderingwindow defineresetset **• [setup][name=defineresetset]**[comment=setup definition defineresetset]\defineresetset definescale • **•** [setup][name=definescale][comment=setup definition definescale]**\definescale** [...] definescript • **•** [setup][name=definescript][comment=setup definition definescript]**\definescript** [... definesectionlevels **•** [setup][name=definesectionlevels][comment=setup definition definesectionlevels]\define defineselector • **definition defineselector •** [setup][name=defineselector][comment=setup definition defineselector]\defineselector defineseparatorset **•** [setup][name=defineseparatorset][comment=setup definition defineseparatorset] **\defines** defineshift • **•** [setup][name=defineshift]]comment=setup definition defineshift]\defineshift [...] definesidebar • **•** [setup][name=definesidebar][comment=setup definition definesidebar]**\definesidebar** definesort **•** [setup][name=definesort][comment=setup definition definesort]\definesort [...] [.. definespotcolor • **•** [setup][name=definespotcolor][comment=setup definition definespotcolor]\definespotco defineste • [setup][name=defineste] • [comment=setup definition defineste]**\defineste [...] \... {...}** [setup][name=definesteaccent][comment=setup definition definesteaccent]\definesteacc definesteantet • **•** [setup][name=definesteantet][comment=setup definition definesteantet]\definesteantet definestebloc • **•** [setup][name=definestebloc][comment=setup definition definestebloc]\definestebloc [ definesteblocsectiune • [setup][name=definesteblocsectiune][comment=setup definition definesteblocsectiune]\de definestebuffer • **•** setup][name=definestebuffer][comment=setup definition definestebuffer]**\definestebuf** 

definestecamp **•** [setup][name=definestecamp][comment=setup definition definestecamp]\definestecamp definestecaracter **•** *isetup* [setup][name=definestecaracter][comment=setup definition definestecaracter]\defineste definestecomanda **•** [setup][name=definestecomanda] comment=setup definition definestecomanda] \definest definesteconversie **•** [setup][name=definesteconversie][comment=setup definition definesteconversie]\definest definesteconversie:list]\definesteconversie:list]\definesteconversie:list]\definesteconversie:list]\definesteconversie:list]\definesteconversie:list]\definesteconversie:list]\definesteconversie:list]\definesteconversie:lis definesteculoare • **•** [setup][name=definesteculoare][comment=setup definition definesteculoare]\definestec definesteculoare:name **•** [setup][name=definesteculoare:name][comment=setup definition definesteculoare:name]\definesteculoare:name definestedescriere **• independent of the setup**  $\bullet$  [setup][name=definestedescrie**re**][comment=setup definition definestedescriere]**\defines** definestedimensiunehartie **•** [setup][name=definestedimensiunehartie][comment=setup definition definestedimensiune definestedimensiunehartie:name • [setup][name=definestedimensiunehartie:name][comment=setup definition definestedimer definesteenumerare **•** [setup][name=definesteenumerare][comment=setup definition definesteenumerare]\defiresteenumerare [3.1] definesteeticheta **•** [setup][name=definesteeticheta][comment=setup definition definesteeticheta]\definesteeticheta definestefloat **•** [setup][name=definestefloat][comment=setup definition definestefloat]\definestefloat definestefloat:name • [setup][name=definestefloat:name] • [comment=setup definition definestefloat:name]**\definestefloat [...] [...] [...]** definestefont **•** [setup][name=definestefont][comment=setup definition definestefont]\definestefont [ definestefonttext **•** [setup][name=definestefonttext][comment=setup definition definestefonttext]**\defineste** definestefonttext:argument **•** [setup][name=definestefonttext:argument][comment=setup definition definestefonttext:arg definestefont:argument **•** [setup][name=definestefont:argument][comment=setup definition definestefont:argument] definesteformatreferinte **•** [setup][name=definesteformatreferinte][comment=setup definition definesteformatreferint definestegrupculori • **•** [setup][name=definestegrupculori][comment=setup definition definestegrupculori]\defin definestehbox **•** [setup][name=definestehbox][comment=setup definition definestehbox]\definestehbox definesteinconjurare **•** [setup][name=definesteinconjurare][comment=setup definition definesteinconjurare]\definesteinconjurare [ definestelista • [setup][name=definestelista] • [comment=setup definition definestelista]**\definestelista [...] [...] [..=..]** definestelistacombinata **•** [setup][name=definestelistacombinata][comment=setup definition definestelistacombinata] definestemakeup **•** [setup][name=definestemakeup][comment=setup definition definestemakeup]\defineste definestemarcaje **•** [setup][name=definestemarcaje][comment=setup definition definestemarcaje]\definestermarcaje= definestemediulfonttext **•** [setup][name=definestemediulfonttext] [comment=setup definition definestemediulfonttext definestemeniuinteractiune **•** [setup][name=definestemeniuinteractiume][comment=setup definition definestemeniuinter definesteoverlay **•** [setup][name=definesteoverlay] [comment=setup definition definesteoverlay] **definesteo** definestepaleta • **•** [setup][name=definestepaleta][comment=setup definition definestepaleta]**\definestepal** definestepaleta:name **•** [setup][name=definestepaleta:name][comment=setup definition definestepaleta:name]\de: definesteparagraf **•** [setup][name=definesteparagraf][comment=setup definition definesteparagraf]\definest definesteprofil **•** [setup][name=definesteprofil][comment=setup definition definesteprofil]\definesteprof definesteprogram **•** [setup][name=definesteprogram] comment=setup definition definesteprogram  $\delta$ definestereferinte • setup][name=definestereferinte][comment=setup definition definestereferinte]**\definest** definesteregistru **•** [setup][name=definesteregistru][comment=setup definition definesteregistru]**\definesteregistru** definestesablontabel **•** [setup][name=definestesablontabel] [comment=setup definition definestesablontabel] **\defi** definestesectiune • setup][name=definestesectiune][comment=setup definition definestesectiune]\defineste definestesimbol **•** [setup][name=definestesimbol][comment=setup definition definestesimbol]\definestesi definestesimbolfigura **•** [setup][name=definestesimbolfigura][comment=setup definition definestesimbolfigura]\de definestesinonim **•** [setup][name=definestesinonim][comment=setup definition definestesinonim]\defineste definestesinonimfont **•** [setup][name=definestesinonimfont][comment=setup definition definestesinonimfont]\def definestesortare **•** [setup][name=definestesortare][comment=setup definition definestesortare]\definestesortare = definestestartstop **•** [setup][name=definestestartstop][comment=setup definition definestestartstop]\definest definestestil **•** [setup][name=definestestil][comment=setup definition definestestil]\definestestil [.. definestestilfont **•** [setup][name=definestestilfont][comment=setup definition definestestilfont]\definestesti definestestivacampuri • **•** [setup][name=definestestivacampuri][comment=setup definition definestestivacampuri]\d definestesubcamp • **•** [setup][name=definestesubcamp] [comment=setup definition definestesubcamp] **\defines** definestetabulatori • [setup][name=definestetabulatori] • [comment=setup definition definestetabulatori]**\definestetabulatori [...] [...]** [|...|] definestetext **•** [setup][name=definestetext][comment=setup definition definestetext]\definestetext [. definestetexteinconjurate • [setup][name=definestetexteinconjurate][comment=setup definition definestetexteinconjura definestetextinconjurat **•** [setup][name=definestetextinconjurat][comment=setup definition definestetextinconjurat] definestetyping **•** [setup][name=definestetyping][comment=setup definition definestetyping]\definestety definestyleinstance **•** [setup][name=definestyleinstance] [comment=setup definition definestyleinstance] **\define** definesubformula **•** [setup][name=definesubformula][comment=setup definition definesubformula]**\definesu** definesynonym • [setup][name=definesynonym] • [comment=setup definition definesynonym]**\definesynonym [...] [...] [...] {...} {...}** definesystemattribute • [setup][name=definesystemattribute] • [comment=setup definition definesystemattribute]**\definesystemattribute [...] [...]** definesystemconstant **•** [setup][name=definesystemconstant][comment=setup definition definesystemconstant]\de definesystemvariable **•** [setup][name=definesystemvariable][comment=setup definition definesystemvariable]\def defineTABLEsetup **•** [setup][name=defineTABLEsetwp][comment=setup definition defineTABLEsetup]\define definetabulation **•** [setup][name=definetabulation][comment=setup definition definetabulation]**\definetabu** definetextbackground **•** [setup][name=definetextbackground][comment=setup definition definetextbackground]\d definetextflow **•** [setup][name=definetextflow][comment=setup definition definetextflow]\definetextflow definetooltip **•** [setup][name=definetooltip][comment=setup definition definetooltip]\definetooltip [. definetransparency:1 **•** [setup][name=definetransparency:1][comment=setup definition definetransparency:1]\def definetransparency:2 • **•** [setup][name=definetransparency:2][comment=setup definition definetransparency:2] \def definetransparency:3 • **•** [setup][name=definetransparency:3] (comment=setup definition definetransparency:3] \def definetwopasslist • **•** [setup][name=definetwopasslist][comment=setup definition definetwopasslist]\definetwo definetype **•** [setup][name=definetype][comment=setup definition definetype]\definetype [...] [. definetypeface • setup][name=definetypeface][comment=setup definition definetypeface]**\definetypeface=definetypescripty**<br>definetypescriptprefix=definetypescriptprefix=definetypescriptprefixe=definetypescriptprefixe=definet definetypescriptprefix • [setup][name=definetypescriptprefix] • [comment=setup definition definetypescriptprefix]**\definetypescriptprefix [...] [...]** definetypescriptsynonym **•** [setup][name=definetypescriptsynonym][comment=setup definition definetypescriptsynon definetypesetting **•** [setup][name=definetypesetting][comment=setup definition definetypesetting]\definety defineunit • **•** [setup][name=defineunit][comment=setup definition defineunit]\defineunit  $[\ldots]$  [.. defineviewerlayer • **•** setup][name=defineviewerlayer][comment=setup definition defineviewerlayer]**\defineview**  definevspace **•** *isetup* [name=definevspace] comment=setup definition definevspace  $\lceil$ . definevspacing **•** [setup][name=definevspacing][comment=setup definition definevspacing]\definevspacing  $\bullet$ definevspacingamount **•** [setup][name=definevspacingamount][comment=setup definition definevspacingamount] definextable • [setup][name=definextable] • [comment=setup definition definextable]**\definextable [...] [...] [..=..]**

delimited **•** [setup][name=delimited][comment=setup definition delimited] \delimited  $[\ldots]$  [...] delimitedtext • [setup][name=delimitedtext] • [comment=setup definition delimitedtext]**\delimitedtext [...] [...] {...}** delimitedtext:instance • [setup][name=delimitedtext:instance] • [comment=setup definition delimitedtext:instance]\DELIMITEDTEXT **[...] {...}** delimitedtext:instance:aside • [setup][name=delimitedtext:instance:aside][comment=setup definition delimitedtext:instan delimitedtext:instance:blockquote • [setup][name=delimitedtext:instance:blockquote][comment=setup definition delimitedtext: delimitedtext:instance:quotation • [setup][name=delimitedtext:instance:quotation][comment=setup definition delimitedtext:in delimitedtext:instance:quote • [setup][name=delimitedtext:instance:quote][comment=setup definition delimitedtext:instan delimitedtext:instance:speech • [setup][name=delimitedtext:instance:speech][comment=setup definition delimitedtext:insta depthofstring **•** [setup][name=depthofstring][comment=setup definition depthofstring]\depthofstring  $\bullet$ depthonlybox • [setup][name=depthonlybox] • [comment=setup definition depthonlybox]**\depthonlybox {...}** depthspanningtext **•** [setup][name=depthspanningtext][comment=setup definition depthspanningtext]\depths depthstrut • [setup][name=depthstrut] • [comment=setup definition depthstrut]**\depthstrut** descriere:example **•** [setup][name=descriere:example][comment=setup definition descriere:example]\DESCRIE despre • [setup][name=despre] • [comment=setup definition despre]**\despre [...]** determinacaracteristicilelistei • [setup][name=determinacaracteristicilelistei][comment=setup definition determinacaracter determinacaracteristiciregistru **•** [setup][name=determinacaracteristiciregistwu][comment=setup definition determinacaracte determinanumartitlu **•** [setup][name=determinanumartitlu][comment=setup definition determinanumartitlu]\det determinenoflines **•** [setup][name=determinenoflines]] (comment=setup definition determinenoflines  $\delta$ devanagarinumerals **•** [setup][name=devanagarinumerals][comment=setup definition devanagarinumerals]\devanagarinumerals = digits • **[blue particular finally setup]**[name=digits][comment=setup definition digits]**\digits** {...} digits:string • [setup][name=digits:string] • [comment=setup definition digits:string]**\digits ...** dimensiontocount • [setup][name=dimensiontocount][comment=setup definition dimensiontocount]\dimensiontocount **}** din • [setup][name=din] • [comment=setup definition din]**\din [...]** directboxfromcache • [setup][name=directboxfromcac**h**e][comment=setup definition directboxfromcache]\direct directcolor • **[setup]**[name=directcolor] [comment=setup definition directcolor] \directcolor  $[\ldots]$ directcolored • [setup][name=directcolor**ed**] [comment=setup definition directcolored] **\directcolored** [ directcolored:name • [setup][name=directcolored:name] • [comment=setup definition directcolored:name]**\directcolored [...]** directconvertedcounter • **•** [setup][name=directconvertedcounter][comment=setup definition directconvertedcounter] directcopyboxfromcache **•** [setup][name=directcopyboxfromcache][comment=setup definition directcopyboxfromcache directdummyparameter **•** [setup][name=directdummyparameter][comment=setup definition directdummyparameter directgetboxllx **•** [setup][name=directgetbox**l**x][comment=setup definition directgetboxllx]\directgetbox directgetboxlly **•** [setup][name=directgetboxlly][comment=setup definition directgetboxlly]\directgetbox directhighlight **•** [setup][name=directhighlight][comment=setup definition directhighlight] **\directhighli** directlocalframed • [setup][name=directlocalframed][comment=setup definition directlocalframed]**\directlo** directluacode • **•** setup][name=directluacode][comment=setup definition directluacode]\directluacode  $\cdot$ directselect • **directselect** • [setup][name=directselext][comment=setup definition directselect]**\directselect** {...} **OPT** directsetbar **•** [setup][name=directsetbar] comment=setup definition directsetbar] \directsetbar {... directsetup • [setup][name=directsetup][comment=setup definition directsetup]**\directsetup** {...} directsymbol **e** [setup][name=directsymbol][comment=setup definition directsymbol]\directsymbol {. directvspacing **•** [setup][name=directvspacing][comment=setup definition directvspacing]\directvspacing **•** dis **•** [setup][name=dis][comment=setup definition dis]\dis {...} disabledirectives **•** [setup][name=disabledirectives][comment=setup definition disabledirectives]\disabledirectives disableexperiments **•** [setup][name=disableexperiments][comment=setup definition disableexperiments]\disab disablemode • **•** [setup][name=disablemode][comment=setup definition disablemode]\disablemode [... disableoutputstream • [setup][name=disableoutputstream] • [comment=setup definition disableoutputstream]**\disableoutputstream** disableparpositions **•** [setup][name=disableparpositions][comment=setup definition disableparpositions]\disab disableregime • [setup][name=disableregime] • [comment=setup definition disableregime]**\disableregime** disabletrackers • **•** [setup][name=disabletrackers][comment=setup definition disabletrackers]**\disabletrack** displaymath • [setup][name=displaymath][comment=setup definition displaymath]**\displaymath** {... displaymathematics • **•** [setup][name=displaymathematics] comment=setup definition displaymathematics  $\delta$ displaymessage • **•** [setup][name=displaymessage][comment=setup definition displaymessage]\displaymess distributedhsize **•** [setup][name=distributedhsize] [comment=setup definition distributedhsize]\distribute dividedsize **• i setup**][name=dividedsi**ze**][comment=setup definition dividedsize]\dividedsize {...} doadaptleftskip **•** [setup][name=doadaptleftskip] [comment=setup definition doadaptleftskip] \doadaptleft doadaptrightskip • [setup][name=doadaptrightskip] comment=setup definition doadaptrightskip]\doadaptri doaddfeature • **•** [setup][name=doaddfeature][comment=setup definition doaddfeature]\doaddfeature { doassign **•** [setup][name=doassign][comment=setup definition doassign]\doassign [...] [..=..] doassignempty **•** [setup][name=doassignempty][comment=setup definition doassignempty]\doassignempt doboundtext • **•** [setup][name=doboundtext][comment=setup definition doboundtext]\doboundtext {.. docheckassignment **•** [setup][name=docheckassignment][comment=setup definition docheckassignment]\doche docheckedpagestate **•** [setup][name=docheckedpagestate][comment=setup definition docheckedpagestate] \doch docheckedpair • **•** [setup][name=docheckedpair][comment=setup definition docheckedpair]\docheckedpair documentvariable • **•** [setup][name=documentvariable][comment=setup definition documentvariable]\document dodoubleargument **•** [setup][name=dodoubleargument] [comment=setup definition dodoubleargument]\dodou dodoubleargumentwithset **•** [setup][name=dodoubleargumentwithset][comment=setup definition dodoubleargumentwithset dodoubleempty • [setup][name=dodoubleempty] • [comment=setup definition dodoubleempty]**\dodoubleempty \... [...] [...]** [setup][name=dodoubleemptywithset][comment=setup definition dodoubleemptywithset] dodoublegroupempty **•** [setup][name=dodoublegroupempty][comment=setup definition dodoublegroupempty]\d doeassign **•** [setup][name=doeassign][comment=setup definition doeassign] \doeassign  $[\ldots]$  [...] doexpandedrecurse • **•** [setup][name=doexpandedrecurse][comment=setup definition doexpandedrecurse]\doexp dofastloopcs • **•** [setup][name=dofastloopcs][comment=setup definition dofastloopcs]**\dofastloopcs** {.. dogetattribute dogetattributeid dogetcommacommandelement dogobbledoubleempty dogobblesingleempty doif doifallcommon doifallcommonelse doifalldefinedelse doifallmodes doifallmodeselse doifassignmentelse doifblackelse doifbothsides doifbothsidesoverruled doifboxelse doifbufferelse doifcolor doifcolorelse doifcommandhandler doifcommandhandlerelse doifcommon doifcommonelse doifcontent doifconversiondefinedelse doifconversionnumberelse doifcounter doifcounterelse doifcurrentfonthasfeatureelse doifdefined doifdefinedcounter doifdefinedcounterelse doifdefinedelse doifdimensionelse doifdimenstringelse doifdocumentargument doifdocumentargumentelse doifdocumentfilename doifdocumentfilenameelse doifdrawingblackelse doifelse doifelseallcommon doifelsealldefined doifelseallmodes doifelseassignment doifelseblack doifelsebox doifelseboxincache doifelsebuffer doifelsecolor doifelsecommandhandler doifelsecommon doifelseconversiondefined doifelseconversionnumber doifelsecounter doifelsecurrentfonthasfeature doifelsecurrentsortingused doifelsecurrentsynonymshown doifelsecurrentsynonymused doifelsedefined doifelsedefinedcounter doifelsedimension doifelsedimenstring doifelsedocumentargument doifelsedocumentfilename doifelsedrawingblack doifelseempty doifelseemptyvalue doifelseemptyvariable doifelseenv doifelsefastoptionalcheck doifelsefastoptionalcheckcs doifelsefieldbody doifelsefieldcategory doifelsefigure

• [setup][name=dogetattribute] • [comment=setup definition dogetattribute]**\dogetattribute {...}** • [setup][name=dogetattributeid] • [comment=setup definition dogetattributeid]**\dogetattributeid {...}** [setup][name=dogetcommacommandelement][comment=setup definition dogetcommacon [setup][name=dogobbledoubleempty][comment=setup definition dogobbledoubleempty]\ • [setup][name=dogobblesingleempty] • [comment=setup definition dogobblesingleempty]**\dogobblesingleempty [...]**  $[setup][name=def][comment=setup definition doi[\\dot{$ ... $}, \ldots)$ [setup][name=doifallcommon][comment=setup definition doifallcommon]\doifallcommo • [setup][name=doifallcommonelse] • [comment=setup definition doifallcommonelse]**\doifallcommonelse {...} {...} {...} {...}** • [setup][name=doifalldefinedelse] • [comment=setup definition doifalldefinedelse]**\doifalldefinedelse {...} {...} {...}** • [setup][name=doifallmodes] • [comment=setup definition doifallmodes]**\doifallmodes {...} {...} {...}** • [setup][name=doifallmodeselse] • [comment=setup definition doifallmodeselse]**\doifallmodeselse {...} {...} {...}** • [setup][name=doifassignmentelse] • [comment=setup definition doifassignmentelse]**\doifassignmentelse {...} {...} {...}** • [setup][name=doifblackelse] • [comment=setup definition doifblackelse]**\doifblackelse {...} {...} {...}** • [setup][name=doifbothsides] • [comment=setup definition doifbothsides]**\doifbothsides {...} {...} {...}** • [setup][name=doifbothsidesoverruled] • [comment=setup definition doifbothsidesoverruled]**\doifbothsidesoverruled {...} {...} {...}** • [setup][name=doifboxelse] • [comment=setup definition doifboxelse]**\doifboxelse {...} {...} {...} {...}** • [setup][name=doifbufferelse] • [comment=setup definition doifbufferelse]**\doifbufferelse {...} {...} {...}** • [setup][name=doifcolor] • [comment=setup definition doifcolor]**\doifcolor {...} {...}** • [setup][name=doifcolorelse] • [comment=setup definition doifcolorelse]**\doifcolorelse {...} {...} {...}** • [setup][name=doifcommandhandler] • [comment=setup definition doifcommandhandler]**\doifcommandhandler \... {...} {...}** [setup][name=doifcommandhandlerelse][comment=setup definition doifcommandhandler • [setup][name=doifcommon] • [comment=setup definition doifcommon]**\doifcommon {...} {...} {...}** • [setup][name=doifcommonelse] • [comment=setup definition doifcommonelse]**\doifcommonelse {...} {...} {...} {...}** • [setup][name=doifcontent] • [comment=setup definition doifcontent]**\doifcontent {...} {...} {...} \... {...}** • [setup][name=doifconversiondefinedelse] • [comment=setup definition doifconversiondefinedelse]**\doifconversiondefinedelse {...} {...} {...}** • [setup][name=doifconversionnumberelse] • [comment=setup definition doifconversionnumberelse]**\doifconversionnumberelse {...} {...} {...} {...}** • [setup][name=doifcounter] • [comment=setup definition doifcounter]**\doifcounter {...} {...}** • [setup][name=doifcounterelse] • [comment=setup definition doifcounterelse]**\doifcounterelse {...} {...} {...}** • [setup][name=doifcurrentfonthasfeatureelse] • [comment=setup definition doifcurrentfonthasfeatureelse]**\doifcurrentfonthasfeatureelse {...} {...} {...}** • [setup][name=doifdefined] • [comment=setup definition doifdefined]**\doifdefined {...} {...}** • [setup][name=doifdefinedcounter] • [comment=setup definition doifdefinedcounter]**\doifdefinedcounter {...} {...}** • [setup][name=doifdefinedcounterelse] • [comment=setup definition doifdefinedcounterelse]**\doifdefinedcounterelse {...} {...} {...}** • [setup][name=doifdefinedelse] • [comment=setup definition doifdefinedelse]**\doifdefinedelse {...} {...} {...}** • [setup][name=doifdimensionelse] • [comment=setup definition doifdimensionelse]**\doifdimensionelse {...} {...} {...}** • [setup][name=doifdimenstringelse] • [comment=setup definition doifdimenstringelse]**\doifdimenstringelse {...} {...} {...}** [setup][name=doifdocumentargument][comment=setup definition doifdocumentargument • [setup][name=doifdocumentargumentelse] • [comment=setup definition doifdocumentargumentelse]**\doifdocumentargumentelse {...} {...} {...}** • [setup][name=doifdocumentfilename] • [comment=setup definition doifdocumentfilename]**\doifdocumentfilename {...} {...}** [setup][name=doifdocumentfilenameelse][comment=setup definition doifdocumentfilenan • [setup][name=doifdrawingblackelse] • [comment=setup definition doifdrawingblackelse]**\doifdrawingblackelse {...} {...}** • [setup][name=doifelse] • [comment=setup definition doifelse]**\doifelse {...} {...} {...} {...}** • [setup][name=doifelseallcommon] • [comment=setup definition doifelseallcommon]**\doifelseallcommon {...} {...} {...} {...}** • [setup][name=doifelsealldefined] • [comment=setup definition doifelsealldefined]**\doifelsealldefined {...} {...} {...}** • [setup][name=doifelseallmodes] • [comment=setup definition doifelseallmodes]**\doifelseallmodes {...} {...} {...}** • [setup][name=doifelseassignment] • [comment=setup definition doifelseassignment]**\doifelseassignment {...} {...} {...}** • [setup][name=doifelseblack] • [comment=setup definition doifelseblack]**\doifelseblack {...} {...} {...}** • [setup][name=doifelsebox] • [comment=setup definition doifelsebox]**\doifelsebox {...} {...} {...} {...}** • [setup][name=doifelseboxincache] • [comment=setup definition doifelseboxincache]**\doifelseboxincache {...} {...} {...} {...}** • [setup][name=doifelsebuffer] • [comment=setup definition doifelsebuffer]**\doifelsebuffer {...} {...} {...}** • [setup][name=doifelsecolor] • [comment=setup definition doifelsecolor]**\doifelsecolor {...} {...} {...}** [setup][name=doifelsecommandhandler][comment=setup definition doifelsecommandhand • [setup][name=doifelsecommon] • [comment=setup definition doifelsecommon]**\doifelsecommon {...} {...} {...} {...}** [setup][name=doifelseconversiondefined][comment=setup definition doifelseconversionde [setup][name=doifelseconversionnumber][comment=setup definition doifelseconversionnu • [setup][name=doifelsecounter] • [comment=setup definition doifelsecounter]**\doifelsecounter {...} {...} {...}** • [setup][name=doifelsecurrentfonthasfeature] • [comment=setup definition doifelsecurrentfonthasfeature]**\doifelsecurrentfonthasfeature {...} {...} {...}** • [setup][name=doifelsecurrentsortingused] • [comment=setup definition doifelsecurrentsortingused]**\doifelsecurrentsortingused {...} {...}** • [setup][name=doifelsecurrentsynonymshown] • [comment=setup definition doifelsecurrentsynonymshown]**\doifelsecurrentsynonymshown {...} {...}** • [setup][name=doifelsecurrentsynonymused] • [comment=setup definition doifelsecurrentsynonymused]**\doifelsecurrentsynonymused {...} {...}** [setup][name=doifelsedefined][comment=setup definition doifelsedefined]\doifelsedef: • [setup][name=doifelsedefinedcounter] • [comment=setup definition doifelsedefinedcounter]**\doifelsedefinedcounter {...} {...} {...}** • [setup][name=doifelsedimension] • [comment=setup definition doifelsedimension]**\doifelsedimension {...} {...} {...}** • [setup][name=doifelsedimenstring] • [comment=setup definition doifelsedimenstring]**\doifelsedimenstring {...} {...} {...}** [setup][name=doifelsedocumentargument][comment=setup definition doifelsedocumentar [setup][name=doifelsedocumentfilename][comment=setup definition doifelsedocumentfile • [setup][name=doifelsedrawingblack] • [comment=setup definition doifelsedrawingblack]**\doifelsedrawingblack {...} {...}** [setup][name=doifelseempty][comment=setup definition doifelseempty]\doifelseempty • [setup][name=doifelseemptyvalue] • [comment=setup definition doifelseemptyvalue]**\doifelseemptyvalue {...} {...} {...}** • [setup][name=doifelseemptyvariable] • [comment=setup definition doifelseemptyvariable]**\doifelseemptyvariable {...} {...} {...} {...}** • [setup][name=doifelseenv] • [comment=setup definition doifelseenv]**\doifelseenv {...} {...} {...}** • [setup][name=doifelsefastoptionalcheck] • [comment=setup definition doifelsefastoptionalcheck]**\doifelsefastoptionalcheck {...} {...}** [setup][name=doifelsefastoptionalcheckcs][comment=setup definition doifelsefastoptionalc • [setup][name=doifelsefieldbody] • [comment=setup definition doifelsefieldbody]**\doifelsefieldbody {...} {...} {...}** • [setup][name=doifelsefieldcategory] • [comment=setup definition doifelsefieldcategory]**\doifelsefieldcategory {...} {...} {...}** • [setup][name=doifelsefigure] • [comment=setup definition doifelsefigure]**\doifelsefigure {...} {...} {...}** doifelsefile doifelsefiledefined doifelsefileexists doifelsefirstchar doifelseflagged doifelsefontchar doifelsefontpresent doifelsefontsynonym doifelsehasspace doifelsehelp doifelseincsname doifelseinelement doifelseinputfile doifelseinsertion doifelseinset doifelseinstring doifelseinsymbolset doifelseintoks doifelseintwopassdata doifelseitalic doifelselanguage doifelselayerdata doifelselayoutdefined doifelselayoutsomeline doifelselayouttextline doifelseleapyear doifelselist doifelselocation doifelselocfile doifelseMPgraphic doifelsemainfloatbody doifelsemarkedpage doifelsemarking doifelsemeaning doifelsemessage doifelsemode doifelsenextbgroup doifelsenextbgroupcs doifelsenextchar doifelsenextoptional doifelsenextoptionalcs doifelsenextparenthesis doifelsenonzeropositive doifelsenoteonsamepage doifelsenothing doifelsenumber doifelseobjectfound doifelseobjectreferencefound doifelseoddpage doifelseoddpagefloat doifelseoldercontext doifelseolderversion doifelseoverlapping doifelseoverlay doifelseparallel doifelseparentfile doifelsepath doifelsepathexists doifelsepatterns doifelseposition doifelsepositionaction doifelsepositiononpage doifelsepositionsonsamepage doifelsepositionsonthispage doifelsepositionsused doifelsereferencefound doifelserightpagefloat doifelserighttoleftinbox doifelsesamelinereference doifelsesamestring doifelsesetups doifelsesomebackground doifelsesomespace doifelsesomething doifelsesometoks

• [setup][name=doifelsefile] • [comment=setup definition doifelsefile]**\doifelsefile {...} {...} {...}** • [setup][name=doifelsefiledefined] • [comment=setup definition doifelsefiledefined]**\doifelsefiledefined {...} {...} {...}** • [setup][name=doifelsefileexists] • [comment=setup definition doifelsefileexists]**\doifelsefileexists {...} {...} {...}** • [setup][name=doifelsefirstchar] • [comment=setup definition doifelsefirstchar]**\doifelsefirstchar {...} {...} {...} {...}** • [setup][name=doifelseflagged] • [comment=setup definition doifelseflagged]**\doifelseflagged {...} {...} {...}** • [setup][name=doifelsefontchar] • [comment=setup definition doifelsefontchar]**\doifelsefontchar {...} {...} {...} {...}** • [setup][name=doifelsefontpresent] • [comment=setup definition doifelsefontpresent]**\doifelsefontpresent {...} {...} {...}** • [setup][name=doifelsefontsynonym] • [comment=setup definition doifelsefontsynonym]**\doifelsefontsynonym {...} {...} {...}** • [setup][name=doifelsehasspace] • [comment=setup definition doifelsehasspace]**\doifelsehasspace {...} {...} {...}** • [setup][name=doifelsehelp] • [comment=setup definition doifelsehelp]**\doifelsehelp {...} {...}** • [setup][name=doifelseincsname] • [comment=setup definition doifelseincsname]**\doifelseincsname {...} {...} {...} {...}** • [setup][name=doifelseinelement] • [comment=setup definition doifelseinelement]**\doifelseinelement {...} {...} {...}** • [setup][name=doifelseinputfile] • [comment=setup definition doifelseinputfile]**\doifelseinputfile {...} {...} {...}** • [setup][name=doifelseinsertion] • [comment=setup definition doifelseinsertion]**\doifelseinsertion {...} {...} {...}** • [setup][name=doifelseinset] • [comment=setup definition doifelseinset]**\doifelseinset {...} {...} {...} {...}** • [setup][name=doifelseinstring] • [comment=setup definition doifelseinstring]**\doifelseinstring {...} {...} {...} {...}** • [setup][name=doifelseinsymbolset] • [comment=setup definition doifelseinsymbolset]**\doifelseinsymbolset {...} {...} {...} {...}** • [setup][name=doifelseintoks] • [comment=setup definition doifelseintoks]**\doifelseintoks {...} {...} {...} {...}** • [setup][name=doifelseintwopassdata] • [comment=setup definition doifelseintwopassdata]**\doifelseintwopassdata {...} {...} {...} {...}** • [setup][name=doifelseitalic] • [comment=setup definition doifelseitalic]**\doifelseitalic {...} {...}** • [setup][name=doifelselanguage] • [comment=setup definition doifelselanguage]**\doifelselanguage {...} {...} {...}** • [setup][name=doifelselayerdata] • [comment=setup definition doifelselayerdata]**\doifelselayerdata {...} {...} {...}** • [setup][name=doifelselayoutdefined] • [comment=setup definition doifelselayoutdefined]**\doifelselayoutdefined {...} {...} {...}** • [setup][name=doifelselayoutsomeline] • [comment=setup definition doifelselayoutsomeline]**\doifelselayoutsomeline {...} {...} {...}** • [setup][name=doifelselayouttextline] • [comment=setup definition doifelselayouttextline]**\doifelselayouttextline {...} {...} {...}** • [setup][name=doifelseleapyear] • [comment=setup definition doifelseleapyear]**\doifelseleapyear {...} {...} {...}** • [setup][name=doifelselist] • [comment=setup definition doifelselist]**\doifelselist {...} {...} {...}** • [setup][name=doifelselocation] • [comment=setup definition doifelselocation]**\doifelselocation {...} {...}** • [setup][name=doifelselocfile] • [comment=setup definition doifelselocfile]**\doifelselocfile {...} {...} {...}** • [setup][name=doifelseMPgraphic] • [comment=setup definition doifelseMPgraphic]**\doifelseMPgraphic {...} {...} {...}** • [setup][name=doifelsemainfloatbody] • [comment=setup definition doifelsemainfloatbody]**\doifelsemainfloatbody {...} {...}** • [setup][name=doifelsemarkedpage] • [comment=setup definition doifelsemarkedpage]**\doifelsemarkedpage {...} {...} {...}** • [setup][name=doifelsemarking] • [comment=setup definition doifelsemarking]**\doifelsemarking {...} {...} {...}** • [setup][name=doifelsemeaning] • [comment=setup definition doifelsemeaning]**\doifelsemeaning \... \... {...} {...}** • [setup][name=doifelsemessage] • [comment=setup definition doifelsemessage]**\doifelsemessage {...} {...} {...} {...}** • [setup][name=doifelsemode] • [comment=setup definition doifelsemode]**\doifelsemode {...} {...} {...}** • [setup][name=doifelsenextbgroup] • [comment=setup definition doifelsenextbgroup]**\doifelsenextbgroup {...} {...}** • [setup][name=doifelsenextbgroupcs] • [comment=setup definition doifelsenextbgroupcs]**\doifelsenextbgroupcs \... \...** • [setup][name=doifelsenextchar] • [comment=setup definition doifelsenextchar]**\doifelsenextchar {...} {...} {...}** • [setup][name=doifelsenextoptional] • [comment=setup definition doifelsenextoptional]**\doifelsenextoptional {...} {...}** • [setup][name=doifelsenextoptionalcs] • [comment=setup definition doifelsenextoptionalcs]**\doifelsenextoptionalcs \... \...** • [setup][name=doifelsenextparenthesis] • [comment=setup definition doifelsenextparenthesis]**\doifelsenextparenthesis {...} {...}** • [setup][name=doifelsenonzeropositive] • [comment=setup definition doifelsenonzeropositive]**\doifelsenonzeropositive {...} {...} {...}** • [setup][name=doifelsenoteonsamepage] • [comment=setup definition doifelsenoteonsamepage]**\doifelsenoteonsamepage {...} {...} {...}** • [setup][name=doifelsenothing] • [comment=setup definition doifelsenothing]**\doifelsenothing {...} {...} {...}** • [setup][name=doifelsenumber] • [comment=setup definition doifelsenumber]**\doifelsenumber {...} {...} {...}** • [setup][name=doifelseobjectfound] • [comment=setup definition doifelseobjectfound]**\doifelseobjectfound {...} {...} {...} {...}** [setup][name=doifelseobjectreferencefound][comment=setup definition doifelseobjectrefere • [setup][name=doifelseoddpage] • [comment=setup definition doifelseoddpage]**\doifelseoddpage {...} {...}** • [setup][name=doifelseoddpagefloat] • [comment=setup definition doifelseoddpagefloat]**\doifelseoddpagefloat {...} {...}** • [setup][name=doifelseoldercontext] • [comment=setup definition doifelseoldercontext]**\doifelseoldercontext {...} {...} {...}** • [setup][name=doifelseolderversion] • [comment=setup definition doifelseolderversion]**\doifelseolderversion {...} {...} {...} {...}** • [setup][name=doifelseoverlapping] • [comment=setup definition doifelseoverlapping]**\doifelseoverlapping {...} {...} {...} {...}** • [setup][name=doifelseoverlay] • [comment=setup definition doifelseoverlay]**\doifelseoverlay {...} {...} {...}** • [setup][name=doifelseparallel] • [comment=setup definition doifelseparallel]**\doifelseparallel {...} {...} {...} {...}** • [setup][name=doifelseparentfile] • [comment=setup definition doifelseparentfile]**\doifelseparentfile {...} {...} {...}** • [setup][name=doifelsepath] • [comment=setup definition doifelsepath]**\doifelsepath {...} {...} {...}** • [setup][name=doifelsepathexists] • [comment=setup definition doifelsepathexists]**\doifelsepathexists {...} {...} {...}** • [setup][name=doifelsepatterns] • [comment=setup definition doifelsepatterns]**\doifelsepatterns {...} {...} {...}** • [setup][name=doifelseposition] • [comment=setup definition doifelseposition]**\doifelseposition {...} {...} {...}** • [setup][name=doifelsepositionaction] • [comment=setup definition doifelsepositionaction]**\doifelsepositionaction {...} {...} {...}** • [setup][name=doifelsepositiononpage] • [comment=setup definition doifelsepositiononpage]**\doifelsepositiononpage {...} {...} {...} {...}** [setup][name=doifelsepositionsonsamepage][comment=setup definition doifelsepositionso [setup][name=doifelsepositionsonthispage][comment=setup definition doifelsepositionson • [setup][name=doifelsepositionsused] • [comment=setup definition doifelsepositionsused]**\doifelsepositionsused {...} {...}** • [setup][name=doifelsereferencefound] • [comment=setup definition doifelsereferencefound]**\doifelsereferencefound {...} {...} {...}** • [setup][name=doifelserightpagefloat] • [comment=setup definition doifelserightpagefloat]**\doifelserightpagefloat {...} {...}** • [setup][name=doifelserighttoleftinbox] • [comment=setup definition doifelserighttoleftinbox]**\doifelserighttoleftinbox ... {...} {...}** • [setup][name=doifelsesamelinereference] • [comment=setup definition doifelsesamelinereference]**\doifelsesamelinereference {...} {...} {...}** • [setup][name=doifelsesamestring] • [comment=setup definition doifelsesamestring]**\doifelsesamestring {...} {...} {...} {...}** • [setup][name=doifelsesetups] • [comment=setup definition doifelsesetups]**\doifelsesetups {...} {...} {...}** • [setup][name=doifelsesomebackground] • [comment=setup definition doifelsesomebackground]**\doifelsesomebackground {...} {...} {...}** • [setup][name=doifelsesomespace] • [comment=setup definition doifelsesomespace]**\doifelsesomespace {...} {...} {...}** • [setup][name=doifelsesomething] • [comment=setup definition doifelsesomething]**\doifelsesomething {...} {...} {...}** • [setup][name=doifelsesometoks] • [comment=setup definition doifelsesometoks]**\doifelsesometoks \... {...} {...}**

doifelsestringinstring **•** [setup][name=doifelsestringinstring]] (comment=setup definition doifelsestringinstring \do doifelsestructurelisthasnumber • [setup][name=doifelsestructurelisthasnumber][comment=setup definition doifelsestructure doifelsestructurelisthaspage **•** [setup][name=doifelsestructurelisthaspage][comment=setup definition doifelsestructurelist doifelsesymboldefined **•** [setup][name=doifelsesymboldefined][comment=setup definition doifelsesymboldefined]\ doifelsesymbolset **•** [setup][name=doifelsesymbolset][comment=setup definition doifelsesymbolset]**\doifelse** doifelsetext • **•** [setup][name=doifelsetext][comment=setup definition doifelsetext]\doifelsetext {...} doifelsetextflow **•** [setup][name=doifelsetextflow][comment=setup definition doifelsetextflow]\doifelsetextrlow doifelsetextflowcollector • [setup][name=doifelsetextflowcollector] • [comment=setup definition doifelsetextflowcollector]**\doifelsetextflowcollector {...} {...} {...}** doifelsetopofpage • **•** [setup][name=doifelsetopofpage][comment=setup definition doifelsetopofpage]**\doifelset** doifelsetypingfile **•** [setup][name=doifelsetypingfile][comment=setup definition doifelsetypingfile]\doifelset doifelseundefined **•** [setup][name=doifelseundefined]] (comment=setup definition doifelseundefined] **\doifels** doifelseurldefined **•** [setup][name=doifelseurldefined][comment=setup definition doifelseurldefined]\doifels doifelsevalue • **•** [setup][name=doifelsevalue][comment=setup definition doifelsevalue]\doifelsevalue { doifelsevaluenothing **•** [setup][name=doifelsevaluenothing]] (comment=setup definition doifelsevaluenothing] \doi doifelsevariable **•** [setup][name=doifelsevariable][comment=setup definition doifelsevariable]\doifelsevar doifempty **•** [setup][name=doifempty][comment=setup definition doifempty]\doifempty {...} {...} doifemptyelse **•** [setup][name=doifemptyelse][comment=setup definition doifemptyelse]**\doifemptyelse** doifemptytoks • setup][name=doifemptytoks][comment=setup definition doifemptytoks]\doifemptytoks \... doifemptyvalue **•** [setup][name=doifemptyvalue][comment=setup definition doifemptyvalue]\doifemptyva doifemptyvalueelse **•** [setup][name=doifemptyvalueelse]]comment=setup definition doifemptyvalueelse **}\doife** doifemptyvariable • [setup][name=doifemptyvariable] • [comment=setup definition doifemptyvariable]**\doifemptyvariable {...} {...} {...}** doifemptyvariableelse **•** [setup][name=doifemptyvariableelse] [comment=setup definition doifemptyvariableelse] \doifemptyvariableelse  $\alpha$ doifenv **•** [setup][name=doifenv][comment=setup definition doifenv]\doifenv {...} {...} doifenvelse **• b** [setup][name=doifenvelse] [comment=setup definition doifenvelse]\doifenvelse {...} doiffastoptionalcheckcselse **[**setup][name=doiffastoptionalcheckcselse][comment=setup definition doiffastoptionalcheckcselse  $\int$ doiffastoptionalcheckelse **•** [setup][name=doiffastoptionalcheckelse][comment=setup definition doiffastoptionalchecke doiffieldbodyelse **•** [setup][name=doiffieldbodyelse][comment=setup definition doiffieldbodyelse]**\doiffield** doiffieldcategoryelse • [setup][name=doiffieldcategoryelse]] comment=setup definition doiffieldcategoryelse] **\doi** doiffigureelse **•** [setup][name=doiffigureelse][comment=setup definition doiffigureelse]**\doiffigureelse** doiffile • **•** [setup][name=doiffile] comment=setup definition doiffile]\doiffile {...} {...} doiffiledefinedelse **•** [setup][name=doiffiledefinedelse][comment=setup definition doiffiledefinedelse]\doiffil doiffileelse • [setup][name=doiffileelse] • [comment=setup definition doiffileelse]**\doiffileelse {...} {...} {...}** doiffileexistselse **•** [setup][name=doiffileexistselse][comment=setup definition doiffileexistselse]\doiffileexist doiffirstcharelse **•** [setup][name=doiffirstcharelse] [comment=setup definition doiffirstcharelse]\doiffirstchare doifflaggedelse **•** [setup][name=doifflaggedelse][comment=setup definition doifflaggedelse]\doifflaggede doiffontcharelse **•** [setup][name=doiffontcharelse][comment=setup definition doiffontcharelse]\doiffontcha doiffontpresentelse **•** [setup][name=doiffontpresentelse] [comment=setup definition doiffontpresentelse] **\doiff** doiffontsynonymelse **•** [setup][name=doiffontsynonymelse] (comment=setup definition doiffontsynonymelse] \doi doifhasspaceelse **•** [setup][name=doifhasspaceelse][comment=setup definition doifhasspaceelse]**\doifhassp** doifhelpelse • **•** [setup][name=doifhelpelse] comment=setup definition doifhelpelse]\doifhelpelse {...} doifincsnameelse **• b** [setup][name=doifincsnameelse][comment=setup definition doifincsnameelse]\doifincsnameelse doifinelementelse **•** [setup][name=doifinelementelse][comment=setup definition doifinelementelse]\doifinel doifinputfileelse **•** [setup][name=doifinputfileelse][comment=setup definition doifinputfileelse]**\doifinputfileelse** doifinsertionelse **•** [setup][name=doifinsertionelse][comment=setup definition doifinsertionelse]**\doifinsertionelse** doifinset • **•** [setup][name=doifinset][comment=setup definition doifinset]\doifinset {...} {...} doifinsetelse **•** [setup][name=doifinsetelse][comment=setup definition doifinsetelse]\doifinsetelse {. doifinstring **•** [setup][name=doifinstring][comment=setup definition doifinstring]**\doifinstring {...** doifinstringelse **•** [setup][name=doifinstringelse][comment=setup definition doifinstringelse]\doifinstring doifinsymbolset **•** [setup][name=doifinsymbolset][comment=setup definition doifinsymbolset]**\doifinsymb** doifinsymbolsetelse **•** [setup][name=doifinsymbolsetelse][comment=setup definition doifinsymbolsetelse]\doif: doifintokselse **•** [setup][name=doifintokselse][comment=setup definition doifintokselse]**\doifintokselse** doifintwopassdataelse **•** [setup][name=doifintwopassdataelse] [comment=setup definition doifintwopassdataelse]\doifintwopassdataelse [ doifitalicelse • **•** [setup][name=doifitalicelse] [comment=setup definition doifitalicelse]\doifitalicelse { doiflanguageelse **• •** [setup][name=doiflanguageelse][comment=setup definition doiflanguageelse]\doiflanguageelse } doiflayerdataelse **•** [setup][name=doiflayerdataelse][comment=setup definition doiflayerdataelse]\doiflayerdataelse } doiflayoutdefinedelse **•** [setup][name=doiflayoutdefinedelse][comment=setup definition doiflayoutdefinedelse]**\do** doiflayoutsomelineelse **•** [setup][name=doiflayoutsomelineelse]] **•** [setup][name=doiflayoutsomelineelse [[comment=setup definition doiflayoutsomelineelse] doiflayouttextlineelse **•** [setup][name=doiflayouttextlineelse] [comment=setup definition doiflayouttextlineelse] \do doifleapyearelse **•** [setup][name=doifleapyearelse][comment=setup definition doifleapyearelse]**\doifleapye** doiflistelse • [setup][name=doiflistelse] • [comment=setup definition doiflistelse]**\doiflistelse {...} {...} {...}** doiflocationelse • **•** [setup][name=doiflocationelse] [comment=setup definition doiflocationelse] \doiflocation doiflocfileelse **•** [setup][name=doiflocfileelse][comment=setup definition doiflocfileelse]\doiflocfileelse doifMPgraphicelse • [setup][name=doifMPgraphicelse] • [comment=setup definition doifMPgraphicelse]**\doifMPgraphicelse {...} {...} {...}** doifmainfloatbodyelse **•** [setup][name=doifmainfloatbodyelse][comment=setup definition doifmainfloatbodyelse]\doifmainfloatbodyelse } doifmarkingelse • **•** [setup][name=doifmarkingelse][comment=setup definition doifmarkingelse]**\doifmarkin** doifmeaningelse **•** [setup][name=doifmeaningelse][comment=setup definition doifmeaningelse]\doifmeaningelse doifmessageelse **•** *b* **e** [setup][name=doifmessageelse][comment=setup definition doifmessageelse]\doifmessageelse } doifmode • [setup][name=doifmode] • [comment=setup definition doifmode]**\doifmode {...} {...}** doifmodeelse **•** [setup][name=doifmodeelse][comment=setup definition doifmodeelse]**\doifmodeelse** { doifnextbgroupcselse • [setup][name=doifnextbgroupcselse] • [comment=setup definition doifnextbgroupcselse]**\doifnextbgroupcselse \... \...** doifnextbgroupelse • [setup][name=doifnextbgroupelse] • [comment=setup definition doifnextbgroupelse]**\doifnextbgroupelse {...} {...}** doifnextcharelse **•** [setup][name=doifnextcharelse][comment=setup definition doifnextcharelse]**\doifnextch** doifnextoptionalcselse • [setup][name=doifnextoptionalcselse] • [comment=setup definition doifnextoptionalcselse]**\doifnextoptionalcselse \... \...** doifnextoptionalelse **•** [setup][name=doifnextoptionalelse][comment=setup definition doifnextoptionalelse]\doif doifnextparenthesiselse • [setup][name=doifnextparenthesiselse] • [comment=setup definition doifnextparenthesiselse]**\doifnextparenthesiselse {...} {...}** doiftextflowelse **•** [setup][name=doiftextflowelse] [comment=setup definition doiftextflowelse]\doiftextflowelse

doifnonzeropositiveelse **•** [setup][name=doifnonzeropositiveelse]] **•** [setup][name=doifnonzeropositiveelse **}** {\...} {\...} {\...} {\...} {\...} {\...} {\...} {\...} {\...} {\...} {\...} {\...} {\...} {\...} {\...} {\... doifnot • **•** [setup][name=doifnot][comment=setup definition doifnot]\doifnot {...} {...} doifnotallcommon **•** [setup][name=doifnotallcommon][comment=setup definition doifnotallcommon]**\doifnot** doifnotallmodes • **•** [setup][name=doifnotallmodes][comment=setup definition doifnotallmodes]\doifnotall doifnotcommandhandler • [setup][name=doifnotcommandhandler] • [comment=setup definition doifnotcommandhandler]**\doifnotcommandhandler \... {...} {...}** doifnotcommon **•** [setup][name=doifnotcommon] [comment=setup definition doifnotcommon] \doifnotcomm doifnotcounter • **•** [setup][name=doifnotcounter] comment=setup definition doifnotcounter  $\delta$ doifnotdocumentargument **•** [setup][name=doifnotdocumentargument][comment=setup definition doifnotdocumentargument **}** doifnotdocumentfilename • [setup][name=doifnotdocumentfilename][comment=setup definition doifnotdocumentfiler doifnotempty **•** [setup][name=doifnotempty][comment=setup definition doifnotempty]\doifnotempty { doifnotemptyvalue • [setup][name=doifnotemptyvalue] • [comment=setup definition doifnotemptyvalue]**\doifnotemptyvalue {...} {...}** doifnotemptyvariable **•** [setup][name=doifnotemptyvariable][comment=setup definition doifnotemptyvariable]\do doifnotenv **•** [setup][name=doifnotenv][comment=setup definition doifnotenv]\doifnotenv {...} {. doifnoteonsamepageelse **•** [setup][name=doifnoteonsamepageelse][comment=setup definition doifnoteonsamepageelse **}** doifnotescollected • **•** [setup][name=doifnotescollected][comment=setup definition doifnotescollected **{\doifnot** doifnotfile • [setup][name=doifnotfile] • [comment=setup definition doifnotfile]**\doifnotfile {...} {...}** doifnotflagged **•** [setup][name=doifnotflagged][comment=setup definition doifnotflagged]\doifnotflagged doifnothing • setup][name=doifnothing] comment=setup definition doifnothing \doifnothing {...} doifnothingelse **•** [setup][name=doifnothingelse][comment=setup definition doifnothingelse]\doifnothing doifnotinset • **•** [setup][name=doifnotinset] comment=setup definition doifnotinset  $\{ \ldots \}$ doifnotinsidesplitfloat **•** [setup][name=doifnotinsidesplitfloat][comment=setup definition doifnotinsidesplitfloat]\doifnotinsidesplitfloat]\doifnotinsidesplitfloat **•** [setup][name=doifnotinsidesplitfloat]\doifnotinsidesp doifnotinstring **•** [setup][name=doifnotinstring]] (comment=setup definition doifnotinstring] \doifnotinstr doifnotmode • **•** [setup][name=doifnotmode] [comment=setup definition doifnotmode] \doifnotmode {.. doifnotnumber • **•** [setup][name=doifnotnumber] comment=setup definition doifnotnumber] **\doifnotnumber** doifnotsamestring **•** [setup][name=doifnotsamestring]] (comment=setup definition doifnotsamestring]\doifnot doifnotsetups **•** [setup][name=doifnotsetups][comment=setup definition doifnotsetups]\doifnotsetups doifnotvalue • **•** [setup][name=doifnotvalue][comment=setup definition doifnotvalue]\doifnotvalue {.. doifnotvariable **•** [setup][name=doifnotvariable][comment=setup definition doifnotvariable]\doifnotvaria doifnumber • [setup][name=doifnumber] • [comment=setup definition doifnumber]**\doifnumber {...} {...}** doifnumberelse • [setup][name=doifnumberelse] • [comment=setup definition doifnumberelse]**\doifnumberelse {...} {...} {...}** doifobjectfoundelse **•** [setup][name=doifobjectfoundelse][comment=setup definition doifobjectfoundelse]\doifo doifobjectreferencefoundelse **•** [setup][name=doifobjectreferencefoundelse][comment=setup definition doifobjectreference doifoddpageelse **•** [setup][name=doifoddpageelse][comment=setup definition doifoddpageelse]**\doifoddpageel** doifoddpagefloatelse **•** [setup][name=doifoddpagefloatelse] [comment=setup definition doifoddpagefloatelse] \doi doifoldercontextelse • [setup][name=doifoldercontextelse] • [comment=setup definition doifoldercontextelse]**\doifoldercontextelse {...} {...} {...}** doifolderversionelse • [setup][name=doifolderversionelse] • [comment=setup definition doifolderversionelse]**\doifolderversionelse {...} {...} {...} {...}** doifoverlappingelse **•** [setup][name=doifoverlappingelse][comment=setup definition doifoverlappingelse]\doifo doifoverlayelse **•** [setup][name=doifoverlayelse] [comment=setup definition doifoverlayelse] **\doifoverlaye** doifparallelelse **•** [setup][name=doifparallelelse][comment=setup definition doifparallelelse]\doifparallel doifparentfileelse **•** [setup][name=doifparentfileelse][comment=setup definition doifparentfileelse]\doifparent doifpathelse **•** [setup][name=doifpathelse][comment=setup definition doifpathelse]\doifpathelse {.. doifpathexistselse **•** [setup][name=doifpathexistselse][comment=setup definition doifpathexistselse]**\doifpathexistselse** doifpatternselse • [setup][name=doifpatternselse] • [comment=setup definition doifpatternselse]**\doifpatternselse {...} {...} {...}** doifposition • **•** [setup][name=doifposition] comment=setup definition doifposition] **\doifposition** {... doifpositionaction **•** [setup][name=doifpositionaction] comment=setup definition doifpositionaction **\doifposition** doifpositionactionelse **•** [setup][name=doifpositionactionelse] comment=setup definition doifpositionactionelse]\d doifpositionelse • **•** [setup][name=doifpositionelse] [comment=setup definition doifpositionelse]\doifpositionelse } doifpositiononpageelse **•** [setup][name=doifpositiononpageelse] comment=setup definition doifpositiononpageelse] doifpositionsonsamepageelse • [setup][name=doifpositionsonsamepageelse] • [comment=setup definition doifpositionsonsamepageelse]**\doifpositionsonsamepageelse {...} {...} {...}** doifpositionsonthispageelse **•** [setup][name=doifpositionsonthispageelse][comment=setup definition doifpositionsonthis doifpositionsusedelse **•** [setup][name=doifpositionsusedelse][comment=setup definition doifpositionsusedelse]\doifpositionsusedelse [\doifpositionsusedelse] doifreferencefoundelse **•** [setup][name=doifreferencefoundelse]] comment=setup definition doifreferencefoundelse] doifrightpagefloatelse **•** [setup][name=doifrightpagefloatelse] [comment=setup definition doifrightpagefloatelse] \d doifrighttoleftinboxelse **•** [setup][name=doifrighttoleftinboxelse][comment=setup definition doifrighttoleftinboxelse] doifsamelinereferenceelse **•** [setup][name=doifsamelinereferenceelse][comment=setup definition doifsamelinereference doifsamestring **•** [setup][name=doifsamestring][comment=setup definition doifsamestring \doifsamestri doifsamestringelse **•** [setup][name=doifsamestringelse] [comment=setup definition doifsamestringelse] \doifsan doifsetups **•** [setup][name=doifsetups][comment=setup definition doifsetups]**\doifsetups** {...} {. doifsetupselse • **•** [setup][name=doifsetupselse][comment=setup definition doifsetupselse]\doifsetupselse doifsomebackground **•** [setup][name=doifsomebackground]][comment=setup definition doifsomebackground] \do doifsomebackgroundelse • [setup][name=doifsomebackgroundelse] • [comment=setup definition doifsomebackgroundelse]**\doifsomebackgroundelse {...} {...} {...}** doifsomespaceelse **•** [setup][name=doifsomespaceelse][comment=setup definition doifsomespaceelse]\doifsomespaceelse [3001fsomespaceelse] doifsomething • setup][name=doifsomething][comment=setup definition doifsomething]**\doifsomething** doifsomethingelse **•** [setup][name=doifsomethingelse][comment=setup definition doifsomethingelse]\doifsom doifsometoks **•** [setup][name=doifsometoks][comment=setup definition doifsometoks]**\doifsometoks \.** doifsometokselse **•** [setup][name=doifsometokselse][comment=setup definition doifsometokselse]\doifsomet doifstringinstringelse **•** [setup][name=doifstringinstringelse] [comment=setup definition doifstringinstringelse] \do doifstructurelisthasnumberelse **•** [setup][name=doifstructurelisthasnumbere**lse**][comment=setup definition doifstructurelisthas<br>doifstructurelisthaspageelse **•** [setup][name=doifstructurelisthaspagee**lse**][comment=setup doifstructurelisthaspageelse • [setup][name=doifstructurelisthaspageelse] • [comment=setup definition doifstructurelisthaspageelse]**\doifstructurelisthaspageelse {...} {...}** doifsymboldefinedelse **•** [setup][name=doifsymboldefinedelse][comment=setup definition doifsymboldefinedelse]\doifsymbolsetelse {\doifsymbolsetelse }}<br>doifsymbolsetelse {\doifsymbolsetelse }} doifsymbolsetelse • [setup][name=doifsymbolsetelse] • [comment=setup definition doifsymbolsetelse]**\doifsymbolsetelse {...} {...} {...}** doiftext • **•** [setup][name=doiftext][comment=setup definition doiftext]\doiftext {...} {...} doiftextelse **•** [setup][name=doiftextelse][comment=setup definition doiftextelse]\doiftextelse {...} doiftextflowcollectorelse **•** [setup][name=doiftextflowcollectorelse][comment=setup definition doiftextflowcollectorelse

15

doiftopofpageelse **•** [setup][name=doiftopofpageelse] [comment=setup definition doiftopofpageelse **}** {\doiftopo doiftypingfileelse **•** [setup][name=doiftypingfileelse] comment=setup definition doiftypingfileelse]\doiftypingfileelse doifundefined • [setup][name=doifundefined][comment=setup definition doifundefined]\doifundefined doifundefinedcounter • **•** [setup][name=doifundefinedcounter][comment=setup definition doifundefinedcounter]\d doifundefinedelse **•** [setup][name=doifundefinedelse][comment=setup definition doifundefinedelse]**\doifund** doifurldefinedelse **•** [setup][name=doifurldefinedelse][comment=setup definition doifurldefinedelse]\doifurl doifvalue • [setup][name=doifvalue] • [comment=setup definition doifvalue]**\doifvalue {...} {...} {...}** doifvalueelse **• •** [setup][name=doifvalueelse][comment=setup definition doifvalueelse]\doifvalueelse { doifvaluenothing • [setup][name=doifvaluenothing] • [comment=setup definition doifvaluenothing]**\doifvaluenothing {...} {...}** [setup][name=doifvaluenothingelse][comment=setup definition doifvaluenothingelse]\doi doifvaluesomething **•** [setup][name=doifvaluesomething]] comment=setup definition doifvaluesomething  $\delta$ if doifvariable **•** [setup][name=doifvariable][comment=setup definition doifvariable]**\doifvariable** {... doifvariableelse **•** [setup][name=doifvariableelse] [comment=setup definition doifvariableelse] \doifvariableelse doindentation • [setup][name=doindentation] • [comment=setup definition doindentation]**\doindentation** dollar • [setup][name=dollar] • [comment=setup definition dollar]**\dollar** doloop **• [setup][name=doloop]** comment=setup definition doloop]\doloop  $\{ \ldots \}$ doloopoverlist • **•** [setup][name=doloopoverlist][comment=setup definition doloopoverlist]\doloopoverlist donothing **•** [setup][name=donothing][comment=setup definition donothing]\donothing dontconvertfont **•** [setup][name=dontconvertfont][comment=setup definition dontconvertfont]\dontconvert dontleavehmode **•** [setup][name=dontleavehmode][comment=setup definition dontleavehmode]\dontleavel dontpermitspacesbetweengroups • [setup][name=dontpermitspacesbetweengroups] • [comment=setup definition dontpermitspacesbetweengroups]**\dontpermitspacesbetweengroups** dopositionaction • **•** [setup][name=dopositionaction][comment=setup definition dopositionaction]\doposition doprocesslocalsetups • [setup][name=doprocesslocalsetups] • [comment=setup definition doprocesslocalsetups]**\doprocesslocalsetups {...}** doquadrupleargument **•** [setup][name=doquadrupleargument][comment=setup definition doquadrupleargument] doquadrupleempty **•** [setup][name=doquadrupleempty][comment=setup definition doquadrupleempty]\doqua doquadruplegroupempty **•** [setup][name=doquadruplegroupempty][comment=setup definition doquadruplegroupem doquintupleargument **•** [setup][name=doquintupleargument] [comment=setup definition doquintupleargument \\download doquintupleempty **•** [setup][name=doquintupleempty][comment=setup definition doquintupleempty]\doquin doquintuplegroupempty **•** [setup][name=doquintuplegroupempty][comment=setup definition doquintuplegroupemp dorechecknextindentation **•** [setup][name=dorechecknextindentation][comment=setup definition dorechecknextindenta dorecurse **•** [setup][name=dorecurse] [comment=setup definition dorecurse] \dorecurse  $\{... \}$ dorepeatwithcommand **•** [setup][name=dorepeatwithcommand][comment=setup definition dorepeatwithcommand doreplacefeature • **•** [setup][name=doreplacefeature][comment=setup definition doreplacefeature]\doreplace doresetandafffeature **•** [setup][name=doresetandafffeature] comment=setup definition doresetandafffeature  $\delta$ doresetattribute • setup][name=doresetattribute][comment=setup definition doresetattribute]\doresetattribute **}** dorotatebox **•** [setup][name=dorotatebox]]comment=setup definition dorotatebox]\dorotatebox {...} dosetattribute • **•** [setup][name=dosetattribute][comment=setup definition dosetattribute]\dosetattribute dosetleftskipadaption • **•** [setup][name=dosetleftskipadaption][comment=setup definition dosetleftskipadaption]\do dosetrightskipadaption **•** [setup][name=dosetrightskipadaption][comment=setup definition dosetrightskipadaption] dosetupcheckedinterlinespace • [setup][name=dosetupcheckedinterlinespace] • [comment=setup definition dosetupcheckedinterlinespace]**\dosetupcheckedinterlinespace {..=..}** dosetupcheckedinterlinespace:argument • [setup][name=dosetupcheckedinterlinespace:argument][comment=setup definition dosetu dosetupcheckedinterlinespace:name • [setup][name=dosetupcheckedinterlinespace:name][comment=setup definition dosetupche doseventupleargument **•** [setup][name=doseventupleargument][comment=setup definition doseventupleargument] doseventupleempty **example empty** variable the end of estup][name=doseventupleempty][comment=setup definition doseventupleempty]\doset dosingleargument **•** [setup][name=dosingleargument][comment=setup definition dosingleargument]**\dosingleargument** dosingleempty **•** [setup][name=dosingleempty][comment=setup definition dosingleempty]**\dosingleempt** dosinglegroupempty **•** [setup][name=dosinglegroupempty][comment=setup definition dosinglegroupempty]\dos dosixtupleargument • [setup][name=dosixtupleargument] • [comment=setup definition dosixtupleargument]**\dosixtupleargument \... [...] [...] [...] [...] [...] [...]** dosixtupleempty **•** [setup][name=dosixtupleempty][comment=setup definition dosixtupleempty]\dosixtupleempty dostarttagged **•** *[setup][name=dostarttagged]* **[comment=setup definition dostarttagged] \dostarttagged** dostepwiserecurse • **•** [setup][name=dostepwiserecurse][comment=setup definition dostepwiserecurse]\dostepro dosubtractfeature • **•** [setup][name=dosubtractfeature][comment=setup definition dosubtractfeature]\dosubtra dotfskip **•** [setup][name=dotfskip]] **•** [comment=setup definition dotfskip] **\dotfskip**  $\{ \ldots \}$ dotoks • [setup][name=dotoks] • [comment=setup definition dotoks]**\dotoks \...** dotripleargument • [setup][name=dotripleargument] • [comment=setup definition dotripleargument]**\dotripleargument \... [...] [...] [...]** dotripleargumentwithset **•** [setup][name=dotripleargumentwithset][comment=setup definition dotripleargumentwith dotripleempty **•** [setup][name=dotripleempty][comment=setup definition dotripleempty]\dotripleempty dotripleemptywithset **•** [setup][name=dotripleemptywithset] [comment=setup definition dotripleemptywithset] \dotriple dotriplegroupempty **•** [setup][name=dotriplegroupempty][comment=setup definition dotriplegroupempty]\doti doublebond • [setup][name=doublebond] • [comment=setup definition doublebond]**\doublebond** dowith • **e** [setup][name=dowith][comment=setup definition dowith]\dowith  $\{ \dots \}$  {...} dowithnextbox • **•** [setup][name=dowithnextbox]] (comment=setup definition dowithnextbox]\dowithnextbox dowithnextboxcontent **•** [setup][name=dowithnextboxcontent]\dowithnextboxcontent]\dowithnextboxcontent **}** dowithnextboxcontentcs • [setup][name=dowithnextboxcontentcs] • [comment=setup definition dowithnextboxcontentcs]**\dowithnextboxcontentcs \... \... \... {...}** dowithnextboxcs • **and the setup** of setup][name=dowithnextboxcs][comment=setup definition dowithnextboxcs]\d**owithnex** dowithpargument **•** [setup][name=dowithpargument] comment=setup definition dowithpargument] \dowithp dowithrange **•** [setup][name=dowithrange][comment=setup definition dowithrange]\dowithrange {... dowithwargument **•** [setup][name=dowithwargument][comment=setup definition dowithwargument]\dowith dpofstring **•** [setup][name=dpofstring][comment=setup definition dpofstring]\dpofstring {...} dreapta • [setup][name=dreapta] • [comment=setup definition dreapta]**\dreapta ...** dummydigit • [setup][name=dummydigit] • [comment=setup definition dummydigit]**\dummydigit** dummyparameter • **•** [setup][name=dummyparameter][comment=setup definition dummyparameter] **\dummyparameter** dute **•** [setup][name=dute][comment=setup definition dute] \dute  $\{\ldots\}$  [...] dutebox **•** [setup][name=dutebox][comment=setup definition dutebox] **dutebox**  $\{ \dots \}$  [...] dutepagina • **•** [setup][name=dutepagina] [comment=setup definition dutepagina] \dutepagina {...} [

elapsedtime • **[blue definition elapsedtime]** • [setup][name=elapsedtime][comment=setup definition elapsedtime]\elapsedtime element • [setup][name=element] • [comment=setup definition element]**\element [...]** enskip • [setup][name=enskip] • [comment=setup definition enskip]**\enskip** epos • [setup][name=epos] • [comment=setup definition epos]**\epos {...}** expdoifinsetelse • [setup][name=expdoifinsetelse] • [comment=setup definition expdoifinsetelse]**\expdoifinsetelse {...} {...} {...} {...}** fastlocalframed **•** [setup][name=fastlocalframed][comment=setup definition fastlocalframed]\fastlocalframed feature:direct • **individual \*** [setup][name=feature:direct] comment=setup definition feature:direct]\feature {...} fence • [setup][name=fence] • [comment=setup definition fence]**\fence** fenced • [setup][name=fenced] • [comment=setup definition fenced]**\fenced [...] {...}**

- ETEX [setup][name=ETEX] [comment=setup definition ETEX]**\ETEX**
- EveryLine [setup][name=EveryLine] [comment=setup definition EveryLine]**\EveryLine {...}**
- EveryPar [setup][name=EveryPar] [comment=setup definition EveryPar]**\EveryPar {...}**
- ecran **[setup][name=ecran]** [comment=setup definition ecran] **\ecran** [...]
- edefconvertedargument **•** [setup][name=edefconvertedargument][comment=setup definition edefconvertedargument
- efcmaxheight **•** [setup][name=efcmaxheight][comment=setup definition efcmaxheight] **\efcmaxheight** {.
- efcmaxwidth [setup][name=efcmaxwidth]<br/>[comment=setup definition efcmaxwidth]\efcmaxwidth {..
- efcminheight **•** [setup][name=efcminheight][comment=setup definition efcminheight]\efcminheight {.
- efcminwidth [setup][name=efcminwidth][comment=setup definition efcminwidth]\efcminwidth {...
- efcparameter **•** [setup][name=efcparameter] [comment=setup definition efcparameter] **\efcparameter** {.
- effect **effect** [setup][name=effect][comment=setup definition effect]\effect [...]  $\{... \}$
- elapsedseconds [setup][name=elapsedseconds] [comment=setup definition elapsedseconds]**\elapsedseconds**
	-
	- [setup][name=em][comment=setup definition em]\em
- emphasisboldface [setup][name=emphasisboldface] [comment=setup definition emphasisboldface]**\emphasisboldface**
- emphasistypeface [setup][name=emphasistypeface] [comment=setup definition emphasistypeface]**\emphasistypeface**
- emptylines [setup][name=emptylines] [comment=setup definition emptylines]**\emptylines [...]**
- emspace  **Comment=setup definition emspace**] [setup][name=emspace] [comment=setup definition emspace] **\emspace**
- enabledirectives **•** [setup][name=enabledirectives][comment=setup definition enabledirectives]\enabledirectives
- enableexperiments [setup][name=enableexperiments] [comment=setup definition enableexperiments]**\enableexperiments [...]**
- enablemode **• •** [setup][name=enablemode][comment=setup definition enablemode]\enablemode [...]
- enableoutputstream [setup][name=enableoutputstream] [comment=setup definition enableoutputstream]**\enableoutputstream [...]**
- enableparpositions [setup][name=enableparpositions] [comment=setup definition enableparpositions]**\enableparpositions**
- enableregime **•** [setup][name=enableregime][comment=setup definition enableregime]\enableregime [.
- enabletrackers **•** [setup][name=enabletrackers][comment=setup definition enabletrackers]\enabletracker
	-
- enspace [setup][name=enspace] [comment=setup definition enspace]**\enspace**
- enumerare:example **•** [setup][name=enumerare:example][comment=setup definition enumerare:example]\ENUM
- env [setup][name=env] [comment=setup definition env]**\env {...}**
- envvar **•** [setup][name=envvar][comment=setup definition envvar]\envvar  $\{ \dots \}$  {...}
	-
	- [setup][name=equaldigits][comment=setup definition equaldigits]\equaldigits {...}
- eTeX [setup][name=eTeX] [comment=setup definition eTeX]**\eTeX**
- eticheta:example [setup][name=eticheta:example] [comment=setup definition eticheta:example]\ETICHETA **[...] {...}**
- executeifdefined **•** [setup][name=executeifdefined][comment=setup definition executeifdefined] \executeifdefined
- exitloop [setup][name=exitloop] [comment=setup definition exitloop]**\exitloop**
- exitloopnow **•** [setup][name=exitloopnow][comment=setup definition exitloopnow]\exitloopnow
- expandcheckedcsname [setup][name=expandcheckedcsname] [comment=setup definition expandcheckedcsname]**\expandcheckedcsname \... {...} {...}**
- expanded **•** [setup][name=expanded] [comment=setup definition expanded] **\expanded** {...}
- expandfontsynonym **•** [setup][name=expandfontsynonym]] comment=setup definition expandfontsynonym] \exp
- expdoif<br>
expdoif="lexpdoif"|expdoif|\expdoif|\expdoif {...} {...}<br>
expdoifcommonelse|\expdoifcommonelse|\expdoifcommonelse|\expdoifcommonelse|\expdoifcommonelse|\expdoif="lead"|"lame=expdoifcommonelse||comment=setup defini
	- [setup][name=expdoifcommonelse][comment=setup definition expdoifcommonelse]\expd
- expdoifelse **•** [setup][name=expdoifelixe][comment=setup definition expdoifelse]\expdoifelse {...}
- expdoifelsecommon **•** [setup][name=expdoifelsecommon][comment=setup definition expdoifelsecommon]\expdoifelsecommon [
- expdoifelseinset **•** [setup][name=expdoifelseinset][comment=setup definition expdoifelseinset]\expdoifelse
- expdoifnot **•** [setup][name=expdoifnot][comment=setup definition expdoifnot]\expdoifnot {...} {.
- externalfigurecollectionmaxheight [setup][name=externalfigurecollectionmaxheight] [comment=setup definition externalfigurecollectionmaxheight]**\externalfigurecollectionmaxheight {...}**
- externalfigurecollectionmaxwidth [setup][name=externalfigurecollectionmaxwidth] [comment=setup definition externalfigurecollectionmaxwidth]**\externalfigurecollectionmaxwidth {...}**
- externalfigurecollectionminheight [setup][name=externalfigurecollectionminheight] [comment=setup definition externalfigurecollectionminheight]**\externalfigurecollectionminheight {...}**
- externalfigurecollectionminwidth [setup][name=externalfigurecollectionminwidth] [comment=setup definition externalfigurecollectionminwidth]**\externalfigurecollectionminwidth {...}**
- externalfigurecollectionparameter [setup][name=externalfigurecollectionparameter] [comment=setup definition externalfigurecollectionparameter]**\externalfigurecollectionparameter {...} {...}**
- fakebox **[blue ]** [setup][name=fakebox] [comment=setup definition fakebox] \fakebox ...
	-
	-
- faraspatiu [setup][name=faraspatiu] [comment=setup definition faraspatiu]**\faraspatiu**
- fastdecrement **[**setup][name=fastdecrement][comment=setup definition fastdecrement] \fastdecrement
- fastincrement [setup][name=fastincrement] [comment=setup definition fastincrement]**\fastincrement \...**
- fastloopfinal [setup][name=fastloopfinal] [comment=setup definition fastloopfinal]**\fastloopfinal**
- fastloopindex [setup][name=fastloopindex] [comment=setup definition fastloopindex]**\fastloopindex**
- fastscale **•** [setup][name=fastscale][comment=setup definition fastscale]\fastscale {...} {...}
- fastsetup [setup][name=fastsetup] [comment=setup definition fastsetup]**\fastsetup {...}**
- fastsetupwithargument **•** [setup][name=fastsetupwithargument][comment=setup definition fastsetupwithargument]
- fastsetupwithargumentswapped **•** [setup][name=fastsetupwithargumentswapped][comment=setup definition fastsetupwitha
- fastswitchtobodyfont [setup][name=fastswitchtobodyfont] [comment=setup definition fastswitchtobodyfont]**\fastswitchtobodyfont {...}**
- fastsxsy **•** [setup][name=fastsxsy][comment=setup definition fastsxsy]\fastsxsy {...} {...} {...}
- feature **•** [setup][name=feature][comment=setup definition feature]\feature  $[\ldots]$  [...]
	-
	-
- fence:example **•** [setup][name=fence:example][comment=setup definition fence:example]\FENCE {...}
- fetchallmarkings [setup][name=fetchallmarkings] [comment=setup definition fetchallmarkings]**\fetchallmarkings [...] [...]**
- fetchallmarks [setup][name=fetchallmarks] [comment=setup definition fetchallmarks]**\fetchallmarks [...]**

faraliniiantetsisubsol **•** [setup][name=faraliniiantetsisubsol][comment=setup definition faraliniiantetsisubsol]\far faraliniisussijos • [setup][name=faraliniisussijos] • [comment=setup definition faraliniisussijos]**\faraliniisussijos** fetchmark fetchmarking fetchonemark fetchonemarking fetchruntinecommand fetchtwomarkings fetchtwomarks fieldbody fifthoffivearguments fifthofsixarguments figuraexterna figurefilename figurefilepath figurefiletype figurefullname figureheight figurenaturalheight figurenaturalwidth figuresymbol figurewidth filename filledhboxb filledhboxc filledhboxg filledhboxk filledhboxm filledhboxr filledhboxy filler filterfromnext filterpages filterreference findtwopassdata finishregisterentry firdepar firstcharacter firstcounter firstcountervalue firstoffivearguments firstoffourarguments firstofoneargument firstofoneunexpanded firstofsixarguments firstofthreearguments firstofthreeunexpanded firstoftwoarguments firstoftwounexpanded firstrealpage firstrealpagenumber firstsubcountervalue firstsubpagenumber firstuserpage firstuserpagenumber fitfieldframed fittopbaselinegrid flag floatuserdataparameter flushbox flushboxregister flushcollector flushedrightlastline flushlayer flushlocalfloats flushnextbox flushnotes flushoutputstream flushshapebox flushtextflow flushtokens flushtoks folosestebloc folosestedirector folosestedocumentextern folosestefiguraexterna

• [setup][name=fetchmark] • [comment=setup definition fetchmark]**\fetchmark [...] [...]** • [setup][name=fetchmarking] • [comment=setup definition fetchmarking]**\fetchmarking [...] [...] [...]** • [setup][name=fetchonemark] • [comment=setup definition fetchonemark]**\fetchonemark [...] [...]** [setup][name=fetchonemarking][comment=setup definition fetchonemarking]\fetchonem • [setup][name=fetchruntinecommand] • [comment=setup definition fetchruntinecommand]**\fetchruntinecommand \... {...}** [setup][name=fetchtwomarkings][comment=setup definition fetchtwomarkings]\fetchtw [setup][name=fetchtwomarks][comment=setup definition fetchtwomarks]\fetchtwomarks • [setup][name=fieldbody] • [comment=setup definition fieldbody]**\fieldbody [...] [..=..]** • [setup][name=fifthoffivearguments] • [comment=setup definition fifthoffivearguments]**\fifthoffivearguments {...} {...} {...} {...} {...}** • [setup][name=fifthofsixarguments] • [comment=setup definition fifthofsixarguments]**\fifthofsixarguments {...} {...} {...} {...} {...} {...}** [setup][name=figuraexterna][comment=setup definition figuraexterna]\figuraexterna [ • [setup][name=figurefilename] • [comment=setup definition figurefilename]**\figurefilename** • [setup][name=figurefilepath] • [comment=setup definition figurefilepath]**\figurefilepath** • [setup][name=figurefiletype] • [comment=setup definition figurefiletype]**\figurefiletype** • [setup][name=figurefullname] • [comment=setup definition figurefullname]**\figurefullname** • [setup][name=figureheight] • [comment=setup definition figureheight]**\figureheight** • [setup][name=figurenaturalheight] • [comment=setup definition figurenaturalheight]**\figurenaturalheight** • [setup][name=figurenaturalwidth] • [comment=setup definition figurenaturalwidth]**\figurenaturalwidth** [setup][name=figuresymbol][comment=setup definition figuresymbol]\figuresymbol [. • [setup][name=figurewidth] • [comment=setup definition figurewidth]**\figurewidth** • [setup][name=filename] • [comment=setup definition filename]**\filename {...}** • [setup][name=filledhboxb] • [comment=setup definition filledhboxb]**\filledhboxb ... {...}** [setup][name=filledhboxc][comment=setup definition filledhboxc]\filledhboxc ... {. • [setup][name=filledhboxg] • [comment=setup definition filledhboxg]**\filledhboxg ... {...}** • [setup][name=filledhboxk] • [comment=setup definition filledhboxk]**\filledhboxk ... {...}** [setup][name=filledhboxm][comment=setup definition filledhboxm]\filledhboxm ... { • [setup][name=filledhboxr] • [comment=setup definition filledhboxr]**\filledhboxr ... {...}** [setup][name=filledhboxy][comment=setup definition filledhboxy]\filledhboxy ... {. • [setup][name=filler] • [comment=setup definition filler]**\filler [...]** [setup][name=filterfromnext][comment=setup definition filterfromnext]\filterfromnext  $\bullet$  [setup][name=filterfromvalue] comment=setup definition filterfromvalue]**\filterfromvalue** [setup][name=filterpages][comment=setup definition filterpages]\filterpages [...] [ • [setup][name=filterreference] • [comment=setup definition filterreference]**\filterreference {...}** • [setup][name=findtwopassdata] • [comment=setup definition findtwopassdata]**\findtwopassdata {...} {...}** [setup][name=finishregisterentry][comment=setup definition finishregisterentry]\finishr • [setup][name=firdepar] • [comment=setup definition firdepar]**\firdepar** • [setup][name=firstcharacter] • [comment=setup definition firstcharacter]**\firstcharacter** [setup][name=firstcounter][comment=setup definition firstcounter]\firstcounter [...] • [setup][name=firstcountervalue] • [comment=setup definition firstcountervalue]**\firstcountervalue [...]** • [setup][name=firstoffivearguments] • [comment=setup definition firstoffivearguments]**\firstoffivearguments {...} {...} {...} {...} {...}** • [setup][name=firstoffourarguments] • [comment=setup definition firstoffourarguments]**\firstoffourarguments {...} {...} {...} {...}** • [setup][name=firstofoneargument] • [comment=setup definition firstofoneargument]**\firstofoneargument {...}** • [setup][name=firstofoneunexpanded] • [comment=setup definition firstofoneunexpanded]**\firstofoneunexpanded {...}** • [setup][name=firstofsixarguments] • [comment=setup definition firstofsixarguments]**\firstofsixarguments {...} {...} {...} {...} {...} {...}** • [setup][name=firstofthreearguments] • [comment=setup definition firstofthreearguments]**\firstofthreearguments {...} {...} {...}** • [setup][name=firstofthreeunexpanded] • [comment=setup definition firstofthreeunexpanded]**\firstofthreeunexpanded {...} {...} {...}** • [setup][name=firstoftwoarguments] • [comment=setup definition firstoftwoarguments]**\firstoftwoarguments {...} {...}** • [setup][name=firstoftwounexpanded] • [comment=setup definition firstoftwounexpanded]**\firstoftwounexpanded {...} {...}** • [setup][name=firstrealpage] • [comment=setup definition firstrealpage]**\firstrealpage** • [setup][name=firstrealpagenumber] • [comment=setup definition firstrealpagenumber]**\firstrealpagenumber** • [setup][name=firstsubcountervalue] • [comment=setup definition firstsubcountervalue]**\firstsubcountervalue [...] [...]** • [setup][name=firstsubpagenumber] • [comment=setup definition firstsubpagenumber]**\firstsubpagenumber** • [setup][name=firstuserpage] • [comment=setup definition firstuserpage]**\firstuserpage** • [setup][name=firstuserpagenumber] • [comment=setup definition firstuserpagenumber]**\firstuserpagenumber** [setup][name=fitfieldframed][comment=setup definition fitfieldframed]\fitfieldframed • [setup][name=fittopbaselinegrid] • [comment=setup definition fittopbaselinegrid]**\fittopbaselinegrid {...}** • [setup][name=flag] • [comment=setup definition flag]**\flag {...}** • [setup][name=floatuserdataparameter] • [comment=setup definition floatuserdataparameter]**\floatuserdataparameter {...}** • [setup][name=flushbox] • [comment=setup definition flushbox]**\flushbox {...} {...}** [setup][name=flushboxregister][comment=setup definition flushboxregister]\flushboxreg • [setup][name=flushcollector] • [comment=setup definition flushcollector]**\flushcollector [...]** • [setup][name=flushedrightlastline] • [comment=setup definition flushedrightlastline]**\flushedrightlastline** • [setup][name=flushlayer] • [comment=setup definition flushlayer]**\flushlayer [...]** • [setup][name=flushlocalfloats] • [comment=setup definition flushlocalfloats]**\flushlocalfloats** • [setup][name=flushnextbox] • [comment=setup definition flushnextbox]**\flushnextbox** • [setup][name=flushnotes] • [comment=setup definition flushnotes]**\flushnotes** [setup][name=flushoutputstream][comment=setup definition flushoutputstream]\flushou • [setup][name=flushshapebox] • [comment=setup definition flushshapebox]**\flushshapebox** • [setup][name=flushtextflow] • [comment=setup definition flushtextflow]**\flushtextflow {...}** [setup][name=flushtokens][comment=setup definition flushtokens]\flushtokens [...] [setup][name=flushtoks][comment=setup definition flushtoks]\flushtoks \... [setup][name=folosestebloc][comment=setup definition folosestebloc]\folosestebloc [. • [setup][name=folosestedirector] • [comment=setup definition folosestedirector]**\folosestedirector [...]** • [setup][name=folosestedocumentextern] • [comment=setup definition folosestedocumentextern]**\folosestedocumentextern [...] [...] [...]** • [setup][name=folosestefiguraexterna] • [comment=setup definition folosestefiguraexterna]**\folosestefiguraexterna [...] [...] [...] [..=..]** folosestemodul **e** [setup][name=folosestemodul][comment=setup definition folosestemodul]\folosestemodul folosestemuzicaexterna **•** [setup][name=folosestemuzicaexterna] [comment=setup definition folosestemuzicaexterna] folosestescriptJS • [setup][name=folosestescriptJS] • [comment=setup definition folosestescriptJS]**\folosestescriptJS [...] [...]**

- folosestesimboluri [setup][name=folosestesimboluri] [comment=setup definition folosestesimboluri]**\folosestesimboluri [...]** folosesteURL **•** [setup][name=folosesteURL][comment=setup definition folosesteURL]\folosesteURL [. folosesteurl • [setup][name=folosesteurl] • [comment=setup definition folosesteurl]**\folosesteurl [...] [...] [...] [...]** fontalternative **•** [setup][name=fontalternative][comment=setup definition fontalternative]\fontalternati fontbody • [setup][name=fontbody] • [comment=setup definition fontbody]**\fontbody** fontchar • **[blue ]** [setup][name=fontchar]] comment=setup definition fontchar] **\fontchar** {...} fontcharbyindex **•** [setup][name=fontcharbyindex][comment=setup definition fontcharbyindex]\fontcharby fontclass • **[blue ]** [setup][name=fontclass][comment=setup definition fontclass]\fontclass fontclassname **•** [setup][name=fontclassname][comment=setup definition fontclassname]**\fontclassname** fontface **• Example 2015** • [setup][name=fontface] [comment=setup definition fontface] \fontface fontfeaturelist • [setup][name=fontfeaturelist][comment=setup definition fontfeaturelist]\fontfeaturelist<br>
• [setup][name=fontsize][comment=setup definition fontsize]\fontsize fontsize • [setup][name=fontsize] • [comment=setup definition fontsize]**\fontsize** fontstyle • [setup][name=fontstyle] • [comment=setup definition fontstyle]**\fontstyle** footnotetext **•** [setup][name=footnotetext][comment=setup definition footnotetext]\footnotetext [... footnotetext:assignment **•** [setup][name=footnotetext:assignment][comment=setup definition footnotetext:assignment forcecharacterstripping • [setup][name=forcecharacterstripping] • [comment=setup definition forcecharacterstripping]**\forcecharacterstripping** forcelocalfloats **•** [setup][name=forcelocalfloats] [comment=setup definition forcelocalfloats] \forcelocalfl forgeteverypar • [setup][name=forgeteverypar] • [comment=setup definition forgeteverypar]**\forgeteverypar** forgetparameters • **•** [setup][name=forgetparameters] [comment=setup definition forgetparameters] \forgetparameters forgetragged • [setup][name=forgetragged] • [comment=setup definition forgetragged]**\forgetragged** formula • [setup][name=formula] • [comment=setup definition formula]**\formula [...] {...}** foundbox • [setup][name=foundbox] • [comment=setup definition foundbox]**\foundbox {...} {...}** fourthoffivearguments **•** [setup][name=fourthoffivearguments] \*termains {\fourthoffivearguments}* **}** fourthoffourarguments **•** [setup][name=fourthoffourarguments]] (comment=setup definition fourthoffourarguments] fourthofsixarguments **•** [setup][name=fourthofsixarguments] [comment=setup definition fourthofsixarguments] \fourthofsixarguments **}** fractie:instance • **•** [setup][name=fractie:instance] comment=setup definition fractie:instance] \FRACTION {.. fractie:instance:binom **•** [setup][name=fractie:instance:binom] [comment=setup definition fractie:instance:binom] \b fractie:instance:dbinom **•** [setup][name=fractie:instance:dbinom][comment=setup definition fractie:instance:dbinom] fractie:instance:dfrac **•** [setup][name=fractie:instance:dfrac][comment=setup definition fractie:instance:dfrac]\dfr fractie:instance:frac • [setup][name=fractie:instance:frac] • [comment=setup definition fractie:instance:frac]\frac **{...} {...}** fractie:instance:sfrac **•** [setup][name=fractie:instance:sfrac][comment=setup definition fractie:instance:sfrac]\sfra fractie:instance:tbinom • [setup][name=fractie:instance:tbinom] • [comment=setup definition fractie:instance:tbinom]\tbinom **{...} {...}** fractie:instance:xfrac **•** [setup][name=fractie:instance:xfrac][comment=setup definition fractie:instance:xfrac]\xfrac fractie:instance:xxfrac • [setup][name=fractie:instance:xxfrac] • [comment=setup definition fractie:instance:xxfrac]\xxfrac **{...} {...}** framed • [setup][name=framed] [comment=setup definition framed] \framed  $[... = 0.1, 1, ...$ } frameddimension • [setup][name=frameddimension] • [comment=setup definition frameddimension]**\frameddimension {...}** framedparameter • **•** [setup][name=framedparameter] [comment=setup definition framedparameter] \framedparameter **}** framed:instance • [setup][name=framed:instance] • [comment=setup definition framed:instance]\FRAMED **[..=..] {...}** framed:instance:fitfieldframed • [setup][name=framed:instance:fitfieldframed] • [comment=setup definition framed:instance:fitfieldframed]\fitfieldframed **[..=..] {...}** framed:instance:unframed **•** [setup][name=framed:instance:unframed][comment=setup definition framed:instance:unfra freezedimenmacro • **•** [setup][name=freezedimenmacro][comment=setup definition freezedimenmacro] \freeze freezemeasure • **•** [setup][name=freezemeasure][comment=setup definition freezemeasure]\freezemeasure frenchspacing • [setup][name=frenchspacing] • [comment=setup definition frenchspacing]**\frenchspacing** fromlinenote • **•** [setup][name=fromlinenote][comment=setup definition fromlinenote]\fromlinenote [. frozenhbox **•** [setup][name=frozenhbox][comment=setup definition frozenhbox]\frozenhbox {...} frule • [setup][name=frule] • [comment=setup definition frule]**\frule ... \relax** fundal • **Fundal** • [setup][name=fundal] comment=setup definition fundal] \fundal {...} fundal:example • [setup][name=fundal:example] • [comment=setup definition fundal:example]\FUNDAL **{...}** GetPar • **•** [setup][name=GetPar] [comment=setup definition GetPar] \GetPar GotoPar • **•** [setup][name=GotoPar]]comment=setup definition GotoPar]\GotoPar Greeknumerals • setup][name=Greeknumerals][comment=setup definition Greeknumerals] **\Greeknumeral** gdefconvertedargument **•** [setup][name=gdefconvertedargument][comment=setup definition gdefconvertedargumen gdefconvertedcommand **•** [setup][name=gdefconvertedcommand][comment=setup definition gdefconvertedcomman getboxfromcache • [setup][name=getboxfromcache] • [comment=setup definition getboxfromcache]**\getboxfromcache {...} {...} ...** getboxllx • [setup][name=getboxllx] • [comment=setup definition getboxllx]**\getboxllx ...** getboxlly **•** [setup][name=getbox**lly**][comment=setup definition getboxlly]\getboxlly ... getbufferdata • modes and the setup][name=getbufferdata][comment=setup definition getbufferdata]\getbufferdata [ getcommacommandsize • [setup][name=getcommacommandsize] • [comment=setup definition getcommacommandsize]**\getcommacommandsize [...]** getcommalistsize • **•** [setup][name=getcommalistsize][comment=setup definition getcommalistsize]**\getcommal** getdayoftheweek **•** [setup][name=getdayoftheweek][comment=setup definition getdayoftheweek]\getdayoft getdayspermonth **•** [setup][name=getdayspermonth][comment=setup definition getdayspermonth]\getdaysp getdefinedbuffer • **•** [setup][name=getdefinedbuffer][comment=setup definition getdefinedbuffer]\getdefined getdocumentargument • **•** [setup][name=getdocumentargument][comment=setup definition getdocumentargument] getdocumentargumentdefault • [setup][name=getdocumentargumentdefault] • [comment=setup definition getdocumentargumentdefault]**\getdocumentargumentdefault {...} {...}** getdocumentfilename **•** [setup][name=getdocumentfilename][comment=setup definition getdocumentfilename]\ge getdummyparameters • **•** [setup][name=getdummyparameters][comment=setup definition getdummyparameters]\getdummyparameters [ etemptyparameters • **•** [setup][name=getemptyparameters][comment=setup definition getemptyparameters]\getempty geteparameters • **•** [setup][name=geteparameters][comment=setup definition geteparameters]\geteparameters getexpandedparameters **•** [setup][name=getexpandedparameters][comment=setup definition getexpandedparameter getfiguredimensions **•** [setup][name=getfiguredimensions][comment=setup definition getfiguredimensions]\get: getfirstcharacter • **•** [setup][name=getfirstcharacter] [comment=setup definition getfirstcharacter] **\getfirstcharacter** }
- getfirsttwopassdata **•** [setup][name=getfirsttwopassdata][comment=setup definition getfirsttwopassdata]\getfi

getfromcommacommand getfromcommalist getfromtwopassdata getglyphdirect getglyphstyled getgparameters getlasttwopassdata getlocalfloat getlocalfloats getMPdrawing getMPlayer getmessage getnamedglyphdirect getnamedglyphstyled getnamedtwopassdatalist getnaturaldimensions getnoflines getobject getobjectdimensions getpaletsize getparameters getprivatechar getprivateslot getrandomcount getrandomdimen getrandomfloat getrandomnumber getrandomseed getraweparameters getrawgparameters getrawnoflines getrawparameters getrawxparameters getreference getreferenceentry getroundednoflines getsubstring gettwopassdata gettwopassdatalist getuvalue getvalue getvariable getvariabledefault getxparameters globaldisablemode globalenablemode globalletempty globalpopbox globalpopmacro globalpreventmode globalprocesscommalist globalpushbox globalpushmacro globalpushreferenceprefix globalswapcounts globalswapdimens globalswapmacros globalundefine glyphfontfile gobbledoubleempty gobbleeightarguments gobblefivearguments gobblefiveoptionals gobblefourarguments gobblefouroptionals gobbleninearguments gobbleoneargument gobbleoneoptional gobblesevenarguments gobblesingleempty gobblesixarguments gobblespacetokens gobbletenarguments gobblethreearguments gobblethreeoptionals

[setup][name=getfromcommacommand][comment=setup definition getfromcommacomma • [setup][name=getfromcommalist] • [comment=setup definition getfromcommalist]**\getfromcommalist [...] [...]** • [setup][name=getfromtwopassdata] • [comment=setup definition getfromtwopassdata]**\getfromtwopassdata {...} {...}** • [setup][name=getglyphdirect] • [comment=setup definition getglyphdirect]**\getglyphdirect {...} {...}** • [setup][name=getglyphstyled] • [comment=setup definition getglyphstyled]**\getglyphstyled {...} {...}** • [setup][name=getgparameters] • [comment=setup definition getgparameters]**\getgparameters [...] [..=..]** • [setup][name=getlasttwopassdata] • [comment=setup definition getlasttwopassdata]**\getlasttwopassdata {...}** • [setup][name=getlocalfloat] • [comment=setup definition getlocalfloat]**\getlocalfloat {...}** • [setup][name=getlocalfloats] • [comment=setup definition getlocalfloats]**\getlocalfloats** • [setup][name=getMPdrawing] • [comment=setup definition getMPdrawing]**\getMPdrawing** [setup][name=getMPlayer][comment=setup definition getMPlayer]\getMPlayer [...] [  $[setup][name=getmessage][comment=setup\ definition\ getmessage]{getmessage}$ • [setup][name=getnamedglyphdirect] • [comment=setup definition getnamedglyphdirect]**\getnamedglyphdirect {...} {...}** • [setup][name=getnamedglyphstyled] • [comment=setup definition getnamedglyphstyled]**\getnamedglyphstyled {...} {...}** • [setup][name=getnamedtwopassdatalist] • [comment=setup definition getnamedtwopassdatalist]**\getnamedtwopassdatalist \... {...}** • [setup][name=getnaturaldimensions] • [comment=setup definition getnaturaldimensions]**\getnaturaldimensions ...** • [setup][name=getnoflines] • [comment=setup definition getnoflines]**\getnoflines {...}** • [setup][name=getobject] • [comment=setup definition getobject]**\getobject {...} {...}** • [setup][name=getobjectdimensions] • [comment=setup definition getobjectdimensions]**\getobjectdimensions {...} {...}** • [setup][name=getpaletsize] • [comment=setup definition getpaletsize]**\getpaletsize [...]** • [setup][name=getparameters] • [comment=setup definition getparameters]**\getparameters [...] [..=..]** • [setup][name=getprivatechar] • [comment=setup definition getprivatechar]**\getprivatechar {...}** • [setup][name=getprivateslot] • [comment=setup definition getprivateslot]**\getprivateslot {...}** • [setup][name=getrandomcount] • [comment=setup definition getrandomcount]**\getrandomcount \... {...} {...}** [setup][name=getrandomdimen][comment=setup definition getrandomdimen]\getrandom • [setup][name=getrandomfloat] • [comment=setup definition getrandomfloat]**\getrandomfloat \... {...} {...}** • [setup][name=getrandomnumber] • [comment=setup definition getrandomnumber]**\getrandomnumber \... {...} {...}** • [setup][name=getrandomseed] • [comment=setup definition getrandomseed]**\getrandomseed \...** [setup][name=getraweparameters][comment=setup definition getraweparameters]\getraw [setup][name=getrawgparametas][comment=setup definition getrawgparameters]\getraw • [setup][name=getrawnoflines] • [comment=setup definition getrawnoflines]**\getrawnoflines {...}** [setup][name=getrawparameters][comment=setup definition getrawparameters]\getrawpa • [setup][name=getrawxparameters] • [comment=setup definition getrawxparameters]**\getrawxparameters [...] [..=..]** • [setup][name=getreference] • [comment=setup definition getreference]**\getreference [...] [...]** [setup][name=getreferenceentry][comment=setup definition getreferenceentry]\getrefer • [setup][name=getroundednoflines] • [comment=setup definition getroundednoflines]**\getroundednoflines {...}** [setup][name=getsubstring][comment=setup definition getsubstring]\getsubstring {.. • [setup][name=gettwopassdata] • [comment=setup definition gettwopassdata]**\gettwopassdata {...}** • [setup][name=gettwopassdatalist] • [comment=setup definition gettwopassdatalist]**\gettwopassdatalist {...}** • [setup][name=getuvalue] • [comment=setup definition getuvalue]**\getuvalue {...}** • [setup][name=getvalue] • [comment=setup definition getvalue]**\getvalue {...}**  $[set up][name=getvariable][comment=setup definition getvariable]\verb|\getvariable|\verb|={...}$ • [setup][name=getvariabledefault] • [comment=setup definition getvariabledefault]**\getvariabledefault {...} {...} {...}** [setup][name=getxparameters][comment=setup definition getxparameters]\getxparamete • [setup][name=globaldisablemode] • [comment=setup definition globaldisablemode]**\globaldisablemode [...]** • [setup][name=globalenablemode] • [comment=setup definition globalenablemode]**\globalenablemode [...]** [setup][name=globalletempty][comment=setup definition globalletempty]\globalletemp • [setup][name=globalpopbox] • [comment=setup definition globalpopbox]**\globalpopbox ...** • [setup][name=globalpopmacro] • [comment=setup definition globalpopmacro]**\globalpopmacro \...** • [setup][name=globalpreventmode] • [comment=setup definition globalpreventmode]**\globalpreventmode [...]** [setup][name=globalprocesscommalist][comment=setup definition globalprocesscommalis • [setup][name=globalpushbox] • [comment=setup definition globalpushbox]**\globalpushbox ...** • [setup][name=globalpushmacro] • [comment=setup definition globalpushmacro]**\globalpushmacro \...** [setup][name=globalpushreferencepre**fi**x][comment=setup definition globalpushreferencep [setup][name=globalswapcounts][comment=setup definition globalswapcounts]\globalsv • [setup][name=globalswapdimens] • [comment=setup definition globalswapdimens]**\globalswapdimens \... \...** • [setup][name=globalswapmacros] • [comment=setup definition globalswapmacros]**\globalswapmacros \... \...** • [setup][name=globalundefine] • [comment=setup definition globalundefine]**\globalundefine {...}** • [setup][name=glyphfontfile] • [comment=setup definition glyphfontfile]**\glyphfontfile {...}** • [setup][name=gobbledoubleempty] • [comment=setup definition gobbledoubleempty]**\gobbledoubleempty [...] [...]** • [setup][name=gobbleeightarguments] • [comment=setup definition gobbleeightarguments]**\gobbleeightarguments {...} {...} {...} {...} {...} {...} {...} {...}** • [setup][name=gobblefivearguments] • [comment=setup definition gobblefivearguments]**\gobblefivearguments {...} {...} {...} {...} {...}** • [setup][name=gobblefiveoptionals] • [comment=setup definition gobblefiveoptionals]**\gobblefiveoptionals [...] [...] [...] [...] [...]** • [setup][name=gobblefourarguments] • [comment=setup definition gobblefourarguments]**\gobblefourarguments {...} {...} {...} {...}** • [setup][name=gobblefouroptionals] • [comment=setup definition gobblefouroptionals]**\gobblefouroptionals [...] [...] [...] [...]** • [setup][name=gobbleninearguments] • [comment=setup definition gobbleninearguments]**\gobbleninearguments {...} {...} {...} {...} {...} {...} {...} {...} {...}** • [setup][name=gobbleoneargument] • [comment=setup definition gobbleoneargument]**\gobbleoneargument {...}** • [setup][name=gobbleoneoptional] • [comment=setup definition gobbleoneoptional]**\gobbleoneoptional [...]** • [setup][name=gobblesevenarguments] • [comment=setup definition gobblesevenarguments]**\gobblesevenarguments {...} {...} {...} {...} {...} {...} {...}** • [setup][name=gobblesingleempty] • [comment=setup definition gobblesingleempty]**\gobblesingleempty [...]** • [setup][name=gobblesixarguments] • [comment=setup definition gobblesixarguments]**\gobblesixarguments {...} {...} {...} {...} {...} {...}** • [setup][name=gobblespacetokens] • [comment=setup definition gobblespacetokens]**\gobblespacetokens** • [setup][name=gobbletenarguments] • [comment=setup definition gobbletenarguments]**\gobbletenarguments {...} {...} {...} {...} {...} {...} {...} {...} {...} {...}** • [setup][name=gobblethreearguments] • [comment=setup definition gobblethreearguments]**\gobblethreearguments {...} {...} {...}** • [setup][name=gobblethreeoptionals] • [comment=setup definition gobblethreeoptionals]**\gobblethreeoptionals [...] [...] [...]**

gobbletwoarguments gobbletwooptionals gobbleuntil gobbleuntilrelax grabbufferdata grabbufferdatadirect grabuntil grave grayvalue greedysplitstring greeknumerals grid grosimelinie groupedcommand gsetboxllx gsetboxlly gujaratinumerals gurmurkhinumerals hairspace halflinestrut halfstrut halfwaybox handletokens hash hat hboxofvbox hboxreference hbox:example hdofstring headhbox headnumbercontent headnumberdistance headnumberwidth headreferenceattributes headsetupspacing headtextcontent headtextdistance headtextwidth headvbox headwidth heightanddepthofstring heightofstring heightspanningtext help:instance help:instance:helptext hglue hiddencitation hiddencite highlight highlight:example highordinalstr hilo himilo hl horizontalgrowingbar horizontalpositionbar hphantom hpos hsizefraction hsmash hsmashbox hsmashed hspace htdpofstring htofstring hyphen hyphenatedcoloredword hyphenatedfile hyphenatedfilename hyphenatedhbox hyphenatedpar hyphenatedurl hyphenatedword INRSTEX ibox

- [setup][name=gobbletwoarguments] [comment=setup definition gobbletwoarguments]**\gobbletwoarguments {...} {...}**
- [setup][name=gobbletwooptionals] [comment=setup definition gobbletwooptionals]**\gobbletwooptionals [...] [...]**
	- [setup][name=gobbleuntil][comment=setup definition gobbleuntil]\gobbleuntil \...
- [setup][name=gobbleuntilrelax][comment=setup definition gobbleuntilrelax]\gobbleunti
- [setup][name=grabbufferdata][comment=setup definition grabbufferdata]\grabbufferda
- [setup][name=grabbufferdatadirect] [comment=setup definition grabbufferdatadirect]**\grabbufferdatadirect {...} {...} {...}**
- [setup][name=grabuntil][comment=setup definition grabuntil]\grabuntil  $\{ \ldots \} \ \ldots$ • [setup][name=grave] • [comment=setup definition grave]**\grave {...}**
- [setup][name=grayvalue] [comment=setup definition grayvalue]**\grayvalue {...}**
- [setup][name=greedysplitstring][comment=setup definition greedysplitstring]**\greedyspl**
- [setup][name=greeknumerals] [comment=setup definition greeknumerals]**\greeknumerals {...}**
- [setup][name=grid] [comment=setup definition grid]**\grid [..=..]**
	- [setup][name=grosimelinie] [comment=setup definition grosimelinie]**\grosimelinie**
- [setup][name=groupedcommand] [comment=setup definition groupedcommand]**\groupedcommand {...} {...}**
	- [setup][name=gsetboxllx] [comment=setup definition gsetboxllx]**\gsetboxllx ... {...}**
- [setup][name=gsetboxlly] [comment=setup definition gsetboxlly]**\gsetboxlly ... {...}**
- [setup][name=gujaratinumerals] [comment=setup definition gujaratinumerals]**\gujaratinumerals {...}**
- [setup][name=gurmurkhinumerals] [comment=setup definition gurmurkhinumerals]**\gurmurkhinumerals {...}**
- [setup][name=hairspace] [comment=setup definition hairspace]**\hairspace**
- [setup][name=halflinestrut] [comment=setup definition halflinestrut]**\halflinestrut**
- [setup][name=halfstrut] [comment=setup definition halfstrut]**\halfstrut**
- [setup][name=halfwaybox] [comment=setup definition halfwaybox]**\halfwaybox {...}**
- [setup][name=handletokens][comment=setup definition handletokens]\handletokens ..
- [setup][name=hash] [comment=setup definition hash]**\hash** • [setup][name=hat] • [comment=setup definition hat]**\hat {...}**
- [setup][name=hboxofvbox][comment=setup definition hboxofvbox]\hboxofvbox ...
- [setup][name=hboxreference][comment=setup definition hboxreference]\hboxreference
- [setup][name=hbox:example] [comment=setup definition hbox:example]\hboxBOX **{...}**
- [setup][name=hdofstring] [comment=setup definition hdofstring]**\hdofstring {...}**
- [setup][name=headhbox] [comment=setup definition headhbox]**\headhbox ... {...}**
- [setup][name=headnumbercontent] [comment=setup definition headnumbercontent]**\headnumbercontent**
- [setup][name=headnumberdistance] [comment=setup definition headnumberdistance]**\headnumberdistance**
- [setup][name=headnumberwidth] [comment=setup definition headnumberwidth]**\headnumberwidth**
- [setup][name=headreferenceattributes] [comment=setup definition headreferenceattributes]**\headreferenceattributes**
- [setup][name=headsetupspacing] [comment=setup definition headsetupspacing]**\headsetupspacing**
- [setup][name=headtextcontent] [comment=setup definition headtextcontent]**\headtextcontent**
- [setup][name=headtextdistance] [comment=setup definition headtextdistance]**\headtextdistance**
- [setup][name=headtextwidth][comment=setup definition headtextwidth]\headtextwidth
- [setup][name=headvbox] [comment=setup definition headvbox]**\headvbox ... {...}** [setup][name=headwidth][comment=setup definition headwidth]\headwidth
- [setup][name=heightanddepthofstring] [comment=setup definition heightanddepthofstring]**\heightanddepthofstring {...}**
- [setup][name=heightofstring] [comment=setup definition heightofstring]**\heightofstring {...}**
- [setup][name=heightspanningtext] [comment=setup definition heightspanningtext]**\heightspanningtext {...} {...} {...}**
- [setup][name=help:instance] [comment=setup definition help:instance]\HELP **[...] {...} {...}**
- [setup][name=help:instance:helptext] [comment=setup definition help:instance:helptext]\helptext **[...] {...} {...}**
- [setup][name=hglue][comment=setup definition hglue]\hglue ...
- [setup][name=hiddencitation][comment=setup definition hiddencitation]\hiddencitatio
- [setup][name=hiddencite] [comment=setup definition hiddencite]**\hiddencite [...]**
- [setup][name=highlight] [comment=setup definition highlight]**\highlight [...] {...}**
- [setup][name=highlight:example][comment=setup definition highlight:example]\HIGHLIG
- [setup][name=highordinalstr] [comment=setup definition highordinalstr]**\highordinalstr {...}**
	- [setup][name=hilo] [comment=setup definition hilo]**\hilo [...] {...} {...}**
- [setup][name=himilo] [comment=setup definition himilo]**\himilo {...} {...} {...}**
- [setup][name=hl] [comment=setup definition hl]**\hl [...]**
- 
- 
- [setup][name=horizontalpositionbar] [comment=setup definition horizontalpositionbar]**\horizontalpositionbar [..=..]**
	- [setup][name=hphantom] [comment=setup definition hphantom]**\hphantom {...}**
- [setup][name=hpos][comment=setup definition hpos]\hpos  $\{... \}$   $\{... \}$
- [setup][name=hsizefraction] [comment=setup definition hsizefraction]**\hsizefraction {...} {...}**
- [setup][name=hsmash] [comment=setup definition hsmash]**\hsmash {...}**
- [setup][name=hsmashbox] [comment=setup definition hsmashbox]**\hsmashbox ...**
	- [setup][name=hsmashed] [comment=setup definition hsmashed]**\hsmashed {...}**
- [setup][name=hspace][comment=setup definition hspace]\hspace [...] [...]
- [setup][name=htdpofstring][comment=setup definition htdpofstring]\htdpofstring {...}
- [setup][name=htofstring] [comment=setup definition htofstring]**\htofstring {...}**
- [setup][name=hyphen] [comment=setup definition hyphen]**\hyphen**
	- [setup][name=hyphenatedcoloredword][comment=setup definition hyphenatedcoloredwor
- [setup][name=hyphenatedfile] [comment=setup definition hyphenatedfile]**\hyphenatedfile {...}**
	- [setup][name=hyphenatedfilename] [comment=setup definition hyphenatedfilename]**\hyphenatedfilename {...}**
- [setup][name=hyphenatedhbox] [comment=setup definition hyphenatedhbox]**\hyphenatedhbox {...}** • [setup][name=hyphenatedpar] • [comment=setup definition hyphenatedpar]**\hyphenatedpar {...}**
- [setup][name=hyphenatedwrl][comment=setup definition hyphenatedurl]\hyphenatedurl
- [setup][name=hyphenatedword] [comment=setup definition hyphenatedword]**\hyphenatedword {...}**
	- [setup][name=INRSTEX] [comment=setup definition INRSTEX]**\INRSTEX**
- [setup][name=ibox] [comment=setup definition ibox]**\ibox {...}**

• [setup][name=horizontalgrowingbar] • [comment=setup definition horizontalgrowingbar]**\horizontalgrowingbar [..=..]**

impartefloat • **•** [setup][name=impartefloat][comment=setup definition impartefloat]\impartefloat [...<br>impliedby **•** [setup][name=impliedby][comment=setup definition impliedby]\impliedby impliedby • [setup][name=impliedby] • [comment=setup definition impliedby]**\impliedby** in • [setup][name=in][comment=setup definition in]\in {...} {...} [...] inalt • [setup][name=inalt] • [comment=setup definition inalt]**\inalt {...}** inhibitblank • [setup][name=inhibitblank] • [comment=setup definition inhibitblank]**\inhibitblank** inlinedbox • [setup][name=inlinedbox] • [comment=setup definition inlinedbox]**\inlinedbox {...}**

- ifassignment **•** [setup][name=ifassignment][comment=setup definition ifassignment]\ifassignment ...
- iff [setup][name=iff] [comment=setup definition iff]**\iff**
- ifinobject **implication if the setup** of  $[{\text{name=ifinobject}}]$  [comment=setup definition ifinobject]\ifinobject ... \else
- ifinoutputstream [setup][name=ifinoutputstream] [comment=setup definition ifinoutputstream]**\ifinoutputstream ... \else ... \fi**
- ifparameters **•** [setup][name=ifparameters][comment=setup definition ifparameters]\ifparameters ...
- iftrialtypesetting [setup][name=iftrialtypesetting] [comment=setup definition iftrialtypesetting]**\iftrialtypesetting ... \else ... \fi**
	- ignoreimplicitspaces [setup][name=ignoreimplicitspaces] [comment=setup definition ignoreimplicitspaces]**\ignoreimplicitspaces**
- ignorevalue [setup][name=ignorevalue] [comment=setup definition ignorevalue]**\ignorevalue {...}**
- immediatesavetwopassdata [setup][name=immediatesavetwopassdata] [comment=setup definition immediatesavetwopassdata]**\immediatesavetwopassdata {...} {...} {...}**
	-
	-
	- implies [setup][name=implies] [comment=setup definition implies]**\implies**
	-
- inalt:instance [setup][name=inalt:instance] [comment=setup definition inalt:instance]\HIGH **{...}**
- inalt:instance:unitshigh [setup][name=inalt:instance:unitshigh] [comment=setup definition inalt:instance:unitshigh]\unitshigh **{...}**
- inclinat [setup][name=inclinat] [comment=setup definition inclinat]**\inclinat**
- inclinataldin [setup][name=inclinataldin] [comment=setup definition inclinataldin]**\inclinataldin**
- includemenu [setup][name=includemenu] [comment=setup definition includemenu]**\includemenu [...]**
- includeversioninfo [setup][name=includeversioninfo] [comment=setup definition includeversioninfo]**\includeversioninfo {...}**
- increment **•** [setup][name=increment] [comment=setup definition increment] **\increment**  $\ldots$
- incrementcounter **•** [setup][name=incrementcounter]] comment=setup definition incrementcounter]\incremen
- incrementedcounter [setup][name=incrementedcounter] [comment=setup definition incrementedcounter]**\incrementedcounter [...]**
- incrementpagenumber [setup][name=incrementpagenumber] [comment=setup definition incrementpagenumber]**\incrementpagenumber**
- incrementsubpagenumber [setup][name=incrementsubpagenumber] [comment=setup definition incrementsubpagenumber]**\incrementsubpagenumber**
- incrementvalue [setup][name=incrementvalue] [comment=setup definition incrementvalue]**\incrementvalue {...}**
- increment:argument [setup][name=increment:argument] [comment=setup definition increment:argument]**\increment cd:parentheses-s**
- indentation [setup][name=indentation] [comment=setup definition indentation]**\indentation**
- infofont **•** [setup][name=infofont][comment=setup definition infofont]\infofont
- infofontbold [setup][name=infofontbold] [comment=setup definition infofontbold]**\infofontbold**
- inframed [setup][name=inframed] [comment=setup definition inframed]**\inframed [..=..] {...}**
- inheritparameter **•** [setup][name=inheritparameter][comment=setup definition inheritparameter]\inheritpa
- initializeboxstack [setup][name=initializeboxstack] [comment=setup definition initializeboxstack]**\initializeboxstack {...}**
	-
- injos [setup][name=injos] [comment=setup definition injos]**\injos [...]**
- inlinebuffer [setup][name=inlinebuffer] [comment=setup definition inlinebuffer]**\inlinebuffer [...]**
	-
- inlinemath [setup][name=inlinemath] [comment=setup definition inlinemath]**\inlinemath {...}**
- inlinemathematics [setup][name=inlinemathematics] [comment=setup definition inlinemathematics]**\inlinemathematics {...}** inlinemessage • **•** setup][name=inlinemessage][comment=setup definition inlinemessage]\inlinemessage
- inlineordisplaymath [setup][name=inlineordisplaymath] [comment=setup definition inlineordisplaymath]**\inlineordisplaymath {...} {...}**
- inlineprettyprintbuffer [setup][name=inlineprettyprintbuffer] [comment=setup definition inlineprettyprintbuffer]**\inlineprettyprintbuffer {...} {...}**
- inlinerange [setup][name=inlinerange] [comment=setup definition inlinerange]**\inlinerange [...]**
- inlinie [setup][name=inlinie] [comment=setup definition inlinie]**\inlinie {...} [...]**
- innerflushshapebox [setup][name=innerflushshapebox] [comment=setup definition innerflushshapebox]**\innerflushshapebox**
- input **•** [setup][name=input][comment=setup definition input]\input {...}
- inputfilebarename [setup][name=inputfilebarename] [comment=setup definition inputfilebarename]**\inputfilebarename**
- inputfilename [setup][name=inputfilename] [comment=setup definition inputfilename]**\inputfilename**
- inputfilerealsuffix [setup][name=inputfilerealsuffix] [comment=setup definition inputfilerealsuffix]**\inputfilerealsuffix**
- inputfilesuffix **•** [setup][name=inputfilesuffix][comment=setup definition inputfilesuffix]\inputfilesuffi
- inputgivenfile [setup][name=inputgivenfile] [comment=setup definition inputgivenfile]**\inputgivenfile {...}**
- input:string [setup][name=input:string] [comment=setup definition input:string]**\input ...**
	-
	-
- instalarelimba:name [setup][name=instalarelimba:name] [comment=setup definition instalarelimba:name]**\instalarelimba [...] [...]**
- installactionhandler **•** setup][name=installactionhandler][comment=setup definition installactionhandler]\insta installactivecharacter **• •** [setup][name=installactivecharacter] comment=setup definition installactivecharacter] \ins
- installanddefineactivecharacter **• •** [setup][name=installanddefineactivecharacter][comment=setup definition installanddefine
- installattributestack [setup][name=installattributestack] [comment=setup definition installattributestack]**\installattributestack \...**
- installautocommandhandler **•** [setup][name=installautocommandhandler][comment=setup definition installautocomman
- installautosetuphandler [setup][name=installautosetuphandler] [comment=setup definition installautosetuphandler]**\installautosetuphandler \... {...}**
- installbasicautosetuphandler **•** [setup][name=installbasicautosetuphandler][comment=setup definition installbasicautosetu
- installbasicparameterhandler [setup][name=installbasicparameterhandler] [comment=setup definition installbasicparameterhandler]**\installbasicparameterhandler \... {...}**
- installbottomframerenderer **•** [setup][name=installbottomframerenderer][comment=setup definition installbottomframer installcommandhandler **•** [setup][name=installcommandhandler][comment=setup definition installcommandhandler
- installcorenamespace [setup][name=installcorenamespace] [comment=setup definition installcorenamespace]**\installcorenamespace {...}**
- installdefinehandler [setup][name=installdefinehandler] [comment=setup definition installdefinehandler]**\installdefinehandler \... {...} \...**
- installdefinitionset **•** [setup][name=installdefinitionset][comment=setup definition installdefinitionset]\install installdefinitionsetmember • **•** [setup][name=installdefinitionsetmember][comment=setup definition installdefinitionsetm
	-
- installdirectcommandhandler [setup][name=installdirectcommandhandler] [comment=setup definition installdirectcommandhandler]**\installdirectcommandhandler \... {...}** installdirectparameterhandler • [setup][name=installdirectparameterhandler] • [comment=setup definition installdirectparameterhandler]**\installdirectparameterhandler \... {...}**
- installdirectparametersethandler [setup][name=installdirectparametersethandler] [comment=setup definition installdirectparametersethandler]**\installdirectparametersethandler \... {...}**
- installdirectsetuphandler [setup][name=installdirectsetuphandler] [comment=setup definition installdirectsetuphandler]**\installdirectsetuphandler \... {...}**
- installdirectstyleandcolorhandler [setup][name=installdirectstyleandcolorhandler] [comment=setup definition installdirectstyleandcolorhandler]**\installdirectstyleandcolorhandler \... {...}** installframedautocommandhandler **• •** [setup][name=installframedautocommandhandler][comment=setup definition installframe

insertpages **• [setup][name=insertpages]** [comment=setup definition insertpages] **\insertpages** [...] instalarelimba • [setup][name=instalarelimba] • [comment=setup definition instalarelimba]**\instalarelimba [...] [..=..]** labellanguage:instance:taglabel • [setup][name=labellanguage:instance:taglabel] • [comment=setup definition labellanguage:instance:taglabel]\taglabellimba

installframedcommandhandler **•** [setup][name=installframedcommandhandler][comment=setup definition installframedcor installleftframerenderer **• •** [setup][name=installleftframerenderer][comment=setup definition installleftframerenderer installnamespace • [setup][name=installnamespace] • [comment=setup definition installnamespace]**\installnamespace {...}** installoutputroutine • [setup][name=installoutputroutine] • [comment=setup definition installoutputroutine]**\installoutputroutine \... {...}** installpagearrangement • [setup][name=installpagearrangement] • [comment=setup definition installpagearrangement]**\installpagearrangement ... {...}** installparameterhandler **•** [setup][name=installparameterhandler] [comment=setup definition installparameterhandle installparameterhashhandler • [setup][name=installparameterhashhandler] • [comment=setup definition installparameterhashhandler]**\installparameterhashhandler \... {...}** installparametersethandler • **• •** [setup][name=installparametersethandler][comment=setup definition installparameterseth installparentinjector • [setup][name=installparentinjector] • [comment=setup definition installparentinjector]**\installparentinjector \... {...}** installrightframerenderer • **•** [setup][name=installrightframerenderer][comment=setup definition installrightframerende installrootparameterhandler • [setup][name=installrootparameterhandler] • [comment=setup definition installrootparameterhandler]**\installrootparameterhandler \... {...}** installsetuphandler • [setup][name=installsetuphandler] • [comment=setup definition installsetuphandler]**\installsetuphandler \... {...}** installsetuponlycommandhandler **•** [setup][name=installsetuponlycommandhandler][comment=setup definition installsetupor installshipoutmethod • [setup][name=installshipoutmethod] • [comment=setup definition installshipoutmethod]**\installshipoutmethod {...} {...}** installsimplecommandhandler **• •** [setup][name=installsimplecommandhandler][comment=setup definition installsimplecom installsimpleframedcommandhandler • [setup][name=installsimpleframedcommandhandler] • [comment=setup definition installsimpleframedcommandhandler]**\installsimpleframedcommandhandler \... {...} \...** installstyleandcolorhandler • [setup][name=installstyleandcolorhandler] • [comment=setup definition installstyleandcolorhandler]**\installstyleandcolorhandler \... {...}** installswitchcommandhandler **•** [setup][name=installswitchcommandhandler][comment=setup definition installswitchcom installswitchsetuphandler • [setup][name=installswitchsetuphandler] • [comment=setup definition installswitchsetuphandler]**\installswitchsetuphandler \... {...}** installtexdirective **•** [setup][name=installtexdirective][comment=setup definition installtexdirective]\installtexdirective installtextracker • [setup][name=installtextracker] • [comment=setup definition installtextracker]**\installtextracker {...} {...} {...}** installtopframerenderer **• •** [setup][name=installtopframerenderer][comment=setup definition installtopframerenderer installunitsseparator • [setup][name=installunitsseparator] • [comment=setup definition installunitsseparator]**\installunitsseparator {...} {...}** installunitsspace **• •** [setup][name=installunitsspace][comment=setup definition installunitsspace]\installunit installversioninfo • [setup][name=installversioninfo] • [comment=setup definition installversioninfo]**\installversioninfo {...} {...}** integerrounding • [setup][name=integerrounding] • [comment=setup definition integerrounding]**\integerrounding {...}** intertext • [setup][name=intertext] • [comment=setup definition intertext]**\intertext {...}** intins • [setup][name=intins] • [comment=setup definition intins]**\intins [..=..] {...}** invokepageheandler • [setup][name=invokepageheandler] • [comment=setup definition invokepageheandler]**\invokepageheandler {...} {...}** istltdir • [setup][name=istltdir] • [comment=setup definition istltdir]**\istltdir ...** istrtdir • [setup][name=istrtdir] • [comment=setup definition istrtdir]**\istrtdir ...** italic • [setup][name=italic] • [comment=setup definition italic]**\italic** italicaldin • [setup][name=italicaldin] • [comment=setup definition italicaldin]**\italicaldin** italiccorrection • **•** [setup][name=italiccorrection] comment=setup definition italiccorrection]\italiccorrection italicface • [setup][name=italicface] • [comment=setup definition italicface]**\italicface** itemtag **•** [setup][name=itemtag][comment=setup definition itemtag]\itemtag [...] jobfilename • [setup][name=jobfilename] • [comment=setup definition jobfilename]**\jobfilename** jobfilesuffix • [setup][name=jobfilesuffix] • [comment=setup definition jobfilesuffix]**\jobfilesuffix** jos • [setup][name=jos] • [comment=setup definition jos]**\jos {...}** jossus • [setup][name=jossus] • [comment=setup definition jossus]**\jossus [...] {...} {...}** jos:instance • [setup][name=jos:instance] • [comment=setup definition jos:instance]\LOW **{...}** jos:instance:unitslow • [setup][name=jos:instance:unitslow] • [comment=setup definition jos:instance:unitslow]\unitslow **{...}** Kap • [setup][name=Kap] • [comment=setup definition Kap]**\Kap {...}** kap • [setup][name=kap] • [comment=setup definition kap]**\kap {...}** keeplinestogether • [setup][name=keeplinestogether] • [comment=setup definition keeplinestogether]**\keeplinestogether {...}** keepunwantedspaces • [setup][name=keepunwantedspaces] • [comment=setup definition keepunwantedspaces]**\keepunwantedspaces** kerncharacters • [setup][name=kerncharacters] • [comment=setup definition kerncharacters]**\kerncharacters [...] {...}** koreancirclenumerals • [setup][name=koreancirclenumerals] • [comment=setup definition koreancirclenumerals]**\koreancirclenumerals {...}** koreannumerals • [setup][name=koreannumerals] • [comment=setup definition koreannumerals]**\koreannumerals {...}** koreannumeralsc • **blue and the setup** of setup][name=koreannumeralsc][comment=setup definition koreannumeralsc]\koreannumeralsc } koreannumeralsp **•** [setup][name=koreannumeralsp] [comment=setup definition koreannumeralsp] \koreannu koreanparentnumerals • [setup][name=koreanparentnumerals] • [comment=setup definition koreanparentnumerals]**\koreanparentnumerals {...}** LAMSTEX • [setup][name=LAMSTEX] • [comment=setup definition LAMSTEX]**\LAMSTEX** LATEX • [setup][name=LATEX] • [comment=setup definition LATEX]**\LATEX** LamSTeX • [setup][name=LamSTeX] • [comment=setup definition LamSTeX]**\LamSTeX** LaTeX • [setup][name=LaTeX] • [comment=setup definition LaTeX]**\LaTeX** Litera • **[blue ]** • [setup][name=Litera] [comment=setup definition Litera] \Litera {...} Litere **• Example 1** and the setup setup is equal to the setup definition Litere  $\{\ldots\}$ LUAJITTEX **•** [setup][name=LUAJITTEX](comment=setup definition LUAJITTEX]\LUAJITTEX LUATEX • [setup][name=LUATEX] • [comment=setup definition LUATEX]**\LUATEX** LUNA • [setup][name=LUNA] • [comment=setup definition LUNA]**\LUNA {...}** Lua **•** [setup][name=Lua][comment=setup definition Lua]\Lua LuajitTeX • [setup][name=LuajitTeX] • [comment=setup definition LuajitTeX]**\LuajitTeX** LuaTeX • lettup][name=LuaTeX][comment=setup definition LuaTeX] \LuaTeX la • [setup][name=la] • [comment=setup definition la]**\la {...} {...} [...]** labellanguage:instance • • [setup][name=labellanguage:instance][comment=setup definition labellanguage:instance]\ labellanguage:instance:btxlabel • [setup][name=labellanguage:instance:btxlabel] • [comment=setup definition labellanguage:instance:btxlabel]\btxlabellimba labellanguage:instance:head • [setup][name=labellanguage:instance:head][comment=setup definition labellanguage:insta labellanguage:instance:label • [setup][name=labellanguage:instance:label][comment=setup definition labellanguage:insta labellanguage:instance:mathlabel • [setup][name=labellanguage:instance:mathlabel] • [comment=setup definition labellanguage:instance:mathlabel]\mathlabellimba [setup][name=labellanguage:instance:operator][comment=setup definition labellanguage:in labellanguage:instance:prefix • setup][name=labellanguage:instance:prefix][comment=setup definition labellanguage:instance:prefixlimbaguage:instance:prefixlimbaguage:instance:prefixlimbaguage:instance:prefixlimbaguage:inst

- labellanguage:instance:suffix • [setup][name=labellanguage:instance:suffix][comment=setup definition labellanguage:insta
- labellanguage:instance:unit setup][name=labellanguage:instance:unit][comment=setup definition labellanguage:instance:unit

labeltexts:instance • [setup][name=labeltexts:instance] • [comment=setup definition labeltexts:instance]\LABELtexts **{...} {...}** labeltexts:instance:head • [setup][name=labeltexts:instance:head][comment=setup definition labeltexts:instance:head labeltexts:instance:label • [setup][name=labeltexts:instance:label] • [comment=setup definition labeltexts:instance:label]\labeltexts **{...} {...}** labeltexts:instance:mathlabel • [setup][name=labeltexts:instance:mathlabel] • [comment=setup definition labeltexts:instance:mathlabel]\mathlabeltexts **{...} {...}** languageCharacters • [setup][name=languageCharacters] • [comment=setup definition languageCharacters]**\languageCharacters {...}** languagecharacters • [setup][name=languagecharacters] • [comment=setup definition languagecharacters]**\languagecharacters {...}** languagecharwidth • [setup][name=languagecharwidth] • [comment=setup definition languagecharwidth]**\languagecharwidth {...}** lapagina • [setup][name=lapagina] • [comment=setup definition lapagina]**\lapagina [...]** lastcounter • [setup][name=lastcounter] • [comment=setup definition lastcounter]**\lastcounter [...] [...]** lastcountervalue **•** [setup][name=lastcountervalue][comment=setup definition lastcountervalue]\lastcounter lastdigit **•** [setup][name=lastdigit][comment=setup definition lastdigit]\lastdigit {...} lastlinewidth • [setup][name=lastlinewidth][comment=setup definition lastlinewidth]\lastlinewidth lastnaturalboxdp • [setup][name=lastnaturalboxdp] • [comment=setup definition lastnaturalboxdp]**\lastnaturalboxdp** lastnaturalboxht • [setup][name=lastnaturalboxht] • [comment=setup definition lastnaturalboxht]**\lastnaturalboxht** lastnaturalboxwd **•** [setup][name=lastnaturalboxwd][comment=setup definition lastnaturalboxwd]\lastnaturalboxwd lastpredefinedsymbol • [setup][name=lastpredefinedsymbol] • [comment=setup definition lastpredefinedsymbol]**\lastpredefinedsymbol** lastrealpage • [setup][name=lastrealpage] • [comment=setup definition lastrealpage]**\lastrealpage** lastrealpagenumber • [setup][name=lastrealpagenumber] • [comment=setup definition lastrealpagenumber]**\lastrealpagenumber** lastsubcountervalue **•** [setup][name=lastsubcountervalue][comment=setup definition lastsubcountervalue]\last lastsubpagenumber • [setup][name=lastsubpagenumber] • [comment=setup definition lastsubpagenumber]**\lastsubpagenumber** lasttwodigits **•** [setup][name=lasttwodigits][comment=setup definition lasttwodigits]\lasttwodigits { lastuserpage • [setup][name=lastuserpage] • [comment=setup definition lastuserpage]**\lastuserpage** lastuserpagenumber • [setup][name=lastuserpagenumber] • [comment=setup definition lastuserpagenumber]**\lastuserpagenumber** lateluacode • [setup][name=lateluacode] • [comment=setup definition lateluacode]**\lateluacode {...}** layeredtext **• letup][name=layeredtext]**[comment=setup definition layeredtext]**\layeredtext** [..=..] layerheight • [setup][name=layerheight] • [comment=setup definition layerheight]**\layerheight** layerwidth • [setup][name=layerwidth][comment=setup definition layerwidth]\layerwidth lazysavetaggedtwopassdata **• [setup][name=lazysavetaggedtwopassdata]**[comment=setup definition lazysavetaggedtwop lazysavetwopassdata • **• i**setup][name=lazysavetwopassdata][comment=setup definition lazysavetwopassdata]\laz **e** [setup][name=lbox] comment=setup definition lbox] \lbox ... {...} leftbottombox **•** [setup][name=leftbottombox][comment=setup definition leftbottombox]\leftbottombox leftbox • [setup][name=leftbox] • [comment=setup definition leftbox]**\leftbox {...}** lefthbox • [setup][name=lefthbox] • [comment=setup definition lefthbox]**\lefthbox {...}** leftlabeltext:instance **•** [setup][name=leftlabeltext:instance] comment=setup definition leftlabeltext:instance] \left leftlabeltext:instance:head • [setup][name=leftlabeltext:instance:head] • [comment=setup definition leftlabeltext:instance:head]\leftheadtext **{...}** leftlabeltext:instance:label • [setup][name=leftlabeltext:instance:label] • [comment=setup definition leftlabeltext:instance:label]\leftlabeltext **{...}** leftlabeltext:instance:mathlabel • [setup][name=leftlabeltext:instance:mathlabel] • [comment=setup definition leftlabeltext:instance:mathlabel]\leftmathlabeltext **{...}** leftline • leftline **•** [setup][name=leftline] [comment=setup definition leftline **] leftline** {...} leftorrighthbox **•** [setup][name=leftorrighthbox]](comment=setup definition leftorrighthbox]\leftorrighth leftorrightvbox **•** [setup][name=leftorrightvbox]] (comment=setup definition leftorrightvbox] \leftorrightv leftorrightvtop • [setup][name=leftorrightvtop] • [comment=setup definition leftorrightvtop]**\leftorrightvtop ... {...}** leftskipadaption • [setup][name=leftskipadaption] • [comment=setup definition leftskipadaption]**\leftskipadaption** leftsubguillemot • [setup][name=leftsubguillemot] • [comment=setup definition leftsubguillemot]**\leftsubguillemot** lefttopbox **•** [setup][name=lefttopbox][comment=setup definition lefttopbox]\lefttopbox {...} lefttoright • [setup][name=lefttoright] • [comment=setup definition lefttoright]**\lefttoright** lefttorighthbox **•** [setup][name=lefttorighthbox][comment=setup definition lefttorighthbox]**\lefttorighth** lefttorightvbox • **•** [setup][name=lefttorightvbox]]comment=setup definition lefttorightvbox]\lefttorightv lefttorightvtop **•** [setup][name=lefttorightvtop][comment=setup definition lefttorightvtop]**\lefttorightvt** letbeundefined • [setup][name=letbeundefined] • [comment=setup definition letbeundefined]**\letbeundefined {...}** letcatcodecommand **•** [setup][name=letcatcodecommand][comment=setup definition letcatcodecommand]\letc letcscsname **•** [setup][name=letcscsname][comment=setup definition letcscsname]**\letcscsname** \... letcsnamecs • [setup][name=letcsnamecs] • [comment=setup definition letcsnamecs]**\letcsnamecs \csname ... \endcsname \...** letcsnamecsname **•** [setup][name=letcsnamecsname][comment=setup definition letcsnamecsname]**\letcsnam** letdummyparameter • **•** [setup][name=letdummyparameter][comment=setup definition letdummyparameter]\let letempty **•** [setup][name=letempty][comment=setup definition letempty]\letempty \... letgvalue **•** [setup][name=letgvalue][comment=setup definition letgvalue]\letgvalue  $\{ \ldots \} \ldots$ letgvalueempty **•** [setup][name=letgvalueempty][comment=setup definition letgvalueempty]**\letgvalueem** letgvalurelax • **1** • [setup][name=letgvalurelax] comment=setup definition letgvalurelax]\letgvalurelax { letterampersand • [setup][name=letterampersand] • [comment=setup definition letterampersand]**\letterampersand** letterat • [setup][name=letterat] • [comment=setup definition letterat]**\letterat** letterbackslash **•** [setup][name=letterbackslash][comment=setup definition letterbackslash]\letterbackslash letterbar • [setup][name=letterbar] • [comment=setup definition letterbar]**\letterbar** letterbgroup • [setup][name=letterbgroup] • [comment=setup definition letterbgroup]**\letterbgroup** letterclosebrace • [setup][name=letterclosebrace] • [comment=setup definition letterclosebrace]**\letterclosebrace** lettercolon • [setup][name=lettercolon] • [comment=setup definition lettercolon]**\lettercolon** letterdollar • **1** • [setup][name=letterdollar] [comment=setup definition letterdollar] **1 etterdollar** letterdoublequote • [setup][name=letterdoublequote] • [comment=setup definition letterdoublequote]**\letterdoublequote** letteregroup • [setup][name=letteregroup] • [comment=setup definition letteregroup]**\letteregroup** letterescape • [setup][name=letterescape] • [comment=setup definition letterescape]**\letterescape**  $\bullet \quad \text{[setup][name=letterexclamationmark][comment=setup definition letterexclamationmark]) \text{!}}$ letterhash • [setup][name=letterhash] • [comment=setup definition letterhash]**\letterhash** letterhat • [setup][name=letterhat] • [comment=setup definition letterhat]**\letterhat** letterleftbrace • [setup][name=letterleftbrace] • [comment=setup definition letterleftbrace]**\letterleftbrace** letterleftbracket • [setup][name=letterleftbracket] • [comment=setup definition letterleftbracket]**\letterleftbracket**

letterleftparenthesis • [setup][name=letterleftparenthesis] • [comment=setup definition letterleftparenthesis]**\letterleftparenthesis**

letterless lettermore letteropenbrace letterpercent letterquestionmark letterrightbrace letterrightbracket letterrightparenthesis lettersinglequote letterslash letterspacing lettertilde letterunderscore letvalue letvalueempty letvaluerelax lfence lhbox limba limbaprincipala limba:example limitatefirstline limitatelines limitatetext limitatetext:list linenote:instance linenote:instance:linenote linespanningtext linie linieneagra liniesubtire linieumplere liniinegre liniisubtiri listcitation listcitation:alternative listcitation:userdata listcite listcite:alternative listcite:userdata listnamespaces litera litere llap loadanyfile loadanyfileonce loadbtxdefinitionfile loadbtxreplacementfile loadcldfile loadcldfileonce loadfontgoodies loadluafile loadluafileonce loadspellchecklist loadtexfile loadtexfileonce loadtypescriptfile localframed localframedwithsettings localhsize localpopbox localpopmacro localpushbox localpushmacro localundefine locatedfilepath locatefilepath locfilename lomihi lowerbox lowercased lowercasestring lowerleftdoubleninequote lowerleftsingleninequote lowerrightdoubleninequote

- [setup][name=letterless] [comment=setup definition letterless]**\letterless** • [setup][name=lettermore] • [comment=setup definition lettermore]**\lettermore** • [setup][name=letteropenbrace] • [comment=setup definition letteropenbrace]**\letteropenbrace** • [setup][name=letterpercent] • [comment=setup definition letterpercent]**\letterpercent** • [setup][name=letterquestionmark] • [comment=setup definition letterquestionmark]**\letterquestionmark** • [setup][name=letterrightbrace] • [comment=setup definition letterrightbrace]**\letterrightbrace** • [setup][name=letterrightbracket] • [comment=setup definition letterrightbracket]**\letterrightbracket** • [setup][name=letterrightparenthesis] • [comment=setup definition letterrightparenthesis]**\letterrightparenthesis** • [setup][name=lettersinglequote] • [comment=setup definition lettersinglequote]**\lettersinglequote** • [setup][name=letterslash] • [comment=setup definition letterslash]**\letterslash** [setup][name=letterspacing][comment=setup definition letterspacing]\letterspacing [ • [setup][name=lettertilde] • [comment=setup definition lettertilde]**\lettertilde** • [setup][name=letterunderscore] • [comment=setup definition letterunderscore]**\letterunderscore** [setup][name=letvalue][comment=setup definition letvalue]\letvalue  $\{ \ldots \} \ \ldots$ • [setup][name=letvalueempty] • [comment=setup definition letvalueempty]**\letvalueempty {...}** • [setup][name=letvaluerelax] • [comment=setup definition letvaluerelax]**\letvaluerelax {...}** • [setup][name=lfence] • [comment=setup definition lfence]**\lfence {...}** • [setup][name=lhbox] • [comment=setup definition lhbox]**\lhbox {...}** [setup][name=limba][comment=setup definition limba]\limba [...] • [setup][name=limbaprincipala] • [comment=setup definition limbaprincipala]**\limbaprincipala [...]** [setup][name=limba:example][comment=setup definition limba:example]\LANGUAGE • [setup][name=limitatefirstline] • [comment=setup definition limitatefirstline]**\limitatefirstline {...} {...} {...}** [setup][name=limitatelines][comment=setup definition limitatelines]\limitatelines {. • [setup][name=limitatetext] • [comment=setup definition limitatetext]**\limitatetext {...} {...} {...}** • [setup][name=limitatetext:list] • [comment=setup definition limitatetext:list]**\limitatetext {...} {...} {...}** • [setup][name=linenote:instance] • [comment=setup definition linenote:instance]\LINENOTE **{...}** [setup][name=linenote:instance:linenote][comment=setup definition linenote:instance:linen • [setup][name=linespanningtext] • [comment=setup definition linespanningtext]**\linespanningtext {...} {...} {...}** • [setup][name=linie] • [comment=setup definition linie]**\linie {...}** [setup][name=linieneagra][comment=setup definition linieneagra]\linieneagra [..=.. • [setup][name=liniesubtire] • [comment=setup definition liniesubtire]**\liniesubtire** • [setup][name=linieumplere] • [comment=setup definition linieumplere]**\linieumplere [..=..]** • [setup][name=liniinegre] • [comment=setup definition liniinegre]**\liniinegre [..=..]** • [setup][name=liniisubtiri] • [comment=setup definition liniisubtiri]**\liniisubtiri [..=..]** [setup][name=listcitation][comment=setup definition listcitation]\listcitation [..=..] • [setup][name=listcitation:alternative] • [comment=setup definition listcitation:alternative]**\listcitation [...] [...]** • [setup][name=listcitation:userdata] • [comment=setup definition listcitation:userdata]**\listcitation [..=..] [..=..]** [setup][name=listcite][comment=setup definition listcite]\listcite  $[\ldots]$  [...] [setup][name=listcite:alternative][comment=setup definition listcite:alternative]\listcite [setup][name=listcite:userdata][comment=setup definition listcite:userdata]\listcite [. • [setup][name=listnamespaces] • [comment=setup definition listnamespaces]**\listnamespaces** • [setup][name=litera] • [comment=setup definition litera]**\litera {...}** • [setup][name=litere] • [comment=setup definition litere]**\litere {...}** • [setup][name=llap] • [comment=setup definition llap]**\llap {...}** • [setup][name=loadanyfile] • [comment=setup definition loadanyfile]**\loadanyfile [...]** • [setup][name=loadanyfileonce] • [comment=setup definition loadanyfileonce]**\loadanyfileonce [...]** • [setup][name=loadbtxdefinitionfile] • [comment=setup definition loadbtxdefinitionfile]**\loadbtxdefinitionfile [...]** • [setup][name=loadbtxreplacementfile] • [comment=setup definition loadbtxreplacementfile]**\loadbtxreplacementfile [...]** • [setup][name=loadcldfile] • [comment=setup definition loadcldfile]**\loadcldfile [...]** • [setup][name=loadcldfileonce] • [comment=setup definition loadcldfileonce]**\loadcldfileonce [...]** • [setup][name=loadfontgoodies] • [comment=setup definition loadfontgoodies]**\loadfontgoodies [...]** • [setup][name=loadluafile] • [comment=setup definition loadluafile]**\loadluafile [...]** [setup][name=loadluafileonce][comment=setup definition loadluafileonce]\1oad1uafileo • [setup][name=loadspellchecklist] • [comment=setup definition loadspellchecklist]**\loadspellchecklist [...] [...]** [setup][name=loadtexfile][comment=setup definition loadtexfile]\loadtexfile [...] • [setup][name=loadtexfileonce] • [comment=setup definition loadtexfileonce]**\loadtexfileonce [...]** • [setup][name=loadtypescriptfile] • [comment=setup definition loadtypescriptfile]**\loadtypescriptfile [...]** • [setup][name=localframed] • [comment=setup definition localframed]**\localframed [...] [..=..] {...}** [setup][name=localframedwithsettings][comment=setup definition localframedwithsetting • [setup][name=localhsize] • [comment=setup definition localhsize]**\localhsize** • [setup][name=localpopbox] • [comment=setup definition localpopbox]**\localpopbox ...** [setup][name=localpopmaco][comment=setup definition localpopmacro]\localpopmacro [setup][name=localpushbox][comment=setup definition localpushbox]\localpushbox .. [setup][name=localpushmacro][comment=setup definition localpushmacro]\1oca1pushma  $[setup][name=localhost] {  
comment=setup definition localundefine]{  
localundefine}$ • [setup][name=locatedfilepath] • [comment=setup definition locatedfilepath]**\locatedfilepath** • [setup][name=locatefilepath] • [comment=setup definition locatefilepath]**\locatefilepath {...}** • [setup][name=locfilename] • [comment=setup definition locfilename]**\locfilename {...}** [setup][name=lomihi][comment=setup definition lomihi]\lomihi {...} {...} {...} • [setup][name=lowerbox] • [comment=setup definition lowerbox]**\lowerbox {...} \... {...}** [setup][name=lowercased][comment=setup definition lowercased]\lowercased {...} [setup][name=lowercasestring][comment=setup definition lowercasestring]\lowercasest. • [setup][name=lowerleftdoubleninequote] • [comment=setup definition lowerleftdoubleninequote]**\lowerleftdoubleninequote** [setup][name=lowerleftsingleninequote][comment=setup definition lowerleftsingleninequo • [setup][name=lowerrightdoubleninequote] • [comment=setup definition lowerrightdoubleninequote]**\lowerrightdoubleninequote**
	- 25

lowerrightsingleninequote lowhigh:instance lowmidhigh:instance lrtbbox ltop luacode luaconditional luaenvironment luaexpanded luaexpr luafunction luajitTeX luamajorversion luaminorversion luaparameterset luasetup luaTeX luaversion luna lungimelista METAFONT METAFUN METAPOST MetaFont MetaFun MetaPost MKII **MKTV MKTX MKVT MKXT** MONTHLONG MONTHSHORT MPanchor MPbetex MPc MPcode MPcolor MPcoloronly MPcolumn MPd MPdrawing MPfontsizehskip MPgetmultipars MPgetmultishape MPgetposboxes MPh MPII MPIV MPinclusions MPleftskip MPll MPlr MPls MPmenubuttons MPn MPoptions MPoverlayanchor MPp MPpage MPpardata MPplus MPpos MPpositiongraphic MPposset MPr MPrawvar MPregion MPrest MPrightskip MPrs MPstring MPtext MPtransparency MPul

• [setup][name=lowerrightsingleninequote] • [comment=setup definition lowerrightsingleninequote]**\lowerrightsingleninequote** • [setup][name=lowhigh:instance] • [comment=setup definition lowhigh:instance]\LOWHIGH **[...] {...} {...}** [setup][name=lowmidhigh:instance][comment=setup definition lowmidhigh:instance]\L0W [setup][name=lrtbbox][comment=setup definition lrtbbox]\lrtbbox  $\{ \ldots \}$   $\{ \ldots \}$ • [setup][name=ltop] • [comment=setup definition ltop]**\ltop ... {...}** • [setup][name=luacode] • [comment=setup definition luacode]**\luacode {...}** [setup][name=luaconditional][comment=setup definition luaconditional]\luaconditiona [setup][name=luaenvironment][comment=setup definition luaenvironment]\luaenvironm [setup][name=luaexpanded][comment=setup definition luaexpanded]\luaexpanded {.. • [setup][name=luaexpr] • [comment=setup definition luaexpr]**\luaexpr {...}** [setup][name=luafunction][comment=setup definition luafunction]\luafunction {...} • [setup][name=luajitTeX] • [comment=setup definition luajitTeX]**\luajitTeX** • [setup][name=luamajorversion] • [comment=setup definition luamajorversion]**\luamajorversion** • [setup][name=luaminorversion] • [comment=setup definition luaminorversion]**\luaminorversion** • [setup][name=luaparameterset] • [comment=setup definition luaparameterset]**\luaparameterset {...} {...}** • [setup][name=luasetup] • [comment=setup definition luasetup]**\luasetup {...}** • [setup][name=luaTeX] • [comment=setup definition luaTeX]**\luaTeX** • [setup][name=luaversion] • [comment=setup definition luaversion]**\luaversion** • [setup][name=luna] • [comment=setup definition luna]**\luna {...}** • [setup][name=lungimelista] • [comment=setup definition lungimelista]**\lungimelista** [setup][name=METAFONT][comment=setup definition METAFONT]\METAFONT • [setup][name=METAFUN] • [comment=setup definition METAFUN]**\METAFUN** [setup][name=METAPOST][comment=setup definition METAPOST]\METAPOST • [setup][name=MetaFont] • [comment=setup definition MetaFont]**\MetaFont** • [setup][name=MetaFun] • [comment=setup definition MetaFun]**\MetaFun** • [setup][name=MetaPost] • [comment=setup definition MetaPost]**\MetaPost** [setup][name=MKII][comment=setup definition MKII]\MKII • [setup][name=MKIV] • [comment=setup definition MKIV]**\MKIV** • [setup][name=MKIX] • [comment=setup definition MKIX]**\MKIX** [setup][name=MKVI][comment=setup definition MKVI]\MKVI [setup][name=MKXI][comment=setup definition MKXI]\MKXI [setup][name=MONTHLONG][comment=setup definition MONTHLONG]\MONTHLONG { [setup][name=MONTHSHORT][comment=setup definition MONTHSHORT]\MONTHSHORT • [setup][name=MPanchor] • [comment=setup definition MPanchor]**\MPanchor {...}** • [setup][name=MPbetex] • [comment=setup definition MPbetex]**\MPbetex {...}** • [setup][name=MPc] • [comment=setup definition MPc]**\MPc {...}** • [setup][name=MPcode] • [comment=setup definition MPcode]**\MPcode {...} {...}** • [setup][name=MPcolor] • [comment=setup definition MPcolor]**\MPcolor {...}** • [setup][name=MPcoloronly] • [comment=setup definition MPcoloronly]**\MPcoloronly {...}** • [setup][name=MPcolumn] • [comment=setup definition MPcolumn]**\MPcolumn {...}** • [setup][name=MPd] • [comment=setup definition MPd]**\MPd {...}** • [setup][name=MPdrawing] • [comment=setup definition MPdrawing]**\MPdrawing {...}** • [setup][name=MPfontsizehskip] • [comment=setup definition MPfontsizehskip]**\MPfontsizehskip {...}** • [setup][name=MPgetmultipars] • [comment=setup definition MPgetmultipars]**\MPgetmultipars {...} {...}** • [setup][name=MPgetmultishape] • [comment=setup definition MPgetmultishape]**\MPgetmultishape {...} {...}** [setup][name=MPgetposboxes][comment=setup definition MPgetposboxes]\MPgetposbox • [setup][name=MPh] • [comment=setup definition MPh]**\MPh {...}** [setup][name=MDII][comment=setup definition MPII]\MPII [setup][name=MP<sup>IV</sup>][comment=setup definition MPIV]\MPIV • [setup][name=MPinclusions] • [comment=setup definition MPinclusions]**\MPinclusions [...] {...} {...}** • [setup][name=MPleftskip] • [comment=setup definition MPleftskip]**\MPleftskip {...}** • [setup][name=MPll] • [comment=setup definition MPll]**\MPll {...}** • [setup][name=MPlr] • [comment=setup definition MPlr]**\MPlr {...}** • [setup][name=MPls] • [comment=setup definition MPls]**\MPls {...}** • [setup][name=MPmenubuttons] • [comment=setup definition MPmenubuttons]**\MPmenubuttons {...}** • [setup][name=MPn] • [comment=setup definition MPn]**\MPn {...}** • [setup][name=MPoptions] • [comment=setup definition MPoptions]**\MPoptions {...}** • [setup][name=MPoverlayanchor] • [comment=setup definition MPoverlayanchor]**\MPoverlayanchor {...}** • [setup][name=MPp] • [comment=setup definition MPp]**\MPp {...}** • [setup][name=MPpage] • [comment=setup definition MPpage]**\MPpage {...}** • [setup][name=MPpardata] • [comment=setup definition MPpardata]**\MPpardata {...}** [setup][name=MPplus][comment=setup definition MPplus]\MPplus {...} {...} {...} • [setup][name=MPpos] • [comment=setup definition MPpos]**\MPpos {...}** [setup][name=MPpositiongraphic][comment=setup definition MPpositiongraphic]\MPpos: • [setup][name=MPposset] • [comment=setup definition MPposset]**\MPposset {...}** • [setup][name=MPr] • [comment=setup definition MPr]**\MPr {...}** • [setup][name=MPrawvar] • [comment=setup definition MPrawvar]**\MPrawvar {...} {...}** • [setup][name=MPregion] • [comment=setup definition MPregion]**\MPregion {...}** • [setup][name=MPrest] • [comment=setup definition MPrest]**\MPrest {...} {...}** [setup][name=MPrightskip][comment=setup definition MPrightskip]\MPrightskip {... • [setup][name=MPrs] • [comment=setup definition MPrs]**\MPrs {...}** • [setup][name=MPstring] • [comment=setup definition MPstring]**\MPstring {...}**

• [setup][name=MPtext] • [comment=setup definition MPtext]**\MPtext {...}**

• [setup][name=MPul] • [comment=setup definition MPul]**\MPul {...}**

• [setup][name=MPtransparency] • [comment=setup definition MPtransparency]**\MPtransparency {...}**

MPur • [setup][name=MPur] • [comment=setup definition MPur]**\MPur {...}**

MPVI • [setup][name=MPVI] • [comment=setup definition MPVI]**\MPVI** MPv • [setup][name=MPv] • [comment=setup definition MPv]**\MPv {...} {...} {...}** MPvar • [setup][name=MPvar] • [comment=setup definition MPvar]**\MPvar {...}** MPvariable • [setup][name=MPvariable] • [comment=setup definition MPvariable]**\MPvariable {...}** MPvv **•** [setup][name=MPvv][comment=setup definition MPvv]\MPvv {...} {...} MPw **•** [setup][name=MRw][comment=setup definition MPw]\MPw {...} MPwhd • [setup][name=MPwhd] • [comment=setup definition MPwhd]**\MPwhd {...}** MPx **•** [setup][name=MPx][comment=setup definition MPx]\MPx {...} MPxy • [setup][name=MPxy] • [comment=setup definition MPxy]**\MPxy {...}** MPxywhd • [setup][name=MPxywhd] • [comment=setup definition MPxywhd]**\MPxywhd {...}** MPy • [setup][name=MPy] • [comment=setup definition MPy]**\MPy {...}** m **•**  $[setup][name=em][comment=setup definition m]\[1..]$   $[...]$ makecharacteractive • [setup][name=makecharacteractive] • [comment=setup definition makecharacteractive]**\makecharacteractive ...** makerawcommalist **• industrial ending the setup** [setup][name=makerawcommalist]] comment=setup definition makerawcommalist | \maker makestrutofbox • [setup][name=makestrutofbox] • [comment=setup definition makestrutofbox]**\makestrutofbox ...** mapfontsize • [setup][name=mapfontsize] • [comment=setup definition mapfontsize]**\mapfontsize [...] [...]** marcaje • [setup][name=marcaje] • [comment=setup definition marcaje]**\marcaje (...,...) (...,...) [...]** mare **• Example 19 and 19 and 19 and 19 and 19 and 19 and 19 and 19 and 19 and 19 and 19 and 19 and 19 and 19 and 19 and 19 and 19 and 19 and 19 and 19 and 19 and 19 and 19 and 19 and 19 and 19 and 19 and 19 and 19 and 19** margindata • [setup][name=margindata] • [comment=setup definition margindata]**\margindata [...] [..=..] [..=..] {...}** margindata:instance • • • setup][name=margindata:instance][comment=setup definition margindata:instance] \MARG margindata:instance:atleftmargin • [setup][name=margindata:instance:atleftmargin] • [comment=setup definition margindata:instance:atleftmargin]\atleftmargin **[..=..] [..=..] {...}** margindata:instance:atrightmargin • [setup][name=margindata:instance:atrightmargin] • [comment=setup definition margindata:instance:atrightmargin]\atrightmargin **[..=..] [..=..] {...}** margindata:instance:ininner • [setup][name=margindata:instance:ininner] • [comment=setup definition margindata:instance:ininner]\ininner **[..=..] [..=..] {...}** margindata:instance:ininneredge • [setup][name=margindata:instance:ininneredge] • [comment=setup definition margindata:instance:ininneredge]\ininneredge **[..=..] [..=..] {...}** margindata:instance:ininnermargin • [setup][name=margindata:instance:ininnermargin] • [comment=setup definition margindata:instance:ininnermargin]\ininnermargin **[..=..] [..=..] {...}** margindata:instance:inleft • setup][name=margindata:instance:inleft][comment=setup definition margindata:instance:inleft **[** margindata:instance:inleftedge • [setup][name=margindata:instance:inleftedge] • [comment=setup definition margindata:instance:inleftedge]\inleftedge **[..=..] [..=..] {...}** margindata:instance:inleftmargin • [setup][name=margindata:instance:inleftmargin] • [comment=setup definition margindata:instance:inleftmargin]\inleftmargin **[..=..] [..=..] {...}** margindata:instance:inmargin • [setup][name=margindata:instance:inmargin] • [comment=setup definition margindata:instance:inmargin]\inmargin **[..=..] [..=..] {...}** margindata:instance:inother • [setup][name=margindata:instance:inother] • [comment=setup definition margindata:instance:inother]\inother **[..=..] [..=..] {...}** margindata:instance:inouter • [setup][name=margindata:instance:inouter] • [comment=setup definition margindata:instance:inouter]\inouter **[..=..] [..=..] {...}** margindata:instance:inouteredge • [setup][name=margindata:instance:inouteredge] • [comment=setup definition margindata:instance:inouteredge]\inouteredge **[..=..] [..=..] {...}** margindata:instance:inoutermargin • [setup][name=margindata:instance:inoutermargin] • [comment=setup definition margindata:instance:inoutermargin]\inoutermargin **[..=..] [..=..] {...}** margindata:instance:inright • [setup][name=margindata:instance:inright] • [comment=setup definition margindata:instance:inright]\inright **[..=..] [..=..] {...}** margindata:instance:inrightedge • [setup][name=margindata:instance:inrightedge] • [comment=setup definition margindata:instance:inrightedge]\inrightedge **[..=..] [..=..] {...}** margindata:instance:inrightmargin • [setup][name=margindata:instance:inrightmargin] • [comment=setup definition margindata:instance:inrightmargin]\inrightmargin **[..=..] [..=..] {...}** margindata:instance:margintext • [setup][name=margindata:instance:margintext] • [comment=setup definition margindata:instance:margintext]\margintext **[..=..] [..=..] {...}** markcontent • [setup][name=markcontent] • [comment=setup definition markcontent]**\markcontent [...] {...}** markinjector • **•** [setup][name=markinjector][comment=setup definition markinjector]\markinjector [.. markpage • [setup][name=markpage] • [comment=setup definition markpage]**\markpage [...] [...]** mat **•**  $[setup][name=mat][comment=setup definition mat] \mathtt{mat} \{...}$ <br>**•**  $[setup][name=matematical] \mathtt{commandi}$ **[setup][name=matematica][comment=setup definition matematica]\matematica [...]** math **•** [setup][name=math][comment=setup definition math] **\math [...**]  $\{... \}$ mathbf **•** [setup][name=mathbf][comment=setup definition mathbf] \mathbf mathbi • [setup][name=mathbi] • [comment=setup definition mathbi]**\mathbi** mathblackboard • [setup][name=mathblackboard] • [comment=setup definition mathblackboard]**\mathblackboard** mathbs • [setup][name=mathbs] • [comment=setup definition mathbs]**\mathbs** mathcommand:example • [setup][name=mathcommand:example] • [comment=setup definition mathcommand:example]\MATHCOMMAND **{...} {...}** mathdefault • [setup][name=mathdefault] • [comment=setup definition mathdefault]**\mathdefault** mathdouble • [setup][name=mathdouble] • [comment=setup definition mathdouble]**\mathdouble [...] {...} {...} {...}** mathdoubleextensible:instance • setup][name=mathdoubleextensible:instance][comment=setup definition mathdoubleextensible mathdoubleextensible:instance:doublebar • [setup][name=mathdoubleextensible:instance:doublebar] • [comment=setup definition mathdoubleextensible:instance:doublebar]\doublebar **{...} {...}** mathdoubleextensible:instance:doublebrace • [setup][name=mathdoubleextensible:instance:doublebrace] • [comment=setup definition mathdoubleextensible:instance:doublebrace]\doublebrace **{...} {...}** [setup][name=mathdoubleextensible:instance:doublebracket][comment=setup definition m mathdoubleextensible:instance:doubleparent • [setup][name=mathdoubleextensible:instance:doubleparent] • [comment=setup definition mathdoubleextensible:instance:doubleparent]\doubleparent **{...} {...}** [setup][name=mathdoubleextensible:instance:overbarunderbar][comment=setup definition mathdoubleextensible:instance:overbraceunderbrace • [setup][name=mathdoubleextensible:instance:overbraceunderbrace][comment=setup defin mathdoubleextensible:instance:overbracketunderbracket [setup][name=mathdoubleextensible:instance:overbracketunderbracket][comment=setup d mathdoubleextensible:instance:overparentunderparent · [setup][name=mathdoubleextensible:instance:overparentunderparent][comment=setup de mathextensible:instance • [setup][name=mathextensible:instance] • [comment=setup definition mathextensible:instance]\MATHEXTENSIBLE **{...} {...}** mathextensible:instance:cleftarrow • [setup][name=mathextensible:instance:cleftarrow] • [comment=setup definition mathextensible:instance:cleftarrow]\cleftarrow **{...} {...}** mathextensible:instance:crightarrow • [setup][name=mathextensible:instance:crightarrow] • [comment=setup definition mathextensible:instance:crightarrow]\crightarrow **{...} {...}** mathextensible:instance:crightoverleftarrow • [setup][name=mathextensible:instance:crightoverleftarrow] • [comment=setup definition mathextensible:instance:crightoverleftarrow]\crightoverleftarrow **{...} {...}**  $\bullet \quad \text{[setup][name=mathextensible:instance:\\ \bullet\quad \text{[setup][name=mathextensible:instance:\\ \bullet\} {\color{red}[comment=setup\; definition}\;\\ \bullet\quad \text{[setup][name=mathextensible:instance:} {\color{red}[comment=setup\; definition}\;\\ \bullet\quad \text{[begin]} {\color{red}[comment=step\; method} {\color{red}[comment=step\; method} {\color{red}[component=step\; method} {\color{red}[component=step\; method} {\color{red}[component=step\; method} {\color{red}[component=step\; method} {\color{red}[component=step\; method} {\color{red}[composed=step\; method} {\color{red}[composed=step\; method} {\color{$ mathextensible:instance:eleftharpoondownfill • [setup][name=mathextensible:instance:eleftharpoondownfill][comment=setup definition m mathextensible:instance:eleftharpoonupfill • [setup][name=mathextensible:instance:eleftharpoonupfill] • [comment=setup definition mathextensible:instance:eleftharpoonupfill]\eleftharpoonupfill **{...} {...}** mathextensible:instance:eleftrightarrowfill • [setup][name=mathextensible:instance:eleftrightarrowfill] • [comment=setup definition mathextensible:instance:eleftrightarrowfill]\eleftrightarrowfill **{...} {...}** mathextensible:instance:eoverbarfill • [setup][name=mathextensible:instance:eoverbarfill][comment=setup definition mathextens mathextensible:instance:eoverbracefill • [setup][name=mathextensible:instance:eoverbracefill] • [comment=setup definition mathextensible:instance:eoverbracefill]\eoverbracefill **{...} {...}** mathextensible:instance:eoverbracketfill • [setup][name=mathextensible:instance:eoverbracketfill] • [comment=setup definition mathextensible:instance:eoverbracketfill]\eoverbracketfill **{...} {...}** mathextensible:instance:eoverparentfill **•** [setup][name=mathextensible:instance:eoverparentfill][comment=setup definition mathext mathextensible:instance:erightarrowfill • [setup][name=mathextensible:instance:erightarrowfill] • [comment=setup definition mathextensible:instance:erightarrowfill]\erightarrowfill **{...} {...}** mathextensible:instance:erightharpoondownfill • [setup][name=mathextensible:instance:erightharpoondownfill] • [comment=setup definition mathextensible:instance:erightharpoondownfill]\erightharpoondownfill **{...} {...}** mathextensible:instance:erightharpoonupfill • [setup][name=mathextensible:instance:erightharpoonupfill] • [comment=setup definition mathextensible:instance:erightharpoonupfill]\erightharpoonupfill **{...} {...}** mathit • **and the setup of the setup constraints of the setup definition mathit**  $\bullet$  [setup][name=mat**hit**] [comment=setup definition mathit] \mathit

mathextensible:instance:etwoheadrightarrowfill | setup||name=mathextensible:instance:etwoheadrightarrow∭ll][comment=setup definition mathextensible:instance:eunderbarfill • [setup][name=mathextensible:instance:eunderbarfill] • [comment=setup definition mathextensible:instance:eunderbarfill]\eunderbarfill **{...} {...}** mathextensible:instance:eunderbracefill • [setup][name=mathextensible:instance:eunderbracefill] • [comment=setup definition mathextensible:instance:eunderbracefill]\eunderbracefill **{...} {...}** mathextensible:instance:eunderbracketfill • [setup][name=mathextensible:instance:eunderbracketfill] • [comment=setup definition mathextensible:instance:eunderbracketfill]\eunderbracketfill **{...} {...}** mathextensible:instance:eunderparentfill • [setup][name=mathextensible:instance:eunderparent**i**ll][comment=setup definition mathe mathextensible:instance:mequal • [setup][name=mathextensible:instance:mequal] • [comment=setup definition mathextensible:instance:mequal]\mequal **{...} {...}** mathextensible:instance:mhookleftarrow • [setup][name=mathextensible:instance:mhookleftarrow] • [comment=setup definition mathextensible:instance:mhookleftarrow]\mhookleftarrow **{...} {...}** mathextensible:instance:mhookrightarrow • [setup][name=mathextensible:instance:mhookrightarrow] • [comment=setup definition mathextensible:instance:mhookrightarrow]\mhookrightarrow **{...} {...}** mathextensible:instance:mLeftarrow • [setup][name=mathextensible:instance:mLeftarrow] • [comment=setup definition mathextensible:instance:mLeftarrow]\mLeftarrow **{...} {...}** mathextensible:instance:mLeftrightarrow • [setup][name=mathextensible:instance:mLeftrightarrow] • [comment=setup definition mathextensible:instance:mLeftrightarrow]\mLeftrightarrow **{...} {...}** mathextensible:instance:mleftarrow • [setup][name=mathextensible:instance:mleftarrow] • [comment=setup definition mathextensible:instance:mleftarrow]\mleftarrow **{...} {...}** mathextensible:instance:mleftharpoondown • [setup][name=mathextensible:instance:mleftharpoondown] • [comment=setup definition mathextensible:instance:mleftharpoondown]\mleftharpoondown **{...} {...}** mathextensible:instance:mleftharpoonup • [setup][name=mathextensible:instance:mleftharpoonup] • [comment=setup definition mathextensible:instance:mleftharpoonup]\mleftharpoonup **{...} {...}** mathextensible:instance:mleftrightarrow • [setup][name=mathextensible:instance:mleftrightarrow] • [comment=setup definition mathextensible:instance:mleftrightarrow]\mleftrightarrow **{...} {...}** mathextensible:instance:mleftrightharpoons • [setup][name=mathextensible:instance:mleftrightharpoons] • [comment=setup definition mathextensible:instance:mleftrightharpoons]\mleftrightharpoons **{...} {...}** mathextensible:instance:mmapsto • [setup][name=mathextensible:instance:mmapsto] • [comment=setup definition mathextensible:instance:mmapsto]\mmapsto **{...} {...}** mathextensible:instance:mRightarrow • [setup][name=mathextensible:instance:mRightarrow] • [comment=setup definition mathextensible:instance:mRightarrow]\mRightarrow **{...} {...}** mathextensible:instance:mrel • [setup][name=mathextensible:instance:mrel] • [comment=setup definition mathextensible:instance:mrel]\mrel **{...} {...}** mathextensible:instance:mrightarrow • [setup][name=mathextensible:instance:mrightarrow] • [comment=setup definition mathextensible:instance:mrightarrow]\mrightarrow **{...} {...}** mathextensible:instance:mrightharpoondown • [setup][name=mathextensible:instance:mrightharpoondown] • [comment=setup definition mathextensible:instance:mrightharpoondown]\mrightharpoondown **{...} {...}** mathextensible:instance:mrightharpoonup • [setup][name=mathextensible:instance:mrightharpoonup] • [comment=setup definition mathextensible:instance:mrightharpoonup]\mrightharpoonup **{...} {...}** mathextensible:instance:mrightleftharpoons • [setup][name=mathextensible:instance:mrightleftharpoons] • [comment=setup definition mathextensible:instance:mrightleftharpoons]\mrightleftharpoons **{...} {...}** mathextensible:instance:mrightoverleftarrow • [setup][name=mathextensible:instance:mrightoverleftarrow] • [comment=setup definition mathextensible:instance:mrightoverleftarrow]\mrightoverleftarrow **{...} {...}** mathextensible:instance:mtriplerel • [setup][name=mathextensible:instance:mtriplerel] • [comment=setup definition mathextensible:instance:mtriplerel]\mtriplerel **{...} {...}** mathextensible:instance:mtwoheadleftarrow • [setup][name=mathextensible:instance:mtwoheadleftarrow] • [comment=setup definition mathextensible:instance:mtwoheadleftarrow]\mtwoheadleftarrow **{...} {...}** mathextensible:instance:mtwoheadrightarrow **•** [setup][name=mathextensible:instance:mtwoheadrightarrow][comment=setup definition m mathextensible:instance:tequal • [setup][name=mathextensible:instance:tequal] • [comment=setup definition mathextensible:instance:tequal]\tequal **{...} {...}** mathextensible:instance:thookleftarrow • [setup][name=mathextensible:instance:thookleftarrow] • [comment=setup definition mathextensible:instance:thookleftarrow]\thookleftarrow **{...} {...}** mathextensible:instance:thookrightarrow • [setup][name=mathextensible:instance:thookrightarrow] • [comment=setup definition mathextensible:instance:thookrightarrow]\thookrightarrow **{...} {...}** mathextensible:instance:tLeftarrow • [setup][name=mathextensible:instance:tLeftarrow] • [comment=setup definition mathextensible:instance:tLeftarrow]\tLeftarrow **{...} {...}** mathextensible:instance:tLeftrightarrow • [setup][name=mathextensible:instance:tLeftrightarrow] • [comment=setup definition mathextensible:instance:tLeftrightarrow]\tLeftrightarrow **{...} {...}** mathextensible:instance:tleftarrow • [setup][name=mathextensible:instance:tleftarrow] • [comment=setup definition mathextensible:instance:tleftarrow]\tleftarrow **{...} {...}** mathextensible:instance:tleftharpoondown • [setup][name=mathextensible:instance:tleftharpoondown] • [comment=setup definition mathextensible:instance:tleftharpoondown]\tleftharpoondown **{...} {...}** mathextensible:instance:tleftharpoonup • [setup][name=mathextensible:instance:tleftharpoonup] • [comment=setup definition mathextensible:instance:tleftharpoonup]\tleftharpoonup **{...} {...}** mathextensible:instance:tleftrightarrow • [setup][name=mathextensible:instance:tleftrightarrow] • [comment=setup definition mathextensible:instance:tleftrightarrow]\tleftrightarrow **{...} {...}** mathextensible:instance:tleftrightharpoons • [setup][name=mathextensible:instance:tleftrightharpoons] • [comment=setup definition mathextensible:instance:tleftrightharpoons]\tleftrightharpoons **{...} {...}** mathextensible:instance:tmapsto • [setup][name=mathextensible:instance:tmapsto] • [comment=setup definition mathextensible:instance:tmapsto]\tmapsto **{...} {...}** mathextensible:instance:tRightarrow • [setup][name=mathextensible:instance:tRightarrow] • [comment=setup definition mathextensible:instance:tRightarrow]\tRightarrow **{...} {...}** mathextensible:instance:trel • [setup][name=mathextensible:instance:trel] • [comment=setup definition mathextensible:instance:trel]\trel **{...} {...}** mathextensible:instance:trightarrow • [setup][name=mathextensible:instance:trightarrow] • [comment=setup definition mathextensible:instance:trightarrow]\trightarrow **{...} {...}** mathextensible:instance:trightharpoondown • [setup][name=mathextensible:instance:trightharpoondown] • [comment=setup definition mathextensible:instance:trightharpoondown]\trightharpoondown **{...} {...}** mathextensible:instance:trightharpoonup • [setup][name=mathextensible:instance:trightharpoonup] • [comment=setup definition mathextensible:instance:trightharpoonup]\trightharpoonup **{...} {...}** mathextensible:instance:trightleftharpoons • [setup][name=mathextensible:instance:trightleftharpoons] • [comment=setup definition mathextensible:instance:trightleftharpoons]\trightleftharpoons **{...} {...}** mathextensible:instance:trightoverleftarrow • [setup][name=mathextensible:instance:trightoverleftarrow] • [comment=setup definition mathextensible:instance:trightoverleftarrow]\trightoverleftarrow **{...} {...}** mathextensible:instance:ttriplerel • [setup][name=mathextensible:instance:ttriplerel] • [comment=setup definition mathextensible:instance:ttriplerel]\ttriplerel **{...} {...}** mathextensible:instance:ttwoheadleftarrow • [setup][name=mathextensible:instance:ttwoheadleftarrow] • [comment=setup definition mathextensible:instance:ttwoheadleftarrow]\ttwoheadleftarrow **{...} {...}** mathextensible:instance:ttwoheadrightarrow • [setup][name=mathextensible:instance:ttwoheadrightarrow] • [comment=setup definition mathextensible:instance:ttwoheadrightarrow]\ttwoheadrightarrow **{...} {...}** mathextensible:instance:xequal • [setup][name=mathextensible:instance:xequal] • [comment=setup definition mathextensible:instance:xequal]\xequal **{...} {...}** mathextensible:instance:xhookleftarrow • [setup][name=mathextensible:instance:xhookleftarrow] • [comment=setup definition mathextensible:instance:xhookleftarrow]\xhookleftarrow **{...} {...}** mathextensible:instance:xhookrightarrow • [setup][name=mathextensible:instance:xhookrightarrow] • [comment=setup definition mathextensible:instance:xhookrightarrow]\xhookrightarrow **{...} {...}** mathextensible:instance:xLeftarrow • [setup][name=mathextensible:instance:xLeftarrow] • [comment=setup definition mathextensible:instance:xLeftarrow]\xLeftarrow **{...} {...}** mathextensible:instance:xLeftrightarrow • [setup][name=mathextensible:instance:xLeftrightarrow] • [comment=setup definition mathextensible:instance:xLeftrightarrow]\xLeftrightarrow **{...} {...}** mathextensible:instance:xleftarrow • [setup][name=mathextensible:instance:xleftarrow] • [comment=setup definition mathextensible:instance:xleftarrow]\xleftarrow **{...} {...}** mathextensible:instance:xleftharpoondown • [setup][name=mathextensible:instance:xleftharpoondown] • [comment=setup definition mathextensible:instance:xleftharpoondown]\xleftharpoondown **{...} {...}** mathextensible:instance:xleftharpoonup • [setup][name=mathextensible:instance:xleftharpoonup] • [comment=setup definition mathextensible:instance:xleftharpoonup]\xleftharpoonup **{...} {...}** mathextensible:instance:xleftrightarrow • [setup][name=mathextensible:instance:xleftrightarrow] • [comment=setup definition mathextensible:instance:xleftrightarrow]\xleftrightarrow **{...} {...}** mathextensible:instance:xleftrightharpoons • [setup][name=mathextensible:instance:xleftrightharpoons] • [comment=setup definition mathextensible:instance:xleftrightharpoons]\xleftrightharpoons **{...} {...}** mathextensible:instance:xmapsto • [setup][name=mathextensible:instance:xmapsto] • [comment=setup definition mathextensible:instance:xmapsto]\xmapsto **{...} {...}** mathextensible:instance:xRightarrow • [setup][name=mathextensible:instance:xRightarrow] • [comment=setup definition mathextensible:instance:xRightarrow]\xRightarrow **{...} {...}** mathextensible:instance:xrel • [setup][name=mathextensible:instance:xrel] • [comment=setup definition mathextensible:instance:xrel]\xrel **{...} {...}** mathextensible:instance:xrightarrow • [setup][name=mathextensible:instance:xrightarrow] • [comment=setup definition mathextensible:instance:xrightarrow]\xrightarrow **{...} {...}** mathextensible:instance:xrightharpoondown • [setup][name=mathextensible:instance:xrightharpoondown] • [comment=setup definition mathextensible:instance:xrightharpoondown]\xrightharpoondown **{...} {...}** mathextensible:instance:xrightharpoonup • [setup][name=mathextensible:instance:xrightharpoonup] • [comment=setup definition mathextensible:instance:xrightharpoonup]\xrightharpoonup **{...} {...}** mathextensible:instance:xrightleftharpoons • [setup][name=mathextensible:instance:xrightleftharpoons] • [comment=setup definition mathextensible:instance:xrightleftharpoons]\xrightleftharpoons **{...} {...}** mathextensible:instance:xrightoverleftarrow • [setup][name=mathextensible:instance:xrightoverleftarrow] • [comment=setup definition mathextensible:instance:xrightoverleftarrow]\xrightoverleftarrow **{...} {...}** mathextensible:instance:xtriplerel • [setup][name=mathextensible:instance:xtriplerel] • [comment=setup definition mathextensible:instance:xtriplerel]\xtriplerel **{...} {...}** mathextensible:instance:xtwoheadleftarrow • [setup][name=mathextensible:instance:xtwoheadleftarrow] • [comment=setup definition mathextensible:instance:xtwoheadleftarrow]\xtwoheadleftarrow **{...} {...}** mathextensible:instance:xtwoheadrightarrow • [setup][name=mathextensible:instance:xtwoheadrightarrow] • [comment=setup definition mathextensible:instance:xtwoheadrightarrow]\xtwoheadrightarrow **{...} {...}** mathfraktur • [setup][name=mathfraktur] • [comment=setup definition mathfraktur]**\mathfraktur** mathframed:instance • [setup][name=mathframed:instance]|comment=setup definition mathframed:instance]\MATHERAMED <br>mathframed:instance:inmframed • [setup][name=mathframed:instance:inmframed][comment=setup definition mathfra [setup][name=mathframed:instance:inmframed][comment=setup definition mathframed:in mathframed:instance:mcframed **•** [setup][name=mathframed:instance:mcframed][comment=setup definition mathframed:ins mathframed:instance:mframed **•** [setup][name=mathframed:instance:mframed][comment=setup definition mathframed:inst mathfunction • [setup][name=mathfunction] • [comment=setup definition mathfunction]**\mathfunction {...}** mathitalic • [setup][name=mathitalic] • [comment=setup definition mathitalic]**\mathitalic**

- mathop **•** [setup][name=mathop]] [comment=setup definition mathop] **\mathop**  $\{ \ldots \}$ mathornament:example • [setup][name=mathornament:example] • [comment=setup definition mathornament:example]\MATHORNAMENT **{...}** mathover • [setup][name=mathover] • [comment=setup definition mathover]**\mathover [...] {...} {...}** mathoverextensible:example • [setup][name=mathoverextensible:example] • [comment=setup definition mathoverextensible:example]\MATHOVEREXTENSIBLE **{...}** mathovertextextensible:instance • [setup][name=mathovertextextensible:instance] • [comment=setup definition mathovertextextensible:instance]\MATHOVERTEXTEXTENSIBLE **{...} {...}** mathradical:example • [setup][name=mathradical:example] comment=setup definition mathradical:example] \MAT mathrm **•** [setup][name=mathrm] [comment=setup definition mathrm] \mathrm mathscript • [setup][name=mathscript] • [comment=setup definition mathscript]**\mathscript** mathsl • [setup][name=mathsl] • [comment=setup definition mathsl]**\mathsl** mathss • [setup][name=mathss] • [comment=setup definition mathss]**\mathss** mathtext **•** [setup][name=mathtext][comment=setup definition mathtext]\mathtext ... {...} mathtextbf • [setup][name=mathtextbf] • [comment=setup definition mathtextbf]**\mathtextbf ... {...}** mathtextbi • [setup][name=mathtextbi] • [comment=setup definition mathtextbi]**\mathtextbi ... {...}** mathtextbs • [setup][name=mathtextbs] • [comment=setup definition mathtextbs]**\mathtextbs ... {...}** mathtextit • [setup][name=mathtextit] • [comment=setup definition mathtextit]**\mathtextit ... {...}** mathtextsl • [setup][name=mathtextsl] • [comment=setup definition mathtextsl]**\mathtextsl ... {...}** mathtexttf • [setup][name=mathtexttf] • [comment=setup definition mathtexttf]**\mathtexttf ... {...}** mathtf **•** [setup][name=mathtf] [comment=setup definition mathtf] **\mathtf** mathtriplet **•** [setup][name=mathtriplet] [comment=setup definition mathtriplet] \mathtriplet [...] mathtriplet:example **•** [setup][name=mathtriplet:example][comment=setup definition mathtriplet:example] \MATH mathtt **• [**setup][name=mathtt][comment=setup definition mathtt] \mathttlnd thtlnd the setup definition mathttlnd that htlnd the setup definition mathttlnd that htlnd the setup definition mathttlnd that htlnd the setup d mathunder • [setup][name=mathunder] • [comment=setup definition mathunder]**\mathunder [...] {...} {...}** mathunderextensible:example • [setup][name=mathunderextensible:example] • [comment=setup definition mathunderextensible:example]\MATHUNDEREXTENSIBLE **{...}** mathundertextextensible:instance • setup][name=mathundertextextensible:instance][comment=setup definition mathundertexte mathunstacked:example • [setup][name=mathunstacked:example][comment=setup definition mathunstacked:example mathupright • [setup][name=mathupright] • [comment=setup definition mathupright]**\mathupright** mathword • [setup][name=mathword] • [comment=setup definition mathword]**\mathword ... {...}** mathwordbf • [setup][name=mathwordbf] • [comment=setup definition mathwordbf]**\mathwordbf ... {...}** mathwordbi • [setup][name=mathwordbi] • [comment=setup definition mathwordbi]**\mathwordbi ... {...}** mathwordbs • [setup][name=mathwordbs] • [comment=setup definition mathwordbs]**\mathwordbs ... {...}** mathwordit • [setup][name=mathwordit] • [comment=setup definition mathwordit]**\mathwordit ... {...}** mathwordsl • [setup][name=mathwordsl] • [comment=setup definition mathwordsl]**\mathwordsl ... {...}** mathwordtf • [setup][name=mathwordtf] • [comment=setup definition mathwordtf]**\mathwordtf ... {...}** maxaligned • [setup][name=maxaligned] • [comment=setup definition maxaligned]**\maxaligned {...}** mbox • [setup][name=mbox] • [comment=setup definition mbox]**\mbox {...}** measure • [setup][name=measure] • [comment=setup definition measure]**\measure {...}** measured • [setup][name=measured] • [comment=setup definition measured]**\measured {...}** mediu • [setup][name=mediu] • [comment=setup definition mediu]**\mediu [...]** mediu:string • [setup][name=mediu:string] • [comment=setup definition mediu:string]**\mediu ...** medskip • [setup][name=medskip] **•** [setup][name=medskip] [comment=setup definition medskip] **\medskip** medspace • [setup][name=medspace] • [comment=setup definition medspace]**\medspace** meniuinteractiune • [setup][name=meniuinteractiune] • [comment=setup definition meniuinteractiune]**\meniuinteractiune [...] [..=..]** message • [setup][name=message] • [comment=setup definition message]**\message {...}** metaTeX • [setup][name=metaTeX] • [comment=setup definition metaTeX]**\metaTeX** mfence **• Example 2014** • [setup][name=mferme][comment=setup definition mfence]**\mfence** {...} mfunction • [setup][name=mfunction] • [comment=setup definition mfunction]**\mfunction {...}** mfunctionlabeltext • [setup][name=mfunctionlabeltext] • [comment=setup definition mfunctionlabeltext]**\mfunctionlabeltext {...}** mhbox • [setup][name=mhbox] • [comment=setup definition mhbox]**\mhbox {...}** mic • [setup][name=mic] • [comment=setup definition mic]**\mic** micaldin • [setup][name=micaldin] • [comment=setup definition micaldin]**\micaldin** micaldininclinat • [setup][name=micaldininclinat] • [comment=setup definition micaldininclinat]**\micaldininclinat** micinclinat • [setup][name=micinclinat] • [comment=setup definition micinclinat]**\micinclinat** micinclinataldin • [setup][name=micinclinataldin] • [comment=setup definition micinclinataldin]**\micinclinataldin** micitalicaldin • [setup][name=micitalicaldin] • [comment=setup definition micitalicaldin]**\micitalicaldin** micnormal • [setup][name=micnormal] • [comment=setup definition micnormal]**\micnormal** mictype • [setup][name=mictype] • [comment=setup definition mictype]**\mictype** middlealigned • [setup][name=middlealigned] • [comment=setup definition middlealigned]**\middlealigned {...}** middlebox • [setup][name=middlebox] • [comment=setup definition middlebox]**\middlebox {...}** midhbox • [setup][name=midhbox] • [comment=setup definition midhbox]**\midhbox {...}** midsubsentence • [setup][name=midsubsentence] • [comment=setup definition midsubsentence]**\midsubsentence** minimalhbox • [setup][name=minimalhbox] • [comment=setup definition minimalhbox]**\minimalhbox ... {...}** mixedcaps • [setup][name=mixedcaps] • [comment=setup definition mixedcaps]**\mixedcaps {...}** mkvibuffer • [setup][name=mkvibuffer] • [comment=setup definition mkvibuffer]**\mkvibuffer [...]** moduleparameter • [setup][name=moduleparameter] • [comment=setup definition moduleparameter]**\moduleparameter {...} {...}** molecule • [setup][name=molecule] • [comment=setup definition molecule]**\molecule {...}** mono • [setup][name=mono] • [comment=setup definition mono]**\mono** monoaldin • [setup][name=monoaldin] • [comment=setup definition monoaldin]**\monoaldin** mononormal • [setup][name=mononormal] • [comment=setup definition mononormal]**\mononormal** monthlong • [setup][name=monthlong] • [comment=setup definition monthlong]**\monthlong {...}** monthshort • [setup][name=monthshort] • [comment=setup definition monthshort]**\monthshort {...}** mprandomnumber • [setup][name=mprandomnumber] • [comment=setup definition mprandomnumber]**\mprandomnumber** mtext **•** [setup][name=mtoxt][comment=setup definition mtext] **\mtext**  $\overline{\mathbf{t} \dots}$
- NormalizeFontHeight  **[setup][name=NormalizeFontHeight]** [comment=setup definition NormalizeFontHeight] \NormalizeFontHeight \NormalizeFontHeight \NormalizeFontHeight \NormalizeFontHeight \NormalizeFontHeight \NormalizeFo
- NormalizeFontWidth [setup][name=NormalizeFontWidth] [comment=setup definition NormalizeFontWidth]**\NormalizeFontWidth \... {...} {...} {...}**

NormalizeTextHeight NormalizeTextWidth Numere Numereromane namedheadnumber namedstructureheadlocation namedstructureuservariable namedstructurevariable namedtaggedlabeltexts naturalhbox naturalhpack naturalvbox naturalvcenter naturalvpack naturalvtop naturalwd necunoscut negatecolorbox negated negthinspace newattribute newcatcodetable newcounter newevery newfrenchspacing newmode newsignal newsystemmode nextbox nextboxdp nextboxht nextboxhtdp nextboxwd nextcounter nextcountervalue nextdepth nextparagraphs nextparagraphs:example nextrealpage nextrealpagenumber nextsubcountervalue nextsubpagenumber nextuserpage nextuserpagenumber nocitation nocitation:direct nocite nocite:direct nodetostring noffigurepages noflines noflocalfloats noheightstrut noindentation noitem nokap nonfrenchspacing nonmathematics normal normalboldface normalframedwithsettings normalitalicface normalizebodyfontsize normalizedfontsize normalizefontdepth normalizefontheight normalizefontline normalizefontwidth normalizetextdepth normalizetextheight normalizetextline normalizetextwidth normalslantedface normaltypeface nota

• [setup][name=NormalizeTextHeight] • [comment=setup definition NormalizeTextHeight]**\NormalizeTextHeight {...} {...} {...}** • [setup][name=NormalizeTextWidth] • [comment=setup definition NormalizeTextWidth]**\NormalizeTextWidth {...} {...} {...}** • [setup][name=Numere] • [comment=setup definition Numere]**\Numere {...}** [setup][name=Numereromane][comment=setup definition Numereromane]\Numereroman • [setup][name=namedheadnumber] • [comment=setup definition namedheadnumber]**\namedheadnumber {...}** • [setup][name=namedstructureheadlocation] • [comment=setup definition namedstructureheadlocation]**\namedstructureheadlocation {...}** [setup][name=namedstructureuservariable][comment=setup definition namedstructureuse • [setup][name=namedstructurevariable] • [comment=setup definition namedstructurevariable]**\namedstructurevariable {...} {...}** • [setup][name=namedtaggedlabeltexts] • [comment=setup definition namedtaggedlabeltexts]**\namedtaggedlabeltexts {...} {...} {...} {...} {...}** • [setup][name=naturalhbox] • [comment=setup definition naturalhbox]**\naturalhbox ... {...}** [setup][name=naturalhpack][comment=setup definition naturalhpack]\naturalhpack .. [setup][name=naturalvbox][comment=setup definition naturalvbox]\naturalvbox ... { [setup][name=naturalvcenter][comment=setup definition naturalvcenter]\naturalvcente [setup][name=naturalvpack][comment=setup definition naturalvpack]\naturalvpack .. • [setup][name=naturalvtop] • [comment=setup definition naturalvtop]**\naturalvtop ... {...}** [setup][name=naturalwd][comment=setup definition naturalwd]\naturalwd ... • [setup][name=necunoscut] • [comment=setup definition necunoscut]**\necunoscut** [setup][name=negatecolorbox][comment=setup definition negatecolorbox]\negatecolorb • [setup][name=negated] • [comment=setup definition negated]**\negated {...}** • [setup][name=negthinspace] • [comment=setup definition negthinspace]**\negthinspace** • [setup][name=newattribute] • [comment=setup definition newattribute]**\newattribute \...** • [setup][name=newcatcodetable] • [comment=setup definition newcatcodetable]**\newcatcodetable \...** [setup][name=newcounter][comment=setup definition newcounter]\newcounter \... [setup][name=newevery][comment=setup definition newevery]\newevery \... \... • [setup][name=newfrenchspacing] • [comment=setup definition newfrenchspacing]**\newfrenchspacing** • [setup][name=newmode] • [comment=setup definition newmode]**\newmode {...}** [setup][name=newsigmal][comment=setup definition newsignal]\newsignal \... • [setup][name=newsystemmode] • [comment=setup definition newsystemmode]**\newsystemmode {...}** • [setup][name=nextbox] • [comment=setup definition nextbox]**\nextbox** • [setup][name=nextboxdp] • [comment=setup definition nextboxdp]**\nextboxdp** • [setup][name=nextboxht] • [comment=setup definition nextboxht]**\nextboxht** • [setup][name=nextboxhtdp] • [comment=setup definition nextboxhtdp]**\nextboxhtdp** • [setup][name=nextboxwd] • [comment=setup definition nextboxwd]**\nextboxwd** [setup][name=nextcounter][comment=setup definition nextcounter]\nextcounter [...] [setup][name=nextcountervalue][comment=setup definition nextcountervalue]\nextcoun • [setup][name=nextdepth] • [comment=setup definition nextdepth]**\nextdepth** [setup][name=nextparagraphs][comment=setup definition nextparagraphs]\nextparagra [setup][name=nextparagraphs:example][comment=setup definition nextparagraphs:examp • [setup][name=nextrealpage] • [comment=setup definition nextrealpage]**\nextrealpage** • [setup][name=nextrealpagenumber] • [comment=setup definition nextrealpagenumber]**\nextrealpagenumber** [setup][name=nextsubcountervalue][comment=setup definition nextsubcountervalue]\nex • [setup][name=nextsubpagenumber] • [comment=setup definition nextsubpagenumber]**\nextsubpagenumber** • [setup][name=nextuserpage] • [comment=setup definition nextuserpage]**\nextuserpage** • [setup][name=nextuserpagenumber] • [comment=setup definition nextuserpagenumber]**\nextuserpagenumber** [setup][name=nocitation][comment=setup definition nocitation]\nocitation [...] • [setup][name=nocitation:direct] • [comment=setup definition nocitation:direct]**\nocitation {...}** [setup][name=nocite][comment=setup definition nocite]\nocite [...] • [setup][name=nocite:direct] • [comment=setup definition nocite:direct]**\nocite {...}** • [setup][name=nodetostring] • [comment=setup definition nodetostring]**\nodetostring \... {...}** • [setup][name=noffigurepages] • [comment=setup definition noffigurepages]**\noffigurepages** • [setup][name=noflines] • [comment=setup definition noflines]**\noflines** • [setup][name=noflocalfloats] • [comment=setup definition noflocalfloats]**\noflocalfloats** • [setup][name=noheightstrut] • [comment=setup definition noheightstrut]**\noheightstrut** • [setup][name=noindentation] • [comment=setup definition noindentation]**\noindentation** • [setup][name=noitem] • [comment=setup definition noitem]**\noitem** • [setup][name=nokap] • [comment=setup definition nokap]**\nokap {...}** • [setup][name=nonfrenchspacing] • [comment=setup definition nonfrenchspacing]**\nonfrenchspacing** • [setup][name=nonmathematics] • [comment=setup definition nonmathematics]**\nonmathematics {...}** • [setup][name=normal] • [comment=setup definition normal]**\normal** • [setup][name=normalboldface] • [comment=setup definition normalboldface]**\normalboldface** [setup][name=normalframedwithsettings][comment=setup definition normalframedwithse • [setup][name=normalitalicface] • [comment=setup definition normalitalicface]**\normalitalicface** • [setup][name=normalizebodyfontsize] • [comment=setup definition normalizebodyfontsize]**\normalizebodyfontsize \... {...}** • [setup][name=normalizedfontsize] • [comment=setup definition normalizedfontsize]**\normalizedfontsize** • [setup][name=normalizefontdepth] • [comment=setup definition normalizefontdepth]**\normalizefontdepth \... {...} {...} {...}** • [setup][name=normalizefontheight] • [comment=setup definition normalizefontheight]**\normalizefontheight \... {...} {...} {...}** • [setup][name=normalizefontline] • [comment=setup definition normalizefontline]**\normalizefontline \... {...} {...} {...}** • [setup][name=normalizefontwidth] • [comment=setup definition normalizefontwidth]**\normalizefontwidth \... {...} {...} {...}** • [setup][name=normalizetextdepth] • [comment=setup definition normalizetextdepth]**\normalizetextdepth {...} {...} {...}** • [setup][name=normalizetextheight] • [comment=setup definition normalizetextheight]**\normalizetextheight {...} {...} {...}** • [setup][name=normalizetextline] • [comment=setup definition normalizetextline]**\normalizetextline {...} {...} {...}** • [setup][name=normalizetextwidth] • [comment=setup definition normalizetextwidth]**\normalizetextwidth {...} {...} {...}** • [setup][name=normalslantedface] • [comment=setup definition normalslantedface]**\normalslantedface** [setup][name=normaltypeface][comment=setup definition normaltypeface]\normaltypef [setup][name=nota][comment=setup definition nota]\nota [...] [...]

30

nota:instance • **•** [setup][name=nota:instance][comment=setup definition nota:instance]\NOTE [...] {... nota:instance:assignment **•** [setup][name=nota:instance:assignment][comment=setup definition nota:instance:assignment nota:instance:assignment:endnote • [setup][name=nota:instance:assignment:endnote][comment=setup definition nota:instance: nota:instance:assignment:footnote • [setup][name=nota:instance:assignment:footnote] • [comment=setup definition nota:instance:assignment:footnote]\footnote **[..=..]** nota:instance:endnote **•** [setup][name=nota:instance:endnote][comment=setup definition nota:instance:endnote]\endnote **[** nota:instance:footnote **•** [setup][name=nota:instance:footnote][comment=setup definition nota:instance:footnote]\f notesymbol • [setup][name=notesymbol] • [comment=setup definition notesymbol]**\notesymbol [...] [...]** notragged **•** [setup][name=notragged] comment=setup definition notragged Nnotragged ntimes • [setup][name=ntimes] [comment=setup definition ntimes] \ntimes  $\{ \ldots \}$ numarformula • [setup][name=numarformula] comment=setup definition numarformula] **\numarformula** numarpagina • [setup][name=numarpagina] • [comment=setup definition numarpagina]**\numarpagina** numartitlu • [setup][name=numartitlu] • [comment=setup definition numartitlu]**\numartitlu [...] [...]** numartitlucurent • **•** [setup][name=numartitlucurent][comment=setup definition numartitlucurent]\numartitl numberofpoints • [setup][name=numberofpoints] [comment=setup definition numberofpoints]**\numberofpoi** numere • [setup][name=numere] • [comment=setup definition numere]**\numere {...}** numereromane • **•** [setup][name=numereromane][comment=setup definition numereromane]\numereromane obeydepth • [setup][name=obeydepth] • [comment=setup definition obeydepth]**\obeydepth** objectdepth • [setup][name=objectdepth] • [comment=setup definition objectdepth]**\objectdepth** objectheight • [setup][name=objectheight] • [comment=setup definition objectheight]**\objectheight** objectmargin • [setup][name=objectmargin] • [comment=setup definition objectmargin]**\objectmargin** objectwidth • [setup][name=objectwidth] • [comment=setup definition objectwidth]**\objectwidth** [setup][name=obox][comment=setup definition obox]\obox {...} offset • [setup][name=offset] • [comment=setup definition offset]**\offset [..=..] {...}** offsetbox • [setup][name=offsetbox]]comment=setup definition offsetbox]\offsetbox [..=..] \... olinie • [setup][name=olinie] • [comment=setup definition olinie]**\olinie [...]** onedigitrounding **•** [setup][name=onedigitrounding][comment=setup definition onedigitrounding]\onedigit ordinaldaynumber • [setup][name=ordinaldaynumber] • [comment=setup definition ordinaldaynumber]**\ordinaldaynumber {...}** ordinalstr • **•** [setup][name=ordinalstr] [comment=setup definition ordinalstr] **\ordinalstr** {...} ornamenttext:collector **•** [setup][name=ornamenttext:collector] **[**comment=setup definition ornamenttext:collector] **\** ornamenttext:direct • **•** [setup][name=ornamenttext:direct][comment=setup definition ornamenttext:direct] \ornament ornamenttext:layer **•** [setup][name=ornamenttext:layer][comment=setup definition ornamenttext:layer]\orname ornament:example **•** [setup][name=ornament:example] [comment=setup definition ornament:example] \ORNAME outputfilename • [setup][name=outputfilename] • [comment=setup definition outputfilename]**\outputfilename** outputstreambox **•** [setup][name=outputstreambox][comment=setup definition outputstreambox]\outputstr outputstreamcopy • [setup][name=outputstreamcopy] • [comment=setup definition outputstreamcopy]**\outputstreamcopy [...]** outputstreamunvbox **•** [setup][name=outputstreamunvbox]]comment=setup definition outputstreamunvbox]\out outputstreamunvcopy • [setup][name=outputstreamunvcopy] • [comment=setup definition outputstreamunvcopy]**\outputstreamunvcopy [...]** over • [setup][name=over] • [comment=setup definition over]**\over [...]** overlaybutton • [setup][name=overlaybutton] • [comment=setup definition overlaybutton]**\overlaybutton [...]** overlaybutton:direct • [setup][name=overlaybutton:direct] • [comment=setup definition overlaybutton:direct]**\overlaybutton {...}** overlaycolor • [setup][name=overlaycolor] • [comment=setup definition overlaycolor]**\overlaycolor** overlaydepth • [setup][name=overlaydepth] • [comment=setup definition overlaydepth]**\overlaydepth** overlayfigure • [setup][name=overlayfigure] • [comment=setup definition overlayfigure]**\overlayfigure {...}** overlayheight • [setup][name=overlayheight] • [comment=setup definition overlayheight]**\overlayheight** overlaylinecolor • [setup][name=overlaylinecolor] • [comment=setup definition overlaylinecolor]**\overlaylinecolor** overlaylinewidth • [setup][name=overlaylinewidth] • [comment=setup definition overlaylinewidth]**\overlaylinewidth** overlayoffset • [setup][name=overlayoffset] • [comment=setup definition overlayoffset]**\overlayoffset** overlayrollbutton • [setup][name=overlayrollbutton] • [comment=setup definition overlayrollbutton]**\overlayrollbutton [...] [...]** overlaywidth • [setup][name=overlaywidth] • [comment=setup definition overlaywidth]**\overlaywidth** overloaderror • [setup][name=overloaderror] • [comment=setup definition overloaderror]**\overloaderror** overset • [setup][name=overset] • [comment=setup definition overset]**\overset {...} {...}** PDFcolor • [setup][name=PDFcolor] • [comment=setup definition PDFcolor]**\PDFcolor {...}** PDFETEX • [setup][name=PDFETEX] • [comment=setup definition PDFETEX]**\PDFETEX** PDFTEX • [setup][name=PDFTEX] • [comment=setup definition PDFTEX]**\PDFTEX** PICTEX • [setup][name=PICTEX] • [comment=setup definition PICTEX]**\PICTEX** PiCTeX • [setup][name=PiCTeX] • [comment=setup definition PiCTeX]**\PiCTeX** PointsToBigPoints • [setup][name=PointsToBigPoints] • [comment=setup definition PointsToBigPoints]**\PointsToBigPoints {...} \...** PointsToReal **•** [setup][name=PointsToReal] [comment=setup definition PointsToReal] \PointsToReal {. PointsToWholeBigPoints • [setup][name=PointsToWholeBigPoints] • [comment=setup definition PointsToWholeBigPoints]**\PointsToWholeBigPoints {...} \...** PPCHTEX • [setup][name=PPCHTEX] • [comment=setup definition PPCHTEX]**\PPCHTEX** PPCHTeX • [setup][name=PPCHTeX] • [comment=setup definition PPCHTeX]**\PPCHTeX** PRAGMA • [setup][name=PRAGMA] • [comment=setup definition PRAGMA]**\PRAGMA** PtToCm • [setup][name=PtToCm] • [comment=setup definition PtToCm]**\PtToCm {...}** pagearea • [setup][name=pagearea] • [comment=setup definition pagearea]**\pagearea [...] [...] [...]** pagebreak • [setup][name=pagebreak] • [comment=setup definition pagebreak]**\pagebreak [...]** pagefigure • **•** [setup][name=pagefigure][comment=setup definition pagefigure]\pagefigure [...] [. pagegridspanwidth • [setup][name=pagegridspanwidth] • [comment=setup definition pagegridspanwidth]**\pagegridspanwidth {...}** pageinjection • **•** [setup][name=pageinjection] [comment=setup definition pageinjection] \pageinjection [ pageinjection:assignment **•** [setup][name=pageinjection:assignment][comment=setup definition pageinjection:assignm pagestaterealpage • **•** [setup][name=pagestaterealpage] [comment=setup definition pagestaterealpage] \pagestaterealpage } pagina • [setup][name=pagina] • [comment=setup definition pagina]**\pagina [...]** paletsize • [setup][name=paletsize] • [comment=setup definition paletsize]**\paletsize** paragraphs:example • [setup][name=paragraphs:example] comment=setup definition paragraphs:example] \PARA pastreazablocuri • [setup][name=pastreazablocuri] • [comment=setup definition pastreazablocuri]**\pastreazablocuri [...] [...]** pdfactualtext • [setup][name=pdfactualtext] • [comment=setup definition pdfactualtext]**\pdfactualtext {...} {...}**

31

pdfbackendactualtext • [setup][name=pdfbackendactualtext] • [comment=setup definition pdfbackendactualtext]**\pdfbackendactualtext {...} {...}** pdfbackendcurrentresources • [setup][name=pdfbackendcurrentresources] • [comment=setup definition pdfbackendcurrentresources]**\pdfbackendcurrentresources** pdfbackendsetcatalog • [setup][name=pdfbackendsetcatalog] • [comment=setup definition pdfbackendsetcatalog]**\pdfbackendsetcatalog {...} {...}** pdfbackendsetcolorspace • [setup][name=pdfbackendsetcolorspace] • [comment=setup definition pdfbackendsetcolorspace]**\pdfbackendsetcolorspace {...} {...}** pdfbackendsetextgstate • [setup][name=pdfbackendsetextgstate] • [comment=setup definition pdfbackendsetextgstate]**\pdfbackendsetextgstate {...} {...}** pdfbackendsetinfo • [setup][name=pdfbackendsetinfo] • [comment=setup definition pdfbackendsetinfo]**\pdfbackendsetinfo {...} {...}** pdfbackendsetname • [setup][name=pdfbackendsetname] • [comment=setup definition pdfbackendsetname]**\pdfbackendsetname {...} {...}** pdfbackendsetpageattribute • [setup][name=pdfbackendsetpageattribute] • [comment=setup definition pdfbackendsetpageattribute]**\pdfbackendsetpageattribute {...} {...}** pdfbackendsetpageresource • [setup][name=pdfbackendsetpageresource] • [comment=setup definition pdfbackendsetpageresource]**\pdfbackendsetpageresource {...} {...}** pdfbackendsetpagesattribute • [setup][name=pdfbackendsetpagesattribute] • [comment=setup definition pdfbackendsetpagesattribute]**\pdfbackendsetpagesattribute {...} {...}** pdfbackendsetpattern • [setup][name=pdfbackendsetpattern] • [comment=setup definition pdfbackendsetpattern]**\pdfbackendsetpattern {...} {...}** pdfbackendsetshade • [setup][name=pdfbackendsetshade] • [comment=setup definition pdfbackendsetshade]**\pdfbackendsetshade {...} {...}** pdfcolor **•** [setup][name=pdfcolor][comment=setup definition pdfcolor]\pdfcolor {...} pdfeTeX • [setup][name=pdfeTeX] • [comment=setup definition pdfeTeX]**\pdfeTeX** pdfTeX • [setup][name=pdfTeX] • [comment=setup definition pdfTeX]**\pdfTeX** pelung • [setup][name=pelung] • [comment=setup definition pelung]**\pelung {...}** percent • [setup][name=percent] • [comment=setup definition percent]**\percent** percentdimen • **•** [setup][name=percentdimen][comment=setup definition percentdimen]\percentdimen { permitcaretescape • [setup][name=permitcaretescape] • [comment=setup definition permitcaretescape]**\permitcaretescape** permitcircumflexescape • [setup][name=permitcircumflexescape] • [comment=setup definition permitcircumflexescape]**\permitcircumflexescape** permitspacesbetweengroups • [setup][name=permitspacesbetweengroups] • [comment=setup definition permitspacesbetweengroups]**\permitspacesbetweengroups** persiandecimals • [setup][name=persiandecimals] • [comment=setup definition persiandecimals]**\persiandecimals {...}** persiannumerals • [setup][name=persiannumerals] • [comment=setup definition persiannumerals]**\persiannumerals {...}** phantom • [setup][name=phantom] • [comment=setup definition phantom]**\phantom {...}** phantombox • [setup][name=phantombox] • [comment=setup definition phantombox]**\phantombox [..=..]** pickupgroupedcommand • [setup][name=pickupgroupedcommand] • [comment=setup definition pickupgroupedcommand]**\pickupgroupedcommand {...} {...} {...}** placeattachments • [setup][name=placeattachments] • [comment=setup definition placeattachments]**\placeattachments** placebtxrendering **•** [setup][name=placebtxrendering][comment=setup definition placebtxrendering]\placebt placecitation • **•** [setup][name=placecitation][comment=setup definition placecitation]\placecitation [. placecomments • [setup][name=placecomments] • [comment=setup definition placecomments]**\placecomments** placecurrentformulanumber • [setup][name=placecurrentformulanumber] • [comment=setup definition placecurrentformulanumber]**\placecurrentformulanumber** placedbox • [setup][name=placedbox] • [comment=setup definition placedbox]**\placedbox {...}** placefloat • [setup][name=placefloat] • [comment=setup definition placefloat]**\placefloat [...] [...] [...] {...} {...}** placefloatwithsetups **•** [setup][name=placefloatwithsetups][comment=setup definition placefloatwithsetups] \pla placefloat:instance • [setup][name=placefloat:instance] • [comment=setup definition placefloat:instance]\puneFLOAT **[...] [...] {...} {...}** placefloat:instance:chemical • [setup][name=placefloat:instance:chemical] • [comment=setup definition placefloat:instance:chemical]\punechemical **[...] [...] {...} {...}** placefloat:instance:figure • setup][name=placefloat:instance:figure][comment=setup definition placefloat:instance:figure **[** placefloat:instance:graphic • [setup][name=placefloat:instance:graphic] • [comment=setup definition placefloat:instance:graphic]\punegraphic **[...] [...] {...} {...}** placefloat:instance:intermezzo • [setup][name=placefloat:instance:intermezzo] • [comment=setup definition placefloat:instance:intermezzo]\puneintermezzo **[...] [...] {...} {...}**  $\bullet \quad \text{[setup][name=placefloat:instance:table]}\label{def:1}$ placeframed **•** [setup][name=placeframed] [comment=setup definition placeframed] **\placeframed**  $[\ldots]$ placeheadnumber • [setup][name=placeheadnumber] • [comment=setup definition placeheadnumber]**\placeheadnumber [...]** placeheadtext • **•** [setup][name=placeheadtext][comment=setup definition placeheadtext]\placeheadtext placehelp • [setup][name=placehelp] **•** [comment=setup definition placehelp] **\placehelp** placeinitial • [setup][name=placeinitial] • [comment=setup definition placeinitial]**\placeinitial [...]** placelayer • **• [setup]**[name=placelayer][comment=setup definition placelayer]\placelayer [...] placelayeredtext **•** [setup][name=placelayeredtext][comment=setup definition placelayeredtext]\placelayer placelistoffloats:instance • [setup][name=placelistoffloats:instance] • [comment=setup definition placelistoffloats:instance]\placelistofFLOATS **[..=..]** placelistoffloats:instance:chemicals • [setup][name=placelistoffloats:instance:chemicals][comment=setup definition placelistofflo placelistoffloats:instance:figures • [setup][name=placelistoffloats:instance:figures][comment=setup definition placelistoffloats placelistoffloats:instance:graphics • [setup][name=placelistoffloats:instance:graphics] • [comment=setup definition placelistoffloats:instance:graphics]\placelistofgraphics **[..=..]** placelistoffloats:instance:intermezzi • [setup][name=placelistoffloats:instance:intermezzi][comment=setup definition placelistofflo placelistoffloats:instance:tables **•** [setup][name=placelistoffloats:instance:tables][comment=setup definition placelistoffloats:i placelistofpublications **•** [setup][name=placelistofpublications][comment=setup definition placelistofpublications]\placelistofpublications **}** placelistofsorts • **•** [setup][name=placelistofsorts] comment=setup definition placelistofsorts] **\placelistofs** placelistofsorts:instance • **•** [setup][name=placelistofsorts:instance][comment=setup definition placelistofsorts:instance placelistofsorts:instance:logos **•** [setup][name=placelistofsorts:instance:logos][comment=setup definition placelistofsorts:ins placelistofsynonyms **•** [setup][name=placelistofsynonyms][comment=setup definition placelistofsynonyms]\placelistofsynonyms [\placelistofsynonyms] placelistofsynonyms:instance • • [setup][name=placelistofsynonyms:instance][comment=setup definition placelistofsynonyn placelistofsynonyms:instance:abbreviations • [setup][name=placelistofsynonyms:instance:abbreviations][comment=setup definition plac placelocalnotes • **•** [setup][name=placelocalnotes][comment=setup definition placelocalnotes]**\placelocalnotes** placement • [setup][name=placement] • [comment=setup definition placement]**\placement [...] [..=..] {...}** placement:example **•** [setup][name=placement:example][comment=setup definition placement:example]\PLACE placenamedfloat **•** [setup][name=placenamedfloat][comment=setup definition placenamedfloat]\placenameder placenamedformula • [setup][name=placenamedformula] • [comment=setup definition placenamedformula]**\placenamedformula [...] {...}** placenotes • **•** [setup][name=placenotes][comment=setup definition placenotes]\placenotes [...] [. placepairedbox • [setup][name=placepairedbox] • [comment=setup definition placepairedbox]**\placepairedbox [...] [..=..] {...} {...}** placepairedbox:instance • **•** [setup][name=placepairedbox:instance][comment=setup definition placepairedbox:instance placepairedbox:instance:legend **•** [setup][name=placepairedbox:instance:legend][comment=setup definition placepairedbox: placeparallel **•** [setup][name=placeparallel]] [comment=setup definition placeparallel] \placeparallel [. placerawlist • **•** [setup][name=placerawlist] comment=setup definition placerawlist  $[\dots]$ placerenderingwindow **•** [setup][name=placerenderingwindow][comment=setup definition placerenderingwindow] plaseazapegrid • [setup][name=plaseazapegrid] • [comment=setup definition plaseazapegrid]**\plaseazapegrid [...] {...}** plaseazapegrid:list • **•** [setup][name=plaseazapegrid:list] [comment=setup definition plaseazapegrid:list] \plasea plaseazasemnecarte **•** [setup][name=plaseazasemnecarte][comment=setup definition plaseazasemnecarte]\plase

popattribute • [setup][name=popattribute] • [comment=setup definition popattribute]**\popattribute \...** popmacro • [setup][name=popmacro] • [comment=setup definition popmacro]**\popmacro \...** popmode • [setup][name=popmode] • [comment=setup definition popmode]**\popmode [...]** popsystemmode • [setup][name=popsystemmode] • [comment=setup definition popsystemmode]**\popsystemmode {...}** positionoverlay • [setup][name=positionoverlay] • [comment=setup definition positionoverlay]**\positionoverlay {...}** positionregionoverlay • [setup][name=positionregionoverlay] • [comment=setup definition positionregionoverlay]**\positionregionoverlay {...} {...}** postponenotes • [setup][name=postponenotes] • [comment=setup definition postponenotes]**\postponenotes** potrivestecamp • [setup][name=potrivestecamp][comment=setup definition potrivestecamp]\potrivesteca pozitie • [setup][name=pozitie] • [comment=setup definition pozitie]**\pozitie [..=..] (...,...) {...}** predefinedfont • **•** [setup][name=predefinedfont] comment=setup definition predefinedfont] **\predefinedfo** predefinefont **•** [setup][name=predefinefont][comment=setup definition predefinefont]\predefinefont predefinesymbol • [setup][name=predefinesymbol] • [comment=setup definition predefinesymbol]**\predefinesymbol [...]** prefixedpagenumber • [setup][name=prefixedpagenumber] • [comment=setup definition prefixedpagenumber]**\prefixedpagenumber** prependetoks • [setup][name=prependetoks] • [comment=setup definition prependetoks]**\prependetoks ... \to \...** prependgvalue • [setup][name=prependgvalue] • [comment=setup definition prependgvalue]**\prependgvalue {...} {...}** prependtocommalist • [setup][name=prependtocommalist] • [comment=setup definition prependtocommalist]**\prependtocommalist {...} \...** prependtoks • [setup][name=prependtoks][comment=setup definition prependtoks]**\prependtoks**  $\ldots$ prependtoksonce **•** *prependtoksonce* • [setup][name=prependtoksonce][comment=setup definition prependtoksonce]\prependto prependvalue • [setup][name=prependvalue] • [comment=setup definition prependvalue]**\prependvalue {...} {...}** presetdocument • **presetdocument** • [setup][name=presetdocument] [comment=setup definition presetdocument] **\presetdocument** presetfieldsymbols • [setup][name=presetfieldsymbols] • [comment=setup definition presetfieldsymbols]**\presetfieldsymbols [...]** presetlabeltext:instance **•** [setup][name=presetlabeltext:instance][comment=setup definition presetlabeltext:instance] presetlabeltext:instance:btxlabel • [setup][name=presetlabeltext:instance:btxlabel][comment=setup definition presetlabeltext:i presetlabeltext:instance:head • [setup][name=presetlabeltext:instance:head] • [comment=setup definition presetlabeltext:instance:head]\presetheadtext **[...] [..=..]** presetlabeltext:instance:labeltext:instance:labeltext:instance:label] **•** [setup][name=presetlabeltext:instance:label][comment=setup definition presetlabeltext:inst presetlabeltext:instance:mathlabel • [setup][name=presetlabeltext:instance:mathlabel][comment=setup definition presetlabeltex presetlabeltext:instance:operator • setup][name=presetlabeltext:instance:operator][comment=setup definition presetlabeltext: presetlabeltext:instance:prefix • [setup][name=presetlabeltext:instance:prefix][comment=setup definition presetlabeltext:ins presetlabeltext:instance:suffix **•** [setup][name=presetlabeltext:instance:suffix]] comment=setup definition presetlabeltext:ins presetlabeltext:instance:taglabel • [setup][name=presetlabeltext:instance:taglabel] • [comment=setup definition presetlabeltext:instance:taglabel]\presettaglabeltext **[...] [..=..]** presetlabeltext:instance:unit • setup][name=presetlabeltext:instance:unit][comment=setup definition presetlabeltext:insta pretocommalist • **•** [setup][name=pretocommalist] [comment=setup definition pretocommalist] \pretocommal prettyprintbuffer • [setup][name=prettyprintbuffer] • [comment=setup definition prettyprintbuffer]**\prettyprintbuffer {...} {...}** prevcounter • **•** [setup][name=prevcounter] comment=setup definition prevcounter  $\Gamma$ ...] prevcountervalue • [setup][name=prevcountervalue] • [comment=setup definition prevcountervalue]**\prevcountervalue [...]** preventmode • [setup][name=preventmode] • [comment=setup definition preventmode]**\preventmode [...]** prevrealpage • [setup][name=prevrealpage] • [comment=setup definition prevrealpage]**\prevrealpage** prevrealpagenumber • [setup][name=prevrealpagenumber] • [comment=setup definition prevrealpagenumber]**\prevrealpagenumber** prevsubcountervalue • [setup][name=prevsubcountervalue] • [comment=setup definition prevsubcountervalue]**\prevsubcountervalue [...] [...]** prevsubpage • [setup][name=prevsubpage] • [comment=setup definition prevsubpage]**\prevsubpage** prevsubpagenumber • [setup][name=prevsubpagenumber] • [comment=setup definition prevsubpagenumber]**\prevsubpagenumber** prevuserpage • [setup][name=prevuserpage] • [comment=setup definition prevuserpage]**\prevuserpage** prevuserpagenumber • [setup][name=prevuserpagenumber] • [comment=setup definition prevuserpagenumber]**\prevuserpagenumber** primasubpagina • [setup][name=primasubpagina] • [comment=setup definition primasubpagina]**\primasubpagina** procent • [setup][name=procent] • [comment=setup definition procent]**\procent** proceseazabloc **• independent of the example of the example of example in the example of equality of the example of the example of the example of the example of the example of the example of the example of the example of t** processaction • **•** [setup][name=processaction][comment=setup definition processaction]\processaction processallactionsinset **•** [setup][name=processallactionsinset] [comment=setup definition processallactionsinset] \processallactionsinset [\processallactionsinset] [\processallactionsinset] [\processallactionsinset]  $\bullet$  [ processassignlist **•** [setup][name=processassignlist][comment=setup definition processassignlist]**\processas**signlist processassignmentcommand **•** [setup][name=processassignmentcommand][comment=setup definition processassignment processassignmentlist **•** [setup][name=processassignmentlist] comment=setup definition processassignmentlist]\p: processbetween • [setup][name=processbetween] • [comment=setup definition processbetween]**\processbetween {...} \...** processbodyfontenvironmentlist • [setup][name=processbodyfontenvironmentlist] • [comment=setup definition processbodyfontenvironmentlist]**\processbodyfontenvironmentlist \...** processcolorcomponents • [setup][name=processcolorcomponents] • [comment=setup definition processcolorcomponents]**\processcolorcomponents {...}** processcommacommand **•** [setup][name=processcommacommand][comment=setup definition processcommacommand **inducent** processcommalist • [setup][name=processcommalist] • [comment=setup definition processcommalist]**\processcommalist [...] \...** processcommalistwithparameters **•** [setup][name=processcommalistwithparameters][comment=setup definition processcomm processcontent • **•** [setup][name=processcontent] comment=setup definition processcontent] **\processconte** processfile **•** [setup][name=processfile] [comment=setup definition processfile] \processfile {...} processfilemany • [setup][name=processfilemany] • [comment=setup definition processfilemany]**\processfilemany {...}** processfilenone • [setup][name=processfilenone] • [comment=setup definition processfilenone]**\processfilenone {...}** processfileonce • [setup][name=processfileonce] • [comment=setup definition processfileonce]**\processfileonce {...}** processfirstactioninset • setup][name=processfirstactioninset] [comment=setup definition processfirstactioninset] processisolatedchars • [setup][name=processisolatedchars] • [comment=setup definition processisolatedchars]**\processisolatedchars {...} \...** processisolatedwords • [setup][name=processisolatedwords] • [comment=setup definition processisolatedwords]**\processisolatedwords {...} \...** processlinetablebuffer **•** [setup][name=processlinetablebuffer][comment=setup definition processlinetablebuffer]\p processlinetablefile • [setup][name=processlinetablefile] • [comment=setup definition processlinetablefile]**\processlinetablefile {...}** processlist **•** [setup][name=processlist] [comment=setup definition processlist] **\processlist {...} {** processMPbuffer • **•** [setup][name=processMPbuffer][comment=setup definition processMPbuffer]\processMP processMPfigurefile • [setup][name=processMPfigurefile] • [comment=setup definition processMPfigurefile]**\processMPfigurefile {...}** processmonth • [setup][name=processmonth] • [comment=setup definition processmonth]**\processmonth {...} {...} {...}** processranges • [setup][name=processranges] • [comment=setup definition processranges]**\processranges [...] \...** processseparatedlist **•** [setup][name=processseparatedlist] [comment=setup definition processseparatedlist] \proc processtexbuffer • **•** [setup][name=processtexbuffer][comment=setup definition processtexbuffer]**\processTEX** processtokens • [setup][name=processtokens] • [comment=setup definition processtokens]**\processtokens {...} {...} {...} {...} {...}**

processuntil **•** [setup][name=processuntil][comment=setup definition processuntil] \processuntil \...

- processxtablebuffer [setup][name=processxtablebuffer] [comment=setup definition processxtablebuffer]**\processxtablebuffer [...]** processyear • [setup][name=processyear] • [comment=setup definition processyear]**\processyear {...} {...} {...} {...}** produs • [setup][name=produs] • [comment=setup definition produs]**\produs [...]** produs:string • [setup][name=produs:string] • [comment=setup definition produs:string]**\produs ...** profiledbox **•** [setup][name=profiledbox][comment=setup definition profiledbox]\profiledbox [...] profilegivenbox • [setup][name=profilegivenbox] • [comment=setup definition profilegivenbox]**\profilegivenbox {...} ...** program • [setup][name=program] • [comment=setup definition program]**\program [...]** proiect • [setup][name=proiect] • [comment=setup definition proiect]**\proiect [...]** proiect:string **•** [setup][name=proiect:string][comment=setup definition proiect:string]\proiect ... pseudoMixedCapped • [setup][name=pseudoMixedCapped] • [comment=setup definition pseudoMixedCapped]**\pseudoMixedCapped {...}** pseudoSmallCapped • [setup][name=pseudoSmallCapped] • [comment=setup definition pseudoSmallCapped]**\pseudoSmallCapped {...}** pseudoSmallcapped • [setup][name=pseudoSmallcapped] • [comment=setup definition pseudoSmallcapped]**\pseudoSmallcapped {...}** pseudosmallcapped • [setup][name=pseudosmallcapped] • [comment=setup definition pseudosmallcapped]**\pseudosmallcapped {...}** punct **•** [setup][name=punct][comment=setup definition punct] \punct  $\{ \ldots \}$ puncte • [setup][name=puncte] • [comment=setup definition puncte]**\puncte [...]**
- puncte:assignment **•** [setup][name=puncte:assignment] [comment=setup definition puncte:assignment] \puncte punedeasuprafiecareia • [setup][name=punedeasuprafiecareia] • [comment=setup definition punedeasuprafiecareia]**\punedeasuprafiecareia {...} {...}** punefatainfata **•** [setup][name=punefatainfata][comment=setup definition punefatainfata]\punefatainfat puneformula **•** [setup][name=puneformula][comment=setup definition puneformula]\puneformula [.. punelista • **•** [setup][name=punelista] comment=setup definition punelista] **\punelista**  $[\ldots]$  [..=. punelistacombinata **•** [setup][name=punelistacombinata][comment=setup definition punelistacombinata]\punel punelistacombinata:instance • • setup][name=punelistacombinata:instance][comment=setup definition punelistacombinata= punelistacombinata:instance:content • [setup][name=punelistacombinata:instance:content][comment=setup definition punelistacc punenotesubsol **•** [setup][name=punenotesubsol][comment=setup definition punenotesubsol]\punenotesub punenotesubsollocale **•** [setup][name=punenotesubsollocale][comment=setup definition punenotesubsollocale]\punenotesubsollocale [\punenotesubsollocale ] punenumarpagina • [setup][name=punenumarpagina] • [comment=setup definition punenumarpagina]**\punenumarpagina** puneregistru • **•** [setup][name=puneregistwu][comment=setup definition puneregistru]\puneregistru [. puneregistru:instance • **•** [setup][name=puneregistru:instance] [comment=setup definition puneregistru:instance] \pu puneregistru:instance:index • [setup][name=puneregistru:instance:index] • [comment=setup definition puneregistru:instance:index]\puneindex **[..=..]** punesubformula **•** [setup][name=punesubformula][comment=setup definition punesubformula]\punesubformula **[**
- purenumber [setup][name=purenumber] [comment=setup definition purenumber]**\purenumber {...}** pusharrangedpages **• [setup]**[name=pusharrangedpages]]comment=setup definition pusharrangedpages]\pusharrangedpages
- pushattribute letup][name=pushattribute][comment=setup definition pushattribute]\pushattribute <sup>}</sup>
- pushbar [setup][name=pushbar] [comment=setup definition pushbar]**\pushbar [...] ... \popbar**
- pushbutton [setup][name=pushbutton] [comment=setup definition pushbutton]**\pushbutton [...] [...]**
- pushcatcodetable **•** [setup][name=pushcatcodetable][comment=setup definition pushcatcodetable]\pushcatcodetable pushculoare • [setup][name=pushculoare] • [comment=setup definition pushculoare]**\pushculoare [...] ... \popculoare**
- pushendofline [setup][name=pushendofline] [comment=setup definition pushendofline]**\pushendofline ... \popendofline**
- pushfundal **•** [setup][name=pushfundal][comment=setup definition pushfundal] \pushfundal [...]
- pushindentation  **[setup][name=pushindentation]** comment=setup definition pushindentation] \pushindent
- pushMPdrawing **•** [setup][name=pushMPdrawing][comment=setup definition pushMPdrawing]**\pushMPdra**
- pushmacro [setup][name=pushmacro] [comment=setup definition pushmacro]**\pushmacro \...**
- pushmathstyle **•** [setup][name=pushmathstyle][comment=setup definition pushmathstyle]\pushmathstyle pushmode • [setup][name=pushmode] • [comment=setup definition pushmode]**\pushmode [...]**
- pushoutputstream **•** [setup][name=pushoutputstream] [comment=setup definition pushoutputstream] \pushout
- pushpath [setup][name=pushpath] [comment=setup definition pushpath]**\pushpath [...] ... \poppath**
- pushpunctuation [setup][name=pushpunctuation] [comment=setup definition pushpunctuation]**\pushpunctuation ... \poppunctuation**
- pushrandomseed [setup][name=pushrandomseed] [comment=setup definition pushrandomseed]**\pushrandomseed ... \poprandomseed**
- pushreferenceprefix **•** [setup][name=pushreferenceprefix]]comment=setup definition pushreferenceprefix]\push
- pushsystemmode [setup][name=pushsystemmode] [comment=setup definition pushsystemmode]**\pushsystemmode {...}**
- putboxincache [setup][name=putboxincache] [comment=setup definition putboxincache]**\putboxincache {...} {...} ...** putnextboxincache • [setup][name=putnextboxincache] • [comment=setup definition putnextboxincache]**\putnextboxincache {...} {...} \... {...}**
- qquad [setup][name=qquad] [comment=setup definition qquad]**\qquad**
- quad **•** [setup][name=quad] [comment=setup definition quad] \quad
- quads **•** [setup][name=quads] [comment=setup definition quads] \quads [...]
- quarterstrut **•** [setup][name=quarterstrut] comment=setup definition quarterstrut] \quarterstrut
- quitcommalist **•** [setup][name=quitcommalist][comment=setup definition quitcommalist] **\quitcommalist**
- quitprevcommalist **•** [setup][name=quitprevcommalist] [comment=setup definition quitprevcommalist] **\quitpr**
- quittypescriptscanning [setup][name=quittypescriptscanning] [comment=setup definition quittypescriptscanning]**\quittypescriptscanning**
- ReadFile [setup][name=ReadFile] [comment=setup definition ReadFile]**\ReadFile {...}**
- raggedbottom [setup][name=raggedbottom] [comment=setup definition raggedbottom]**\raggedbottom**
- raggedcenter [setup][name=raggedcenter] [comment=setup definition raggedcenter]**\raggedcenter**
- raggedleft **[blue definition ragged]** [setup][name=raggedleft][comment=setup definition raggedleft]\raggedleft
- raggedright [setup][name=raggedright] [comment=setup definition raggedright]**\raggedright** raggedwidecenter • [setup][name=raggedwidecenter] • [comment=setup definition raggedwidecenter]**\raggedwidecenter**
- raisebox **•** [setup][name=raisebox][comment=setup definition raisebox]\raisebox {...} \... {..
- randomizetext **•** [setup][name=randomizetext][comment=setup definition randomizetext]\randomizetext
- randomnumber [setup][name=randomnumber] [comment=setup definition randomnumber]**\randomnumber {...} {...}**
- **rawcounter •** [setup][name=rawcounter][comment=setup definition rawcounter]\rawcounter [...]
- rawcountervalue [setup][name=rawcountervalue] [comment=setup definition rawcountervalue]**\rawcountervalue [...]**
- rawdate [setup][name=rawdate] [comment=setup definition rawdate]**\rawdate [...]**
- rawdoifelseinset **•** [setup][name=rawdoifelseinset][comment=setup definition rawdoifelseinset]\rawdoifelse
- rawdoifinset **•** [setup][name=rawdoifinset][comment=setup definition rawdoifinset]\rawdoifinset {..
- rawdoifinsetelse [setup][name=rawdoifinsetelse] [comment=setup definition rawdoifinsetelse]**\rawdoifinsetelse {...} {...} {...} {...}**

rawgetparameters • **• i**setup][name=rawgetparameters][comment=setup definition rawgetparameters] **\rawgetparameters** rawprocessaction • **•** [setup][name=rawprocessaction][comment=setup definition rawprocessaction] \rawproces rawprocesscommacommand **•** [setup][name=rawprocesscommacommand][comment=setup definition rawprocesscomma rawprocesscommalist **•** [setup][name=rawprocesscommalist] [comment=setup definition rawprocesscommalist] \ra rawstructurelistuservariable • [setup][name=rawstructurelistuservariable] • [comment=setup definition rawstructurelistuservariable]**\rawstructurelistuservariable {...}** rawsubcountervalue **•** [setup][name=rawsubcountervalue][comment=setup definition rawsubcountervalue]\rawsubcountervalue rbox • [setup][name=rbox] • [comment=setup definition rbox]**\rbox ... {...}** readfile • [setup][name=readfile] • [comment=setup definition readfile]**\readfile {...} {...} {...}** readfixfile **•** [setup][name=readfixfile][comment=setup definition readfixfile]\readfixfile {...} {. readjobfile • [setup][name=readjobfile] • [comment=setup definition readjobfile]**\readjobfile {...} {...} {...}** readlocfile • [setup][name=readlocfile] • [comment=setup definition readlocfile]**\readlocfile {...} {...} {...}** readsetfile **•** [setup][name=readsetfile][comment=setup definition readsetfile]\readsetfile {...} { readsysfile • [setup][name=readsysfile] • [comment=setup definition readsysfile]**\readsysfile {...} {...} {...}** readtexfile • [setup][name=readtexfile] • [comment=setup definition readtexfile]**\readtexfile {...} {...} {...}** readxmlfile • [setup][name=readxmlfile] • [comment=setup definition readxmlfile]**\readxmlfile {...} {...} {...}** realpagenumber • [setup][name=realpagenumber] • [comment=setup definition realpagenumber]**\realpagenumber** realSmallCapped • [setup][name=realSmallCapped] • [comment=setup definition realSmallCapped]**\realSmallCapped {...}** realSmallcapped • [setup][name=realSmallcapped] • [comment=setup definition realSmallcapped]**\realSmallcapped {...}** realsmallcapped • [setup][name=realsmallcapped] • [comment=setup definition realsmallcapped]**\realsmallcapped {...}** recursedepth • [setup][name=recursedepth] • [comment=setup definition recursedepth]**\recursedepth** recurselevel • [setup][name=recurselevel] • [comment=setup definition recurselevel]**\recurselevel** recursestring • [setup][name=recursestring] • [comment=setup definition recursestring]**\recursestring** redoconvertfont • [setup][name=redoconvertfont] • [comment=setup definition redoconvertfont]**\redoconvertfont** ref • [setup][name=ref] • [comment=setup definition ref]**\ref [...] [...]**  ${\bullet}$  [setup][name=referenceformat:example][comment=setup definition referenceformat:example referenceprefix • [setup][name=referenceprefix] • [comment=setup definition referenceprefix]**\referenceprefix** referinta • [setup][name=referinta] • [comment=setup definition referinta]**\referinta [...] {...}** referintapagina • [setup][name=referintapagina] • [comment=setup definition referintapagina]**\referintapagina [...]** referintatext • **•** [setup][name=referintatext][comment=setup definition referintatext]\referintatext [. referring • [setup][name=referring][comment=setup definition referring]**\referring** (...,...) (. reflexie • [setup][name=reflexie] • [comment=setup definition reflexie]**\reflexie {...}** registerattachment • [setup][name=registerattachment] • [comment=setup definition registerattachment]**\registerattachment [...] [..=..]** registerctxluafile • [setup][name=registerctxluafile] • [comment=setup definition registerctxluafile]**\registerctxluafile {...} {...}** registerexternalfigure • [setup][name=registerexternalfigure] • [comment=setup definition registerexternalfigure]**\registerexternalfigure [...] [...] [..=..]** registerfontclass • [setup][name=registerfontclass] • [comment=setup definition registerfontclass]**\registerfontclass {...}** registerhyphenationexception • [setup][name=registerhyphenationexception] • [comment=setup definition registerhyphenationexception]**\registerhyphenationexception [...] [...]** registerhyphenationpattern • [setup][name=registerhyphenationpattern] • [comment=setup definition registerhyphenationpattern]**\registerhyphenationpattern [...] [...]** registermenubuttons • [setup][name=registermenubuttons] • [comment=setup definition registermenubuttons]**\registermenubuttons [...] [...]** registersort • [setup][name=registersort] • [comment=setup definition registersort]**\registersort [...] [...]**  $\bullet \quad \text{[setup][name=registersymbol=setup definition registers} \\\text{[common=setup definition registers] \\\text{[common=setup definition registers] \\\text{[common=setup definition results] \\\text{[infinite] \\\text{[infinite] \\\text{[$ registerunit • [setup][name=registerunit] • [comment=setup definition registerunit]**\registerunit [...] [..=..]** registru:instance • [setup][name=registru:instance] • [comment=setup definition registru:instance]\REGISTER **[...] [..+...+..]** registru:instance:index • [setup][name=registru:instance:index] • [comment=setup definition registru:instance:index]\index **[...] [..+...+..]** registru:instance:ownnumber • [setup][name=registru:instance:ownnumber][comment=setup definition registru:instance:o registru:instance:ownnumber:index • [setup][name=registru:instance:ownnumber:index ][comment=setup definition registru:inst regular • [setup][name=regular] • [comment=setup definition regular]**\regular** relatemarking **•** [setup][name=relatemarking][comment=setup definition relatemarking]\relatemarking relateparameterhandlers • [setup][name=relateparameterhandlers] • [comment=setup definition relateparameterhandlers]**\relateparameterhandlers {...} {...} {...} {...}** relaxvalueifundefined • [setup][name=relaxvalueifundefined] • [comment=setup definition relaxvalueifundefined]**\relaxvalueifundefined {...}** remainingcharacters • [setup][name=remainingcharacters] • [comment=setup definition remainingcharacters]**\remainingcharacters** remarca • **exercise extending the extending of the setup** [[name=remarca]] (comment=setup definition remarca] \remarca (...,...) (..., removebottomthings • [setup][name=removebottomthings] • [comment=setup definition removebottomthings]**\removebottomthings** removedepth • [setup][name=removedepth] • [comment=setup definition removedepth]**\removedepth** removefromcommalist **•** [setup][name=removefromcommalist][comment=setup definition removefromcommalist]\ removelastskip • [setup][name=removelastskip] • [comment=setup definition removelastskip]**\removelastskip** removelastspace • [setup][name=removelastspace] • [comment=setup definition removelastspace]**\removelastspace** removemarkedcontent **•** [setup][name=removemarkedcontent][comment=setup definition removemarkedcontent]\: removepunctuation • [setup][name=removepunctuation] • [comment=setup definition removepunctuation]**\removepunctuation** removesubstring **•** [setup][name=removesubstring][comment=setup definition removesubstring]\removesub removetoks • **induced by the setup** [setup][name=removetoks][comment=setup definition removetoks]\removetoks ... \from \... removeunwantedspaces • [setup][name=removeunwantedspaces] • [comment=setup definition removeunwantedspaces]**\removeunwantedspaces** replacefeature • [setup][name=replacefeature] • [comment=setup definition replacefeature]**\replacefeature [...]** replacefeature:direct • [setup][name=replacefeature:direct] • [comment=setup definition replacefeature:direct]**\replacefeature {...}** replaceincommalist • [setup][name=replaceincommalist] • [comment=setup definition replaceincommalist]**\replaceincommalist \... {...}** replaceword • [setup][name=replaceword] • [comment=setup definition replaceword]**\replaceword [...] [...] [...] •** [setup][name=rescon][comment=setup definition rescan \\rescan {...} rescanwithsetup **•** [setup][name=rescanwithsetwp][comment=setup definition rescanwithsetup]\rescanwith resetallattributes • [setup][name=resetallattributes] • [comment=setup definition resetallattributes]**\resetallattributes** resetandaddfeature • [setup][name=resetandaddfeature] • [comment=setup definition resetandaddfeature]**\resetandaddfeature [...]** resetandaddfeature:direct **• [setup]**[name=resetandaddfeature:direct][comment=setup definition resetandaddfeature:direct resetbar • [setup][name=resetbar] • [comment=setup definition resetbar]**\resetbar** resetboxesincache • [setup][name=resetboxesincache] • [comment=setup definition resetboxesincache]**\resetboxesincache {...}** resetbreakpoints • [setup][name=resetbreakpoints] • [comment=setup definition resetbreakpoints]**\resetbreakpoints** resetbuffer • **•** [setup][name=resetbuffer][comment=setup definition resetbuffer]\resetbuffer [...] resetcharacteralign • [setup][name=resetcharacteralign] • [comment=setup definition resetcharacteralign]**\resetcharacteralign**

resetcharacterkerning • [setup][name=resetcharacterkerning] • [comment=setup definition resetcharacterkerning]**\resetcharacterkerning** resetcharacterspacing • [setup][name=resetcharacterspacing] • [comment=setup definition resetcharacterspacing]**\resetcharacterspacing** resetcharacterstripping • [setup][name=resetcharacterstripping] • [comment=setup definition resetcharacterstripping]**\resetcharacterstripping** resetcollector • **[**setup][name=resetcollector][comment=setup definition resetcollector]\resetcollector resetcounter • **•** [setup][name=resetcounter][comment=setup definition resetcounter]\resetcounter [.. resetdigitsmanipulation • [setup][name=resetdigitsmanipulation] • [comment=setup definition resetdigitsmanipulation]**\resetdigitsmanipulation** resetdirection • [setup][name=resetdirection] • [comment=setup definition resetdirection]**\resetdirection** reseteazamarcaje • [setup][name=reseteazamarcaje] • [comment=setup definition reseteazamarcaje]**\reseteazamarcaje [...]** resetfeature **•** [setup][name=resetfeature] comment=setup definition resetfeature] \resetfeature resetflag • [setup][name=resetflag] • [comment=setup definition resetflag]**\resetflag {...}** resetfontcolorsheme • [setup][name=resetfontcolorsheme] • [comment=setup definition resetfontcolorsheme]**\resetfontcolorsheme** resetfontfallback • [setup][name=resetfontfallback] • [comment=setup definition resetfontfallback]**\resetfontfallback [...] [...]** resetfontsolution • [setup][name=resetfontsolution] • [comment=setup definition resetfontsolution]**\resetfontsolution** resethyphenationfeatures • [setup][name=resethyphenationfeatures] • [comment=setup definition resethyphenationfeatures]**\resethyphenationfeatures** resetinjector • **•** [setup][name=resetinjector][comment=setup definition resetinjector]\resetinjector [.. resetinteractionmenu • [setup][name=resetinteractionmenu] • [comment=setup definition resetinteractionmenu]**\resetinteractionmenu [...]** resetitaliccorrection • [setup][name=resetitaliccorrection] • [comment=setup definition resetitaliccorrection]**\resetitaliccorrection** resetlayer • [setup][name=resetlayer] • [comment=setup definition resetlayer]**\resetlayer [...]** resetlocalfloats • [setup][name=resetlocalfloats] • [comment=setup definition resetlocalfloats]**\resetlocalfloats** resetMPdrawing • [setup][name=resetMPdrawing] • [comment=setup definition resetMPdrawing]**\resetMPdrawing** resetMPenvironment • [setup][name=resetMPenvironment] • [comment=setup definition resetMPenvironment]**\resetMPenvironment** resetMPinstance • [setup][name=resetMPinstance] • [comment=setup definition resetMPinstance]**\resetMPinstance [...]** resetmarker • [setup][name=resetmarker] • [comment=setup definition resetmarker]**\resetmarker [...]** resetmode • [setup][name=resetmode] • [comment=setup definition resetmode]**\resetmode {...}** resetpagenumber • [setup][name=resetpagenumber] • [comment=setup definition resetpagenumber]**\resetpagenumber** resetparallel • [setup][name=resetparallel] • [comment=setup definition resetparallel]**\resetparallel [...] [...]** resetpath • [setup][name=resetpath] • [comment=setup definition resetpath]**\resetpath** resetpenalties • setup][name=resetpenalties][comment=setup definition resetpenalties]\resetpenalties resetprofile **•** [setup][name=resetprofile][comment=setup definition resetprofile]\resetprofile resetrecurselevel • [setup][name=resetrecurselevel] • [comment=setup definition resetrecurselevel]**\resetrecurselevel** resetreference • **•** [setup][name=resetreference][comment=setup definition resetreference]\resetreference resetreplacement • [setup][name=resetreplacement] • [comment=setup definition resetreplacement]**\resetreplacement** resetscript • [setup][name=resetscript] • [comment=setup definition resetscript]**\resetscript** resetsetups • [setup][name=resetsetups] • [comment=setup definition resetsetups]**\resetsetups [...]** resetshownsynonyms • [setup][name=resetshownsynonyms] • [comment=setup definition resetshownsynonyms]**\resetshownsynonyms [...]** resetsubpagenumber • [setup][name=resetsubpagenumber] • [comment=setup definition resetsubpagenumber]**\resetsubpagenumber** resetsymbolset • [setup][name=resetsymbolset] • [comment=setup definition resetsymbolset]**\resetsymbolset** resetsystemmode • [setup][name=resetsystemmode] • [comment=setup definition resetsystemmode]**\resetsystemmode {...}** resettimer • **individual example 1995** • [setup][name=resettimer] comment=setup definition resettimer]\resettimer resettrackers • [setup][name=resettrackers] • [comment=setup definition resettrackers]**\resettrackers** resettrialtypesetting • [setup][name=resettrialtypesetting] • [comment=setup definition resettrialtypesetting]**\resettrialtypesetting** resetusedsortings • [setup][name=resetusedsortings] • [comment=setup definition resetusedsortings]**\resetusedsortings [...]** resetusedsynonyms • [setup][name=resetusedsynonyms] • [comment=setup definition resetusedsynonyms]**\resetusedsynonyms [...]** resetuserpagenumber • [setup][name=resetuserpagenumber] • [comment=setup definition resetuserpagenumber]**\resetuserpagenumber** resetvalue • [setup][name=resetvalue] • [comment=setup definition resetvalue]**\resetvalue {...}** resetvisualizers • [setup][name=resetvisualizers] • [comment=setup definition resetvisualizers]**\resetvisualizers** reshapebox • [setup][name=reshapebox] • [comment=setup definition reshapebox]**\reshapebox {...}** resolvedglyphdirect • [setup][name=resolvedglyphdirect] • [comment=setup definition resolvedglyphdirect]**\resolvedglyphdirect {...} {...}** resolvedglyphstyled • [setup][name=resolvedglyphstyled] • [comment=setup definition resolvedglyphstyled]**\resolvedglyphstyled {...} {...}** restartcounter • **•** [setup][name=restartcounter][comment=setup definition restartcounter]\restartcounter restorebox **•** [setup][name=restorebox][comment=setup definition restorebox]\restorebox  $\{ \ldots \}$  {. restorecatcodes • [setup][name=restorecatcodes] • [comment=setup definition restorecatcodes]**\restorecatcodes** restorecounter • **•** [setup][name=restorecounter][comment=setup definition restorecounter]\restorecounte restorecurrentattributes • [setup][name=restorecurrentattributes] • [comment=setup definition restorecurrentattributes]**\restorecurrentattributes {...}** restoreendofline • [setup][name=restoreendofline] • [comment=setup definition restoreendofline]**\restoreendofline** restoreglobalbodyfont • [setup][name=restoreglobalbodyfont] • [comment=setup definition restoreglobalbodyfont]**\restoreglobalbodyfont** reusableMPgraphic • [setup][name=reusableMPgraphic] • [comment=setup definition reusableMPgraphic]**\reusableMPgraphic {...} {..=..}** reuseMPgraphic • [setup][name=reuseMPgraphic] • [comment=setup definition reuseMPgraphic]**\reuseMPgraphic {...} {..=..}** reuserandomseed • [setup][name=reuserandomseed] • [comment=setup definition reuserandomseed]**\reuserandomseed** revivefeature • [setup][name=revivefeature] • [comment=setup definition revivefeature]**\revivefeature** rfence **•** [setup][name=rfence] comment=setup definition rfence] **\rfence** {...} rhbox • [setup][name=rhbox] • [comment=setup definition rhbox]**\rhbox {...}** rightbottombox • [setup][name=rightbottombox] • [comment=setup definition rightbottombox]**\rightbottombox {...}** rightbox • [setup][name=rightbox] • [comment=setup definition rightbox]**\rightbox {...}** righthbox • [setup][name=righthbox] • [comment=setup definition righthbox]**\righthbox {...}** rightlabeltext:instance • [setup][name=rightlabeltext:instance] • [comment=setup definition rightlabeltext:instance]\rightLABELtext **{...}** rightlabeltext:instance:head • [setup][name=rightlabeltext:instance:head] • [comment=setup definition rightlabeltext:instance:head]\rightheadtext **{...}** rightlabeltext:instance:label • [setup][name=rightlabeltext:instance:label] • [comment=setup definition rightlabeltext:instance:label]\rightlabeltext **{...}** rightlabeltext:instance:mathlabel • [setup][name=rightlabeltext:instance:mathlabel] • [comment=setup definition rightlabeltext:instance:mathlabel]\rightmathlabeltext **{...}** rightline • [setup][name=rightline] • [comment=setup definition rightline]**\rightline {...}** rightorleftpageaction • [setup][name=rightorleftpageaction] • [comment=setup definition rightorleftpageaction]**\rightorleftpageaction {...} {...}** rightskipadaption • [setup][name=rightskipadaption] • [comment=setup definition rightskipadaption]**\rightskipadaption** rightsubguillemot • [setup][name=rightsubguillemot] • [comment=setup definition rightsubguillemot]**\rightsubguillemot** righttoleft • [setup][name=righttoleft] • [comment=setup definition righttoleft]**\righttoleft**

righttolefthbox • [setup][name=righttolefthbox] • [comment=setup definition righttolefthbox]**\righttolefthbox ... {...}**

righttoleftvbox • [setup][name=righttoleftvbox] • [comment=setup definition righttoleftvbox]**\righttoleftvbox ... {...}** righttoleftvtop • [setup][name=righttoleftvtop] • [comment=setup definition righttoleftvtop]**\righttoleftvtop ... {...}**

righttopbox • [setup][name=righttopbox] • [comment=setup definition righttopbox]**\righttopbox {...}** riglatext • [setup][name=riglatext] • [comment=setup definition riglatext]**\riglatext [...] {...}** rigleumplere • [setup][name=rigleumplere] • [comment=setup definition rigleumplere]**\rigleumplere [..=..] {...} {...}** ring **•** [setup][name=ring][comment=setup definition ring] **\ring {...}** rlap **•** [setup][name=rlap][comment=setup definition rlap]\rlap {...} robustaddtocommalist • [setup][name=robustaddtocommalist] • [comment=setup definition robustaddtocommalist]**\robustaddtocommalist {...} \...** robustdoifelseinset **•** [setup][name=robustdoifelseinset][comment=setup definition robustdoifelseinset]\robust robustdoifinsetelse • [setup][name=robustdoifinsetelse] • [comment=setup definition robustdoifinsetelse]**\robustdoifinsetelse {...} {...} {...} {...}** robustpretocommalist • [setup][name=robustpretocommalist] • [comment=setup definition robustpretocommalist]**\robustpretocommalist {...} \...** rollbutton:button **•** [setup][name=rollbutton:button][comment=setup definition rollbutton:button]\rollbutton **...**  $\bullet$  [setup][name=rollbutton:interactionmenu][comment=setup definition rollbutton:interaction roman • [setup][name=roman] • [comment=setup definition roman]**\roman** roteste • [setup][name=roteste] • [comment=setup definition roteste]**\roteste [..=..] {...}** rtop • [setup][name=rtop] • [comment=setup definition rtop]**\rtop ... {...}** ruledhbox • [setup][name=ruledhbox] • [comment=setup definition ruledhbox]**\ruledhbox ... {...}** ruledhpack • [setup][name=ruledhpack] • [comment=setup definition ruledhpack]**\ruledhpack ... {...}** ruledmbox • [setup][name=ruledmbox] • [comment=setup definition ruledmbox]**\ruledmbox {...}** ruledtopv • [setup][name=ruledtopv] • [comment=setup definition ruledtopv]**\ruledtopv ... {...}** ruledtpack • [setup][name=ruledtpack] • [comment=setup definition ruledtpack]**\ruledtpack ... {...}** ruledvbox • [setup][name=ruledvbox] • [comment=setup definition ruledvbox]**\ruledvbox ... {...}** ruledvpack • [setup][name=ruledvpack] • [comment=setup definition ruledvpack]**\ruledvpack ... {...}** ruledvtop • [setup][name=ruledvtop] • [comment=setup definition ruledvtop]**\ruledvtop ... {...}** runMPbuffer • **•** [setup][name=runMPbuffer][comment=setup definition runMPbuffer]\runMPbuffer [.. runninghbox • [setup][name=runninghbox] • [comment=setup definition runninghbox]**\runninghbox {...}** ScaledPointsToBigPoints • [setup][name=ScaledPointsToBigPoints] • [comment=setup definition ScaledPointsToBigPoints]**\ScaledPointsToBigPoints {...} \...** ScaledPointsToWholeBigPoints **•** [setup][name=ScaledPointsToWholeBigPoints]]comment=setup definition ScaledPointsToW Smallcapped **•** [setup][name=Smallcapped] [comment=setup definition Smallcapped] \Smallcapped {.. safechar • **•** [setup][name=safechar][comment=setup definition safechar] **\safechar** {...} samplefile • **[ethicropology]** • [setup][name=samplefile][comment=setup definition samplefile]\samplefile {...} sans **•** [setup][name=sans][comment=setup definition sans] **\sans** sansaldin • [setup][name=sansaldin] • [comment=setup definition sansaldin]**\sansaldin** sansnormal **•** [setup][name=sansnormal] [comment=setup definition sansnormal] **\sansnormal** sansserif • **blue participates • [setup]**[name=sansserif] **comment=setup definition sansserif**]\sansserif savebox **•** [setup][name=savebox][comment=setup definition savebox]\savebox  $\{ \ldots \}$   $\{ \ldots \}$ savebtxdataset • **•** [setup][name=savebtxdataset][comment=setup definition savebtxdataset]\savebtxdataset savebuffer • **• [setup]**[name=savebuffer][comment=setup definition savebuffer]\savebuffer [..=..] savebuffer:list • [setup][name=savebuffer:list][comment=setup definition savebuffer:list]\savebuffer [.. savecounter • **•** [setup][name=savecounter] comment=setup definition savecounter  $[\ldots]$ saveculoare • **• •** [setup][name=saveculoare][comment=setup definition saveculoare]\saveculoare ... \restoreculoare ... \restoreculoare ... \restoreculoare ... \restoreculoare ... \restoreculoare ... \restoreculoare ... savecurrentattributes • [setup][name=savecurrentattributes] • [comment=setup definition savecurrentattributes]**\savecurrentattributes {...}** savenormalmeaning **•** [setup][name=savenormalmeaning] comment=setup definition savenormalmeaning \saven savetaggedtwopassdata **• industrial example the savetaggedtwopassdata**] [comment=setup definition savetaggedtwopassdata **}** savetwopassdata **• [setup]**[name=savetwopassdata][comment=setup definition savetwopassdata]\savetwopas sbox • [setup][name=sbox] • [comment=setup definition sbox]**\sbox {...}** scala • [setup][name=scala] • [comment=setup definition scala]**\scala [...] [..=..] {...}** scriebuffer • **•** [setup][name=scriebuffer][comment=setup definition scriebuffer]\scriebuffer [...]  $\bullet \quad \text{[setup][name=scribeduffer:instance]} \setminus \text{typeBl}$ scrieinlista • [setup][name=scrieinlista] • [comment=setup definition scrieinlista]**\scrieinlista [...] [..=..] {...} {...}** scrieintreliste • setup][name=scrieintreliste][comment=setup definition scrieintreliste]\scrieintreliste script:instance • [setup][name=script:instance] • [comment=setup definition script:instance]\SCRIPT script:instance:ethiopic • [setup][name=script:instance:ethiopic] • [comment=setup definition script:instance:ethiopic]\ethiopic script:instance:hangul • [setup][name=script:instance:hangul][comment=setup definition script:instance:hangul]\h script:instance:hanzi • [setup][name=script:instance:hanzi] comment=setup definition script:instance:hanzi]\hanz script:instance:latin • [setup][name=script:instance:latin] [comment=setup definition script:instance:latin] \latin script:instance:nihongo • setup][name=script:instance:nihongo][comment=setup definition script:instance:nihongo] script:instance:test • [setup][name=script:instance:test] comment=setup definition script:instance:test]\test script:instance:thai • [setup][name=script:instance:thai][comment=setup definition script:instance:thai]\thai scrismanual • [setup][name=scrismanual] • [comment=setup definition scrismanual]**\scrismanual**  $\bullet \quad \text{[setup}][name=secondoffivearguments] {\textbf{[comment=setup} definition secondoffivearguments]}.$ secondoffourarguments • [setup][name=secondoffourarguments] • [comment=setup definition secondoffourarguments]**\secondoffourarguments {...} {...} {...} {...}** secondofsixarguments **•** [setup][name=secondofsixarguments] (comment=setup definition secondofsixarguments] \: secondofthreearguments **•** [setup][name=secondofthreearguments][comment=setup definition secondofthreeargument secondofthreeunexpanded **•** [setup][name=secondofthreeunexpanded][comment=setup definition secondofthreeunexpanded **}** secondoftwoarguments **•** [setup][name=secondoftwoarguments][comment=setup definition secondoftwoarguments] secondoftwounexpanded **•** [setup][name=secondoftwounexpanded][comment=setup definition secondoftwounexpand sectiune:instance • [setup][name=sectiune:instance] • [comment=setup definition sectiune:instance]\SECTION **[...] {...}** sectiune:instance:assignment • [setup][name=sectiune:instance:assignment][comment=setup definition sectiune:instance:a sectiune:instance:assignment:chapter • <sub>•</sub> [setup][name=sectiune:instance:assignment:chapter][comment=setup definition sectiune:in sectiune:instance:assignment:part • **•** [setup][name=sectiune:instance:assignment:part][comment=setup definition sectiune:instan sectiune:instance:assignment:section • [setup][name=sectiune:instance:assignment:section][comment=setup definition sectiune:ins sectiune:instance:assignment:subject **•** [setup][name=sectiune:instance:assignment:subject][comment=setup definition sectiune:ins sectiune:instance:assignment:subsection • [setup][name=sectiune:instance:assignment:subsection][comment=setup definition sectiune sectiune:instance:assignment:subsubject **•** [setup][name=sectiune:instance:assignment:subsubject][comment=setup definition sectiune

sectiune:instance:assignment:subsubsection • [setup][name=sectiune:instance:assignment:subsubsection *[comment=setup definition sectiune*: sectiune:instance:assignment:subsubsubject • [setup][name=sectiune:instance:assignment:subsubject][comment=setup definition sect sectiune:instance:assignment:subsubsubsection • [setup][name=sectiune:instance:assignment:subsubsubsection][comment=setup definition : sectiune:instance:assignment:subsubsubsubject • [setup][name=sectiune:instance:assignment:subsubsubsubject] • [comment=setup definition sectiune:instance:assignment:subsubsubsubject]\subsubsubsubject **[..=..]** sectiune:instance:assignment:subsubsubsubsection • [setup][name=sectiune:instance:assignment:subsubsubsubsubsection][comment=setup definiti sectiune:instance:assignment:subsubsubsubsubsubject • [setup][name=sectiune:instance:assignment:subsubsubsubsubsubject][comment=setup definiti sectiune:instance:assignment:title • [setup][name=sectiune:instance:assignment:ti $\mathbf{E}$ ][comment=setup definition sectiune:instance:assignment:title **[**] sectiune:instance:chapter • **•** [setup][name=sectiune:instance:chapter][comment=setup definition sectiune:instance:chap sectiune:instance:ownnumber • [setup][name=sectiune:instance:ownnumber][comment=setup definition sectiune:instance: sectiune:instance:ownnumber:chapter • **•** [setup][name=sectiune:instance:ownnumber:chapter][comment=setup definition sectiune:i sectiune:instance:ownnumber:part • [setup][name=sectiune:instance:ownnumber:part][comment=setup definition sectiune:insta sectiune:instance:ownnumber:section • [setup][name=sectiune:instance:ownnumber:section] • [comment=setup definition sectiune:instance:ownnumber:section]\section **[...] {...} {...}** sectiune:instance:ownnumber:subject • [setup][name=sectiune:instance:ownnumber:subject][comment=setup definition sectiune:ir sectiune:instance:ownnumber:subsection • [setup][name=sectiune:instance:ownnumber:subsection][comment=setup definition sectiur sectiune:instance:ownnumber:subsubject • setup][name=sectiune:instance:ownnumber:subsubject][comment=setup definition sectiur sectiune:instance:ownnumber:subsubsection • [setup][name=sectiune:instance:ownnumber:subsubsection][comment=setup definition sec sectiune:instance:ownnumber:subsubsubject **•** [setup][name=sectiune:instance:ownnumber:subsubject][comment=setup definition sec sectiune:instance:ownnumber:subsubsubsection • [setup][name=sectiune:instance:ownnumber:subsubsubsection][comment=setup definition sectiune:instance:ownnumber:subsubsubsubject • [setup][name=sectiune:instance:ownnumber:subsubsubsubject][comment=setup definition sectiune:instance:ownnumber:subsubsubsubsubsection • [setup][name=sectiune:instance:ownnumber:subsubsubsubsubsection][comment=setup definit sectiune:instance:ownnumber:subsubsubsubsubject • [setup][name=sectiune:instance:ownnumber:subsubsubsubsubject][comment=setup definit sectiune:instance:ownnumber:title **•** [setup][name=sectiune:instance:ownnumber:title][comment=setup definition sectiune:insta sectiune:instance:part • **•** [setup][name=sectiune:instance:part][comment=setup definition sectiune:instance:part] sectiune:instance:section • [setup][name=sectiune:instance:section][comment=setup definition sectiune:instance:section  ${\bf sectiune: instance: subject}$   ${\bf e}$   $[setup][name=sectiune: instance:subject][comment=setup definition: instance: subject]$ sectiune:instance:subsection • [setup][name=sectiune:instance:subsection][comment=setup definition sectiune:instance:su  ${\bf sectiune: instance: subsubject}$   ${\bf e}$   $[setup][name=sectiune: instance: subsubset]$   $[commont=setup definition: instance: subsubset]$  $\bullet \quad \text{[setup}]\text{[name=section]} \text{[combine:instance:subsubsection]} \text{[comment=setup definition section]}$ sectiune:instance:subsubsubject **•** [setup][name=sectiune:instance:subsubsubject][comment=setup definition sectiune:instance sectiune:instance:subsubsubsubsection • [setup][name=sectiune:instance:subsubsubsection][comment=setup definition sectiune:inst sectiune:instance:subsubsubsubsubject **•** [setup][name=sectiune:instance:subsubsubsubject][comment=setup definition sectiune:inst sectiune:instance:subsubsubsubsubsubsubsection • [setup][name=sectiune:instance:subsubsubsubsubsubsection][comment=setup definition sectiune: sectiune:instance:subsubsubsubsubject • [setup][name=sectiune:instance:subsubsubsubsubject] • [comment=setup definition sectiune:instance:subsubsubsubsubject]\subsubsubsubsubject **[...] {...}** sectiune:instance:title **•** [setup][name=sectiune:instance:title][comment=setup definition sectiune:instance:title]\ti seeregister:instance • **•** [setup][name=seeregister:instance] [comment=setup definition seeregister:instance] \veziR seeregister:instance:index **•** [setup][name=seeregister:instance:index][comment=setup definition seeregister:instance:in select • **[indeptably][name=select]** [comment=setup definition select]\select {...} {...} {...} {. **OPT OPT OPT OPT** selecteazablocuri • [setup][name=selecteazablocuri] • [comment=setup definition selecteazablocuri]**\selecteazablocuri [...] [...] [..=..]** semncarte • [setup][name=semncarte] • [comment=setup definition semncarte]**\semncarte [...] {...}** serializecommalist **•** [setup][name=serializecommalist] [comment=setup definition serializecommalist] \serial: serializedcommalist • [setup][name=serializedcommalist] • [comment=setup definition serializedcommalist]**\serializedcommalist** serif • [setup][name=serif] • [comment=setup definition serif]**\serif** [setup][name=serifbold][comment=setup definition serifbold]\serifbold serifnormal • [setup][name=serifnormal] • [comment=setup definition serifnormal]**\serifnormal** setare • **[1]** • [setup][name=setare][comment=setup definition setare]\setare [...] setareitemization • [setup][name=setareitemization][comment=setup definition setareitemization]\setareite setarelimba • [setup][name=setarelimba] • [comment=setup definition setarelimba]**\setarelimba [...] [..=..]** setarepozitie • **•** [setup][name=setarepozitie][comment=setup definition setarepozitie]\setarepozitie [. setare:direct • [setup][name=setare:direct] • [comment=setup definition setare:direct]**\setare {...}** setbar **•** [setup][name=setbar] (comment=setup definition setbar] **\setbar** [...] setbigbodyfont • [setup][name=setbigbodyfont] • [comment=setup definition setbigbodyfont]**\setbigbodyfont** setboxllx<sup>\*</sup> • [setup][name=setbox**l**kx][comment=setup definition setboxlkx]\setboxllx ... {...} setboxlly • [setup][name=setboxlly] • [comment=setup definition setboxlly]**\setboxlly ... {...}** setbreakpoints • [setup][name=setbreakpoints] • [comment=setup definition setbreakpoints]**\setbreakpoints [...]** setbuffer • **•** [setup][name=setbuffer][comment=setup definition setbuffer]\setbuffer [...] ... \e setcapstrut • **[**setup][name=setcapstrut][comment=setup definition setcapstrut]\setcapstrut setcatcodetable **•** [setup][name=setcatcodetable][comment=setup definition setcatcodetable]\setcatcodeta setcharacteralign **•** [setup][name=setcharacteralign][comment=setup definition setcharacteralign] \setcharacteralign } setcharactercasing **•** [setup][name=setcharactercasing][comment=setup definition setcharactercasing]\setcharactercasing [ setcharactercleaning **•** [setup][name=setcharactercleaning] comment=setup definition setcharactercleaning \setc setcharacterkerning **•** [setup][name=setcharacterkerning]]comment=setup definition setcharacterkerning]\setch setcharacterspacing **•** [setup][name=setcharacterspacing]]comment=setup definition setcharacterspacing]\setch setcharacterstripping **•** [setup][name=setcharacterstripping]] comment=setup definition setcharacterstripping]\set setcharstrut • **•** [setup][name=setcharstrut][comment=setup definition setcharstrut]\setcharstrut {... setcollector • **•** [setup][name=setcollector][comment=setup definition setcollector]\setcollector [...] setcolormodell • setup][name=setcolormodell][comment=setup definition setcolormodell]**\setcolormode** setcounter • **•** [setup][name=setcounter] [comment=setup definition setcounter] **\setcounter**  $[\ldots]$  [...] setcounterown • [setup][name=setcounterown][comment=setup definition setcounterown]\setcounterown setcurrentfontclass **•** [setup][name=setcurrentfontclass][comment=setup definition setcurrentfontclass]\setcur setdataset • [...] [...] setdataset • [setup][name=setdataset][comment=setup definition setdataset [...] [...<br>setdefaultpenalties • [setup][name=setdefaultpenalties][comment=setup definition setdefaultpenalties]\setdef • setdefaultpenalties • [setup][name=setdefaultpenalties] • [comment=setup definition setdefaultpenalties]**\setdefaultpenalties** setdigitsmanipulation **•** [setup][name=setdigitsmanipulation] comment=setup definition setdigitsmanipulation]\s setdirection • **•** [setup][name=setdirection][comment=setup definition setdirection]\setdirection [...] setdocumentargument • [setup][name=setdocumentargument] • [comment=setup definition setdocumentargument]**\setdocumentargument {...} {...}**  $\bullet$  [setup][name=setdocumentargumentdefault  $\bullet$  [setup][name=setdocumentargumentdefault][comment=setup definition setdocumentargu

setdocumentfilename • [setup][name=setdocumentfilename] • [comment=setup definition setdocumentfilename]**\setdocumentfilename {...} {...}** setdummyparameter • **•** [setup][name=setdummyparameter][comment=setup definition setdummyparameter] \set seteazaaliniat • **1.2.3.5 [setup]**[name=seteazaaliniat]<br/>  $\bullet$  [setup][name=seteazaaliniat]<br/>  $\bullet$  [setup][name=seteazaaliniat]<br/>  $\bullet$  [setup][name=seteazaaliniat]<br/>  $\bullet$  [setup][name=seteazaaliniat]]<br/>  $\bullet$ seteazaalinierea • **•** [setup][name=seteazaalinierea] [comment=setup definition seteazaalinierea] \seteazaalini seteazaantet • **•** [setup][name=seteazaantet][comment=setup definition seteazaantet]\seteazaantet [.. seteazaaranjareapag **• isetup]**[name=seteazaaranjareapag] comment=setup definition seteazaaranjareapag \sete  $\bullet$  [setup][name=seteazaaspect][comment=setup definition seteazaaspect]\seteazaaspect seteazaaspect:name **•** [setup][name=seteazaaspect:name]|comment=setup definition seteazaaspect:name]\setea seteazabarainteractiune • **•** [setup][name=seteazabarainteractiume][comment=setup definition seteazabarainteractiune seteazablanc • [setup][name=seteazablanc] • [comment=setup definition seteazablanc]**\seteazablanc [...]** seteazabloc • **[setup]**[name=seteazabloc][comment=setup definition seteazabloc]\seteazabloc [...] seteazablocsectiune • isetup][name=seteazablocsectiune][comment=setup definition seteazablocsectiune]\setea seteazabuffer • **•** [setup][name=seteazabuffer][comment=setup definition seteazabuffer]\seteazabuffer [ seteazacamp • [setup][name=seteazacamp] • [comment=setup definition seteazacamp]**\seteazacamp [...] [...] [..=..] [..=..] [..=..]** seteazacampuri **•** [setup][name=seteazacampuri][comment=setup definition seteazacampuri]\seteazacampuri [...] seteazaclipping • seteazaclipping **•** [setup][name=seteazaclipping]] (comment=setup definition seteazaclipping]\seteazaclip seteazacoloane • **•** [setup][name=seteazacoloane] comment=setup definition seteazacoloane]\seteazacoloane seteazacomentariu • [setup][name=seteazacomentariu] • [comment=setup definition seteazacomentariu]**\seteazacomentariu [...] [..=..]** seteazacomentariupagina **•** [setup][name=seteazacomentariupagina][comment=setup definition seteazacomentariupag seteazaculoare • **•** [setup][name=seteazaculoare][comment=setup definition seteazaculoare]\seteazaculoare seteazaculori • **•** [setup][name=seteazaculori][comment=setup definition seteazaculori]\seteazaculori [ seteazadimensiunihartie **•** [setup][name=seteazadimensiunihartie][comment=setup definition seteazadimensiuniharti seteazadimensiunihartie:name • setup][name=seteazadimensiunihartie:name][comment=setup definition seteazadimensiu seteazaecraninteractiune • [setup][name=seteazaecraninteractiune][comment=setup definition seteazaecraninteractiun seteazaelemente • **•** [setup][name=seteazaelemente][comment=setup definition seteazaelemente]**\seteazaele** seteazaenumerare • **•** [setup][name=seteazaenumerare][comment=setup definition seteazaenumerare] \seteazaenumerare seteazafloat • **•** [setup][name=seteazafloat][comment=setup definition seteazafloat]\seteazafloat [...] seteazafloats • **i seteazafloats** • [setup][name=seteazafloats][comment=setup definition seteazafloats]\seteazafloats [. seteazafonttext • **•** [setup][name=seteazafonttext] comment=setup definition seteazafonttext]\seteazafontt seteazaformulare • seteazaformulare • [setup][name=seteazaformulare][comment=setup definition seteazaformulare] \seteazafo seteazaformule • setup][name=seteazaformule][comment=setup definition seteazaformule]\seteazaformu seteazafundal • **•** [setup][name=seteazafundal][comment=setup definition seteazafundal]\seteazafundal seteazafundaluri • indianaluri • setup][name=seteazafundaluri][comment=setup definition seteazafundaluri] \seteazafundaluri indianaluri indianaluri indianaluri indianaluri indianaluri indianaluri indianaluri indianaluri in seteazafundaluri:page • **•** [setup][name=seteazafundaluri:page] (comment=setup definition seteazafundaluri:page] \s seteazagrosimelinie • [setup][name=seteazagrosimelinie] • [comment=setup definition seteazagrosimelinie]**\seteazagrosimelinie [...]** seteazaimpartireafloat **•** [setup][name=seteazaimpartireafloat]\seteazaimpartireafloat]\seteazaimpartireafloat seteazainconjurat • **•** [setup][name=seteazainconjurat][comment=setup definition seteazainconjurat]\seteazaincon seteazaingust • **•** [setup][name=seteazaingust][comment=setup definition seteazaingust]\seteazaingust seteazainteractiunea • setup][name=seteazainteractiunea] [comment=setup definition seteazainteractiunea] \sete seteazainteractiunea:name • [setup][name=seteazainteractiunea:name][comment=setup definition seteazainteractiunea: seteazajos • [setup][name=seteazajos] • [comment=setup definition seteazajos]**\seteazajos [...] [..=..]** seteazalegenda • [setup][name=seteazalegenda] • [comment=setup definition seteazalegenda]**\seteazalegenda [...] [..=..]** seteazalegendele • **•** [setup][name=seteazalegendele][comment=setup definition seteazalegendele]\seteazalegendele seteazaliniesilabe • setup][name=seteazaliniesilabe][comment=setup definition seteazaliniesilabe]\seteazaliniesilabe seteazaliniesubtire • **•** setup][name=seteazaliniesubtire][comment=setup definition seteazaliniesubtire]\seteaza seteazalinii • **•** [setup][name=seteazalinii][comment=setup definition seteazalinii]\seteazalinii [...] seteazaliniimargine • [setup][name=seteazaliniimargine] • [comment=setup definition seteazaliniimargine]**\seteazaliniimargine [...] [..=..]** seteazaliniinegre • setup][name=seteazaliniinegre][comment=setup definition seteazaliniinegre]\seteazalin seteazaliniiumplere **•** [setup][name=seteazaliniiumplere][comment=setup definition seteazaliniiumplere]\setea seteazalista • **•** [setup][name=seteazalista][comment=setup definition seteazalista]\seteazalista [...] seteazalistacombinata • **•** [setup][name=seteazalistacombinata][comment=setup definition seteazalistacombinata]\setea $\sim$ seteazalistacombinata:instance • e [setup][name=seteazalistacombinata:instance][comment=setup definition seteazalistacomb seteazalistacombinata:instance:content • [setup][name=seteazalistacombinata:instance:content [[comment=setup definition seteazalis seteazamajuscule • **•** [setup][name=seteazamajuscule][comment=setup definition seteazamajuscule]\seteazama seteazamakeup • [setup][name=seteazamakeup][comment=setup definition seteazamakeup] **\seteazamakeu** seteazamarcaje • [setup][name=seteazamarcaje] • [comment=setup definition seteazamarcaje]**\seteazamarcaje [...] [..=..]** seteazameniuinteractiune • [setup][name=seteazameniuinteractiune] • [comment=setup definition seteazameniuinteractiune]**\seteazameniuinteractiune [...] [..=..]** seteazaminicitat • **•** [setup][name=seteazaminicitat] comment=setup definition seteazaminicitat] \seteazaminicitat seteazanumarpagina • [setup][name=seteazanumarpagina] • [comment=setup definition seteazanumarpagina]**\seteazanumarpagina [..=..]** seteazanumarsubpagina **•** [setup][name=seteazanumarsubpagina][comment=setup definition seteazanumarsubpagin seteazanumartitlu • [setup][name=seteazanumartitlu] • [comment=setup definition seteazanumartitlu]**\seteazanumartitlu [...] [...]** seteazanumerotarelinii • [setup][name=seteazanumerotarelinii] • [comment=setup definition seteazanumerotarelinii]**\seteazanumerotarelinii [...] [..=..]** seteazanumerotarepagina • **•** [setup][name=seteazanumerotarepagina][comment=setup definition seteazanumerotarepagina ] seteazanumerotareparagrafe • **•** [setup][name=seteazanumerotareparagrafe][comment=setup definition seteazanumerotare seteazapaleta • **•** [setup][name=seteazapaleta] [comment=setup definition seteazapaleta] \seteazapaleta [ seteazaparagrafe • **•** [setup][name=seteazaparagrafe][comment=setup definition seteazaparagrafe]\seteazapar seteazaparagrafe:assignment • **•** [setup][name=seteazaparagrafe:assignment][comment=setup definition seteazaparagrafe:a seteazaplasareaopozita • **•** [setup][name=seteazaplasareaopozita] [comment=setup definition seteazaplasareaopozita] seteazaprograme • **•** [setup][name=seteazaprograme][comment=setup definition seteazaprograme]\seteazaprograme [...] seteazareferinte • setup][name=seteazareferinte][comment=setup definition seteazareferinte]\seteazareferinte = seteazaregistru • [setup][name=seteazaregistru] • [comment=setup definition seteazaregistru]**\seteazaregistru [...] [..=..]** seteazaregistru:argument **•** [setup][name=seteazaregistru:argument][comment=setup definition seteazaregistru:argum seteazaregistru:instance • endeazaregistru:instance • [setup][name=seteazaregistru:instance][comment=setup definition seteazaregistru:instance seteazaregistru:instance:index • [setup][name=seteazaregistru:instance:index][comment=setup definition seteazaregistru:in seteazarigletext **•** [setup][name=seteazarigletext][comment=setup definition seteazarigletext]\seteazarigle

seteazarigleumplere • **•** setup][name=seteazarigleumplere][comment=setup definition seteazarigleumplere] \sete</retea seteazarotare • **•** [setup][name=seteazarotare][comment=setup definition seteazarotare]\seteazarotare [ seteazasimbol • [setup][name=seteazasimbol][comment=setup definition seteazasimbol]\seteazasimbol seteazasinonime • **•** [setup][name=seteazasinonime][comment=setup definition seteazasinonime]\seteazasin seteazasortare • **•** [setup][name=seteazasortare][comment=setup definition seteazasortare]\seteazasortare [ seteazaspatiu • **1988** • [setup][name=seteazaspatiu][comment=setup definition seteazaspatiu]\seteazaspatiu seteazaspatiualb • setup][name=seteazaspatiualb][comment=setup definition seteazaspatiualb]\seteazaspa seteazaspatiuinterliniar • **•** [setup][name=seteazaspatiuinterliniar][comment=setup definition seteazaspatiuinterliniar] seteazaspatiuinterliniar:argument • setup][name=seteazaspatiuinterliniar:argument][comment=setup definition seteazaspatiui seteazaspatiuinterliniar:name • setup][name=seteazaspatiuinterliniar:name][comment=setup definition seteazaspatiuinter seteazasubsol • [setup][name=seteazasubsol] • [comment=setup definition seteazasubsol]**\seteazasubsol [...] [..=..]** seteazasus • **•** [setup][name=seteazasus][comment=setup definition seteazasus]**\seteazasus** [...] [. seteazatabele • **•** [setup][name=seteazatabele][comment=setup definition seteazatabele]\seteazatabele [ seteazatabulatori • [setup][name=seteazatabulatori] • [comment=setup definition seteazatabulatori]**\seteazatabulatori [...] [...] [..=..]** seteazatext • **•** [setup][name=seteazatext][comment=setup definition seteazatext]\seteazatext [...]  $\bullet \quad \text{[setup][name=setexact} \\ \bullet \quad \text{[setup][name=setexact} \\ \bullet \quad \text{[empty][comment=setup definition setexact} \\ \bullet \quad \text{[setexact} \\ \bullet \quad \text{[map1]} \\ \bullet \quad \text{[group1]} \\ \bullet \quad \text{[map1]} \\ \bullet \quad \text{[map1]} \\ \bullet \quad \text{[map2]} \\ \bullet \quad \text{[map1]} \\ \bullet \quad \text{[map2]} \\ \bullet \quad \text{[map2]} \\ \bullet \quad \text{[map2]} \\ \bullet \quad \text{[map2]} \\ \bullet \quad \text{[map2]} \\ \bullet \quad \text{[map2]} \\ \bullet \quad \text{[map2]} \\ \bullet \$ seteazatextejos **•** [setup][name=seteazatextejos][comment=setup definition seteazatextejos]\seteazatexte seteazatextesubsol **•** [setup][name=seteazatextesubsol][comment=setup definition seteazatextesubsol]\seteazatextesubsol seteazatextesus **•** [setup][name=seteazatextesus][comment=setup definition seteazatextesus]\seteazatexte seteazatextetext • **•** [setup][name=seteazatextetext][comment=setup definition seteazatextetext]\seteazatext seteazatexteticheta:instance • e [setup][name=seteazatexteticheta:instance][comment=setup definition seteazatexteticheta:instance seteazatexteticheta:instance:btxlabel • [setup][name=seteazatexteticheta:instance:btxlabel][comment=setup definition seteazatextext seteazatexteticheta:instance:head • [setup][name=seteazatexteticheta:instance:head][comment=setup definition seteazatextetic seteazatexteticheta:instance:label • [setup][name=seteazatexteticheta:instance:label]](comment=setup definition seteazatextetic seteazatexteticheta:instance:mathlabel • [setup][name=seteazatexteticheta:instance:mathlabel][comment=setup definition seteazate: seteazatexteticheta:instance:operator • [setup][name=seteazatexteticheta:instance:operator][comment=setup definition seteazatext seteazatexteticheta:instance:prefix **•** [setup][name=seteazatexteticheta:instance:prefix][comment=setup definition seteazatexteti seteazatexteticheta:instance:suffix **•** [setup][name=seteazatexteticheta:instance:suffix][comment=setup definition seteazatextetic seteazatexteticheta:instance:taglabel **•** [setup][name=seteazatexteticheta:instance:taglabel][comment=setup definition seteazatexte seteazatexteticheta:instance:unit • [setup][name=seteazatexteticheta:instance:unit][comment=setup definition seteazatextetiche seteazatitlu • [setup][name=seteazatitlu] • [comment=setup definition seteazatitlu]**\seteazatitlu [...] [..=..]** seteazatitluri • **•** [setup][name=seteazatitluri][comment=setup definition seteazatitluri]\seteazatitluri seteazatoleranta • **1988)** • [setup][name=seteazatoleranta] comment=setup definition seteazatoleranta] \seteazatole seteazatranzitiepagina **•** [setup][name=seteazatranzitiepagina] comment=setup definition seteazatranzitiepagina] \setea $\alpha$ seteazatype • [setup][name=seteazatype] • [comment=setup definition seteazatype]**\seteazatype [...] [..=..]** seteazatyping **•** [setup][name=seteazatyping][comment=setup definition seteazatyping]\seteazatyping seteazaurl • [setup][name=seteazaurl][comment=setup definition seteazaurl]\seteazaurl [..=..] setelementexporttag **•** [setup][name=setelementexporttag][comment=setup definition setelementexporttag]\sete setemeasure • [setup][name=setemeasure] • [comment=setup definition setemeasure]**\setemeasure {...} {...}** setevalue • [setup][name=setevalue] • [comment=setup definition setevalue]**\setevalue {...} {...}** setevariable **•** [setup][name=setevariable][comment=setup definition setevariable]\setevariable {... setevariables • setevariables **•** [setup][name=setevariables][comment=setup definition setevariables]\setevariables [. setfirstline **•** [setup][name=setfirstline][comment=setup definition setfirstline]\setfirstline [...] setflag **• [setup]**[name=setflag] comment=setup definition setflag]\setflag {...} setfont • [setup][name=setfont] • [comment=setup definition setfont]**\setfont ...** setfontcolorsheme **•** [setup][name=setfontcolorsheme][comment=setup definition setfontcolorsheme]\setfont setfontfeature • [setup][name=setfontfeature] • [comment=setup definition setfontfeature]**\setfontfeature {...}** setfontsolution • **•** [setup][name=setfontsolution] comment=setup definition setfontsolution]\setfontsolution setfontstrut • [setup][name=setfontstrut] • [comment=setup definition setfontstrut]**\setfontstrut** setgmeasure • **•** [setup][name=setgmeasure][comment=setup definition setgmeasure]\setgmeasure {... setgvalue • [setup][name=setgvalue] • [comment=setup definition setgvalue]**\setgvalue {...} {...}** setgvariable • [setup][name=setgvariable] • [comment=setup definition setgvariable]**\setgvariable {...} {...} {...}** setgvariables • **•** [setup][name=setgvariables][comment=setup definition setgvariables]\setgvariables [ sethboxregister • [setup][name=sethboxregister] • [comment=setup definition sethboxregister]**\sethboxregister ... {...}** sethyphenatedurlafter • **•** [setup][name=sethyphenatedurlafter] comment=setup definition sethyphenatedurlafter] \s sethyphenatedurlbefore **•** [setup][name=sethyphenatedurlbefore][comment=setup definition sethyphenatedurlbefore sethyphenatedurlnormal **•** [setup][name=sethyphenatedurlnormal][comment=setup definition sethyphenatedurlnorm sethyphenationfeatures **•** [setup][name=sethyphenationfeatures][comment=setup definition sethyphenationfeatures] setinitial • [setup][name=setinitial][comment=setup definition setinitial]\setinitial [...] [..=. setinjector • **•** [setup][name=setinjector][comment=setup definition setinjector]\setinjector [...] [. setinteraction • [setup][name=setinteraction][comment=setup definition setinteraction]\setinteraction setinterfacecommand **•** [setup][name=setinterfacecommand][comment=setup definition setinterfacecommand]\se setinterfaceconstant **•** [setup][name=setinterfaceconstant][comment=setup definition setinterfaceconstant]\setin setinterfaceelement **•** [setup][name=setinterfaceelement][comment=setup definition setinterfaceelement]\setin setinterfacemessage **•** [setup][name=setinterfacemessage][comment=setup definition setinterfacemessage]\setin setinterfacevariable **•** [setup][name=setinterfacevariable][comment=setup definition setinterfacevariable]\setin setinternalrendering **•** [setup][name=setinternalrendering] comment=setup definition setinternalrendering]\set: setitaliccorrection • **•** [setup][name=setitaliccorrection] comment=setup definition setitaliccorrection \\setitali setJSpreamble • [setup][name=setJSpreamble][comment=setup definition setJSpreamble]\setJSpreamble setlayer • [setup][name=setlayer][comment=setup definition setlayer]\setlayer [...] [...] [...]<br>setlayerframed • [setup][name=setlayerframed][comment=setup definition setlayerframed]\setlayerframe [setup][name=setlayerframed][comment=setup definition setlayerframed]\setlayerfram setlayerframed:combination • setlayerframed:combination **•** [setup][name=setlayerframed:combination][comment=setup definition setlayerframed:com setlayertext • **•** [setup][name=setlayertext][comment=setup definition setlayertext]\setlayertext [...] setlinefiller • **•** [setup][name=setlinefiller][comment=setup definition setlinefiller]\setlinefiller [... setlocalhsize • [setup][name=setlocalhsize] • [comment=setup definition setlocalhsize]**\setlocalhsize [...]** setMPlayer setMPpositiongraphic setMPpositiongraphicrange setMPtext setMPvariable setMPvariables setmainbodyfont setmainparbuilder setmarker setmarking setmathstyle setmeasure setmessagetext setmode setnostrut setnote setnotetext setnotetext:assignment setnote:assignment setobject setoldstyle setpagegrid setpagereference setpagestate setpagestaterealpageno setpenalties setpercentdimen setposition setpositionbox setpositiondata setpositiondataplus setpositiononly setpositionplus setpositionstrut setprofile setrandomseed setreference setreferencedobject setregisterentry setreplacement setrigidcolumnbalance setrigidcolumnhsize setscript setsectionblock setsimplecolumnhsize setsmallbodyfont setsmallcaps setstackbox setstructurepageregister setstrut setsuperiors setsystemmode settabular settaggedmetadata settextcontent settightobject settightreferencedobject settightunreferencedobject settrialtypesetting setuevalue setugvalue setunreferencedobject setupalternativestyles setupattachment setupattachments setupbackend setupbar setupbars setupbleeding setupbookmark setupbtx setupbtxdataset setupbtxlist setupbtxregister setupbtxrendering

[setup][name=setMPlayer][comment=setup definition setMPlayer]\setMPlayer  $[\dots]$ • [setup][name=setMPpositiongraphic] • [comment=setup definition setMPpositiongraphic]**\setMPpositiongraphic {...} {...} {..=..}** [setup][name=setMPpositiongraphicrange][comment=setup definition setMPpositiongraph [setup][name=setMPtoxt][comment=setup definition setMPtext]\setMPtext {...} {... • [setup][name=setMPvariable] • [comment=setup definition setMPvariable]**\setMPvariable [...] [..=..]** • [setup][name=setMPvariables] • [comment=setup definition setMPvariables]**\setMPvariables [...] [..=..]** • [setup][name=setmainbodyfont] • [comment=setup definition setmainbodyfont]**\setmainbodyfont** • [setup][name=setmainparbuilder] • [comment=setup definition setmainparbuilder]**\setmainparbuilder [...]** • [setup][name=setmarker] • [comment=setup definition setmarker]**\setmarker [...] [...]** [setup][name=setmarking][comment=setup definition setmarking]\setmarking [...] { • [setup][name=setmathstyle] • [comment=setup definition setmathstyle]**\setmathstyle {...}** [setup][name=setmeasure][comment=setup definition setmeasure]\setmeasure {...} { • [setup][name=setmessagetext] • [comment=setup definition setmessagetext]**\setmessagetext {...} {...}** • [setup][name=setmode] • [comment=setup definition setmode]**\setmode {...}** • [setup][name=setnostrut] • [comment=setup definition setnostrut]**\setnostrut** • [setup][name=setnote] • [comment=setup definition setnote]**\setnote [...] [...] {...}** [setup][name=setnotetext][comment=setup definition setnotetext]\setnotetext [...] [ • [setup][name=setnotetext:assignment] • [comment=setup definition setnotetext:assignment]**\setnotetext [...] [..=..]** [setup][name=setnote:assignment][comment=setup definition setnote:assignment]\setnot • [setup][name=setobject] • [comment=setup definition setobject]**\setobject {...} {...} \... {...}** • [setup][name=setoldstyle] • [comment=setup definition setoldstyle]**\setoldstyle** • [setup][name=setpagegrid] • [comment=setup definition setpagegrid]**\setpagegrid [..=..] {...}** [setup][name=setpagereference][comment=setup definition setpagereference]\setpagere: [setup][name=setpagestate][comment=setup definition setpagestate]\setpagestate [... • [setup][name=setpagestaterealpageno] • [comment=setup definition setpagestaterealpageno]**\setpagestaterealpageno {...} {...}** [setup][name=setpenalties][comment=setup definition setpenalties]\setpenalties \... • [setup][name=setpercentdimen] • [comment=setup definition setpercentdimen]**\setpercentdimen {...} {...}** [setup][name=setposition][comment=setup definition setposition]\setposition {...} • [setup][name=setpositionbox] • [comment=setup definition setpositionbox]**\setpositionbox {...} \... {...}** • [setup][name=setpositiondata] • [comment=setup definition setpositiondata]**\setpositiondata {...} {...} {...} {...}** • [setup][name=setpositiondataplus] • [comment=setup definition setpositiondataplus]**\setpositiondataplus {...} {...} {...} {...} {...}** • [setup][name=setpositiononly] • [comment=setup definition setpositiononly]**\setpositiononly {...}** • [setup][name=setpositionplus] • [comment=setup definition setpositionplus]**\setpositionplus {...} {...} \... {...}** • [setup][name=setpositionstrut] • [comment=setup definition setpositionstrut]**\setpositionstrut {...}** • [setup][name=setprofile] • [comment=setup definition setprofile]**\setprofile [...]** • [setup][name=setrandomseed] • [comment=setup definition setrandomseed]**\setrandomseed {...}** [setup][name=setreference][comment=setup definition setreference]\setreference [... • [setup][name=setreferencedobject] • [comment=setup definition setreferencedobject]**\setreferencedobject {...} {...} \... {...}** [setup][name=setregisterentwy][comment=setup definition setregisterentry]\setregister [setup][name=setreplacement][comment=setup definition setreplacement]\setreplaceme • [setup][name=setrigidcolumnbalance] • [comment=setup definition setrigidcolumnbalance]**\setrigidcolumnbalance ...** • [setup][name=setrigidcolumnhsize] • [comment=setup definition setrigidcolumnhsize]**\setrigidcolumnhsize {...} {...} {...}** • [setup][name=setscript] • [comment=setup definition setscript]**\setscript [...]** • [setup][name=setsectionblock] • [comment=setup definition setsectionblock]**\setsectionblock [...] [..=..]** • [setup][name=setsimplecolumnhsize] • [comment=setup definition setsimplecolumnhsize]**\setsimplecolumnhsize [..=..]** • [setup][name=setsmallbodyfont] • [comment=setup definition setsmallbodyfont]**\setsmallbodyfont** • [setup][name=setsmallcaps] • [comment=setup definition setsmallcaps]**\setsmallcaps** • [setup][name=setstackbox] • [comment=setup definition setstackbox]**\setstackbox {...} {...} {...}** • [setup][name=setstructurepageregister] • [comment=setup definition setstructurepageregister]**\setstructurepageregister [...] [..=..] [..=..]** • [setup][name=setstrut] • [comment=setup definition setstrut]**\setstrut** • [setup][name=setsuperiors] • [comment=setup definition setsuperiors]**\setsuperiors** • [setup][name=setsystemmode] • [comment=setup definition setsystemmode]**\setsystemmode {...}** • [setup][name=settabular] • [comment=setup definition settabular]**\settabular** [setup][name=settaggedmetadata][comment=setup definition settaggedmetadata]\settag [setup][name=settextcontent][comment=setup definition settextcontent]\settextcontent • [setup][name=settightobject] • [comment=setup definition settightobject]**\settightobject {...} {...} \... {...}** • [setup][name=settightreferencedobject] • [comment=setup definition settightreferencedobject]**\settightreferencedobject {...} {...} \... {...}** [setup][name=settightunreferencedobject][comment=setup definition settightunreferencedo • [setup][name=settrialtypesetting] • [comment=setup definition settrialtypesetting]**\settrialtypesetting** [setup][name=setuevalwe][comment=setup definition setuevalue]\setuevalue {...} {. • [setup][name=setugvalue] • [comment=setup definition setugvalue]**\setugvalue {...} {...}** • [setup][name=setunreferencedobject] • [comment=setup definition setunreferencedobject]**\setunreferencedobject {...} {...} \... {...}** • [setup][name=setupalternativestyles] • [comment=setup definition setupalternativestyles]**\setupalternativestyles [..=..]** [setup][name=setupattachment][comment=setup definition setupattachment]\setupattac [setup][name=setupattachments][comment=setup definition setupattachments]\setupatt [setup][name=setupbackend][comment=setup definition setupbackend]\setupbackend [ [setup][name=setupbar][comment=setup definition setupbar]\setupbar [...] [..=..] • [setup][name=setupbars] • [comment=setup definition setupbars]**\setupbars [...] [..=..]** [setup][name=setupbleeding][comment=setup definition setupbleeding]\setupbleeding [setup][name=setupbookmark][comment=setup definition setupbookmark]\setupbookma [setup][name=setupbtx][comment=setup definition setupbtx]\setupbtx  $[\dots]$  [..=..] [setup][name=setupbtxdataset][comment=setup definition setupbtxdataset]\setupbtxdat [setup][name=setupbtxlist][comment=setup definition setupbtxlist]\setupbtxlist [...] [setup][name=setupbtxregister][comment=setup definition setupbtxregister]\setupbtxre • [setup][name=setupbtxrendering] • [comment=setup definition setupbtxrendering]**\setupbtxrendering [...] [..=..]**

setupbtx:name • **•** [setup][name=setupbtx:name][comment=setup definition setupbtx:name]\setupbtx [... setupbutton • **•** [setup][name=setupbutton][comment=setup definition setupbutton]\setupbutton [...] setupcharacterkerning **•** [setup][name=setupcharacterkerning][comment=setup definition setupcharacterkerning]\setup setupcharacterspacing **•** [setup][name=setupcharacterspacing][comment=setup definition setupcharacterspacing]\setup= setupchemical • [setup][name=setupchemical] [comment=setup definition setupchemical] **\setupchemical** setupchemicalframed **•** [setup][name=setupchemicalframed][comment=setup definition setupchemicalframed]\se  $\bullet$  [setup][name=setupcollector][comment=setup definition setupcollector]\setupcollector setupcolumnspan • [setup][name=setupcolumnspan] • [comment=setup definition setupcolumnspan]**\setupcolumnspan [..=..]** setupcombination • **•** [setup][name=setupcombination][comment=setup definition setupcombination]\setupcom setupcounter • [setup][name=setupcounter] • [comment=setup definition setupcounter]**\setupcounter [...] [..=..]** [setup][name=setupdataset][comment=setup definition setupdataset]\setupdataset [.. setupdelimitedtext • [setup][name=setupdelimitedtext] • [comment=setup definition setupdelimitedtext]**\setupdelimitedtext [...] [..=..]** setupdescription • setupdescription **•** [setup][name=setupdescription][comment=setup definition setupdescription]\setupdescr setupdirections • [setup][name=setupdirections][comment=setup definition setupdirections]\setupdirections **[....]** setupdocument • **•** [setup][name=setupdocument][comment=setup definition setupdocument]\setupdocume setupeffect • **•** [setup][name=setupeffect][comment=setup definition setupeffect]\setupeffect [...] setupenumeration **•** [setup][name=setupenumeration][comment=setup definition setupenumeration]\setupenumeration setupenv **•** [setup][name=setupenv][comment=setup definition setupenv]\setupenv [..=..] setupexport • [setup][name=setupexport] • [comment=setup definition setupexport]**\setupexport [..=..]** setupexternalfigure **•** [setup][name=setupexternalfigure][comment=setup definition setupexternalfigure]\setup setupexternalsoundtracks **•** [setup][name=setupexternalsoundtracks][comment=setup definition setupexternalsoundtracks **•** setupfieldbody **•** [setup][name=setupfieldbody][comment=setup definition setupfieldbody]\setupfieldbody setupfieldcategory **•** [setup][name=setupfieldcategory][comment=setup definition setupfieldcategory]\setupf  $\bullet \quad \text{[setup} {\texttt{[name}=\texttt{setup} \texttt{[l} \texttt{name}=\texttt{setup} \texttt{[l} \texttt{comment}=\texttt{setup} \texttt{definition} \texttt{setup} \texttt{field} \texttt{content} \texttt{frame} \texttt{if} \texttt{name} \texttt{label} \texttt{name} \texttt{in} \texttt{label} \texttt{name} \texttt{in} \texttt{label} \texttt{name} \texttt{in} \texttt{label} \texttt{label} \texttt{label} \texttt{label} \texttt{label} \texttt{label} \texttt{label} \texttt{label} \texttt{label} \texttt{label}$ setupfieldlabelframed • [setup][name=setupfieldlabelframed] • [comment=setup definition setupfieldlabelframed]**\setupfieldlabelframed [...] [..=..]** setupfieldtotalframed **•** [setup][name=setupfieldtotalframed][comment=setup definition setupfieldtotalframed]\se setupfiller • **•** [setup][name=setupfiller][comment=setup definition setupfiller]\setupfiller [...] [. setupfirstline • [setup][name=setupfirstline][comment=setup definition setupfirstline]\setupfirstline setupfittingpage • **•** [setup][name=setupfittingpage][comment=setup definition setupfittingpage]\setupfitting setupfloatcaption • [setup][name=setupfloatcaption][comment=setup definition setupfloatcaption] \setupfloa setupfontexpansion **•** [setup][name=setupfontexpansion]]comment=setup definition setupfontexpansion]\setup setupfontprotrusion • **•** [setup][name=setupfontprotrusion][comment=setup definition setupfontprotrusion]\setu setupfonts • [setup][name=setupfonts] • [comment=setup definition setupfonts]**\setupfonts [..=..]** setupfontsolution • setupfontsolution **•** [setup][name=setupfontsolution][comment=setup definition setupfontsolution]\setupfon setupformula • [setup][name=setupformula] • [comment=setup definition setupformula]**\setupformula [...] [..=..]** setupformulaframed **•** [setup][name=setupformulaframed]] (comment=setup definition setupformulaframed] \set  $\bullet \quad \text{[setup} {\texttt{[name}=\text{setup} {\texttt{[}} \texttt{[name}=\text{setup} {\texttt{[}} \texttt{[}} \texttt{[comment}=\text{setup} {\texttt{[}} \texttt{[}} \texttt{[}} \texttt{[}} \texttt{[}} \texttt{[}} \texttt{[}} \texttt{[}} \texttt{[}} \texttt{[} \texttt{[} \texttt{[} \texttt{[} \texttt{[} \texttt{[} \texttt{[} \texttt{[} \texttt{[} \texttt{[} \texttt{[} \texttt{[} \texttt{[} \texttt{[} \texttt{[} \texttt{[} \texttt{[} \$ setupframedtable **•** [setup][name=setupframedtable][comment=setup definition setupframedtable]\setupfra  $\begin{tabular}{ll} \bf setup framedtable column & \bf setup framedtable column \\ \bf setupframedtable column & \bf setupframedtable column \\ \bf setupframedtable row & \bf setupframedtable column \\ \end{tabular}$ [setup][name=setupframedtablerow][comment=setup definition setupframedtablerow]\se setupframedtext **• [setup][name=setupframedtext]** comment=setup definition setupframedtext] **\setupframe** setupglobalreferenceprefix • [setup][name=setupglobalreferenceprefix] • [comment=setup definition setupglobalreferenceprefix]**\setupglobalreferenceprefix [...]** setupheadalternative **•** [setup][name=setupheadalternative][comment=setup definition setupheadalternative]\setup setuphelp • [setup][name=setuphelp][comment=setup definition setuphelp]\setuphelp  $[...]$  [..= setuphigh **•** [setup][name=setuphigh][comment=setup definition setuphigh] \setuphigh [...] [..= setuphighlight • [setup][name=setuphighlight][comment=setup definition setuphighlight] **setuphighlight setuphight** setuphyphenation • **•** [setup][name=setuphyphenation] comment=setup definition setuphyphenation] \setuphy  $\bullet \quad \text{[setup]}[\text{name}=setup] \text{in} \\ \bullet \quad \text{[setup]}[\text{name}=setup] \text{in} \\ \bullet \quad \text{[setup]} \text{in} \\ \bullet \quad \text{[begin]} \text{in} \quad \text{[H]} \text{in} \\ \bullet \quad \text{[H]} \text{in} \\ \bullet \quad \text{[H]} \text{in} \\ \bullet \quad \text{[H]} \text{in} \\ \bullet \quad \text{[H]} \text{in} \\ \bullet \quad \text{[H]} \text{in} \\ \bullet \quad \text{[H]} \text{in} \\ \bullet \quad \text{[H]} \text{in} \\ \bullet \quad \text{[H]} \text{in} \\ \bullet$ setupinitial • [setup][name=setupinitial] • [comment=setup definition setupinitial]**\setupinitial [...] [..=..]** setupinsertion • setupinsertion • **•** [setup][name=setupinsertion][comment=setup definition setupinsertion]\setupinsertion setupitaliccorrection • setupitaliccorrection **•** [setup][name=setupitaliccorrection][comment=setup definition setupitaliccorrection]\setu  $\bullet \quad \text{[setup} \quad \text{[name=setup} \quad \text{[common=setup} \quad \text{definition setup} \quad \text{[segment=group]} \quad \text{[search} \quad \text{[name=setup} \quad \text{[definition setup]} \quad \text{[select} \quad \text{[name=view]} \quad \text{[name=return} \quad \text{[name=view]} \quad \text{[name=view]} \quad \text{[name=view]} \quad \text{[name=view]} \quad \text{[name=view]} \quad \text{[name=view]} \quad \text{[name=view]} \quad \text{[name=view]} \quad \text{[name=view]} \quad \text{[name=view]} \quad \text{[name=view]} \quad \text{[name=$ setupitemgroup:assignment **•** [setup][name=setupitemgroup:assignment][comment=setup definition setupitemgroup:ass setupitemgroup:instance **•** [setup][name=setupitemgroup:instance]] comment=setup definition setupitemgroup:instan setupitemgroup:instance:itemize **•** [setup][name=setupitemgroup:instance:itemize][comment=setup definition setupitemgrou setuplabel • [setup][name=setuplabel] [comment=setup definition setuplabel] \setuplabel  $[\ldots]$  [.. setuplayer • **•** [setup][name=setuplayer][comment=setup definition setuplayer]\setuplayer  $[\ldots]$  [.. setuplayeredtext **• [setup][name=setuplayeredtext]**[comment=setup definition setuplayeredtext] \setuplayeredtext setuplayouttext • [setup][name=setuplayouttext] • [comment=setup definition setuplayouttext]**\setuplayouttext [...] [...] [..=..]** setuplinefiller • **•** [setup][name=setuplinefiller][comment=setup definition setuplinefiller]\setuplinefiller **•** setuplinefillers • [setup][name=setuplinefillers][comment=setup definition setuplinefillers]\setuplinefill  $\bullet$  [setup][name=setuplinenote] comment=setup definition setuplinenote]\setuplinenote  $\bullet \quad \text{[setup] [name=setup] [name=setup] [component=setup] [comment=setup] defined by \text{else} \text{[selectup] [cimment=setup] [cimment=setup] }$ setuplistalternative • setuplistalternative<sup>]</sup>[name=setuplistalternative][comment=setup definition setuplistalternative]\setuplistalternative setuplistextra • [setup][name=setuplistextra] • [comment=setup definition setuplistextra]**\setuplistextra [...] [..=..]** setuplocalfloats • **•** [setup][name=setuplocalfloats][comment=setup definition setuplocalfloats]\setuplocalf setuplocalinterlinespace • **•** [setup][name=setuplocalinterlinespace][comment=setup definition setuplocalinterlinespace setuplocalinterlinespace:argument • setuplocalinterlinespace:argument|[comment=setup definition setuplocalinte setuplocalinterlinespace:name **•** [setup][name=setuplocalinterlinespace:name][comment=setup definition setuplocalinterlin setuplow • [setup][name=setuplow] • [comment=setup definition setuplow]**\setuplow [...] [..=..]** [setup][name=setuplowhigh][comment=setup definition setuplowhigh]\setuplowhigh [ setuplowmidhigh **•** [setup][name=setuplowmidhigh][comment=setup definition setuplowmidhigh]**\setuplow** setupMPgraphics • **•** [setup][name=setupMPgraphics] [comment=setup definition setupMPgraphics]\setupMPg setupMPinstance • • • setup][name=setupMPinstance][comment=setup definition setupMPinstance]\setupMPinstance **[** setupMPpage • **•** [setup][name=setupMPpage][comment=setup definition setupMPpage]\setupMPpage [.

setupMPvariables • **•** [setup][name=setupMPvariables][comment=setup definition setupMPvariables] **/ setup** setupmarginblock • [setup][name=setupmarginblock] • [comment=setup definition setupmarginblock]**\setupmarginblock [...] [..=..]** setupmargindata • **•** [setup][name=setupmargindata] comment=setup definition setupmargindata [\setupmargindata] setupmarginframed • [setup][name=setupmarginframed][comment=setup definition setupmarginframed]\setup<br/> **•** [setup][name=setupmarginframed][comment=setup definition setupmarginframed]\setup setupmarginrule • setupmarginrule]\setupmarginrule] • [setup][name=setupmarginrule][comment=setup definition setupmarginrule]\setupmarg setupmathalignment • **•** [setup][name=setupmathalignment] comment=setup definition setupmathalignment **[\set** setupmathcases • **•** [setup][name=setupmathcases][comment=setup definition setupmathcases]\setupmathcases [...] setupmathematics **•** [setup][name=setupmathematics][comment=setup definition setupmathematics] \setupma setupmathfence • **•** [setup][name=setupmathfence][comment=setup definition setupmathfence]\setupmathfence setupmathfraction • **•** [setup][name=setupmathfraction][comment=setup definition setupmathfraction]\setupma setupmathfractions • setupmathfractions **•** [setup][name=setupmathfractions][comment=setup definition setupmathfractions]\setup setupmathframed **•** [setup][name=setupmathframed] comment=setup definition setupmathframed] **\setupmat** setupmathmatrix **•** [setup][name=setupmathmatrix][comment=setup definition setupmathmatrix]\setupmath  $\bullet \quad \text{[setup] [name=setup] [number] [common] [comment=setup \: definition \: setup \: mathem{in} \: \text{if} \: \text{if} \: \text{$ setupmathradical • [setup][name=setupmathradical] • [comment=setup definition setupmathradical]**\setupmathradical [...] [..=..]** setupmathstackers • **•** [setup][name=setupmathstackers][comment=setup definition setupmathstackers] \setupmathstackers [ setupmathstyle **•** [setup][name=setupmathstyle][comment=setup definition setupmathstyle]\setupmathstyle setupmixedcolumns • **•** [setup][name=setupmixedcolumns][comment=setup definition setupmixedcolumns]\setu setupmodule • **•** [setup][name=setupmodule][comment=setup definition setupmodule]\setupmodule [.. setupnotation • **•** [setup][name=setupnotation][comment=setup definition setupnotation]\setupnotation setupnotations • [setup][name=setupnotations][comment=setup definition setupnotations]\setupnotations setupnote • **•** [setup][name=setupnote][comment=setup definition setupnote]\setupnote [...] [..= setupnotes • **•** [setup][name=setupnotes][comment=setup definition setupnotes]\setupnotes [...] [. setupoffset • [setup][name=setupoffset] • [comment=setup definition setupoffset]**\setupoffset [..=..]**  $\bullet$  [setup][name=setupoffsetbox][comment=setup definition setupoffsetbox]\setupoffsetbox setupoutputroutine • setupoutputroutine **•** [setup][name=setupoutputroutine][comment=setup definition setupoutputroutine]\setup setupoutputroutine:name • [setup][name=setupoutputroutine:name][comment=setup definition setupoutputroutine:na setuppagechecker • [setup][name=setuppagechecker] • [comment=setup definition setuppagechecker]**\setuppagechecker [...] [..=..]** setuppagegrid • **•** [setup][name=setuppagegrid][comment=setup definition setuppagegrid]\setuppagegrid setuppagegridarea • comment=setuppagegridarea • [setup][name=setuppagegridarea][comment=setup definition setuppagegridarea **[\setupp**<br>• [setup][name=setuppagegridareatext||comment=setup definition setuppagegridareatext|\se [setup][name=setuppagegridareatext][comment=setup definition setuppagegridareatext]\\ setuppagegridlines • setuppagegridlines **•** [setup][name=setuppagegridlines][comment=setup definition setuppagegridlines] **\setupp** setuppagegridspan • [setup][name=setuppagegridspan][comment=setup definition setuppagegridspan]\setup setuppagegridstart • **•** [setup][name=setuppagegridstart][comment=setup definition setuppagegridstart]\setupp setuppageinjection • **•** [setup][name=setuppageinjection][comment=setup definition setuppageinjection]\setupp setuppageinjectionalternative **•** [setup][name=setuppageinjectionalternative][comment=setup definition setuppageinjection setuppageshift • **•** [setup][name=setuppageshiff][comment=setup definition setuppageshift]\setuppageshi setuppagestate • **•** [setup][name=setuppagestate][comment=setup definition setuppagestate]\setuppagestate  $\begin{tabular}{l} \bf setuppaired box \\ \bf setuppairedbox: instance \\ \bf setuppairedbox: instance \\ \bf setuppairedbox: instance] {\\ \bf contypaireddown: instance} {\\ \bf setuppairedbox: instance} {\\ \bf setuppaireddown: instance} {\\ \bf setuppair: case} {\\ \bf setup: case} {\\ \bf setuppair: case} {\\ \bf setuppair: case} {\\ \bf setuppair: case} {\\ \bf setuppair: case} {\\ \bf setuppair: case} {\\ \bf setuppair: case} {\\ \bf setup pair: case} {\\ \bf setup pair: case} {\\ \bf setup pair: case} {\\ \bf setup pair: case} {\\ \bf setup pair: case} {\\ \bf setup pair: case}$ [setup][name=setuppairedbox:instance][comment=setup definition setuppairedbox:instanc setuppairedbox:instance:legend **•** [setup][name=setuppairedbox:instance:legend][comment=setup definition setuppairedbox setuppaper • [setup][name=setuppaper] • [comment=setup definition setuppaper]**\setuppaper [..=..]** setupparagraph **•** [setup][name=setupparagraph] [comment=setup definition setupparagraph] \setupparagraph [...] setupparagraphintro • [setup][name=setupparagraphintro] • [comment=setup definition setupparagraphintro]**\setupparagraphintro [...] [...]** setupparallel • [setup][name=setupparallel] • [comment=setup definition setupparallel]**\setupparallel [...] [...] [..=..]** setupperiods • **•** [setup][name=setupperiods][comment=setup definition setupperiods]\setupperiods [.  $\bullet$  [setup][name=setupplacement] [comment=setup definition setupplacement] \setupplacement setuppositionbar • **•** [setup][name=setuppositionbar][comment=setup definition setuppositionbar]\setupposi  $\bullet$  [setup][name=setupprocessor]]comment=setup definition setupprocessor]**\setupprocess** setupprofile • **•** [setup][name=setupprofile][comment=setup definition setupprofile]\setupprofile [... setupquotation • **•** [setup][name=setupquotation] comment=setup definition setupquotation] \setupquotation setuprealpagenumber • **•** [setup][name=setuprealpagenumber] [comment=setup definition setuprealpagenumber] \s  $\bullet$  [setup][name=setupreferenceformat] [comment=setup definition setupreferenceformat] \se setupreferenceprefix **•** [setup][name=setupreferenceprefix] comment=setup definition setupreferenceprefix]\setu setupreferencestructureprefix **•** [setup][name=setupreferencestructureprefix][comment=setup definition setupreferencestructureprefix setupregisters • [setup][name=setupregisters][comment=setup definition setupregisters]\setupregisters **•** [setup][name=setupregisters:argument][comment=setup definition setupregisters:argumer<br>• [setup][name=setupregisters: [setup][name=setupregisters:argument][comment=setup definition setupregisters:argumer setuprenderingwindow **•** [setup][name=setuprenderingwindow][comment=setup definition setuprenderingwindow setups • setups **•** [setup][name=setups] [comment=setup definition setups **[...]** setupscale • **•** [setup][name=setupscale][comment=setup definition setupscale]\setupscale [...] [.. setupscript • [setup][name=setupscript][comment=setup definition setupscript]\setupscript [...] setupscripts • [setup][name=setupscripts] comment=setup definition setupscripts] **\setupscripts** [...  $\bullet \quad \text{[setup}][name=setupselector \quad \text{[component=setup definition setupselector] \text{[system]} }$ setupshift • **induced by the setup-setup-setup-setup-setup-setup-setup-setup-setup-setup-setupshift [...] [...]** setupsidebar • setupsidebar **•** [setup][name=setupsidebar][comment=setup definition setupsidebar]\setupsidebar [<br>| setupspellchecking|\setupspellchecking]{\setupspellchecking}} • [setup][name=setupspellchecking]{\setupspel [setup][name=setupspellchecking][comment=setup definition setupspellchecking]\setups setupstartstop • [setup][name=setupstartstop][comment=setup definition setupstartstop]\setupstartstop setupstretched • **induced • [setup]**[name=setupstretched][comment=setup definition setupstretched]**\setupstretched** setupstruts • [setup][name=setupstruts] [comment=setup definition setupstruts] **\setupstruts** [...] setupstyle • [setup][name=setupstyle][comment=setup definition setupstyle]\setupstyle [...] [..<br>setupsubformula ||comment=setup definition setupsubformula]\setupsubformula ||setupsubformula ||setupsubformula [setup][name=setupsubformula][comment=setup definition setupsubformula]\setupsubf  $\bullet$  [setup][name=setupsubformulas]\cetup=definition setupsubformulas]\setupsubformulas setupsynctex • **•** [setup][name=setupsynctex] [comment=setup definition setupsynctex] \setupsynctex [. setups:direct • **[Setup]**[name=setups:direct]]comment=setup definition setups:direct]\setups {...} setupTABLE • [setup][name=setupTABLE] • [comment=setup definition setupTABLE]**\setupTABLE [...] [...] [..=..]**

setupTEXpage • **[indept]** • [setup][name=setupTEXpage][comment=setup definition setupTEXpage]\setupTEXpage setuptabulation • **•** [setup][name=setuptabulation][comment=setup definition setuptabulation]\setuptabulation **[...]** setuptagging **•** [setup][name=setuptagging] comment=setup definition setuptagging] \setuptagging [. setuptextbackground **•** [setup][name=setuptextbackground][comment=setup definition setuptextbackground]\se setuptextflow **•** [setup][name=setuptextflow][comment=setup definition setuptextflow]\setuptextflow setuptooltip • [setup][name=setuptooltip] comment=setup definition setuptooltip |\setuptooltip [... setupunit • **•** [setup][name=setupunit][comment=setup definition setupunit]\setupunit [...] [..=. setupuserpagenumber • **•** [setup][name=setupuserpagenumber][comment=setup definition setupuserpagenumber]\ setupversion • **•** [setup][name=setupversion][comment=setup definition setupversion]\setupversion [.. setupviewerlayer • setuplewerlayer • [setup][name=setupviewerlayer][comment=setup definition setupviewerlayer]\setupview<br>• [setup][name=setupvspacing][comment=setup definition setupvspacing]\setupvspacing [setup][name=setupvspacing][comment=setup definition setupvspacing]\setupvspacing setupwithargument • **•** [setup][name=setupwithargument][comment=setup definition setupwithargument]\setup setupwithargumentswapped **•** [setup][name=setupwithargumentswapped][comment=setup definition setupwithargumentswapped **...** setupxml • [setup][name=setupxml] • [comment=setup definition setupxml]**\setupxml [..=..]** setupxtable • [setup][name=setupxtable] • [comment=setup definition setupxtable]**\setupxtable [...] [..=..]** setuvalue • [setup][name=setuvalue] • [comment=setup definition setuvalue]**\setuvalue {...} {...}** setuxvalue • **•** [setup][name=setuxvalue][comment=setup definition setuxvalue]\setuxvalue {...} {. setvalue • **•** [setup][name=setvalue][comment=setup definition setvalue]\setvalue {...} {...} setvariable • [setup][name=setvariable] • [comment=setup definition setvariable]**\setvariable {...} {...} {...}** setvariables • **1999** • [setup][name=setvariables] [comment=setup definition setvariables] **\setvariables** [...] setvboxregister • **•** [setup][name=setvboxregister][comment=setup definition setvboxregister]\setvboxregis setvisualizerfont **•** [setup][name=setvisualizerfont][comment=setup definition setvisualizerfont]\setvisualizerfont setvtopregister • **•** [setup][name=setvtopregister] comment=setup definition setvtopregister] **\setvtopregister** setwidthof • [setup][name=setwidthof] • [comment=setup definition setwidthof]**\setwidthof ... \to \...** setxmeasure • **•** [setup][name=setxmeasure][comment=setup definition setxmeasure]\setxmeasure {... setxvalue • [setup][name=setxvalue] • [comment=setup definition setxvalue]**\setxvalue {...} {...}** setxvariable • [setup][name=setxvariable] • [comment=setup definition setxvariable]**\setxvariable {...} {...} {...}** setxvariables • **individually example to the example of the setup** [[comment=setup definition setxvariables] \setxvariables [ shapedhbox • [setup][name=shapedhbox] • [comment=setup definition shapedhbox]**\shapedhbox {...}** shift:instance • **•** [setup][name=shift:instance][comment=setup definition shift:instance] \SHIFT  $\{...\}$ shift:instance:shiftdown **•** [setup][name=shift:instance:shiftdown][comment=setup definition shift:instance:shiftdown shift:instance:shiftup **•** [setup][name=shift:instance:shiftwp][comment=setup definition shift:instance:shiftup]\shi showallmakeup **•** [setup][name=showallmakeup][comment=setup definition showallmakeup]\showallmakeup showattributes • [setup][name=showattributes] • [comment=setup definition showattributes]**\showattributes** showboxes • [setup][name=showboxes] • [comment=setup definition showboxes]**\showboxes** showbtxdatasetauthors **•** [setup][name=showbtxdatasetauthors][comment=setup definition showbtxdatasetauthors] showbtxdatasetauthors:argument • [setup][name=showbtxdatasetauthors:argument] • [comment=setup definition showbtxdatasetauthors:argument]**\showbtxdatasetauthors [...]** showbtxdatasetcompleteness **•** [setup][name=showbtxdatasetcompleteness][comment=setup definition showbtxdatasetcom showbtxdatasetcompleteness:argument • [setup][name=showbtxdatasetcompleteness:argument] • [comment=setup definition showbtxdatasetcompleteness:argument]**\showbtxdatasetcompleteness [...]** showbtxdatasetfields **•** [setup][name=showbtxdatasetfields] comment=setup definition showbtxdatasetfields] \showbtxdatasetfields [ showbtxdatasetfields:argument • [setup][name=showbtxdatasetfields:argument] • [comment=setup definition showbtxdatasetfields:argument]**\showbtxdatasetfields [...]** showbtxfields • [setup][name=showbtxfields] • [comment=setup definition showbtxfields]**\showbtxfields [..=..]** showbtxfields:argument • [setup][name=showbtxfields:argument] • [comment=setup definition showbtxfields:argument]**\showbtxfields [...]** showbtxhashedauthors **•** [setup][name=showbtxhashedauthors][comment=setup definition showbtxhashedauthors] showbtxtables • setup][name=showbtxtables][comment=setup definition showbtxtables]\showbtxtables showchardata **•** [setup][name=showchardata][comment=setup definition showchardata]\showchardata { showcharratio • [setup][name=showcharratio][comment=setup definition showcharratio]\showcharratio showcolorbar • [setup][name=showcolorbar] • [comment=setup definition showcolorbar]**\showcolorbar [...]** showcolorcomponents • [setup][name=showcolorcomponents] • [comment=setup definition showcolorcomponents]**\showcolorcomponents [...]** showcolorset • **•** [setup][name=showcolorset][comment=setup definition showcolorset]\showcolorset [. showcolorstruts • [setup][name=showcolorstruts] • [comment=setup definition showcolorstruts]**\showcolorstruts** showcounter • **•** [setup][name=showcounter] [comment=setup definition showcounter] \showcounter  $[\dots]$ showdirectives **•** [setup][name=showdirectives][comment=setup definition showdirectives] \showdirectives showdirsinmargin • [setup][name=showdirsinmargin] • [comment=setup definition showdirsinmargin]**\showdirsinmargin** showedebuginfo • [setup][name=showedebuginfo] • [comment=setup definition showedebuginfo]**\showedebuginfo** showexperiments • [setup][name=showexperiments] • [comment=setup definition showexperiments]**\showexperiments** [setup][name=showfont][comment=setup definition showfont]\showfont  $[\ldots]$   $[\ldots]$ showfontdata • **[blue ]** [setup][name=showfontdata] [comment=setup definition showfontdata] \showfontdata showfontitalics • **•** [setup][name=showfontitalics] comment=setup definition showfontitalics]\showfontitalics showfontkerns • [setup][name=showfontkerns] • [comment=setup definition showfontkerns]**\showfontkerns** showfontparameters • [setup][name=showfontparameters] • [comment=setup definition showfontparameters]**\showfontparameters** showfontstrip • [setup][name=showfontstrip][comment=setup definition showfontstrip]\showfontstrip **[** showfontstyle • [setup][name=showfontstyle] • [comment=setup definition showfontstyle]**\showfontstyle [...] [...] [...] [...]** showglyphs • [setup][name=showglyphs] • [comment=setup definition showglyphs]**\showglyphs** showgridsnapping • [setup][name=showgridsnapping] • [comment=setup definition showgridsnapping]**\showgridsnapping** showhelp • [setup][name=showhelp][comment=setup definition showhelp] **\showhelp**  $\{ \ldots \}$  [...] showhyphenationtrace **•** [setup][name=showhyphenationtrace][comment=setup definition showhyphenationtrace]\showhyphenationtrace **•** showhyphens • **•** [setup][name=showhyphens][comment=setup definition showhyphens]\showhyphens {. showinjector • **•** [setup][name=showinjector][comment=setup definition showinjector]\showinjector [.. showjustification **•** [setup][name=showjustification][comment=setup definition showjustification]\showjustification showkerning **•** [setup][name=showkerning]] [comment=setup definition showkerning] \showkerning {.. showlayoutcomponents • [setup][name=showlayoutcomponents] • [comment=setup definition showlayoutcomponents]**\showlayoutcomponents** showligature • **•** [setup][name=showligature][comment=setup definition showligature]\showligature {. showligatures • [setup][name=showligatures] • [comment=setup definition showligatures]**\showligatures [...]** showlogcategories • [setup][name=showlogcategories] • [comment=setup definition showlogcategories]**\showlogcategories** showmargins showmessage showminimalbaseline shownextbox showotfcomposition showparentchain showsetupsdefinition showtimer showtokens showtrackers showvalue showvariable showwarning simbol simbol:direct simplealignedbox simplealignedboxplus simplealignedspreadbox simplegroupedcommand simplereversealignedbox simplereversealignedboxplus singalcharacteralign singlebond sixthofsixarguments slantedface slicepages slovenianNumerals sloveniannumerals smallbodyfont smallcappedcharacters smallcappedromannumerals smaller smallskip smash smashbox smashboxed smashedhbox smashedvbox snaptogrid snaptogrid:list someheadnumber somekindoftab somelocalfloat somenamedheadnumber someplace sorting:instance sorting:instance:logo spanishNumerals spanishnumerals spatiifixate spatiu spatiufixat splitatasterisk splitatcolon splitatcolons splitatcomma splitatperiod splitdfrac splitfilename splitfrac splitoffbase splitofffull splitoffkind splitoffname splitoffpath splitoffroot splitofftokens splitofftype splitstring spreadhbox sqrt stackrel stanga startalignment startaliniatcentru

• [setup][name=showmargins] • [comment=setup definition showmargins]**\showmargins** [setup][name=showmessage][comment=setup definition showmessage]\showmessage {. • [setup][name=showminimalbaseline] • [comment=setup definition showminimalbaseline]**\showminimalbaseline** • [setup][name=shownextbox] • [comment=setup definition shownextbox]**\shownextbox \... {...}** • [setup][name=showotfcomposition] • [comment=setup definition showotfcomposition]**\showotfcomposition {...} {...} {...}** • [setup][name=showparentchain] • [comment=setup definition showparentchain]**\showparentchain \... {...}** • [setup][name=showsetupsdefinition] • [comment=setup definition showsetupsdefinition]**\showsetupsdefinition [...]** • [setup][name=showtimer] • [comment=setup definition showtimer]**\showtimer {...}** • [setup][name=showtokens] • [comment=setup definition showtokens]**\showtokens [...]** • [setup][name=showtrackers] • [comment=setup definition showtrackers]**\showtrackers** • [setup][name=showvalue] • [comment=setup definition showvalue]**\showvalue {...}** [setup][name=showvariable][comment=setup definition showvariable]\showvariable {. • [setup][name=showwarning] • [comment=setup definition showwarning]**\showwarning {...} {...} {...}** [setup][name=simbol][comment=setup definition simbol]\simbol [...] [...] • [setup][name=simbol:direct] • [comment=setup definition simbol:direct]**\simbol {...}** • [setup][name=simplealignedbox] • [comment=setup definition simplealignedbox]**\simplealignedbox {...} {...} {...}** • [setup][name=simplealignedboxplus] • [comment=setup definition simplealignedboxplus]**\simplealignedboxplus {...} {...} {...} {...}** • [setup][name=simplealignedspreadbox] • [comment=setup definition simplealignedspreadbox]**\simplealignedspreadbox {...} {...} {...}** [setup][name=simplegroupedcommand][comment=setup definition simplegroupedcomma • [setup][name=simplereversealignedbox] • [comment=setup definition simplereversealignedbox]**\simplereversealignedbox {...} {...} {...}** • [setup][name=simplereversealignedboxplus] • [comment=setup definition simplereversealignedboxplus]**\simplereversealignedboxplus {...} {...} {...} {...}** • [setup][name=singalcharacteralign] • [comment=setup definition singalcharacteralign]**\singalcharacteralign {...} {...}** • [setup][name=singlebond] • [comment=setup definition singlebond]**\singlebond** • [setup][name=sixthofsixarguments] • [comment=setup definition sixthofsixarguments]**\sixthofsixarguments {...} {...} {...} {...} {...} {...}** • [setup][name=slantedface] • [comment=setup definition slantedface]**\slantedface** [setup][name=slicepages][comment=setup definition slicepages]\slicepages [...] [.. • [setup][name=slovenianNumerals] • [comment=setup definition slovenianNumerals]**\slovenianNumerals {...}** • [setup][name=sloveniannumerals] • [comment=setup definition sloveniannumerals]**\sloveniannumerals {...}** • [setup][name=smallbodyfont] • [comment=setup definition smallbodyfont]**\smallbodyfont** • [setup][name=smallcappedcharacters] • [comment=setup definition smallcappedcharacters]**\smallcappedcharacters {...}** [setup][name=smallcappedromannumerals][comment=setup definition smallcappedroman • [setup][name=smaller] • [comment=setup definition smaller]**\smaller** • [setup][name=smallskip] • [comment=setup definition smallskip]**\smallskip** [setup][name=smash][comment=setup definition smash]\smash [...] {...} [setup][name=smashbox][comment=setup definition smashbox]\smashbox ... [setup][name=smashboxed][comment=setup definition smashboxed]\smashboxed ... [setup][name=smashedhbox][comment=setup definition smashedhbox]\smashedhbox . . [setup][name=smashedvbox][comment=setup definition smashedvbox]\smashedvbox .. • [setup][name=snaptogrid] • [comment=setup definition snaptogrid]**\snaptogrid [...] \... {...}** [setup][name=snaptogrid:list][comment=setup definition snaptogrid:list]\snaptogrid [. [setup][name=someheadnumber][comment=setup definition someheadnumber]\someheadnumber] [setup][name=somekindoftab][comment=setup definition somekindoftab]\somekindofta • [setup][name=somelocalfloat] • [comment=setup definition somelocalfloat]**\somelocalfloat** • [setup][name=somenamedheadnumber] • [comment=setup definition somenamedheadnumber]**\somenamedheadnumber {...} {...}** • [setup][name=someplace] • [comment=setup definition someplace]**\someplace {...} {...} {...} {...} {...} [...]** • [setup][name=sorting:instance] • [comment=setup definition sorting:instance]\SORTING **[...] {...}** • [setup][name=sorting:instance:logo] • [comment=setup definition sorting:instance:logo]\logo **[...] {...}** • [setup][name=spanishNumerals] • [comment=setup definition spanishNumerals]**\spanishNumerals {...}** • [setup][name=spanishnumerals] • [comment=setup definition spanishnumerals]**\spanishnumerals {...}** • [setup][name=spatiifixate] • [comment=setup definition spatiifixate]**\spatiifixate** • [setup][name=spatiu] • [comment=setup definition spatiu]**\spatiu** • [setup][name=spatiufixat] • [comment=setup definition spatiufixat]**\spatiufixat** [setup][name=splitatasterisk][comment=setup definition splitatasterisk]\splitatasteris [setup][name=splitatcolon][comment=setup definition splitatcolon]\splitatcolon ... \. [setup][name=splitatcolons][comment=setup definition splitatcolons]\splitatcolons .. [setup][name=splitatcomma][comment=setup definition splitatcomma]\splitatcomma . [setup][name=splitatperiod][comment=setup definition splitatperiod]\splitatperiod .. • [setup][name=splitdfrac] • [comment=setup definition splitdfrac]**\splitdfrac {...} {...}** [setup][name=splitfilename][comment=setup definition splitfilename]\splitfilename { • [setup][name=splitfrac] • [comment=setup definition splitfrac]**\splitfrac {...} {...}** • [setup][name=splitoffbase] • [comment=setup definition splitoffbase]**\splitoffbase** • [setup][name=splitofffull] • [comment=setup definition splitofffull]**\splitofffull** • [setup][name=splitoffkind] • [comment=setup definition splitoffkind]**\splitoffkind** • [setup][name=splitoffname] • [comment=setup definition splitoffname]**\splitoffname** • [setup][name=splitoffpath] • [comment=setup definition splitoffpath]**\splitoffpath** • [setup][name=splitoffroot] • [comment=setup definition splitoffroot]**\splitoffroot** [setup][name=splitofftokens][comment=setup definition splitofftokens]\splitofftokens • [setup][name=splitofftype] • [comment=setup definition splitofftype]**\splitofftype** [setup][name=splitstring][comment=setup definition splitstring]\splitstring ... \at [setup][name=spreadhbox][comment=setup definition spreadhbox]\spreadhbox ... [setup][name=sqrt][comment=setup definition sqrt]\sqrt [...] {...} • [setup][name=stackrel] • [comment=setup definition stackrel]**\stackrel {...} {...}** [setup][name=stanga][comment=setup definition stanga]\stanga ... [setup][name=startalignment][comment=setup definition startalignment]\startalignmen [setup][name=startaliniatcentru][comment=setup definition startaliniatcentru]\startalin

startaliniatdreapta • [setup][name=startaliniatdreapta] • [comment=setup definition startaliniatdreapta]**\startaliniatdreapta ... \stopaliniatdreapta** startaliniatstanga • [setup][name=startaliniatstanga] • [comment=setup definition startaliniatstanga]**\startaliniatstanga ... \stopaliniatstanga** startallmodes • [setup][name=startallmodes] • [comment=setup definition startallmodes]**\startallmodes [...] ... \stopallmodes** startantettabel • [setup][name=startantettabel] • [comment=setup definition startantettabel]**\startantettabel [...] ... \stopantettabel** startattachment:instance • **•** [setup][name=startattachment:instance][comment=setup definition startattachment:instanc startattachment:instance:attachment **•** [setup][name=startattachment:instance:attachment][comment=setup definition startattachment startbar • [setup][name=startbar] • [comment=setup definition startbar]**\startbar [...] ... \stopbar** startbbordermatrix **•** [setup][name=startbbordermatrix] comment=setup definition startbbordermatrix \\startb startbitmapimage **•** *startbitmapimage* **•** [setup][name=startbitmapimage][comment=setup definition startbitmapimage]\startbit startblocsectiuneambient **•** [setup][name=startblocsectiuneambient][comment=setup definition startblocsectiuneambie startbordermatrix **•** [setup][name=startbordermatxix][comment=setup definition startbordermatrix]\startbordermatrix startbtxrenderingdefinitions **•** [setup][name=startbtxrenderingdefinitions][comment=setup definition startbtxrenderingde startbuffer • **•** [setup][name=startbuffer] [comment=setup definition startbuffer] **\startbuffer**  $[\ldots]$ .  $\bullet \quad \text{[setup][name=startbuffer:instance]} \quad \text{defunifier:instance]} \quad \text{start} \quad \text{start} \quad \$ startbuffer:instance:hiding **•** [setup][name=startbuffer:instance:hiding][comment=setup definition startbuffer:instance:h startcatcodetable **•** [setup][name=startcatcodetable][comment=setup definition startcatcodetable]\startcatc startcenteraligned • [setup][name=startcenteraligned] • [comment=setup definition startcenteraligned]**\startcenteraligned ... \stopcenteraligned** startcharacteralign **•** [setup][name=startcharacteralign][comment=setup definition startcharacteralign] \startcharacteralign startcheckedfences • [setup][name=startcheckedfences] • [comment=setup definition startcheckedfences]**\startcheckedfences ... \stopcheckedfences** startchemical • **•** [setup][name=startchemical] [comment=setup definition startchemical] \startchemical [ startcollect • [setup][name=startcollect] • [comment=setup definition startcollect]**\startcollect ... \stopcollect** startcollecting **•** [setup][name=startcollecting][comment=setup definition startcollecting]\startcollecting startcoloane • **•** [setup][name=startcoloane] comment=setup definition startcoloane  $[ . . = 0.1, 0.1]$ startcolorintent • **•** [setup][name=startcolorintent][comment=setup definition startcolorintent]\startcolorin startcoloronly **•** [setup][name=startcoloronly][comment=setup definition startcoloronly]\startcoloronly startcolorset • **•** [setup][name=startcolorset] comment=setup definition startcolorset] \startcolorset [. startcolumnspan **•** [setup][name=startcolumnspan][comment=setup definition startcolumnspan]\startcolum startcombination • [setup][name=startcombination][comment=setup definition startcombination]\startcomb startcombination:matrix **• industed by the industrial startcombination:matrix** (comment=setup definition startcombination:matrix startcomentariupagina • [setup][name=startcomentariupagina] • [comment=setup definition startcomentariupagina]**\startcomentariupagina ... \stopcomentariupagina** startcomentariu:instance • **•** [setup][name=startcomentariu:instance][comment=setup definition startcomentariu:instance startcomentariu:instance:comment • [setup][name=startcomentariu:instance:comment][comment=setup definition startcomenta startcomponenta **•** [setup][name=startcomponenta][comment=setup definition startcomponenta]\startcomp startcomponenta:string **•** [setup][name=startcomponenta:string][comment=setup definition startcomponenta:string] startcontextcode • [setup][name=startcontextcode] • [comment=setup definition startcontextcode]**\startcontextcode ... \stopcontextcode** startcontextdefinitioncode **•** [setup][name=startcontextdefinitioncode][comment=setup definition startcontextdefinition startctxfunction **•** [setup][name=startctxfunction][comment=setup definition startctxfunction]\startctxfunction startctxfunctiondefinition **•** [setup][name=startctxfunctiondefinition][comment=setup definition startctxfunctiondefiniti startculoare • **•** [setup][name=startculoare][comment=setup definition startculoare]\startculoare  $[\ldots]$ startcurrentcolor **•** [setup][name=startcurrentcolor][comment=setup definition startcurrentcolor]\startcurrentcolor startcurrentlistentrywrapper **•** [setup][name=startcurrentlistentrywrapper][comment=setup definition startcurrentlistentr startdelimited • [setup][name=startdelimited] • [comment=setup definition startdelimited]**\startdelimited [...] [...] [...] ... \stopdelimited** startdelimitedtext **•** [setup][name=startdelimitedtext][comment=setup definition startdelimitedtext] **\startdelimitedtext** startdelimitedtext:instance • **•** [setup][name=startdelimitedtext:instance][comment=setup definition startdelimitedtext:ins startdelimitedtext:instance:aside • [setup][name=startdelimitedtext:instance:aside][comment=setup definition startdelimitedtext:instance startdelimitedtext:instance:blockquote • [setup][name=startdelimitedtext:instance:blockquote][comment=setup definition startdelin startdelimitedtext:instance:quotation • [setup][name=startdelimitedtext:instance:quotation] • [comment=setup definition startdelimitedtext:instance:quotation]\startquotation **[...] [...] ...** \stopquotation startdelimitedtext:instance:quote • [setup][name=startdelimitedtext:instance:quote][comment=setup definition startdelimitedt startdelimitedtext:instance:speech • [setup][name=startdelimitedtext:instance:speech] • [comment=setup definition startdelimitedtext:instance:speech]\startspeech **[...] [...] ...** \stopspeech startdescriere:example **•** [setup][name=startdescriere:example][comment=setup definition startdescriere:example]\ startdescriere:example:title • setup][name=startdescriere:example:title][comment=setup definition startdescriere:examp startdespachetat • [setup][name=startdespachetat] • [comment=setup definition startdespachetat]**\startdespachetat ... \stopdespachetat** startdisplaymath **•** [setup][name=startdisplaymath][comment=setup definition startdisplaymath]\startdisplaymath startdmath • [setup][name=startdmath][comment=setup definition startdmath]\startdmath ... \sto startdocument • **•** [setup][name=startdocument][comment=setup definition startdocument]\startdocument startdute • **•** [setup][name=startdute][comment=setup definition startdute]\startdute  $[\ldots] \ldots \$ starteffect • **•** [setup][name=starteffect][comment=setup definition starteffect][\starteffect [...] ... starteffect:example **•** [setup][name=starteffect:example][comment=setup definition starteffect:example]\startE startelement • **•** [setup][name=startelement] [comment=setup definition startelement] \startelement [.. startembeddedxtable **•** [setup][name=startembeddedxtable][comment=setup definition startembeddedxtable]\sta startembeddedxtable:name • [setup][name=startembeddedxtable:name] • [comment=setup definition startembeddedxtable:name]**\startembeddedxtable [...] ... \stopembeddedxtable** startenumerare:example • [setup][name=startenumerare:example][comment=setup definition startenumerare:example startenumerare:example:title • setup][name=startenumerare:example:tile][comment=setup definition startenumerare:exa startexceptions • **•** [setup][name=startexceptions][comment=setup definition startexceptions]\startexcepti startexpanded • **•** [setup][name=startexpanded][comment=setup definition startexpanded]\startexpanded startexpandedcollect **•** *startexpandedcollect* **•** [setup][name=startexpandedcollect] comment=setup definition startexpandedcollect] \sta startextendedcatcodetable **•** [setup][name=startextendedcatcodetable][comment=setup definition startextendedcatcode startexternalfigurecollection **•** [setup][name=startexternalfigurecollection][comment=setup definition startexternalfigurec startfigura **•** [setup][name=startfigura][comment=setup definition startfigura]\startfigura [...] [ startfittingpage • [setup][name=startfittingpage][comment=setup definition startfittingpage]\startfitting<br>• [setup][name=startfittingpage:instance][comment=setup definition startfittingpage:instance startfittingpage:instance • [setup][name=startfittingpage:instance] • [comment=setup definition startfittingpage:instance]\startFITTINGPAGE **[..=..] ...** \stopFITTINGPAGE startfittingpage:instance:MPpage • **•** [setup][name=startfittingpage:instance:MPpage][comment=setup definition startfittingpage startfittingpage:instance:TEXpage • **•** [setup][name=startfittingpage:instance:TEXpage][comment=setup definition startfittingpage startfixat • **1.1 Comment = startfixat •** [setup][name=startfixat][comment=setup definition startfixat]\startfixat [...] ... \ startfloatcombination **•** [setup][name=startfloatcombination][comment=setup definition startfloatcombination]\st

startfloatcombination:matrix **•** [setup][name=startfloatcombination:matrix][comment=setup definition startfloatcombinati startfloattext:instance • **•** [setup][name=startfloattext:instance]\comment=setup definition startfloattext:instance]\st startfloattext:instance:chemical • [setup][name=startfloattext:instance:chemical][comment=setup definition startfloattext:inst  ${\sf startfloattext:instance:figure}$   ${\sf e}$  [setup][name=startfloattext:instance:figure][comment=setup definition startfloattext:instance startfloattext:instance:graphic • [setup][name=startfloattext:instance:graphic] • [comment=setup definition startfloattext:instance:graphic]\startgraphictext **[...] [...] {...} ...** \stopgraphictext startfloattext:instance:intermezzo **•** [setup][name=startfloattext:instance:intermezzo][comment=setup definition startfloattext:i startfloattext:instance:table • [setup][name=startfloattext:instance:table][comment=setup definition startfloattext:instance startfont • **blue limition** • [setup][name=startfont][comment=setup definition startfont]\startfont [...] ... \st startfontclass **•** [setup][name=startfontclass][comment=setup definition startfontclass]\startfontclass startfontsolution **•** [setup][name=startfontsolution]<br/>comment=setup definition startfontsolution]<br/>**\startfontsolution** startformula **•** [setup][name=startformula][comment=setup definition startformula]\startformula [.. startformula:assignment **•** [setup][name=startformula:assignment][comment=setup definition startformula:assignment startformula:instance • **•** [setup][name=startformula:instance] (comment=setup definition startformula:instance] \sta startformula:instance:md **•** [setup][name=startformula:instance:md][comment=setup definition startformula:instance:n startformula:instance:mp **•** [setup][name=startformula:instance:mp][comment=setup definition startformula:instance:r startformula:instance:sd • [setup][name=startformula:instance:sd] • [comment=setup definition startformula:instance:sd]\startsdformula **[...] ...** \stopsdformula startformula:instance:sp **•** [setup][name=startformula:instance:op][comment=setup definition startformula:instance:sp startformule **•** [setup][name=startformule][comment=setup definition startformule]\startformule [.. startframed **•** [setup][name=startframed] [comment=setup definition startframed] **\startframed** [...] startframedcell **•** [setup][name=startframedcell][comment=setup definition startframedcell] \startframedcell startframedcontent **•** [setup][name=startframedcontent][comment=setup definition startframedcontent]\startf startframedrow **•** [setup][name=startframedrow][comment=setup definition startframedrow]\startframed startframedtable **•** [setup][name=startframedtable][comment=setup definition startframedtable]\startframe startfundal **•** [setup][name=startfundal][comment=setup definition startfundal]\startfundal [..=..] startfundal:example **•** [setup][name=startfundal:example][comment=setup definition startfundal:example]\star startgridsnapping **•** [setup][name=startgridsnapping][comment=setup definition startgridsnapping]\startgridsnapping startgridsnapping:list **•** [setup][name=startgridsnapping:list] [comment=setup definition startgridsnapping:list] starthboxestohbox **•** [setup][name=starthboxestohbox] comment=setup definition starthboxestohbox] \starthb starthboxregister **•** [setup][name=starthboxregister][comment=setup definition starthboxregister]\starthbox starthelp:instance • **•** [setup][name=starthelp:instance][comment=setup definition starthelp:instance] \startHEL starthelp:instance:helptext • [setup][name=starthelp:instance:helptext][comment=setup definition starthelp:instance:hel starthighlight **•** [setup][name=starthighlight][comment=setup definition starthighlight]\starthighlight starthyphenation **•** [setup][name=starthyphenation][comment=setup definition starthyphenation]\starthyph startimath • [setup][name=startimath] [comment=setup definition startimath] \startimath ... \stop startimpachetat • **•** [setup][name=startimpachetat][comment=setup definition startimpachetat]\startimpachetat startindentedtext **•** [setup][name=startindentedtext][comment=setup definition startindentedtext]\startindentedtext startindentedtext:example • [setup][name=startindentedtext:example][comment=setup definition startindentedtext:exam startingust **•** [setup][name=startingust][comment=setup definition startingust]\startingust [...] [ startingust:assignment **•** [setup][name=startingust:assignment] [comment=setup definition startingust:assignment] \ startingust:name **•** [setup][name=startingust:name][comment=setup definition startingust:name]\startingust startinteractiune • **•** [setup][name=startinteractiune][comment=setup definition startinteractiune]\startinteractiune startinterface **• Comment = startinterface**]<a>
• [setup]<a>
[setupliname=startinterface]</a>
<sub>•</sub> [setupliname=startinterface]</a>
<sub>•</sub> [setupliname=startinterface]</a>
• [setupliname=startinterface]</a>
• [setupliname=star startintertext **•** [setup][name=startintertext][comment=setup definition startintertext]\startintertext startitemgroup **•** [setup][name=startitemgroup][comment=setup definition startitemgroup]\startitemgro startitemgroup:instance **•** [setup][name=startitemgroup:instance][comment=setup definition startitemgroup:instance startitemgroup:instance:itemize • [setup][name=startitemgroup:instance:itemize][comment=setup definition startitemgroup: startJScode **•** [setup][name=startJScode][comment=setup definition startJScode]\startJScode ... .. startJSpreamble • [setup][name=startJSpreamble] • [comment=setup definition startJSpreamble]**\startJSpreamble ... ... ... ... \stopJSpreamble** startknockout • [setup][name=startknockout] • [comment=setup definition startknockout]**\startknockout ... \stopknockout** startlayout **•** [setup][name=startlayout][comment=setup definition startlayout]\startlayout [...] . startlinealignment **•** [setup][name=startlinealignment][comment=setup definition startlinealignment]\startli startlinecorrection **•** [setup][name=startlinecorrection] [comment=setup definition startlinecorrection] \startli startlinefiller **•** [setup][name=startlinefiller][comment=setup definition startlinefiller]\startlinefiller startlinenote:instance • **•** [setup][name=startlinenote:instance] (comment=setup definition startlinenote:instance] \startLInenote:instance startlinenote:instance:linenote • [setup][name=startlinenote:instance:linenote][comment=setup definition startlinenote:insta startlinenumbering **•** [setup][name=startlinenumbering][comment=setup definition startlinenumbering]\start! startlinenumbering:argument • [setup][name=startlinenumbering:argument] • [comment=setup definition startlinenumbering:argument]**\startlinenumbering [...] [...] ... \stoplinenumbering** startlinetable **•** [setup][name=startlinetable][comment=setup definition startlinetable]\startlinetable startlinetablebody **•** [setup][name=startlinetablebody][comment=setup definition startlinetablebody]\startlinetablebody startlinetablecell **•** [setup][name=startlinetablecell] [comment=setup definition startlinetablecell] **\startlinet** startlinetablehead **•** [setup][name=startlinetablehead] comment=setup definition startlinetablehead \\startlinetablehead startlinie • letup][name=startlinie][comment=setup definition startlinie]\startlinie [...] startliniemargine • [setup][name=startliniemargine] • [comment=setup definition startliniemargine]**\startliniemargine [...] ... \stopliniemargine** startliniemargine:assignment • **•** [setup][name=startliniemargine:assignment][comment=setup definition startliniemargine:as  $\bullet \quad \text{[setup][name=startlinii:instance]}\ \text{[common=startlinii:instance]}\ \text{[common=startlinii:instance]} \text{[common=startlinii:instance]}\ \text{[common=startlinii:instance]}\ \text{[common=startlinii:instance]}\ \text{[common=startlinii:instance]}\ \text{[common=startlinii:example]}\ \text{[common=startlinii:example]}\ \text{[common=startlinii:example]}\ \text{[common=startlinii:example]}\ \text{[common=startlinii:example]}\ \text{[common=startlinii:example]}\ \text{[common=startlinii:example]}\ \text{[second=startlinii:example]}\ \text{[second=startlinii:example]}\ \text{[second=startlin$ startlinii:instance:lines **•** [setup][name=startlinii:instance:lines][comment=setup definition startlinii:instance:lines] \startlinii:instance:lines **[** startlocalfootnotes **•** [setup][name=startlocalfootnotes][comment=setup definition startlocalfootnotes] \startlocalfootnotes startlocalheadsetup **•** [setup][name=startlocalheadsetup][comment=setup definition startlocalheadsetup]\start startlocallinecorrection **•** [setup][name=startlocallinecorrection][comment=setup definition startlocallinecorrection] startlocalnotes **•** [setup][name=startlocalnotes][comment=setup definition startlocalnotes]\startlocalnotes startlocalsetups **•** [setup][name=startlocalsetups][comment=setup definition startlocalsetups]\startlocals startlocalsetups:string **•** [setup][name=startlocalsetups:string][comment=setup definition startlocalsetups:string]\stoplocalsetups:string startlua • [setup][name=startlua] • [comment=setup definition startlua]**\startlua ... \stoplua** startluacode • **[better][name=startluacode]** comment=setup definition startluacode]\startluacode ... startluaparameterset **•** [setup][name=startluaparameterset] comment=setup definition startluaparameterset] \startluaparameterset startparagraphs **•** [setup][name=startparagraphs][comment=setup definition startparagraphs] \startparagr

startluasetups **•** [setup][name=startluasetups][comment=setup definition startluasetups]\startluasetups startluasetups:string **•** [setup][name=startluasetups:string][comment=setup definition startluasetups:string]\star startMPclip • [setup][name=startMPclip][comment=setup definition startMPclip]\startMPclip {...} startMPcode • **•** [setup][name=startMPcode][comment=setup definition startMPcode]\startMPcode {... startMPdefinitions **•** [setup][name=startMPdefinitions][comment=setup definition startMPdefinitions]\startM startMPdrawing **•** [setup][name=startMPdrawing][comment=setup definition startMPdrawing]\startMPdra startMPenvironment • **•** [setup][name=startMPenvironment][comment=setup definition startMPenvironment]\star startMPextensions **•** [setup][name=startMPextensions][comment=setup definition startMPextensions]\startMP startMPinclusions **•** [setup][name=startMPinclusions][comment=setup definition startMPinclusions] \startMP startMPinitializations **•** [setup][name=startMPinitializations][comment=setup definition startMPinitializations]\st  $\begin{tabular}{ll} \bf startMP position graphic \\ \bf startMP position graphic \\ \bf startMP position pathoid \\ \bf \end{tabular} \begin{tabular}{ll} \bf \end{tabular} \begin{tabular}{ll} \bf \end{tabular} \end{tabular} \begin{tabular}{ll} \bf \end{tabular} \begin{tabular}{ll} \bf \end{tabular} \end{tabular} \begin{tabular}{ll} \bf \end{tabular} \end{tabular} \begin{tabular}{ll} \bf \end{tabular} \end{tabular} \begin{tabular}{ll} \bf \end{tabular} \begin{tabular}{ll} \bf \end{tabular} \end{tabular} \begin{tabular}{ll} \bf \end{tabular} \end{tabular} \$ startMPpositionmethod • [setup][name=startMPpositionmethod] • [comment=setup definition startMPpositionmethod]**\startMPpositionmethod {...} ... \stopMPpositionmethod** startMPrun • **•** [setup][name=startMPrwn][comment=setup definition startMPrun]\startMPrun {...} startmakeup • [setup][name=startmakeup][comment=setup definition startmakeup]\startmakeup [... startmakeup:instance • **• •** [setup][name=startmakeup:instance][comment=setup definition startmakeup:instance]\st startmakeup:instance:middle • **•** [setup][name=startmakeup:instance:middle][comment=setup definition startmakeup:instan startmakeup:instance:page • [setup][name=startmakeup:instance:page] • [comment=setup definition startmakeup:instance:page]\startpagemakeup **[..=..] ...** \stoppagemakeup startmakeup:instance:standard • [setup][name=startmakeup:instance:standard][comment=setup definition startmakeup:inst startmakeup:instance:text • **•** [setup][name=startmakeup:instance:text][comment=setup definition startmakeup:instance: startmarginblock **•** [setup][name=startmarginblock][comment=setup definition startmarginblock]\startmarginblock startmarkedcontent **•** [setup][name=startmarkedcontent][comment=setup definition startmarkedcontent]\start startmathalignment:instance • [setup][name=startmathalignment:instance] • [comment=setup definition startmathalignment:instance]\startMATHALIGNMENT **[..=..] ...** \stopMATHALIGNMENT startmathalignment:instance:align **•** [setup][name=startmathalignment:instance:align][comment=setup definition startmathalig startmathalignment:instance:mathalignment:instance:mathalignment:jouthalignment:instance:mathalignment][comment=setup definition sta startmathcases:instance • **•** [setup][name=startmathcases:instance][comment=setup definition startmathcases:instance] startmathcases:instance:cases • **•** [setup][name=startmathcases:instance:cases][comment=setup definition startmathcases:ins startmathcases:instance:mathcases **•** [setup][name=startmathcases:instance:mathcases][comment=setup definition startmathcases startmathmatrix:instance • **•** [setup][name=startmathmatrix:instance][comment=setup definition startmathmatrix:instar startmathmatrix:instance:mathmatrix **•** [setup][name=startmathmatrix:instance:mathmatrix|[comment=setup definition startmath startmathmatrix:instance:matrix **•** [setup][name=startmathmatrix:instance:matrix][comment=setup definition startmathmatri startmathmode **•** [setup][name=startmathmode][comment=setup definition startmathmode]\startmathmode startmathstyle **•** [setup][name=startmathstyle][comment=setup definition startmathstyle]\startmathstyle startmatrices • **•** [setup][name=startmatrices][comment=setup definition startmatrices]\startmatrices [ startmaxaligned **•** [setup][name=startmaxaligned][comment=setup definition startmaxaligned]\startmaxal startmediu • [setup][name=startmediu] • [comment=setup definition startmediu]**\startmediu [...] ... \stopmediu** startmediu:string **•** [setup][name=startmediu:string][comment=setup definition startmediu:string]\startmediu<br/> **•** [setup][name=startmediu:string][comment=setup definition startmediu:string]\startmedi startmeniuinteractiune • [setup][name=startmeniuinteractiune] • [comment=setup definition startmeniuinteractiune]**\startmeniuinteractiune [...] ... \stopmeniuinteractiune** startmiddlealigned **•** [setup][name=startmiddlealigned][comment=setup definition startmiddlealigned]\startm startmixedcolumns **•** [setup][name=startmixedcolumns][comment=setup definition startmixedcolumns]\startr startmixedcolumns:instance • **•** [setup][name=startmixedcolumns:instance][comment=setup definition startmixedcolumns: startmixedcolumns:instance:boxedcolumns **•** [setup][name=startmixedcolumns:instance:boxedcolumns][comment=setup definition start startmixedcolumns:instance:itemgroupcolumns<br>
• [setup][name=startmixedcolumns:instance:itemgroupcolumns:][comment=setup definition startmode **•** [setup][name=startmode][comment=setup definition startmode]\startmode [...] ... startmodeset • **•** [setup][name=startmodeset][comment=setup definition startmodeset]\startmodeset [. startmodule **•** [setup][name=startmodule][comment=setup definition startmodule]\startmodule [...] startmoduletestsection **•** [setup][name=startmoduletestsection][comment=setup definition startmoduletestsection]\ startmodule:string **•** [setup][name=startmodule:string][comment=setup definition startmodule:string]\startmodule startnamedsection **•** [setup][name=startnamedsection][comment=setup definition startnamedsection]\startna startnamedsubformulas • [setup][name=startnamedsubformulas] • [comment=setup definition startnamedsubformulas]**\startnamedsubformulas [...] {...} ... \stopnamedsubformulas** startnarrower • **•** [setup][name=startnarrower][comment=setup definition startnarrower]\startnarrower startnarrower:example **•** [setup][name=startnarrower:example][comment=setup definition startnarrower:example] \ startnegativ • **•** [setup][name=startnegativ][comment=setup definition startnegativ]\startnegativ ... \ startnicelyfilledbox **•** [setup][name=startnicelyfilledbox] comment=setup definition startnicelyfilledbox]\startn startnointerference **•** [setup][name=startnointerference] [comment=setup definition startnointerference] \startn startnotallmodes **•** [setup][name=startnotallmodes][comment=setup definition startnotallmodes]\startnotal startnota:instance • **•** [setup][name=startnota:instance][comment=setup definition startnota:instance]\startNOT startnota:instance:assignment • **•** [setup][name=startnota:instance:assignment][comment=setup definition startnota:instance: startnota:instance:assignment:endnote • [setup][name=startnota:instance:assignment:endnote][comment=setup definition startnota: startnota:instance:assignment:footnote • [setup][name=startnota:instance:assignment:footnote] • [comment=setup definition startnota:instance:assignment:footnote]\startfootnote **[..=..] ...** \stopfootnote startnota:instance:endnote • **•** [setup][name=startnota:instance:endnote][comment=setup definition startnota:instance:end startnota:instance:footnote • [setup][name=startnota:instance:footnote] • [comment=setup definition startnota:instance:footnote]\startfootnote **[...] ...** \stopfootnote startnotext • **•** [setup][name=startnotext][comment=setup definition startnotext]\startnotext ... \st startnotmode **•** [setup][name=startnotmode][comment=setup definition startnotmode]\startnotmode [. startopus • [setup][name=startopus] • [comment=setup definition startopus]**\startopus ... \stopopus** startoutputstream **•** [setup][name=startoutputstream][comment=setup definition startoutputstream]\startout startoverlay **•** [setup][name=startoverlay][comment=setup definition startoverlay]\startoverlay ... \ startoverprint • **•** [setup][name=startoverprint][comment=setup definition startoverprint]\startoverprint startpagefigure **• •** [setup][name=startpagefigure][comment=setup definition startpagefigure]\startpagefigure startpagegrid **•** [setup][name=startpagegrid][comment=setup definition startpagegrid]\startpagegrid | startpagegridspan **•** [setup][name=startpagegridspan][comment=setup definition startpagegridspan]\startpa startpagegrid:example **•** [setup][name=startpagegrid:example][comment=setup definition startpagegrid:example]\: startpagelayout • [setup][name=startpagelayout] • [comment=setup definition startpagelayout]**\startpagelayout [...] ... \stoppagelayout** startpar • [setup][name=startpar] • [comment=setup definition startpar]**\startpar [...] [..=..] ... \stoppar** startparagraf • [setup][name=startparagraf] • [comment=setup definition startparagraf]**\startparagraf [...] [..=..] ... \stopparagraf**

startparagraphscell **•** [setup][name=startparagraphscell][comment=setup definition startparagraphscell] \start startparagraphs:example **•** [setup][name=startparagraphs:example][comment=setup definition startparagraphs:examp startparallel:example • [setup][name=startparallel:example] • [comment=setup definition startparallel:example]\startPARALLEL **...** \stopPARALLEL startparbuilder • [setup][name=startparbuilder] • [comment=setup definition startparbuilder]**\startparbuilder [...] ... \stopparbuilder**  $\bullet$  [setup][name=startplacefloat][comment=setup definition startplacefloat]\startplacefloat **[**...] startplacefloat:instance **•** [setup][name=startplacefloat:instance][comment=setup definition startplacefloat:instance] startplacefloat:instance:chemical • [setup][name=startplacefloat:instance:chemical][comment=setup definition startplacefloat:i startplacefloat:instance:figure • setup][name=startplacefloat:instance:figure][comment=setup definition startplacefloat:instance:figure **[** startplacefloat:instance:graphic **•** [setup][name=startplacefloat:instance:graphic][comment=setup definition startplacefloat:in  ${\small \begin{tabular}{l} \texttt{start}\texttt{placefloat}:\texttt{instance}: \texttt{intermezzo} \\ \texttt{start}\texttt{placefloat}:\texttt{index}:\texttt{not}:\texttt{name}:\texttt{start}\texttt{placefloat}:\texttt{index}:\texttt{not}:\texttt{name}:\texttt{start}\texttt{placefloat}:\texttt{index}:\texttt{not}:\texttt{name}:\texttt{start}\texttt{name}:\texttt{not}:\texttt{name}:\texttt{end}:\texttt{name}:\texttt{start}\texttt{name}:\texttt{start}\texttt{name}:\texttt{not}:\texttt{name}:\texttt{start}\texttt{name}:\texttt{end}:\texttt{name}:\$ startplacefloat:instance:table • [setup][name=startplacefloat:instance:table] • [comment=setup definition startplacefloat:instance:table]\startpunetable **[..=..] [..=..] ...** \stoppunetable startplacepairedbox **•** [setup][name=startplacepairedbox][comment=setup definition startplacepairedbox]\start startplacepairedbox:instance • **•** [setup][name=startplacepairedbox:instance][comment=setup definition startplacepairedbox startplacepairedbox:instance:legend • [setup][name=startplacepairedbox:instance:legend] • [comment=setup definition startplacepairedbox:instance:legend]\startpunelegend **[..=..] ...** \stoppunelegend startpositioning **•** [setup][name=startpositioning][comment=setup definition startpositioning]\startpositi startpositionoverlay • [setup][name=startpositionoverlay] • [comment=setup definition startpositionoverlay]**\startpositionoverlay {...} ... \stoppositionoverlay** startpositiv **•** [setup][name=startpositiv][comment=setup definition startpositiv]\startpositiv ... \ startpostponing **•** [setup][name=startpostponing] [comment=setup definition startpostponing] \startpostpo startprocessassignmentcommand **•** [setup][name=startprocessassignmentcommand][comment=setup definition startprocessas startprocessassignmentlist **•** [setup][name=startprocessassignmentlist]] comment=setup definition startprocessassignme startprocesscommacommand **•** [setup][name=startprocesscommacommand][comment=setup definition startprocesscomm startprocesscommalist **•** [setup][name=startprocesscommalist] \startprocesscommalist **|** startprodus **•** [setup][name=startprodus][comment=setup definition startprodus]\startprodus [...] startprodus:string **•** [setup][name=startprodus:string][comment=setup definition startprodus:string]\startprodus ... .. startproiect • **•** [setup][name=startproiect][comment=setup definition startproiect] \startproiect [...] startproiect:string **•** [setup][name=startproiect:string]] comment=setup definition startproiect:string]\startproiect startprotectedcolors • [setup][name=startprotectedcolors] • [comment=setup definition startprotectedcolors]**\startprotectedcolors ... \stopprotectedcolors** startpublicatie • letup][name=startpublicatie][comment=setup definition startpublicatie]\startpublicatie = let startpuneformula **•** [setup][name=startpuneformula][comment=setup definition startpuneformula]\startpun startpuneformula:argument **•** [setup][name=startpuneformula:argument][comment=setup definition startpuneformula:argument startrandomized **•** [setup][name=startrandomized][comment=setup definition startrandomized]\startrando startrawsetups **•** [setup][name=startrawsetups][comment=setup definition startrawsetups]\startrawsetups startrawsetups:string **•** [setup][name=startrawsetups:string][comment=setup definition startrawsetups:string]\sta startreadingfile **•** [setup][name=startreadingfile] [comment=setup definition startreadingfile] \startreading startregime **•** [setup][name=startregime][comment=setup definition startregime]\startregime [...] startregister • **•** [setup][name=startregister][comment=setup definition startregister]\startregister [.. startreusableMPgraphic • [setup][name=startreusableMPgraphic] • [comment=setup definition startreusableMPgraphic]**\startreusableMPgraphic {...} {...} ... \stopreusableMPgraphic** startriglatext • [setup][name=startriglatext] • [comment=setup definition startriglatext]**\startriglatext {...} ... \stopriglatext** startscript • **•** [setup][name=startscript][comment=setup definition startscript]\startscript [...] .. startsectionblock • [setup][name=startsectionblock] • [comment=setup definition startsectionblock]**\startsectionblock [...] [..=..] ... \stopsectionblock** startsectionblock:instance • **•** [setup][name=startsectionblock:instance][comment=setup definition startsectionblock:insta startsectionblock:instance:appendices • [setup][name=startsectionblock:instance:appendices] • [comment=setup definition startsectionblock:instance:appendices]\startappendices **[..=..] ...** \stopappendices startsectionblock:instance:backmatter • **•** [setup][name=startsectionblock:instance:backmatter][comment=setup definition startsectio startsectionblock:instance:bodymatter • **•** [setup][name=startsectionblock:instance:bodymatter][comment=setup definition startsectio startsectionblock:instance:frontmatter • **•** [setup][name=startsectionblock:instance:frontmatter][comment=setup definition startsectio startsectionlevel **•** [setup][name=startsectionlevel][comment=setup definition startsectionlevel]\startsection startsectiune:instance • **•** [setup][name=startsectiune:instance]\startsectiune:instance]\st startsectiune:instance:chapter • **•** [setup][name=startsectiune:instance:chapter]][comment=setup definition startsectiune:insta startsectiune:instance:part • [setup][name=startsectiune:instance:part] • [comment=setup definition startsectiune:instance:part]\startpart **[..=..] [..=..] ...** \stoppart startsectiune:instance:section • [setup][name=startsectiune:instance:section][comment=setup definition startsectiune:instar startsectiune:instance:subject • [setup][name=startsectiune:instance:subject][comment=setup definition startsectiune:instartsubject **•** [setup][name=startsectiune:instance:subject][comment=setup definition startsectiune:in startsectiune:instance:subsection • [setup][name=startsectiune:instance:subsection][comment=setup definition startsectiune:in startsectiune:instance:subsubject • [setup][name=startsectiune:instance:subsubject] • [comment=setup definition startsectiune:instance:subsubject]\startsubsubject **[..=..] [..=..] ...** \stopsubsubject startsectiune:instance:subsubsection • [setup][name=startsectiune:instance:subsubsection][comment=setup definition startsectiun startsectiune:instance:subsubsubject **•** [setup][name=startsectiune:instance:subsubsubject][comment=setup definition startsectiun startsectiune:instance:subsubsubsection • [setup][name=startsectiune:instance:subsubsubsection] • [comment=setup definition startsectiune:instance:subsubsubsection]\startsubsubsubsection **[..=..] [..=..] ...** \stopsubsubsubsection startsectiune:instance:subsubsubsubject • [setup][name=startsectiune:instance:subsubsubsubject] • [comment=setup definition startsectiune:instance:subsubsubsubject]\startsubsubsubsubject **[..=..] [..=..] ...** \stopsubsubsubsubject startsectiune:instance:subsubsubsubsubsubsection • [setup][name=startsectiune:instance:subsubsubsubsubsection][comment=setup definition start startsectiune:instance:subsubsubsubsubject • [setup][name=startsectiune:instance:subsubsubsubsubject] • [comment=setup definition startsectiune:instance:subsubsubsubsubject]\startsubsubsubsubsubject **[..=..] [..=..] ...** \stopsubsubsubsubsubject startsectiune:instance:title **•** [setup][name=startsectiune:instance:title][comment=setup definition startsectiune:instance: startsetups **•** [setup][name=startsetups][comment=setup definition startsetups]\startsetups [...] | startsetups:string **•** [setup][name=startsetups:string]] comment=setup definition startsetups:string]\startsetu startshift • [setup][name=startshift] • [comment=setup definition startshift]**\startshift [...] ... \stopshift** startsidebar • **•** [setup][name=startsidebar][comment=setup definition startsidebar]\startsidebar [...]  $\bullet \quad \text{[setup][name=startsimplecolumns][comment=setup definition startsimplecolumns] \texttt{\textbackslash} start}$ startspecialitem:item **•** [setup][name=startspecialitem:item] comment=setup definition startspecialitem:item]\sta startspecialitem:none **•** [setup][name=startspecialitem:none][comment=setup definition startspecialitem:none]\sto startspecialitem:symbol • [setup][name=startspecialitem:symbol][comment=setup definition startspecialitem:symbol startsplitformula **•** [setup][name=startsplitformula][comment=setup definition startsplitformula]\startsplit startspread • [setup][name=startspread] • [comment=setup definition startspread]**\startspread ... \stopspread** startstartstop **•** [setup][name=startstartstop][comment=setup definition startstartstop]\start [...] ... startstartstop:example **•** [setup][name=startstartstop:example][comment=setup definition startstartstop:example]\s startstaticMPfigure • [setup][name=startstaticMPfigure] • [comment=setup definition startstaticMPfigure]**\startstaticMPfigure {...} ... \stopstaticMPfigure** startstaticMPgraphic • [setup][name=startstaticMPgraphic] • [comment=setup definition startstaticMPgraphic]**\startstaticMPgraphic {...} {...} ... \stopstaticMPgraphic** startstop:example • [setup][name=startstop:example] • [comment=setup definition startstop:example]\STARTSTOP **{...}**

startstrictinspectnextcharacter **• •** [setup][name=startstrictinspectnextcharacter][comment=setup definition startstrictinspectn startstructurepageregister • [setup][name=startstructurepageregister] • [comment=setup definition startstructurepageregister]**\startstructurepageregister [...] [...] [..=..] [..=..]** startstyle **•** [setup][name=startstyle][comment=setup definition startstyle]\startstyle [..=..] ... startstyle:argument **•** [setup][name=startstyle:argument][comment=setup definition startstyle:argument]\start: startstyle:instance • **•** [setup][name=startstyle:instance] comment=setup definition startstyle:instance] \startSTY startsubformulas **•** [setup][name=startsubformulas][comment=setup definition startsubformulas]\startsubformulas startsubjectlevel **•** [setup][name=startsubjectlevel][comment=setup definition startsubjectlevel]\startsubject startsubsentence **• •** [setup][name=startsubsentence][comment=setup definition startsubsentence]**\startsubsentence** startsubsoltabel • [setup][name=startsubsoltabel] • [comment=setup definition startsubsoltabel]**\startsubsoltabel [...] ... \stopsubsoltabel** startsubstack • **blue participals** • [setup][name=startsubstack](comment=setup definition startsubstack]\startsubstack . startsuspendat • [setup][name=startsuspendat] • [comment=setup definition startsuspendat]**\startsuspendat [..=..] {...} ... \stopsuspendat** startsuspendat:argument • [setup][name=startsuspendat:argument] • [comment=setup definition startsuspendat:argument]**\startsuspendat [...] {...} ... \stopsuspendat** startsymbolset • [setup][name=startsymbolset] • [comment=setup definition startsymbolset]**\startsymbolset [...] ... \stopsymbolset** startTABLE • **•** [setup][name=startTABLE][comment=setup definition startTABLE]\startTABLE [..=..] startTABLEbody **•** [setup][name=startTABLEbody][comment=setup definition startTABLEbody]\startTABLE startTABLEfoot • [setup][name=startTABLEfoot] • [comment=setup definition startTABLEfoot]**\startTABLEfoot [..=..] ... \stopTABLEfoot** startTABLEhead **•** [setup][name=startTABLEhead][comment=setup definition startTABLEhead] **\startTABLE** startTABLEnext • **•** [setup][name=startTABLEnext][comment=setup definition startTABLEnext]\startTABLEnext starttabelele **•** [setup][name=starttabelele] comment=setup definition starttabelele] **\starttabelele** [1. starttabelele:name **•** [setup][name=starttabelele:name][comment=setup definition starttabelele:name]\startta starttabelul **•** [setup][name=starttabelul][comment=setup definition starttabelul]\starttabelul [|... starttabelul:name • [setup][name=starttabelul:name] • [comment=setup definition starttabelul:name]**\starttabelul [...] [..=..] ... \stoptabelul** starttabulate • [setup][name=starttabulate] • [comment=setup definition starttabulate]**\starttabulate** [|...|] starttabulatehead **•** [setup][name=starttabulatehead] [comment=setup definition starttabulatehead] \starttabulatehead starttabulatetail • [setup][name=starttabulatetail] • [comment=setup definition starttabulatetail]**\starttabulatetail [...] ... \stoptabulatetail** starttabulate:instance • **•** [setup][name=starttabulate:instance]|comment=setup definition starttabulate:instance]\sto starttabulate:instance:fact • setup][name=starttabulate:instance:fact][comment=setup definition starttabulate:instance: starttabulate:instance:legend • [setup][name=starttabulate:instance:legend] • [comment=setup definition starttabulate:instance:legend]\startlegend **[...] [..=..] ...** \stoplegend starttabulation:example **•** [setup][name=starttabulation:example][comment=setup definition starttabulation:example starttexcode • **•** [setup][name=starttexcode][comment=setup definition starttexcode]\starttexcode ... starttexdefinition **•** [setup][name=starttexdefinition][comment=setup definition starttexdefinition]\starttexcent starttext • **industrial example the start of the start of the start of the starttext** in the starttext in the starttext in the starttext in the starttext in the starttext in the starttext in the starttext in the starttext starttextajutator **•** [setup][name=starttextajutator][comment=setup definition starttextajutator]\starttextajutator starttextbackground **•** [setup][name=starttextbackground][comment=setup definition starttextbackground]\star starttextbackgroundmanual **•** [setup][name=starttextbackgroundmanual][comment=setup definition starttextbackground starttextbackground:example • **•** [setup][name=starttextbackground:example][comment=setup definition starttextbackgroun starttextcolor • [setup][name=starttextcolor] • [comment=setup definition starttextcolor]**\starttextcolor [...] ... \stoptextcolor** starttextcolorintent **•** [setup][name=starttextcolorintent] comment=setup definition starttextcolorintent]\startt starttexteticheta:instance • **•** [setup][name=starttexteticheta:instance][comment=setup definition starttexteticheta:instan starttexteticheta:instance:btxlabel • [setup][name=starttexteticheta:instance:btxlabel][comment=setup definition starttextetichei starttexteticheta:instance:head • [setup][name=starttexteticheta:instance:head][comment=setup definition starttexteticheta:in starttexteticheta:instance:label • [setup][name=starttexteticheta:instance:label] • [comment=setup definition starttexteticheta:instance:label]\startlabeltext **[...] [...] ...** \stoplabeltext starttexteticheta:instance:mathlabel • [setup][name=starttexteticheta:instance:mathlabel][comment=setup definition starttextetich starttexteticheta:instance:operator • setup][name=starttexteticheta:instance:operator][comment=setup definition starttextetiche starttexteticheta:instance:prefix **•** [setup][name=starttexteticheta:instance:prefix][comment=setup definition starttexteticheta: starttexteticheta:instance:suffix **•** [setup][name=starttexteticheta:instance:suffix][comment=setup definition starttexteticheta: starttexteticheta:instance:taglabel • [setup][name=starttexteticheta:instance:taglabel] • [comment=setup definition starttexteticheta:instance:taglabel]\starttaglabeltext **[...] [...] ...** \stoptaglabeltext starttexteticheta:instance:unit • [setup][name=starttexteticheta:instance:unit][comment=setup definition starttexteticheta:in starttextflow **•** [setup][name=starttextflow][comment=setup definition starttextflow]\starttextflow [. starttextinconjurat:instance • **•** [setup][name=starttextinconjurat:instance][comment=setup definition starttextinconjurat:in starttextinconjurat:instance:framedtext • [setup][name=starttextinconjurat:instance:framedtext] • [comment=setup definition starttextinconjurat:instance:framedtext]\startframedtext **[...] [..=..] ...** \stopframedtext starttitlu • [setup][name=starttitlu] • [comment=setup definition starttitlu]**\starttitlu [...] {...} ... \stoptitlu** starttokens • **•** [setup][name=starttokens][comment=setup definition starttokens]\starttokens [...] starttransparent **•** [setup][name=starttransparent] [comment=setup definition starttransparent] \starttransp starttypescript **•** [setup][name=starttypescript][comment=setup definition starttypescript]\starttypescri starttypescriptcollection **•** [setup][name=starttypescriptcollection][comment=setup definition starttypescriptcollection starttyping:instance • **•** [setup][name=starttyping:instance][comment=setup definition starttyping:instance]\start starttyping:instance:argument • **•** [setup][name=starttyping:instance:argument][comment=setup definition starttyping:instan starttyping:instance:argument:LUA • [setup][name=starttyping:instance:argument:LUA][comment=setup definition starttyping:i starttyping:instance:argument:MP • [setup][name=starttyping:instance:argument:MP][comment=setup definition starttyping:in starttyping:instance:argument:PARSEDXML • [setup][name=starttyping:instance:argument:PARSEDXML][comment=setup definition star starttyping:instance:argument:TEX • [setup][name=starttyping:instance:argument:TEX][comment=setup definition starttyping:instance:argument:TEX **[** starttyping:instance:argument:typing • [setup][name=starttyping:instance:argument:typing] • [comment=setup definition starttyping:instance:argument:typing]\starttyping **[...] ...** \stoptyping starttyping:instance:argument:XML • [setup][name=starttyping:instance:argument:XML][comment=setup definition starttyping: starttyping:instance:LUA • [setup][name=starttyping:instance:LUA][comment=setup definition starttyping:instance:L<br>starttyping:instance:MP • [setup][name=starttyping:instance:MP][comment=setup definition starttyping:instanc [setup][name=starttyping:instance:MP][comment=setup definition starttyping:instance:MP starttyping:instance:PARSEDXML • [setup][name=starttyping:instance:PARSEDXML][comment=setup definition starttyping:in starttyping:instance:TEX • [setup][name=starttyping:instance:TEX][comment=setup definition starttyping:instance:TE starttyping:instance:typing **•** [setup][name=starttyping:instance:typing]] comment=setup definition starttyping:instance:typing **[**...] starttyping:instance:XML • [setup][name=starttyping:instance:XML][comment=setup definition starttyping:instance:X startuniqueMPgraphic • [setup][name=startuniqueMPgraphic] • [comment=setup definition startuniqueMPgraphic]**\startuniqueMPgraphic {...} {...} ... \stopuniqueMPgraphic** startuniqueMPpagegraphic • [setup][name=startuniqueMPpagegraphic] • [comment=setup definition startuniqueMPpagegraphic]**\startuniqueMPpagegraphic {...} {...} ... \stopuniqueMPpagegraphic** startusableMPgraphic • [setup][name=startusableMPgraphic] • [comment=setup definition startusableMPgraphic]**\startusableMPgraphic {...} {...} ... \stopusableMPgraphic** startuseMPgraphic • [setup][name=startuseMPgraphic] • [comment=setup definition startuseMPgraphic]**\startuseMPgraphic {...} {...} ... \stopuseMPgraphic** startusemathstyleparameter • [setup][name=startusemathstyleparameter] • [comment=setup definition startusemathstyleparameter]**\startusemathstyleparameter \... ... \stopusemathstyleparameter**

startusingbtxspecification • **•** [setup][name=startusingbtxspecification][comment=setup definition startusingbtxspecifica startvboxregister **•** [setup][name=startvboxregister][comment=setup definition startvboxregister]\startvbox startvboxtohbox **•** [setup][name=startvboxtohbox][comment=setup definition startvboxtohbox]\startvboxto startvboxtohboxseparator **•** [setup][name=startvboxtohboxseparator][comment=setup definition startvboxtohboxsepara startviewerlayer **•** [setup][name=startviewerlayer][comment=setup definition startviewerlayer]\startviewerleyer startviewerlayer:example **•** [setup][name=startviewerlayer:example][comment=setup definition startviewerlayer:examp startvtopregister **• [setup]**[name=startvtopregister][comment=setup definition startvtopregister]\startvtopregister startxcell **•** [setup][name=startxcell][comment=setup definition startxcell]\startxcell [...] [..=. startxcellgroup **•** [setup][name=startxcellgroup][comment=setup definition startxcellgroup]\startxcellgroup startxgroup **•** [setup][name=startxgrowp][comment=setup definition startxgroup]\startxgroup [...] startxmldisplayverbatim • [setup][name=startxmldisplayverbatim] • [comment=setup definition startxmldisplayverbatim]**\startxmldisplayverbatim [...] ... \stopxmldisplayverbatim** startxmlinlineverbatim • [setup][name=startxmlinlineverbatim] • [comment=setup definition startxmlinlineverbatim]**\startxmlinlineverbatim [...] ... \stopxmlinlineverbatim** startxmlraw **•** [setup][name=startxmlraw] comment=setup definition startxmlraw]\startxmlraw ... \ startxmlsetups • [setup][name=startxmlsetups] • [comment=setup definition startxmlsetups]**\startxmlsetups [...] [...] ... \stopxmlsetups** startxmlsetups:string **•** [setup][name=startxmlsetups:string]] (comment=setup definition startxmlsetups:string startxrow **•** [setup][name=startxrow][comment=setup definition startxrow]\startxrow  $[\ldots]$  [..=. startxrowgroup **•** [setup][name=startxrowgroup][comment=setup definition startxrowgroup]\startxrowgr startxtable **•** [setup][name=startxtable] [comment=setup definition startxtable]\startxtable [..=..] startxtablebody **•** [setup][name=startxtablebody][comment=setup definition startxtablebody]\startxtable startxtablebody:name **•** [setup][name=startxtablebody:name][comment=setup definition startxtablebody:name]\st startxtablefoot • **•** [setup][name=startxtablefoot][comment=setup definition startxtablefoot]\startxtablefoot startxtablefoot:name **•** [setup][name=startxtablefoot:name][comment=setup definition startxtablefoot:name]\star startxtablehead • [setup][name=startxtablehead] • [comment=setup definition startxtablehead]**\startxtablehead [..=..] ... \stopxtablehead** startxtablehead:name • [setup][name=startxtablehead:name] • [comment=setup definition startxtablehead:name]**\startxtablehead [...] ... \stopxtablehead** startxtablenext **•** [setup][name=startxtablenext][comment=setup definition startxtablenext]\startxtablenext startxtablenext:name **•** [setup][name=startxtablenext:name][comment=setup definition startxtablenext:name]**\sta** startxtable:example **•** [setup][name=startxtable:example][comment=setup definition startxtable:example]\start startxtable:name **•** [setup][name=startxtable:name][comment=setup definition startxtable:name]**\startxtable** stivacampuri • [setup][name=stivacampuri] • [comment=setup definition stivacampuri]**\stivacampuri [...] [...] [..=..]** stoplinenote:instance • **•** [setup][name=stoplinenote:instance] comment=setup definition stoplinenote:instance]\sto stoplinenote:instance:linenote • setup][name=stoplinenote:instance:linenote][comment=setup definition stoplinenote:instance **[** stoplinie • [setup][name=stoplinie] • [comment=setup definition stoplinie]**\stoplinie [...]** stopregister • [setup][name=stopregister] • [comment=setup definition stopregister]**\stopregister [...] [...]** stopstructurepageregister • **•** [setup][name=stopstructurepageregister][comment=setup definition stopstructurepageregi strictdoifelsenextoptional • [setup][name=strictdoifelsenextoptional] • [comment=setup definition strictdoifelsenextoptional]**\strictdoifelsenextoptional {...} {...}** strictdoifnextoptionalelse • [setup][name=strictdoifnextoptionalelse] • [comment=setup definition strictdoifnextoptionalelse]**\strictdoifnextoptionalelse {...} {...}** stripcharacter • **•** [setup][name=stripcharacter][comment=setup definition stripcharacter]\stripcharacter strippedcsname • [setup][name=strippedcsname] • [comment=setup definition strippedcsname]**\strippedcsname \...** strippedcsname:string • [setup][name=strippedcsname:string] • [comment=setup definition strippedcsname:string]**\strippedcsname ...** stripspaces • **•** [setup][name=stripspaces][comment=setup definition stripspaces]\stripspaces \from structurelistuservariable • [setup][name=structurelistuservariable] • [comment=setup definition structurelistuservariable]**\structurelistuservariable {...}** structurenumber • [setup][name=structurenumber] • [comment=setup definition structurenumber]**\structurenumber** structuretitle • [setup][name=structuretitle] • [comment=setup definition structuretitle]**\structuretitle** structureuservariable • [setup][name=structureuservariable] • [comment=setup definition structureuservariable]**\structureuservariable {...}** structurevariable • [setup][name=structurevariable] • [comment=setup definition structurevariable]**\structurevariable {...}** strut • [setup][name=strut] • [comment=setup definition strut]**\strut** strutdp • [setup][name=strutdp] • [comment=setup definition strutdp]**\strutdp** strutgap • [setup][name=strutgap] • [comment=setup definition strutgap]**\strutgap** strutht • [setup][name=strutht] • [comment=setup definition strutht]**\strutht** struthtdp • [setup][name=struthtdp] comment=setup definition struthtdp] \struthtdp struttedbox • [setup][name=struttedbox] • [comment=setup definition struttedbox]**\struttedbox {...}** strutwd • [setup][name=strutwd] • [comment=setup definition strutwd]**\strutwd** style • [setup][name=style] • [comment=setup definition style]**\style [..=..] {...}** styleinstance • **•** [setup][name=styleinstance][comment=setup definition styleinstance]\styleinstance [. style:argument • **•** [setup][name=style:argument] comment=setup definition style:argument] **\style**  $[\ldots]$ style:instance • [setup][name=style:instance] • [comment=setup definition style:instance]\STYLE **{...}** subpagenumber • [setup][name=subpagenumber] • [comment=setup definition subpagenumber]**\subpagenumber** subsentence • **•**  $\left[\text{name=subsentence}|\text{comment=setup definition subsentence}\right]$  subsentence {...} substituteincommalist **•** [setup][name=substituteincommalist] [comment=setup definition substituteincommalist] **\substituteincommalist** subtractfeature • **•** [setup][name=subtractfeature][comment=setup definition subtractfeature]\subtractfeature subtractfeature:direct • [setup][name=subtractfeature:direct] • [comment=setup definition subtractfeature:direct]**\subtractfeature {...}** swapcounts • [setup][name=swapcounts] • [comment=setup definition swapcounts]**\swapcounts \... \...** swapdimens • [setup][name=swapdimens] • [comment=setup definition swapdimens]**\swapdimens \... \...** swapface **• The substitution of the substitution •** [setup][name=swapface][comment=setup definition swapface]\swapface swapmacros • [setup][name=swapmacros] • [comment=setup definition swapmacros]**\swapmacros \... \...** swaptypeface • [setup][name=swaptypeface] • [comment=setup definition swaptypeface]**\swaptypeface** switchstyleonly • [setup][name=switchstyleonly] • [comment=setup definition switchstyleonly]**\switchstyleonly [...]** switchstyleonly:command **•** [setup][name=switchstyleonly:command][comment=setup definition switchstyleonly:comm switchtocolor • **•** [setup][name=switchtocolor][comment=setup definition switchtocolor]**\switchtocolor** switchtointerlinespace **•** [setup][name=switchtointerlinespace][comment=setup definition switchtointerlinespace]\s switchtointerlinespace:argument **•** [setup][name=switchtointerlinespace:argument][comment=setup definition switchtointerlines switchtointerlinespace:name • [setup][name=switchtointerlinespace:name] • [comment=setup definition switchtointerlinespace:name]**\switchtointerlinespace [...]** symbolreference • **•** [setup][name=symbolreference][comment=setup definition symbolreference]**\symbolreference** synchronizeblank • [setup][name=synchronizeblank] • [comment=setup definition synchronizeblank]**\synchronizeblank** synchronizeindenting • [setup][name=synchronizeindenting] • [comment=setup definition synchronizeindenting]**\synchronizeindenting** textcitation:alternative **•** [setup][name=textcitation:alternative][comment=setup definition textcitation:alternative]\textcitation:alternative textcitation:userdata **•** [setup][name=textcitation:userdata] [comment=setup definition textcitation:userdata]\text texteticheta:instance:mathlabel • [setup][name=texteticheta:instance:mathlabel][comment=setup definition texteticheta:insta textinconjurat:instance:framedtext • [setup][name=textinconjurat:instance:framedtext][comment=setup definition textinconjura textmath • [setup][name=textmath] • [comment=setup definition textmath]**\textmath {...}** textminus • [setup][name=textminus] • [comment=setup definition textminus]**\textminus** theremainingcharacters **•** [setup][name=theremainingcharacters][comment=setup definition theremainingcharacters **•** 

- synchronizemarking **•** [setup][name=synchronizemarking][comment=setup definition synchronizemarking]\syn synchronizeoutputstreams • [setup][name=synchronizeoutputstreams] • [comment=setup definition synchronizeoutputstreams]**\synchronizeoutputstreams [...]** synchronizestrut • **•** [setup][name=synchronizestrut][comment=setup definition synchronizestrut]\synchroni synchronizewhitespace • [setup][name=synchronizewhitespace] • [comment=setup definition synchronizewhitespace]**\synchronizewhitespace** synctexblockfilename **•** [setup][name=synctexblockfilename] [comment=setup definition synctexblockfilename \\sy synctexresetfilename **•** [setup][name=synctexresetfilename] comment=setup definition synctexresetfilename synctexsetfilename **•** [setup][name=synctexsetfilename] [comment=setup definition synctexsetfilename] \syncte synonym:instance • **•** [setup][name=synonym:instance] [comment=setup definition synonym:instance] \SYNONYM synonym:instance:abbreviation • [setup][name=synonym:instance:abbreviation] • [comment=setup definition synonym:instance:abbreviation]\abbreviation **[...] {...} {...}** systemlog **•** [setup][name=systeml**og**] [comment=setup definition systemlog]\systemlog {...} {... systemlogfirst • [setup][name=systemlogfirst] • [comment=setup definition systemlogfirst]**\systemlogfirst {...} {...} {...}**  $\bullet \quad \text{[setup][name=systemloglast][comment=setup\ definition\ systemloglast]\text{`systemloglast]}\times \text{``}$ systemsetups • [setup][name=systemsetups] • [comment=setup definition systemsetups]**\systemsetups {...}** TABLE • [setup][name=TABLE] • [comment=setup definition TABLE]**\TABLE** TaBlE • [setup][name=TaBlE] • [comment=setup definition TaBlE]**\TaBlE** TEX • [setup][name=TEX] • [comment=setup definition TEX]**\TEX** TeX **•** [setup][name=TeX][comment=setup definition TeX] TheNormalizedFontSize • [setup][name=TheNormalizedFontSize] • [comment=setup definition TheNormalizedFontSize]**\TheNormalizedFontSize** TransparencyHack • [setup][name=TransparencyHack] • [comment=setup definition TransparencyHack]**\TransparencyHack** tabulateautoline • [setup][name=tabulateautoline] • [comment=setup definition tabulateautoline]**\tabulateautoline** tabulateautorule • [setup][name=tabulateautorule] • [comment=setup definition tabulateautorule]**\tabulateautorule** tabulateline • [setup][name=tabulateline] • [comment=setup definition tabulateline]**\tabulateline** tabulaterule • [setup][name=tabulaterule] • [comment=setup definition tabulaterule]**\tabulaterule** taggedctxcommand **•** [setup][name=taggedctxcommand]]comment=setup definition taggedctxcommand]\tagge taggedlabeltexts **•** [setup][name=taggedlabeltexts][comment=setup definition taggedlabeltexts]\taggedlabe tbox **•** [setup][name=tbox][comment=setup definition tbox]\tbox {...} testandsplitstring **external of the extended of the extended of the extended of the extended of the extended of testandsplitstring**  $\cdot$  **(setup]**  $\cdot$  **(setup]**  $\cdot$  **(setup]**  $\cdot$  **(setup]**  $\cdot$  **(setup]**  $\cdot$  **(setup]**  $\cdot$  **(setup)** testcolumn • **•** [setup][name=testcolumn][comment=setup definition testcolumn]\testcolumn [...] [ testfeature **•** [setup][name=testfeature][comment=setup definition testfeature]\testfeature {...} { testfeatureonce • **•** setup][name=testfeatureonce] comment=setup definition testfeatureonce] \testfeatureonce testpage • [setup][name=testpage] • [comment=setup definition testpage]**\testpage [...] [...]** testpageonly **•** [setup][name=testpageonly][comment=setup definition testpageonly]\testpageonly [.. testpagesync **•** [setup][name=testpagesync][comment=setup definition testpagesync]\testpagesync [.. testtokens • [setup][name=testtokens] • [comment=setup definition testtokens]**\testtokens [...]**
- tex **•** [setup][name=tex][comment=setup definition tex]\tex {...}
- texdefinition **•** [setup][name=texdefinition][comment=setup definition texdefinition]\texdefinition {.
- texsetup [setup][name=texsetup][comment=setup definition texsetup]\texsetup {...}
- textajutator [setup][name=textajutator] [comment=setup definition textajutator]**\textajutator [...] {...} {...}**
- textbackground:example **•** [setup][name=textbackground:example][comment=setup definition textbackground:examp
- textcitation **e** [setup][name=textcitation][comment=setup definition textcitation]\textcitation [..=.
	-
- textcite [setup][name=textcite] [comment=setup definition textcite]**\textcite [..=..] [...]**
- textcite:alternative **•** [setup][name=textcite:alternative][comment=setup definition textcite:alternative]\textcit
- textcite:userdata **•** [setup][name=textcite:userdata][comment=setup definition textcite:userdata]\textcite [
- textcontrolspace [setup][name=textcontrolspace] [comment=setup definition textcontrolspace]**\textcontrolspace**
- texteticheta:instance [setup][name=texteticheta:instance] [comment=setup definition texteticheta:instance]\LABELtext **{...}**
- texteticheta:instance:btxlabel [setup][name=texteticheta:instance:btxlabel][comment=setup definition texteticheta:instance
- texteticheta:instance:head [setup][name=texteticheta:instance:head] [comment=setup definition texteticheta:instance:head]\headtext **{...}**
- texteticheta:instance:label [setup][name=texteticheta:instance:label] [comment=setup definition texteticheta:instance:label]\labeltext **{...}**
- texteticheta:instance:operator setup][name=texteticheta:instance:operator][comment=setup definition texteticheta:instance:operator
- texteticheta:instance:prefix [setup][name=texteticheta:instance:prefixtericheta:instance:prefixtericheta:instance:
- texteticheta:instance:suffix [setup][name=texteticheta:instance:suffix][comment=setup definition texteticheta:instance:suffixtext  $\bullet$  [setup][name=texteticheta:instance:suffix][comment=setup definition texteticheta:inst
- texteticheta:instance:taglabel [setup][name=texteticheta:instance:taglabel][comment=setup definition texteticheta:instance
- texteticheta:instance:unit [setup][name=texteticheta:instance:unit][comment=setup definition texteticheta:instance:un<br>• [setup][name=textflowcollector][comment=setup definition textflowcollector]\textflowco
	- [setup][name=textflowcollector][comment=setup definition textflowcollector]\textflowco
- textinconjurat:instance **•** [setup][name=textinconjurat:instance][comment=setup definition textinconjurat:instance]\
	-
	-
- textormathchar [setup][name=textormathchar] [comment=setup definition textormathchar]**\textormathchar {...}**
- textplus [setup][name=textplus] [comment=setup definition textplus]**\textplus**
- textumplere **•** setup][name=textumplere][comment=setup definition textumplere]\textumplere [..=.
- textvisiblespace [setup][name=textvisiblespace] [comment=setup definition textvisiblespace]**\textvisiblespace**
- thainumerals [setup][name=thainumerals] [comment=setup definition thainumerals]**\thainumerals {...}**
- thefirstcharacter [setup][name=thefirstcharacter] [comment=setup definition thefirstcharacter]**\thefirstcharacter {...}**
- thenormalizedbodyfontsize [setup][name=thenormalizedbodyfontsize] [comment=setup definition thenormalizedbodyfontsize]**\thenormalizedbodyfontsize {...}**
- thickspace [setup][name=thickspace] [comment=setup definition thickspace]**\thickspace**
- thinspace [setup][name=thinspace] [comment=setup definition thinspace]**\thinspace**
- thirdoffivearguments **•** [setup][name=thirdoffivearguments][comment=setup definition thirdoffivearguments]\thirdoffivearguments
- thirdoffourarguments **•** [setup][name=thirdoffourarguments][comment=setup definition thirdoffourarguments]\thirdoffourarguments [
- thirdofsixarguments [setup][name=thirdofsixarguments] [comment=setup definition thirdofsixarguments]**\thirdofsixarguments {...} {...} {...} {...} {...} {...}**
- thirdofthreearguments **•** [setup][name=thirdofthreearguments][comment=setup definition thirdofthreearguments]

tilde • [setup][name=tilde] • [comment=setup definition tilde]**\tilde {...}** tinyfont **•** [setup][name=tinyfont][comment=setup definition tinyfont]\tinyfont tlap **•** [setup][name=tlap][comment=setup definition tlap]\tlap {...} tochar • [setup][name=tochar] • [comment=setup definition tochar]**\tochar {...}** topleftbox **•** [setup][name=topleftbox][comment=setup definition topleftbox]\topleftbox {...} tx **b**  $\text{[setup]} \text{[name=text][name} = \text{setup}]$  efter  $\text{[setup]} \text{[name=text][name]} = \text{setup} \text{definition} \text{t} \times \text{[text] \text{train}}$ txx • [setup][name=txx] • [comment=setup definition txx]**\txx** type • [setup][name=type] • [comment=setup definition type]**\type [..=..] {...}** type:example **•** [setup][name=type:example][comment=setup definition type:example]\TYPE [..=..] {. typ:angles • [setup][name=typ:angles] • [comment=setup definition typ:angles]**\typ [..=..] <<...>>** unhhbox • [setup][name=unhhbox] • [comment=setup definition unhhbox]**\unhhbox ... \with {...}** unihex • [setup][name=unihex] • [comment=setup definition unihex]**\unihex {...}** unspaceafter • **•** [setup][name=unspaceafter] comment=setup definition unspaceafter \\unspaceafter \.

- thirdofthreeunexpanded **•** [setup][name=thirdofthreeunexpanded][comment=setup definition thirdofthreeunexpanded
- threedigitrounding **•** [setup][name=threedigitrounding][comment=setup definition threedigitrounding]\threedigitrounding **comment**
- tibetannumerals **•** [setup][name=tibetannumerals] comment=setup definition tibetannumerals \\tibetannum
- tightlayer [setup][name=tightlayer] [comment=setup definition tightlayer]**\tightlayer [...]**
	-
	-
	-
	-
- tolinenote [setup][name=tolinenote] [comment=setup definition tolinenote]**\tolinenote [...]**
- tooltip:instance [setup][name=tooltip:instance] [comment=setup definition tooltip:instance]\TOOLTIP **[..=..] {...} {...}**
- tooltip:instance:argument **•** [setup][name=tooltip:instance:argument][comment=setup definition tooltip:instance:argum
- tooltip:instance:argument:tooltip [setup][name=tooltip:instance:argument:tooltip][comment=setup definition tooltip:instance
- tooltip:instance:tooltip **•** [setup][name=tooltip:instance:tooltip][comment=setup definition tooltip:instance:tooltip \\
- topbox **•** [setup][name=topbox][comment=setup definition topbox]**\topbox**  $\{ \ldots \}$ 
	-
- toplinebox [setup][name=toplinebox] [comment=setup definition toplinebox]**\toplinebox {...}** toprightbox • [setup][name=toprightbox] • [comment=setup definition toprightbox]**\toprightbox {...}**
	-
- topskippedbox [setup][name=topskippedbox] [comment=setup definition topskippedbox]**\topskippedbox {...}** tracecatcodetables • [setup][name=tracecatcodetables] • [comment=setup definition tracecatcodetables]**\tracecatcodetables**
- tracedfontname **•** [setup][name=tracedfontname] [comment=setup definition tracedfontname] \tracedfontn
- traceoutputroutines [setup][name=traceoutputroutines] [comment=setup definition traceoutputroutines]**\traceoutputroutines**
- tracepositions [setup][name=tracepositions] [comment=setup definition tracepositions]**\tracepositions**
- traduce [setup][name=traduce] [comment=setup definition traduce]**\traduce [..=..]**
- transparencycomponents [setup][name=transparencycomponents] [comment=setup definition transparencycomponents]**\transparencycomponents {...}**
- transparent [setup][name=transparent] [comment=setup definition transparent]**\transparent [...] {...}**
- trecilafonttext **•** [setup][name=trecilafonttext][comment=setup definition trecilafonttext]\trecilafonttext
- triplebond [setup][name=triplebond] [comment=setup definition triplebond]**\triplebond**
- truefilename **•** [setup][name=truefilename] [comment=setup definition truefilename] \truefilename {..
- truefontname **•** [setup][name=truefontname][comment=setup definition truefontname]**\truefontname** {
- ttraggedright [setup][name=ttraggedright] [comment=setup definition ttraggedright]**\ttraggedright**
- twodigitrounding **•** [setup][name=twodigitrounding] comment=setup definition twodigitrounding \\twodigit
	-
	-
- typ **•** [setup][name=t**y**p][comment=setup definition typ]\typ [..=..] {...}
	-
	- [setup][name=typedefinedbuffer][comment=setup definition typedefinedbuffer]\typedefi
- typeface [setup][name=typeface] [comment=setup definition typeface]**\typeface**
- typefile  **[setup][name=typefile]** [comment=setup definition typefile] **\typefile**  $[...]$  [..=..] {
- typeinlinebuffer [setup][name=typeinlinebuffer] [comment=setup definition typeinlinebuffer]**\typeinlinebuffer [...] [..=..]**
- typescriptone [setup][name=typescriptone] [comment=setup definition typescriptone]**\typescriptone**
- typescriptprefix letup][name=typescriptprefix][comment=setup definition typescriptprefix]\typescriptprefix=
- typescriptthree [setup][name=typescriptthree] [comment=setup definition typescriptthree]**\typescriptthree**
- typescripttwo [setup][name=typescripttwo] [comment=setup definition typescripttwo]**\typescripttwo**
- typesetbuffer **•** [setup][name=typesetbuffer][comment=setup definition typesetbuffer]\typesetbuffer [
- typesetfile **•** [setup][name=typesetfile] comment=setup definition typesetfile  $\lceil \cdot \cdot \cdot \rceil \}$  [...]
- type:angles **•** [setup][name=type:angles][comment=setup definition type:angles]\type  $[... = ...]$  <<...
	-
- type:example:angles [setup][name=type:example:angles] [comment=setup definition type:example:angles]\TYPE **[..=..] <<...>>**
- uconvertnumber **•** [setup][name=uconvertnumber][comment=setup definition uconvertnumber] **\uconvertnu**
- uedcatcodecommand **•** [setup][name=uedcatcodecommand]][comment=setup definition uedcatcodecommand] \ue
- ultimasubpagina [setup][name=ultimasubpagina] [comment=setup definition ultimasubpagina]**\ultimasubpagina**
- undefinevalue **•** [setup][name=undefinevalue][comment=setup definition undefinevalue]\undefinevalue
- undepthed **•** [setup][name=undepthed] [comment=setup definition undepthed] \undepthed  $\{ \ldots \}$
- underset **•** [setup][name=underset][comment=setup definition underset]\underset {...} {...}
- undeva [setup][name=undeva] [comment=setup definition undeva]**\undeva {...} {...} [...]**
- undoassign [setup][name=undoassign] [comment=setup definition undoassign]**\undoassign [...] [..=..]**
- unexpandeddocumentvariable [setup][name=unexpandeddocumentvariable] [comment=setup definition unexpandeddocumentvariable]**\unexpandeddocumentvariable {...}**
	-
- uniqueMPgraphic [setup][name=uniqueMPgraphic] [comment=setup definition uniqueMPgraphic]**\uniqueMPgraphic {...} {..=..}**
- uniqueMPpagegraphic [setup][name=uniqueMPpagegraphic] [comment=setup definition uniqueMPpagegraphic]**\uniqueMPpagegraphic {...} {..=..}**
- unitate:instance [setup][name=unitate:instance] [comment=setup definition unitate:instance]\UNIT **{...}**
- unitate:instance:unit **•** [setup][name=unitate:instance:unit][comment=setup definition unitate:instance:unit]\unit
- unprotect **•** [setup][name=unprotect] [comment=setup definition unprotect] **\unprotect** ... \protect
- unprotected **•** [setup][name=unprotected][comment=setup definition unprotected \\unprotected ... \
- unregisterhyphenationpattern **•** [setup][name=unregisterhyphenationpattern][comment=setup definition unregisterhyphen
- unspaceargument **•** [setup][name=unspaceargument] comment=setup definition unspaceargument] \unspaceargument
- unspaced **•** [setup][name=unspaced] comment=setup definition unspaced  $\{ \ldots \}$
- unspacestring **•** [setup][name=unspacestring][comment=setup definition unspacestring]\unspacestring
- untexargument **•** [setup][name=untexargument][comment=setup definition untexargument]\untexargumen
- untexcommand **•** [setup][name=untexcommand] [comment=setup definition untexcommand] \untexcomman
- uppercased [setup][name=uppercased] [comment=setup definition uppercased]**\uppercased {...}**
- uppercasestring **•** [setup][name=uppercasestring][comment=setup definition uppercasestring]\uppercasest

upperleftdoubleninequote upperleftdoublesixquote upperleftsingleninequote upperleftsinglesixquote upperrightdoubleninequote upperrightdoublesixquote upperrightsingleninequote upperrightsinglesixquote url urmatoareasubpagina usealignparameter useblankparameter usebodyfont usebodyfontparameter usebtxdataset usebtxdefinitions usecitation usecitation:direct usecolors usecomponent usedummycolorparameter usedummystyleandcolor usedummystyleparameter useenvironment useexternalrendering usefigurebase usefile usegridparameter useindentingparameter useindentnextparameter useinterlinespaceparameter uselanguageparameter useluamodule useMPenvironmentbuffer useMPgraphic useMPlibrary useMPrun useMPvariables usemathstyleparameter useproduct useprofileparameter useproject usereferenceparameter userpagenumber usesetupsparameter usestaticMPfigure usesubpath usetexmodule usetypescript usetypescriptfile usezipfile utfchar utflower utfupper utilityregisterlength VerboseNumber valoareculoare vboxreference vec verbatim verbatimstring verbosenumber versiune verticalgrowingbar verticalpositionbar veryraggedcenter veryraggedleft veryraggedright vglue viewerlayer vl vphantom vpos vsmash vsmashbox

• [setup][name=upperleftdoubleninequote] • [comment=setup definition upperleftdoubleninequote]**\upperleftdoubleninequote** • [setup][name=upperleftdoublesixquote] • [comment=setup definition upperleftdoublesixquote]**\upperleftdoublesixquote** • [setup][name=upperleftsingleninequote] • [comment=setup definition upperleftsingleninequote]**\upperleftsingleninequote** • [setup][name=upperleftsinglesixquote] • [comment=setup definition upperleftsinglesixquote]**\upperleftsinglesixquote** • [setup][name=upperrightdoubleninequote] • [comment=setup definition upperrightdoubleninequote]**\upperrightdoubleninequote** • [setup][name=upperrightdoublesixquote] • [comment=setup definition upperrightdoublesixquote]**\upperrightdoublesixquote** • [setup][name=upperrightsingleninequote] • [comment=setup definition upperrightsingleninequote]**\upperrightsingleninequote** [setup][name=upperrightsinglesixquote][comment=setup definition upperrightsinglesixqu • [setup][name=url] • [comment=setup definition url]**\url [...]** • [setup][name=urmatoareasubpagina] • [comment=setup definition urmatoareasubpagina]**\urmatoareasubpagina** • [setup][name=usealignparameter] • [comment=setup definition usealignparameter]**\usealignparameter \...** • [setup][name=useblankparameter] • [comment=setup definition useblankparameter]**\useblankparameter \...** [setup][name=usebodyfont][comment=setup definition usebodyfont]\usebodyfont [... • [setup][name=usebodyfontparameter] • [comment=setup definition usebodyfontparameter]**\usebodyfontparameter \...** [setup][name=usebtxdataset][comment=setup definition usebtxdataset]\usebtxdataset • [setup][name=usebtxdefinitions] • [comment=setup definition usebtxdefinitions]**\usebtxdefinitions [...]** [setup][name=usecitation][comment=setup definition usecitation]\usecitation [...] • [setup][name=usecitation:direct] • [comment=setup definition usecitation:direct]**\usecitation {...}** • [setup][name=usecolors] • [comment=setup definition usecolors]**\usecolors [...]** • [setup][name=usecomponent] • [comment=setup definition usecomponent]**\usecomponent [...]** • [setup][name=usedummycolorparameter] • [comment=setup definition usedummycolorparameter]**\usedummycolorparameter {...}** • [setup][name=usedummystyleandcolor] • [comment=setup definition usedummystyleandcolor]**\usedummystyleandcolor {...} {...}** [setup][name=usedummystyleparameter][comment=setup definition usedummystyleparar [setup][name=useenvironment][comment=setup definition useenvironment]\useenviron • [setup][name=useexternalrendering] • [comment=setup definition useexternalrendering]**\useexternalrendering [...] [...] [...] [...]** • [setup][name=usefigurebase] • [comment=setup definition usefigurebase]**\usefigurebase [...]** [setup][name=usefile][comment=setup definition usefile]\usefile [...] [...] [...] • [setup][name=usegridparameter] • [comment=setup definition usegridparameter]**\usegridparameter \...** [setup][name=useindentingparameter][comment=setup definition useindentingparameter] [setup][name=useindentnextparameter][comment=setup definition useindentnextparameter] [setup][name=useinterlinespaceparameter][comment=setup definition useinterlinespacepa • [setup][name=uselanguageparameter] • [comment=setup definition uselanguageparameter]**\uselanguageparameter \...** • [setup][name=useluamodule] • [comment=setup definition useluamodule]**\useluamodule [...]** • [setup][name=useMPenvironmentbuffer] • [comment=setup definition useMPenvironmentbuffer]**\useMPenvironmentbuffer [...]** • [setup][name=useMPgraphic] • [comment=setup definition useMPgraphic]**\useMPgraphic {...} {..=..}** [setup][name=useMPlibrary][comment=setup definition useMPlibrary]\useMPlibrary [ [setup][name=useMPrun][comment=setup definition useMPrun]\useMPrun {...} {... [setup][name=useMPvariables][comment=setup definition useMPvariables]\useMPvariab [setup][name=usemathstyleparameter][comment=setup definition usemathstyleparameter] [setup][name=useproduct][comment=setup definition useproduct]\useproduct [...] [setup][name=useprofileparameter][comment=setup definition useprofileparameter]\usep • [setup][name=useproject] • [comment=setup definition useproject]**\useproject [...]** • [setup][name=usereferenceparameter] • [comment=setup definition usereferenceparameter]**\usereferenceparameter \...** • [setup][name=userpagenumber] • [comment=setup definition userpagenumber]**\userpagenumber** • [setup][name=usesetupsparameter] • [comment=setup definition usesetupsparameter]**\usesetupsparameter \...** [setup][name=usestaticMPfigure][comment=setup definition usestaticMPfigure]\usestat. [setup][name=usesubpath][comment=setup definition usesubpath]\usesubpath [...] [setup][name=usetexmodule][comment=setup definition usetexmodule]\usetexmodule [setup][name=usetypescript][comment=setup definition usetypescript]\usetypescript [ • [setup][name=usetypescriptfile] • [comment=setup definition usetypescriptfile]**\usetypescriptfile [...]** [setup][name=usezipfile][comment=setup definition usezipfile]\usezipfile [...] [... • [setup][name=utfchar] • [comment=setup definition utfchar]**\utfchar {...}** • [setup][name=utflower] • [comment=setup definition utflower]**\utflower {...}** • [setup][name=utfupper] • [comment=setup definition utfupper]**\utfupper {...}** • [setup][name=utilityregisterlength] • [comment=setup definition utilityregisterlength]**\utilityregisterlength** [setup][name=VerboseNumber][comment=setup definition VerboseNumber]\VerboseNum • [setup][name=valoareculoare] • [comment=setup definition valoareculoare]**\valoareculoare {...}** • [setup][name=vboxreference] • [comment=setup definition vboxreference]**\vboxreference [...] {...}** • [setup][name=vec] • [comment=setup definition vec]**\vec {...}** [setup][name=verbatim][comment=setup definition verbatim]\verbatim {...} • [setup][name=verbatimstring] • [comment=setup definition verbatimstring]**\verbatimstring {...}** • [setup][name=verbosenumber] • [comment=setup definition verbosenumber]**\verbosenumber {...}** • [setup][name=versiune] • [comment=setup definition versiune]**\versiune [...]** [setup][name=verticalgrowingbar][comment=setup definition verticalgrowingbar]\vertic [setup][name=verticalpositionbar][comment=setup definition verticalpositionbar]\vertic • [setup][name=veryraggedcenter] • [comment=setup definition veryraggedcenter]**\veryraggedcenter** • [setup][name=veryraggedleft] • [comment=setup definition veryraggedleft]**\veryraggedleft** • [setup][name=veryraggedright] • [comment=setup definition veryraggedright]**\veryraggedright** [setup][name=vglue][comment=setup definition vglue]\vglue ... • [setup][name=viewerlayer] • [comment=setup definition viewerlayer]**\viewerlayer [...] {...}** [setup][name=vl][comment=setup definition vl]\v1 [...] [setup][name=vphantom][comment=setup definition vphantom]\vphantom {...} [setup][name=vpos][comment=setup definition vpos]\vpos {...} {...} [setup][name=vsmash][comment=setup definition vsmash]\vsmash {...} • [setup][name=vsmashbox] • [comment=setup definition vsmashbox]**\vsmashbox ...**

vsmashed vspace vspacing WidthSpanningText wdofstring widthofstring widthspanningtext withoutpt words wordtonumber writedatatolist writestatus XETEX XeTeX xdefconvertedargument xmladdindex xmlafterdocumentsetup xmlaftersetup xmlall xmlappenddocumentsetup xmlappendsetup xmlapplyselectors xmlatt xmlattdef xmlattribute xmlattributedef xmlbadinclusions xmlbeforedocumentsetup xmlbeforesetup xmlchainatt xmlchainattdef xmlchecknamespace xmlcommand xmlconcat xmlconcatrange xmlcontext xmlcount xmldefaulttotext xmldirectives xmldirectivesafter xmldirectivesbefore xmldisplayverbatim xmldoif xmldoifelse xmldoifelseempty xmldoifelseselfempty xmldoifelsetext xmldoifelsevalue xmldoifnot xmldoifnotselfempty xmldoifnottext xmldoifselfempty xmldoiftext xmlelement xmlfilter xmlfirst xmlflush xmlflushcontext xmlflushdocumentsetups xmlflushlinewise xmlflushpure xmlflushspacewise xmlflushtext xmlinclude xmlinclusion xmlinclusions xmlinfo xmlinjector xmlinlineprettyprint xmlinlineprettyprinttext xmlinlineverbatim xmlinstalldirective xmllast xmllastatt xmllastmatch

[setup][name=vspace][comment=setup definition vspace]\vspace [...] [...] [setup][name=vspacing][comment=setup definition vspacing]\vspacing [...] [setup][name=WidthSpanningText][comment=setup definition WidthSpanningText]\Widtl [setup][name=wdofstring][comment=setup definition wdofstring]\wdofstring {...} [setup][name=widthofstring][comment=setup definition widthofstring]\widthofstring • [setup][name=widthspanningtext] • [comment=setup definition widthspanningtext]**\widthspanningtext {...} {...} {...}** • [setup][name=withoutpt] • [comment=setup definition withoutpt]**\withoutpt {...}** • [setup][name=words] • [comment=setup definition words]**\words {...}** • [setup][name=wordtonumber] • [comment=setup definition wordtonumber]**\wordtonumber {...} {...}** • [setup][name=writedatatolist] • [comment=setup definition writedatatolist]**\writedatatolist [...] [..=..] [..=..]** [setup][name=writestatus][comment=setup definition writestatus]\writestatus {...} • [setup][name=XETEX] • [comment=setup definition XETEX]**\XETEX** • [setup][name=XeTeX] • [comment=setup definition XeTeX]**\XeTeX** [setup][name=xdefconvertedargument][comment=setup definition xdefconvertedargument • [setup][name=xmladdindex] • [comment=setup definition xmladdindex]**\xmladdindex {...}** • [setup][name=xmlafterdocumentsetup] • [comment=setup definition xmlafterdocumentsetup]**\xmlafterdocumentsetup {...} {...} {...}** • [setup][name=xmlaftersetup] • [comment=setup definition xmlaftersetup]**\xmlaftersetup {...} {...}** [setup][name=xmlall][comment=setup definition xmlall]\xmlall  $\{... \}$   $\{... \}$ • [setup][name=xmlappenddocumentsetup] • [comment=setup definition xmlappenddocumentsetup]**\xmlappenddocumentsetup {...} {...}** • [setup][name=xmlappendsetup] • [comment=setup definition xmlappendsetup]**\xmlappendsetup {...}** • [setup][name=xmlapplyselectors] • [comment=setup definition xmlapplyselectors]**\xmlapplyselectors {...}** [setup][name=xmlatt][comment=setup definition xmlatt]\xmlatt  $\{... \}$   $\{... \}$ • [setup][name=xmlattdef] • [comment=setup definition xmlattdef]**\xmlattdef {...} {...} {...}** • [setup][name=xmlattribute] • [comment=setup definition xmlattribute]**\xmlattribute {...} {...} {...}** • [setup][name=xmlattributedef] • [comment=setup definition xmlattributedef]**\xmlattributedef {...} {...} {...} {...}** • [setup][name=xmlbadinclusions] • [comment=setup definition xmlbadinclusions]**\xmlbadinclusions {...}** • [setup][name=xmlbeforedocumentsetup] • [comment=setup definition xmlbeforedocumentsetup]**\xmlbeforedocumentsetup {...} {...} {...}** • [setup][name=xmlbeforesetup] • [comment=setup definition xmlbeforesetup]**\xmlbeforesetup {...} {...}** • [setup][name=xmlchainatt] • [comment=setup definition xmlchainatt]**\xmlchainatt {...} {...}** • [setup][name=xmlchainattdef] • [comment=setup definition xmlchainattdef]**\xmlchainattdef {...} {...} {...}** • [setup][name=xmlchecknamespace] • [comment=setup definition xmlchecknamespace]**\xmlchecknamespace {...} {...}** [setup][name=xmlcommand][comment=setup definition xmlcommand]\xmlcommand {.. • [setup][name=xmlconcat] • [comment=setup definition xmlconcat]**\xmlconcat {...} {...} {...}** • [setup][name=xmlconcatrange] • [comment=setup definition xmlconcatrange]**\xmlconcatrange {...} {...} {...} {...} {...}** • [setup][name=xmlcontext] • [comment=setup definition xmlcontext]**\xmlcontext {...} {...}** • [setup][name=xmlcount] • [comment=setup definition xmlcount]**\xmlcount {...}** • [setup][name=xmldefaulttotext] • [comment=setup definition xmldefaulttotext]**\xmldefaulttotext {...}** • [setup][name=xmldirectives] • [comment=setup definition xmldirectives]**\xmldirectives {...}** • [setup][name=xmldirectivesafter] • [comment=setup definition xmldirectivesafter]**\xmldirectivesafter {...}** • [setup][name=xmldirectivesbefore] • [comment=setup definition xmldirectivesbefore]**\xmldirectivesbefore {...}** • [setup][name=xmldisplayverbatim] • [comment=setup definition xmldisplayverbatim]**\xmldisplayverbatim {...}** • [setup][name=xmldoif] • [comment=setup definition xmldoif]**\xmldoif {...} {...} {...}** • [setup][name=xmldoifelse] • [comment=setup definition xmldoifelse]**\xmldoifelse {...} {...} {...} {...}** • [setup][name=xmldoifelseempty] • [comment=setup definition xmldoifelseempty]**\xmldoifelseempty {...} {...} {...} {...}** • [setup][name=xmldoifelseselfempty] • [comment=setup definition xmldoifelseselfempty]**\xmldoifelseselfempty {...} {...} {...}** • [setup][name=xmldoifelsetext] • [comment=setup definition xmldoifelsetext]**\xmldoifelsetext {...} {...} {...} {...}** • [setup][name=xmldoifelsevalue] • [comment=setup definition xmldoifelsevalue]**\xmldoifelsevalue {...} {...} {...} {...}** • [setup][name=xmldoifnot] • [comment=setup definition xmldoifnot]**\xmldoifnot {...} {...} {...}** • [setup][name=xmldoifnotselfempty] • [comment=setup definition xmldoifnotselfempty]**\xmldoifnotselfempty {...} {...}** [setup][name=xmldoifnottext][comment=setup definition xmldoifnottext]\xmldoifnotte: [setup][name=xmldoifselfempty][comment=setup definition xmldoifselfempty]\xmldoifs • [setup][name=xmldoiftext] • [comment=setup definition xmldoiftext]**\xmldoiftext {...} {...} {...}** • [setup][name=xmlelement] • [comment=setup definition xmlelement]**\xmlelement {...} {...}** • [setup][name=xmlfilter] • [comment=setup definition xmlfilter]**\xmlfilter {...} {...}** • [setup][name=xmlfirst] • [comment=setup definition xmlfirst]**\xmlfirst {...} {...}** • [setup][name=xmlflush] • [comment=setup definition xmlflush]**\xmlflush {...}** • [setup][name=xmlflushcontext] • [comment=setup definition xmlflushcontext]**\xmlflushcontext {...}** • [setup][name=xmlflushdocumentsetups] • [comment=setup definition xmlflushdocumentsetups]**\xmlflushdocumentsetups {...} {...}** • [setup][name=xmlflushlinewise] • [comment=setup definition xmlflushlinewise]**\xmlflushlinewise {...}** • [setup][name=xmlflushpure] • [comment=setup definition xmlflushpure]**\xmlflushpure {...}** • [setup][name=xmlflushspacewise] • [comment=setup definition xmlflushspacewise]**\xmlflushspacewise {...}** • [setup][name=xmlflushtext] • [comment=setup definition xmlflushtext]**\xmlflushtext {...}** • [setup][name=xmlinclude] • [comment=setup definition xmlinclude]**\xmlinclude {...} {...} {...}** • [setup][name=xmlinclusion] • [comment=setup definition xmlinclusion]**\xmlinclusion {...}** • [setup][name=xmlinclusions] • [comment=setup definition xmlinclusions]**\xmlinclusions {...}** • [setup][name=xmlinfo] • [comment=setup definition xmlinfo]**\xmlinfo {...}** • [setup][name=xmlinjector] • [comment=setup definition xmlinjector]**\xmlinjector {...}** • [setup][name=xmlinlineprettyprint] • [comment=setup definition xmlinlineprettyprint]**\xmlinlineprettyprint {...} {...}** • [setup][name=xmlinlineprettyprinttext] • [comment=setup definition xmlinlineprettyprinttext]**\xmlinlineprettyprinttext {...} {...}** • [setup][name=xmlinlineverbatim] • [comment=setup definition xmlinlineverbatim]**\xmlinlineverbatim {...}** • [setup][name=xmlinstalldirective] • [comment=setup definition xmlinstalldirective]**\xmlinstalldirective {...} {...}** [setup][name=xmllast][comment=setup definition xmllast]\xmllast {...} {...} • [setup][name=xmllastatt] • [comment=setup definition xmllastatt]**\xmllastatt**

• [setup][name=vsmashed] • [comment=setup definition vsmashed]**\vsmashed {...}**

• [setup][name=xmllastmatch] • [comment=setup definition xmllastmatch]**\xmllastmatch**

- xmllastpar [setup][name=xmllastpar] [comment=setup definition xmllastpar]**\xmllastpar** xmlloadbuffer • [setup][name=xmlloadbuffer] • [comment=setup definition xmlloadbuffer]**\xmlloadbuffer {...} {...} {...}** xmlloaddata • [setup][name=xmlloaddata] • [comment=setup definition xmlloaddata]**\xmlloaddata {...} {...} {...}** xmlloaddirectives • [setup][name=xmlloaddirectives] • [comment=setup definition xmlloaddirectives]**\xmlloaddirectives {...}** xmlloadfile • [setup][name=xmlloadfile] • [comment=setup definition xmlloadfile]**\xmlloadfile {...} {...} {...}** xmlloadonly • [setup][name=xmlloadonly] • [comment=setup definition xmlloadonly]**\xmlloadonly {...} {...} {...}** xmlmain • [setup][name=xmlmain] • [comment=setup definition xmlmain]**\xmlmain {...}** xmlmapvalue • [setup][name=xmlmapvalue] • [comment=setup definition xmlmapvalue]**\xmlmapvalue {...} {...} {...}** xmlname • [setup][name=xmlname] • [comment=setup definition xmlname]**\xmlname {...}** xmlnamespace • [setup][name=xmlnamespace] • [comment=setup definition xmlnamespace]**\xmlnamespace {...}** xmlnonspace • [setup][name=xmlnonspace] • [comment=setup definition xmlnonspace]**\xmlnonspace {...} {...}** xmlpar • [setup][name=xmlpar] • [comment=setup definition xmlpar]**\xmlpar {...} {...}** xmlparam • [setup][name=xmlparam] • [comment=setup definition xmlparam]**\xmlparam {...} {...} {...}** xmlpath • [setup][name=xmlpath] • [comment=setup definition xmlpath]**\xmlpath {...}** xmlpos • [setup][name=xmlpos] • [comment=setup definition xmlpos]**\xmlpos {...}** xmlposition • [setup][name=xmlposition] • [comment=setup definition xmlposition]**\xmlposition {...} {...} {...}** xmlprependdocumentsetup • [setup][name=xmlprependdocumentsetup] • [comment=setup definition xmlprependdocumentsetup]**\xmlprependdocumentsetup {...} {...}** xmlprependsetup • [setup][name=xmlprependsetup] • [comment=setup definition xmlprependsetup]**\xmlprependsetup {...}** xmlprettyprint • [setup][name=xmlprettyprint] • [comment=setup definition xmlprettyprint]**\xmlprettyprint {...} {...}** xmlprettyprinttext • [setup][name=xmlprettyprinttext] • [comment=setup definition xmlprettyprinttext]**\xmlprettyprinttext {...} {...}** xmlprocessbuffer • [setup][name=xmlprocessbuffer] • [comment=setup definition xmlprocessbuffer]**\xmlprocessbuffer {...} {...} {...}** xmlprocessdata • [setup][name=xmlprocessdata] • [comment=setup definition xmlprocessdata]**\xmlprocessdata {...} {...} {...}** xmlprocessfile • [setup][name=xmlprocessfile] • [comment=setup definition xmlprocessfile]**\xmlprocessfile {...} {...} {...}** xmlpure • [setup][name=xmlpure] • [comment=setup definition xmlpure]**\xmlpure {...} {...}** xmlraw • [setup][name=xmlraw] • [comment=setup definition xmlraw]**\xmlraw {...}** xmlrefatt • [setup][name=xmlrefatt] • [comment=setup definition xmlrefatt]**\xmlrefatt {...} {...}** xmlregistereddocumentsetups • [setup][name=xmlregistereddocumentsetups] • [comment=setup definition xmlregistereddocumentsetups]**\xmlregistereddocumentsetups {...} {...}** xmlregisteredsetups • [setup][name=xmlregisteredsetups] • [comment=setup definition xmlregisteredsetups]**\xmlregisteredsetups** xmlregisterns • [setup][name=xmlregisterns] • [comment=setup definition xmlregisterns]**\xmlregisterns {...} {...}** xmlremapname • [setup][name=xmlremapname] • [comment=setup definition xmlremapname]**\xmlremapname {...} {...} {...} {...}** xmlremapnamespace • [setup][name=xmlremapnamespace] • [comment=setup definition xmlremapnamespace]**\xmlremapnamespace {...} {...} {...}** xmlremovedocumentsetup • [setup][name=xmlremovedocumentsetup] • [comment=setup definition xmlremovedocumentsetup]**\xmlremovedocumentsetup {...} {...}** xmlremovesetup • [setup][name=xmlremovesetup] • [comment=setup definition xmlremovesetup]**\xmlremovesetup {...}** xmlresetdocumentsetups • [setup][name=xmlresetdocumentsetups] • [comment=setup definition xmlresetdocumentsetups]**\xmlresetdocumentsetups {...}** xmlresetinjectors • [setup][name=xmlresetinjectors] • [comment=setup definition xmlresetinjectors]**\xmlresetinjectors** xmlresetsetups • [setup][name=xmlresetsetups] • [comment=setup definition xmlresetsetups]**\xmlresetsetups {...}** xmlsave • [setup][name=xmlsave] • [comment=setup definition xmlsave]**\xmlsave {...} {...}** xmlsetatt • [setup][name=xmlsetatt] • [comment=setup definition xmlsetatt]**\xmlsetatt {...} {...} {...}** xmlsetattribute • [setup][name=xmlsetattribute] • [comment=setup definition xmlsetattribute]**\xmlsetattribute {...} {...} {...} {...}** xmlsetentity • [setup][name=xmlsetentity] • [comment=setup definition xmlsetentity]**\xmlsetentity {...} {...}** xmlsetfunction • [setup][name=xmlsetfunction] • [comment=setup definition xmlsetfunction]**\xmlsetfunction {...} {...} {...}** xmlsetinjectors • [setup][name=xmlsetinjectors] • [comment=setup definition xmlsetinjectors]**\xmlsetinjectors [...]** xmlsetpar • [setup][name=xmlsetpar] • [comment=setup definition xmlsetpar]**\xmlsetpar {...} {...} {...}** xmlsetparam • [setup][name=xmlsetparam] • [comment=setup definition xmlsetparam]**\xmlsetparam {...} {...} {...} {...}** xmlsetsetup • [setup][name=xmlsetsetup] • [comment=setup definition xmlsetsetup]**\xmlsetsetup {...} {...} {...}** xmlsetup • [setup][name=xmlsetup] • [comment=setup definition xmlsetup]**\xmlsetup {...} {...}** xmlshow • [setup][name=xmlshow] • [comment=setup definition xmlshow]**\xmlshow {...}** xmlsnippet • [setup][name=xmlsnippet] • [comment=setup definition xmlsnippet]**\xmlsnippet {...} {...}** xmlstrip • [setup][name=xmlstrip] • [comment=setup definition xmlstrip]**\xmlstrip {...} {...}** xmlstripnolines • [setup][name=xmlstripnolines] • [comment=setup definition xmlstripnolines]**\xmlstripnolines {...} {...}** xmlstripped • [setup][name=xmlstripped] • [comment=setup definition xmlstripped]**\xmlstripped {...} {...}** xmlstrippednolines • [setup][name=xmlstrippednolines] • [comment=setup definition xmlstrippednolines]**\xmlstrippednolines {...} {...}** xmltag • [setup][name=xmltag] • [comment=setup definition xmltag]**\xmltag {...}** xmltexentity **•** [setup][name=xmltexentity][comment=setup definition xmltexentity]\xmltexentity {.. xmltext • [setup][name=xmltext] • [comment=setup definition xmltext]**\xmltext {...} {...}** xmltobuffer • [setup][name=xmltobuffer] • [comment=setup definition xmltobuffer]**\xmltobuffer {...} {...} {...}** xmltobufferverbose • [setup][name=xmltobufferverbose] • [comment=setup definition xmltobufferverbose]**\xmltobufferverbose {...} {...} {...}** xmltofile • [setup][name=xmltofile] • [comment=setup definition xmltofile]**\xmltofile {...} {...} {...}** xmlvalue • [setup][name=xmlvalue] • [comment=setup definition xmlvalue]**\xmlvalue {...} {...} {...}** xmlverbatim • [setup][name=xmlverbatim] • [comment=setup definition xmlverbatim]**\xmlverbatim {...}** xsplitstring **•** [setup][name=xsplitstring] comment=setup definition xsplitstring \xsplitstring \... xypos • [setup][name=xypos] • [comment=setup definition xypos]**\xypos {...}** ZIDINSAPTAMANA • [setup][name=ZIDINSAPTAMANA] • [comment=setup definition ZIDINSAPTAMANA]**\ZIDINSAPTAMANA {...}**
- zidinsaptamana [setup][name=zidinsaptamana] [comment=setup definition zidinsaptamana]**\zidinsaptamana {...}**

**PRAGMA ADE Ridderstraat 27 8061GH Hasselt NL www.pragma-ade.com**